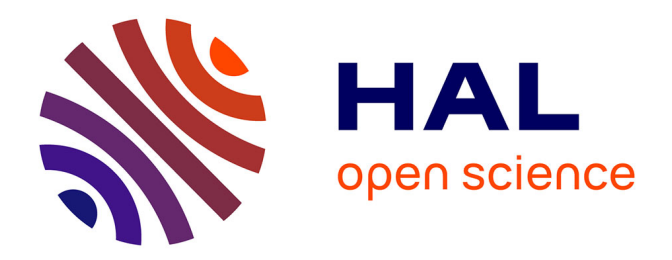

# **Prise en compte de la variabilité dans les calculs par éléments finis des structures composites en régime statique ou vibratoire**

Qi Yin

### **To cite this version:**

Qi Yin. Prise en compte de la variabilité dans les calculs par éléments finis des structures composites en régime statique ou vibratoire. Mécanique [physics.med-ph]. Université de Technologie de Compiègne, 2016. Français. NNT: 2016COMP2304. tel-01510171

# **HAL Id: tel-01510171 <https://theses.hal.science/tel-01510171>**

Submitted on 19 Apr 2017

**HAL** is a multi-disciplinary open access archive for the deposit and dissemination of scientific research documents, whether they are published or not. The documents may come from teaching and research institutions in France or abroad, or from public or private research centers.

L'archive ouverte pluridisciplinaire **HAL**, est destinée au dépôt et à la diffusion de documents scientifiques de niveau recherche, publiés ou non, émanant des établissements d'enseignement et de recherche français ou étrangers, des laboratoires publics ou privés.

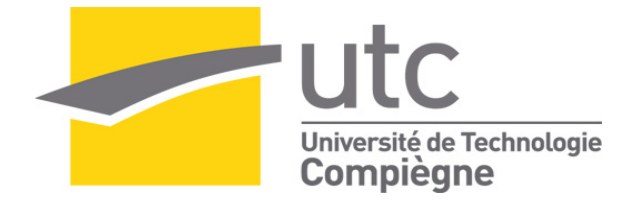

Par **Qi YIN**

*Prise en compte de la variabilité dans les calculs par éléments finis des structures composites en régime statique ou vibratoire*

Thèse présentée pour l'obtention du grade de Docteur de l'UTC

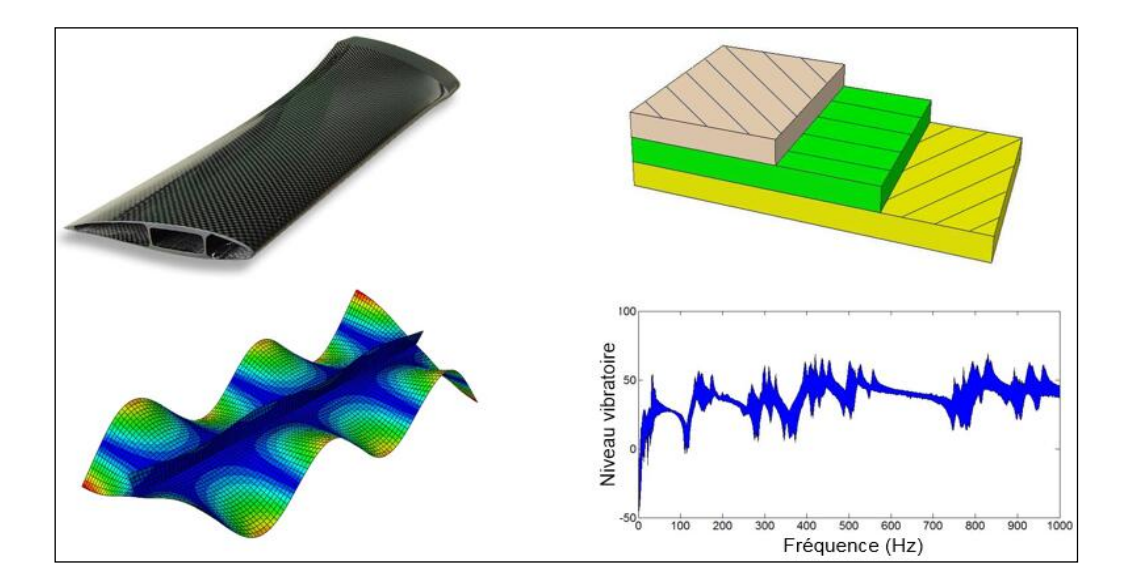

Soutenue le 3 novembre 2016 **Spécialité** : Mécanique Avancée

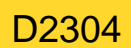

# Prise en compte de la variabilité dans les calculs par éléments finis des structures composites en régime statique ou vibratoire

Présentée le 3 novembre 2016 devant le jury composé de :

- M. Z. ABOURA
- M. C. BALEY
- M. N. CARRÈRE (Rapporteur)
- M. F. DRUESNE (Directeur de thèse)
- M. P. LARDEUR (Directeur de thèse)
- M. D. VANDEPITTE (Rapporteur)

# **Remerciements**

Tout d'abord, je remercie particulièrement Frédéric Druesne et Pascal Lardeur qui m'ont donné l'opportunité de vivre cette merveilleuse expérience. Ils m'ont accueilli comme un ami et un collègue au sein du Laboratoire Roberval de l'Université de Technologie de Compiègne. Je les remercie, en tant que directeurs de thèse, pour leur disponibilité, leur apport professionnel et aussi pour leur patience. Je les remercie, en tant qu'amis, pour les discussions, les conseils et les moments agréables passés ensemble au cours de ces trois dernières années.

Je suis très reconnaissant à Dirk Vandepitte et Nicolas Carrère d'avoir accepté de relire ce mémoire, ainsi qu'à Zoheir Aboura et Christophe Baley pour leur participation au jury.

Je tiens à remercier également le gouvernement chinois, China Scholarship Council (CSC) et l'ambassade de Chine en France pour le soutien financier de ma thèse.

Il ne peut pas manquer un remerciement particulier à mon collègue Mahyunirsyah Mahjudin pour les discussions fructueuses menées dans le cadre des réunions de l'équipe Incertitude du Laboratoire Roberval, et à Kamel Khellil pour son aide dans la fabrication des plaques composites, qui m'a permis d'avancer dans mes travaux.

Je veux aussi remercier mes collègues et amis de l'UTC : Kang Yang, Yuliang Hou, Djihad Rial, Liqi Sui, Brigitte Duch, Amine Tiar, Madjid Haddad, Nan Li, Lei Lei, Liang Meng, Huanhuan Gao, Fangtao Yang et en général tout le département de Génie Mécanique et le département de Génie des Systèmes Mécaniques.

Enfin, je remercie ma famille et mes amis en Chine pour leur soutien et leur affection. Même si à distance, je vous ai toujours sentis très proches. Parmi eux, j'adresse toute ma reconnaissance à mes parents, à qui je suis heureux de dédier ce travail.

# **Table des matières**

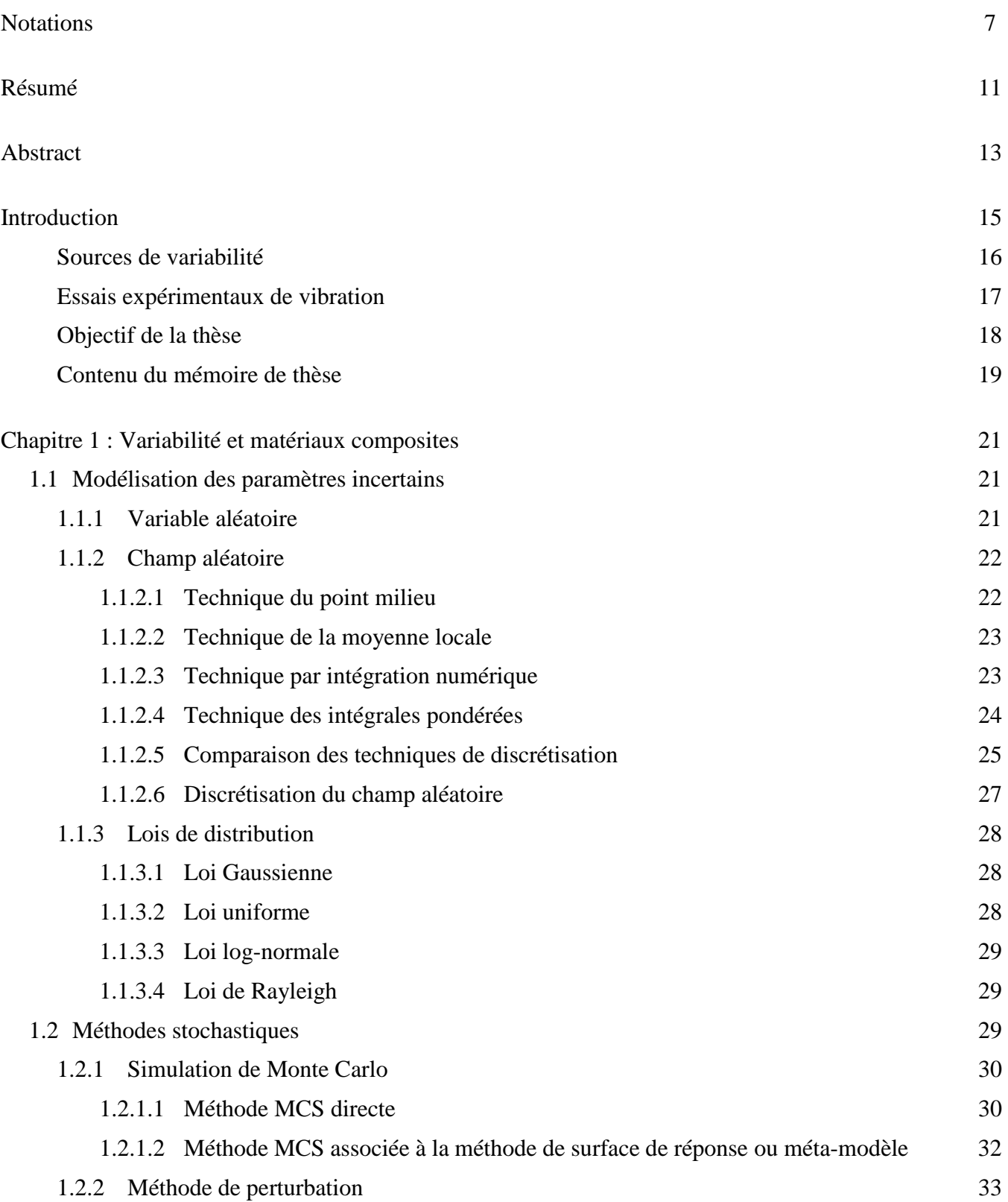

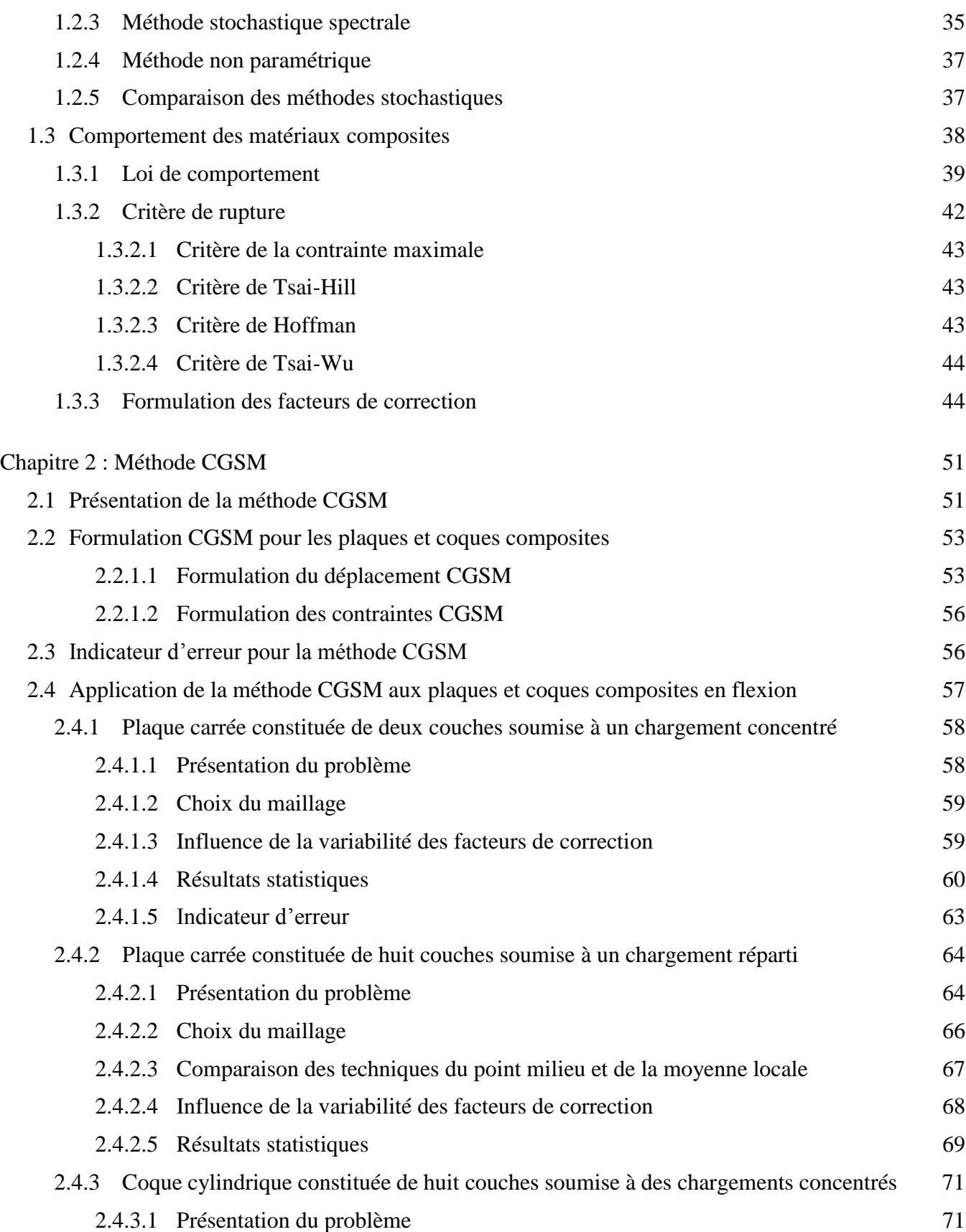

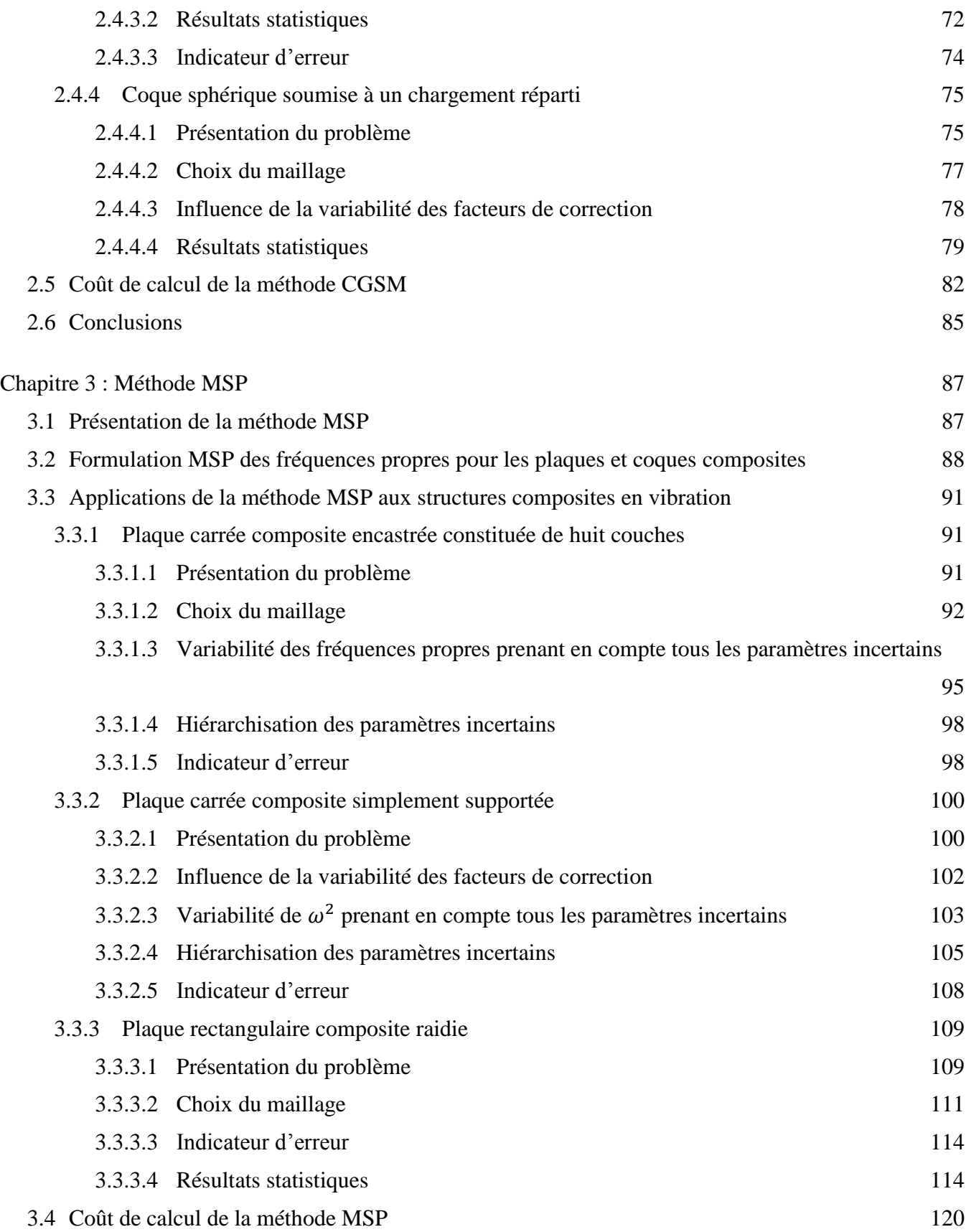

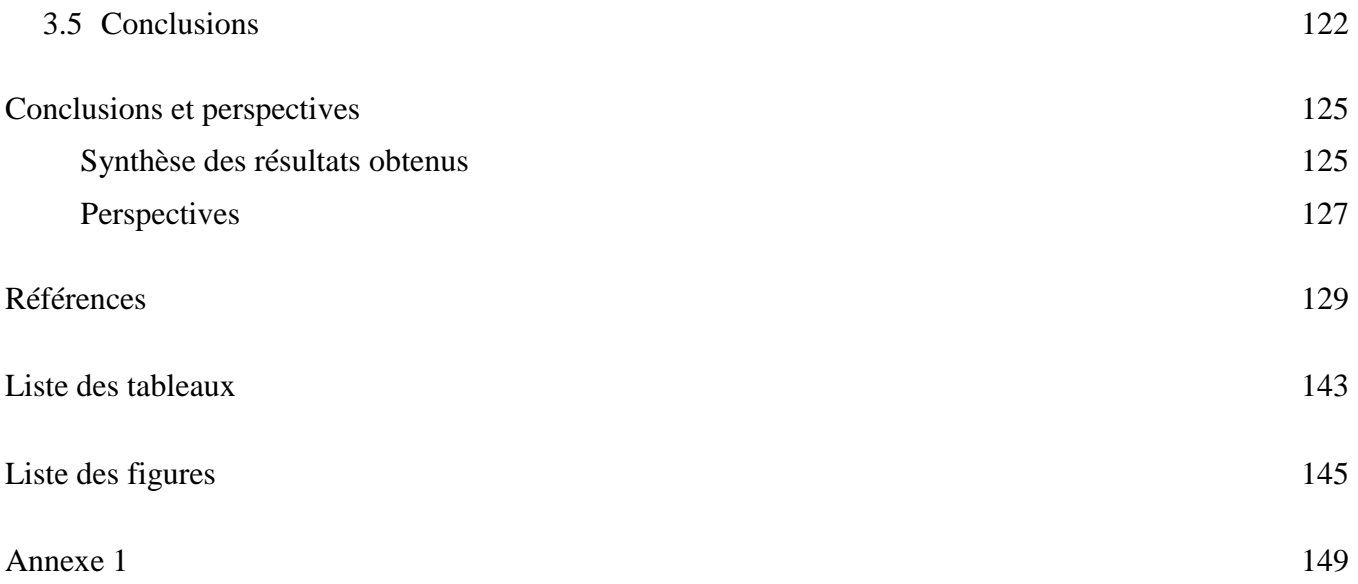

# **Notations**

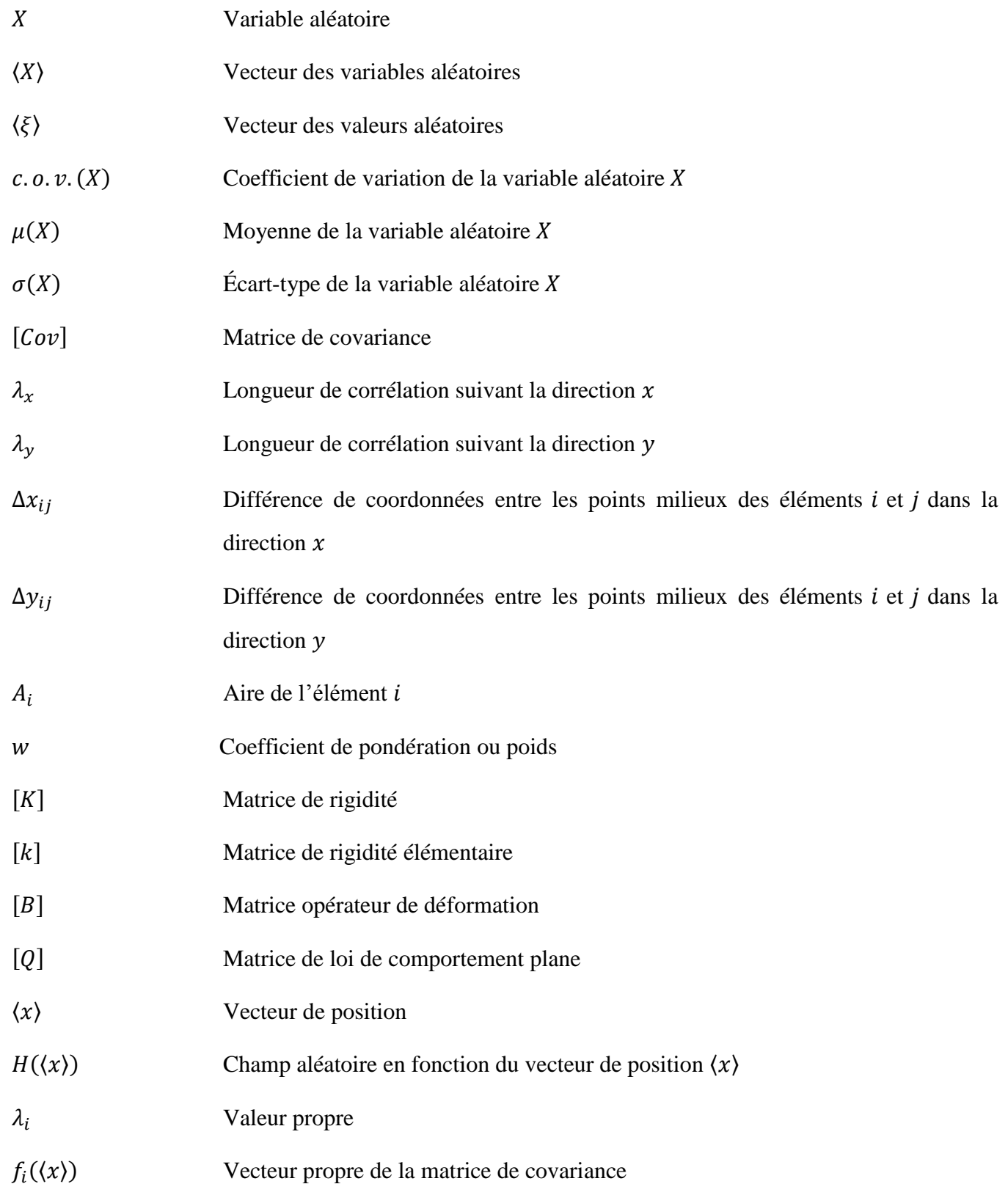

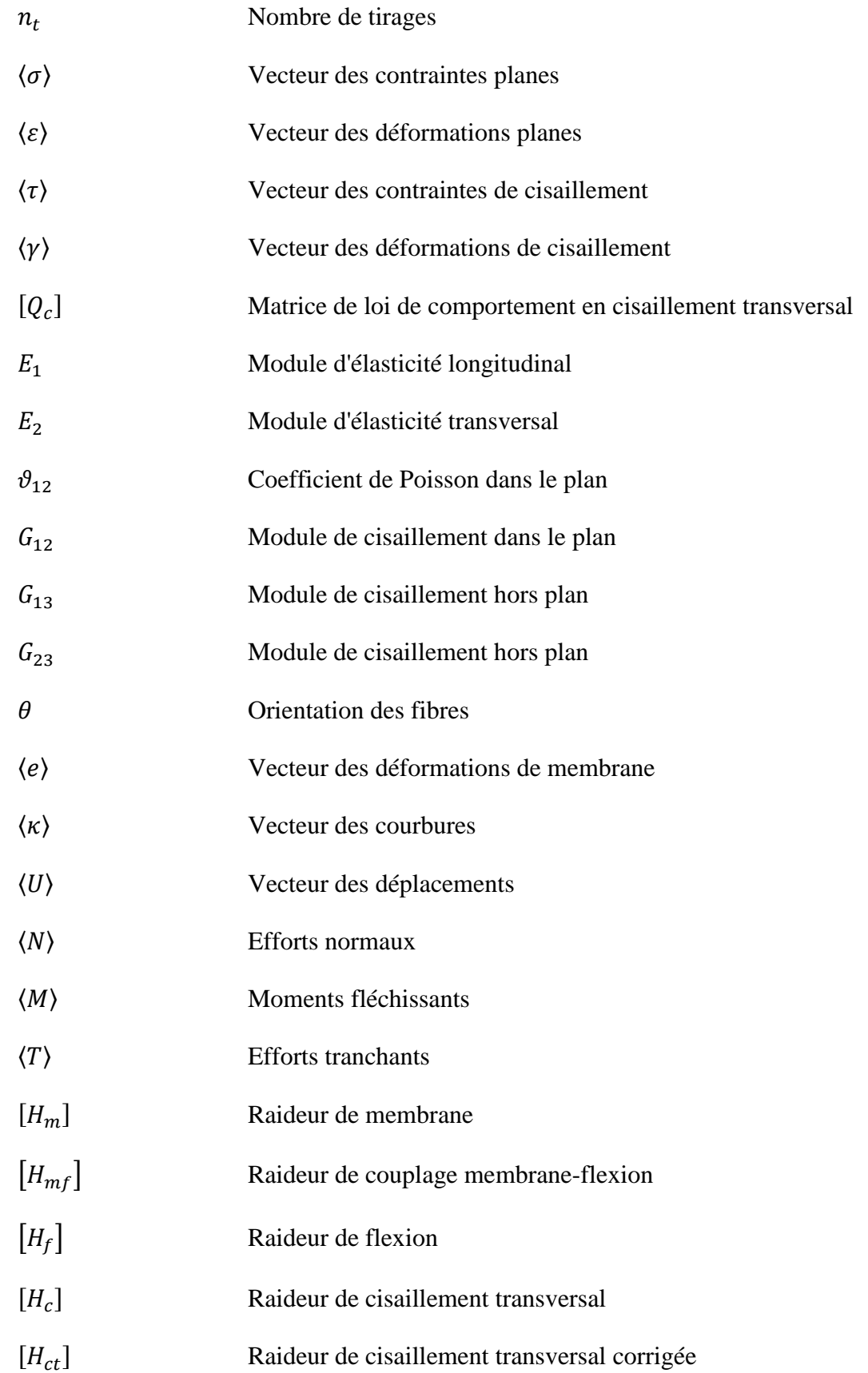

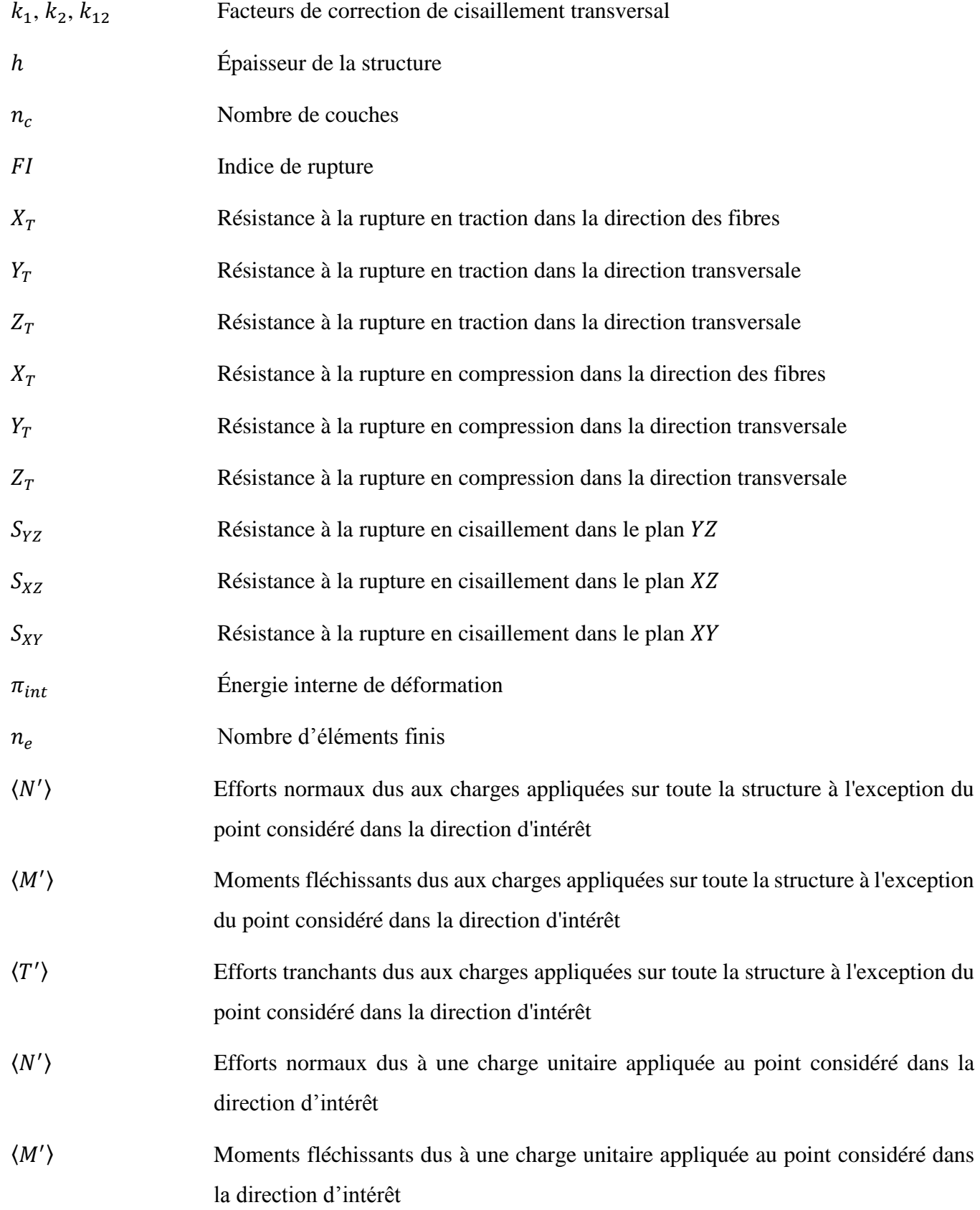

9

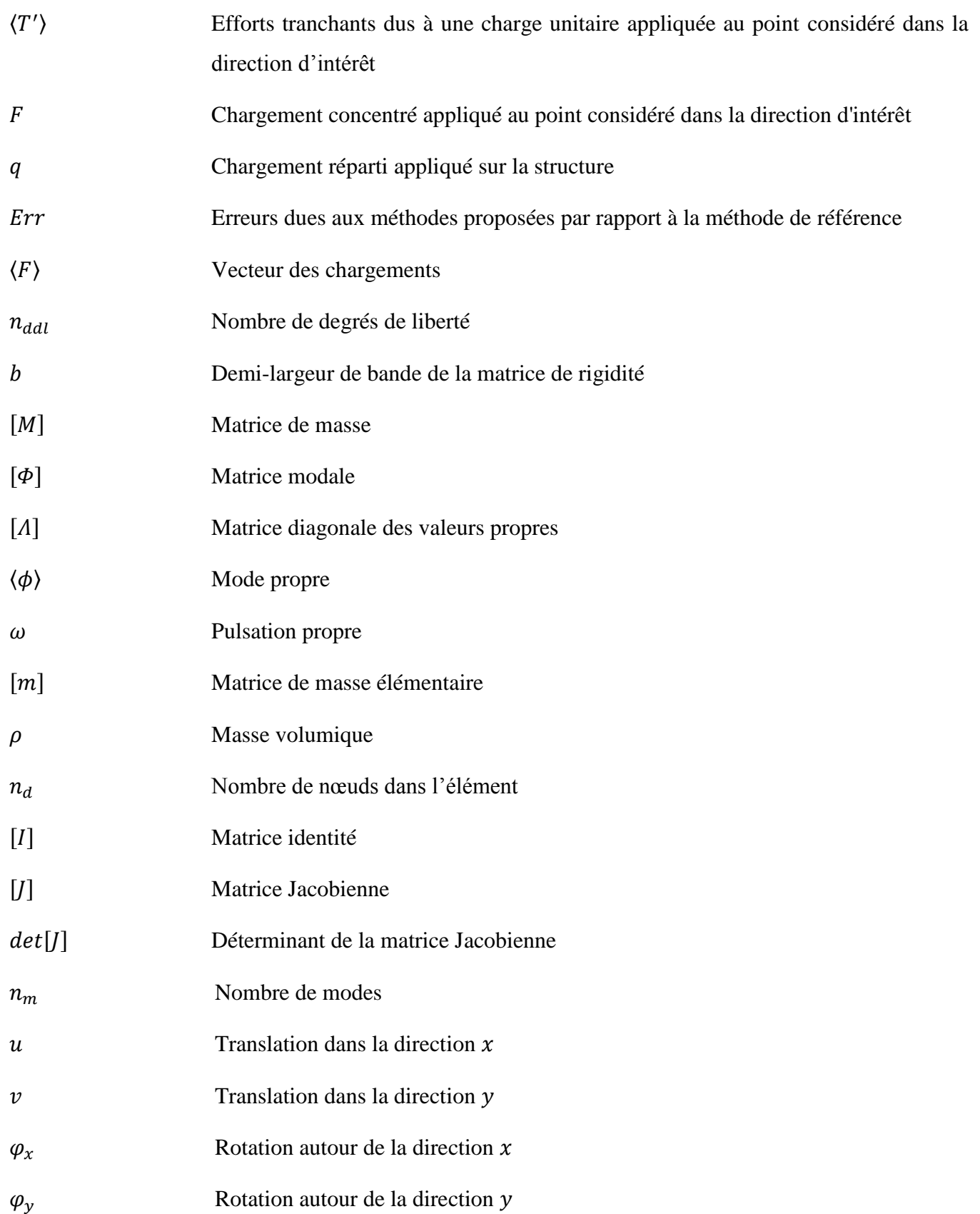

# **Résumé**

La fabrication des structures composites conduit à une variabilité élevée de ses paramètres mécaniques. La thèse a comme objectif global de développer des méthodes économiques et robustes pour étudier la variabilité de la réponse statique ou dynamique des structures composites modélisées par éléments finis, prenant en compte les propriétés matériaux (modules d'élasticité, coefficients de Poisson, masses volumiques…) et physiques (épaisseurs et orientations des fibres) incertaines. Deux méthodes stochastiques : Certain Generalized Stresses Method (CGSM) et Modal Stability Procedure (MSP), sont développées.

La méthode CGSM considère une hypothèse mécanique, les efforts généralisés sont supposés indépendants des paramètres incertains. Elle permet d'évaluer la variabilité de la réponse statique. La méthode MSP, proposée pour étudier la variabilité d'une structure en dynamique, est basée sur l'hypothèse considérant que les modes propres sont peu sensibles aux paramètres incertains. Les hypothèses mécaniques et une unique analyse par éléments finis permettent de construire un méta-modèle exploité dans une simulation de Monte Carlo. Le coût de calcul de ces méthodes stochastiques est donc réduit considérablement. De plus, elles présentent les avantages de ne pas limiter le nombre de paramètres incertains ou le niveau de variabilité d'entrée, et d'être compatibles avec tout code éléments finis standard.

Quatre exemples académiques de plaque et coque composite sont traités avec la méthode CGSM, deux exemples académiques de plaque composite carrée et un exemple de plaque raidie sont traités avec la méthode MSP. La variabilité de la réponse statique (déplacement et critère de rupture) et dynamique (fréquence propre), soit la moyenne, l'écart-type, le coefficient de variation et la distribution, est évaluée. Les résultats statistiques obtenus par les méthodes proposées sont comparés avec ceux obtenus par une simulation de Monte Carlo directe, considérée comme la méthode de référence. La comparaison montre que les méthodes développées fournissent des résultats de bonne qualité et qu'elles sont très performantes en temps de calcul. Un indicateur d'erreur est également proposé, permettant de donner une estimation du niveau d'erreur des résultats obtenus par les méthodes CGSM ou MSP par rapport à la méthode de référence, sans réaliser un grand nombre d'analyses par éléments finis.

### **Abstract**

The manufacture of composite structures leads to a high variability of mechanical parameters. The main objective of this work is to develop economic and robust methods to study the variability of the static or dynamic response of composite structures modeled by finite elements, taking into account uncertain material (elastic moduli, Poisson's ratios, densities…) and physical (thicknesses and fiber orientations) properties. Two methods are developed: the Certain Generalized Stresses Method (CGSM) and the Modal Stability Procedure (MSP).

The CGSM considers a mechanical assumption, the generalized stresses are assumed to be independent of uncertain parameters. It allows to evaluate the variability of static response. The MSP, proposed to study the variability of structures in dynamics, is based on the assumption that the modes shapes are insensitive to uncertain parameters. These mechanical assumptions and only one finite element analysis allow to construct a metamodel used in a Monte Carlo simulation. As a result, the computational cost is reduced considerably. Moreover, they are not limited by the number of considered parameters or the level of input variability, and are compatible with standard finite element software.

Four academic examples of composite plate and shell are treated with the CGSM, while two academic examples of composite square plate and an example of stiffened plate are studied by the MSP. The variability of static response (displacement and failure criterion) and dynamic response (natural frequency), namely mean value, standard deviation, coefficient of variation and distribution, is evaluated. The results obtained by the proposed methods are compared with those obtained by the direct Monte Carlo simulation, considered as the reference method. The comparison shows that the proposed methods provide quite accurate results and highlights their high computational efficiency. An error indicator is also proposed, which allows to provide an estimation of the error level of the results obtained by the CGSM or MSP compared to the reference method, without performing a large number of finite element analyses.

# **Introduction**

Les matériaux composites présentent d'excellentes propriétés mécaniques, ils combinent une résistance et une rigidité élevées pour une masse volumique faible, permettant une consommation d'énergie intéressante. Les autres avantages, par rapport aux matériaux classiques, sont la durabilité et des propriétés en fatigue favorables. De plus, la conception et la fabrication des structures composites permettent une performance mécanique pour un minimum de matière. Les structures composites sont largement utilisées dans l'industrie aéronautique, spatiale, des loisirs ou encore dans le secteur de l'énergie. La figure I.1 (Mallick [\[1\]](#page-133-0)) montre l'utilisation des matériaux composites polymères renforcés par des fibres pour la conception de l'avion A380.

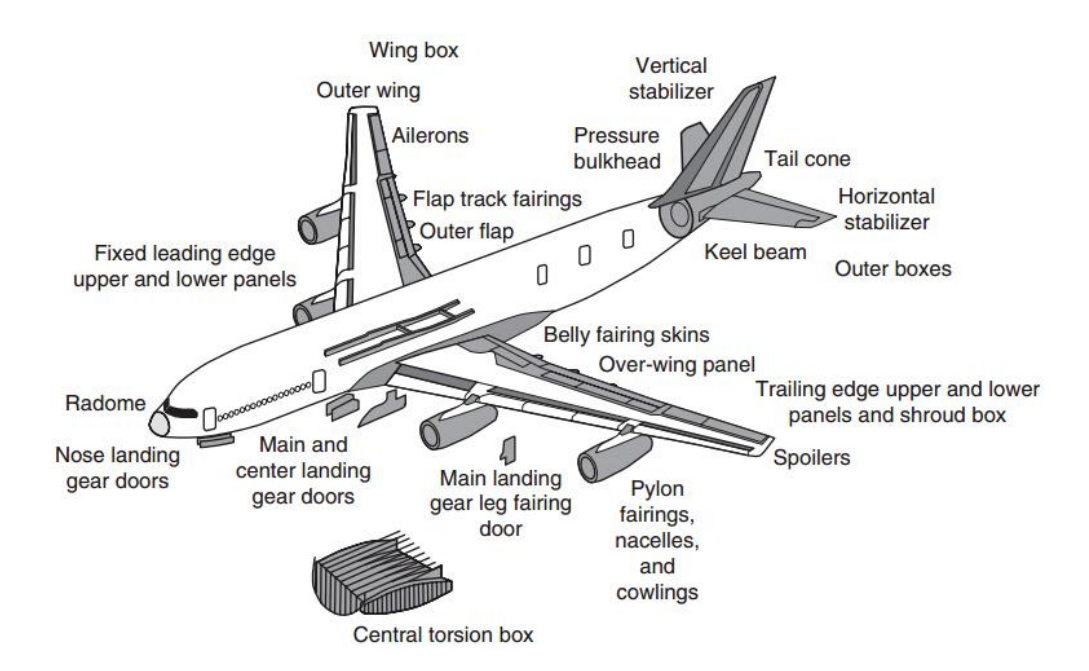

Figure I.1 : Utilisation des matériaux composites dans l'avion A380 [\[1\]](#page-133-0)

Cependant, l'utilisation de composites introduit des difficultés. Le coût de la fabrication des structures composites est élevé. Un autre obstacle majeur est la fiabilité incertaine. La variabilité et les incertitudes existent dans tous les procédés de mise en œuvre, mais les matériaux composites induisent une variabilité de niveau plus élevé par rapport aux matériaux classiques. La variabilité des performances macroscopiques est directement liée aux paramètres incertains, comme les propriétés matériaux, physiques et géométriques. La quantification de leurs incertitudes est importante. Puis, le développement de méthodes pour propager les incertitudes sur les paramètres incertains est nécessaire. En considérant

que les essais expérimentaux sont coûteux en temps et en matière, la mécanique stochastique et les méthodes numériques sont à associer.

Actuellement de nombreuses méthodes ont été proposées et développées pour étudier les problèmes non déterministes. Parmi elles, les approches probabilistes sont les plus développées, la simulation de Monte Carlo, la méthode de perturbation et la méthode spectrale sont les méthodes stochastiques les plus connues. Elles nécessitent la connaissance de la loi de probabilité des variables d'entrée et permettent d'exprimer les variables de sortie en termes de quantités statistiques comme la moyenne, l'écart-type ou la distribution. Mais ces méthodes existantes ne répondent pas à certaines exigences. Elles peuvent être très coûteuses en temps de calcul lorsque le nombre de degrés de liberté et/ou de paramètres incertains est important, elles peuvent être moins fiables lorsque le niveau de variabilité d'entrée est élevé. Dans ce contexte, cette thèse propose le développement de méthodes économiques et fiables pour évaluer la variabilité des réponses statique et dynamique des structures composites modélisées par éléments finis.

#### **Sources de variabilité**

Les sources de variabilité dans les systèmes mécaniques composés de structures composites sont diverses et nombreuses (Martini [\[2\]](#page-133-1) et Scigliano [\[3\]](#page-133-2)). Elles peuvent être classées en deux grandes catégories : celles liées à l'ensemble des étapes du processus de fabrication, conduisant à une variabilité inter, et celles liées aux paramètres d'environnement et à la nature intrinsèque des systèmes étudiés, conduisant à une variabilité intra. La variabilité globale comprend la variabilité intra et la variabilité inter. Elle doit être minimisée pour garantir la qualité et la fiabilité des structures composites.

Pour des structures composites, les sources de variabilité peuvent être associées aux incertitudes paramétriques, soit les propriétés matériaux (modules d'élasticité, coefficients de Poisson, modules de cisaillement, densités, etc.) et les paramètres physiques (épaisseurs, orientations des fibres, aires de section, chargements, etc.). Ces incertitudes paramétriques sont intrinsèques au comportement de structure étudiée et sont donc observées expérimentalement autant que numériquement.

En revanche, certaines typologies d'incertitude ont uniquement un sens dans les essais expérimentaux ou dans les calculs numériques. Dans le domaine expérimental, l'incertitude de mesure désigne la part de variabilité due à la procédure de mesure. Elle peut avoir plusieurs causes comme le positionnement non correct des échantillons ou une mauvaise instrumentation. L'évaluation de l'incertitude de mesure repose sur l'estimation de la répétabilité et de la reproductibilité de la mesure d'après la norme ISO 21748 [\[4\]](#page-133-3).

La répétabilité est évaluée par des résultats d'essais indépendants, obtenus par la même méthode sur des échantillons identiques, dans le même laboratoire, par le même opérateur, utilisant le même équipement et pendant un court intervalle de temps. La reproductibilité est évaluée par des résultats d'essais indépendants, obtenus par la même méthode sur des échantillons identiques, dans différents laboratoires, avec différents opérateurs et utilisant des équipements différents.

Un type d'incertitude spécifique à la simulation numérique est dite épistémique et elle est liée au manque de connaissance. Cette incertitude de modélisation provient des choix physiques (loi de comportement) et numériques (discrétisation).

### **Essais expérimentaux de vibration**

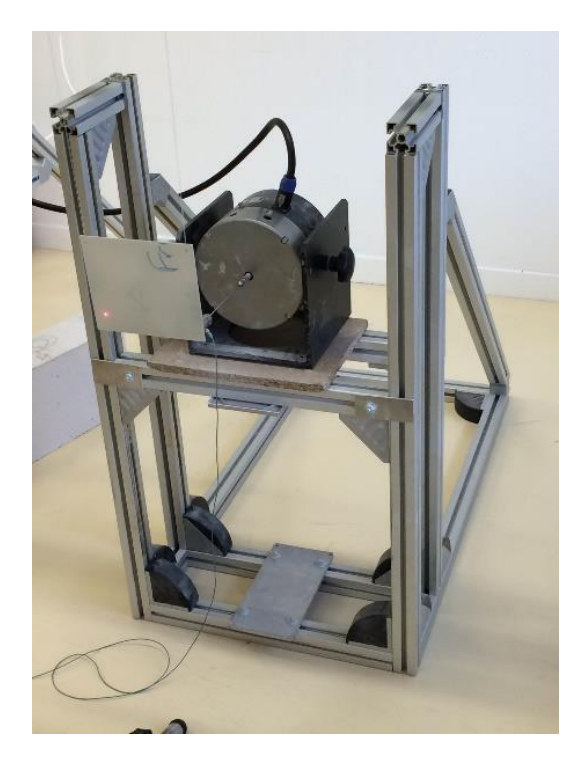

Figure I.2 : Matériel d'essai et montage pour mesurer le comportement vibratoire de plaques composites

Afin d'illustrer la variabilité des structures composites, huit plaques rectangulaires (187mm×158mm) ont été fabriquées à l'identique au laboratoire Roberval. Elles sont composées de douze couches de tissu de verre sergé 2-2 et de résine polyester. La fabrication des huit plaques est réalisée par le procédé infusion. Les essais de vibration en condition libre-libre sont réalisés en utilisant un vibromètre à balayage laser.

Le matériel d'essai (vibromètre laser et pot vibrant) et le montage pour mesurer le comportement vibratoire de plaques sont illustrés dans la figure I.2.

La figure I.3 montre les fonctions de réponse en fréquence (FRFs) mesurées sur les huit plaques. Un niveau de variabilité élevé des FRFs peut être observé avec une variation jusqu'à 40dB. Même si les plaques composites sont fabriquées à l'identique, la variabilité du procédé de fabrication des structures composites mène à une variabilité importante des réponses. Ces résultats mettent en évidence la nécessité de modéliser la variabilité, pour l'analyse par éléments finis des structures composites.

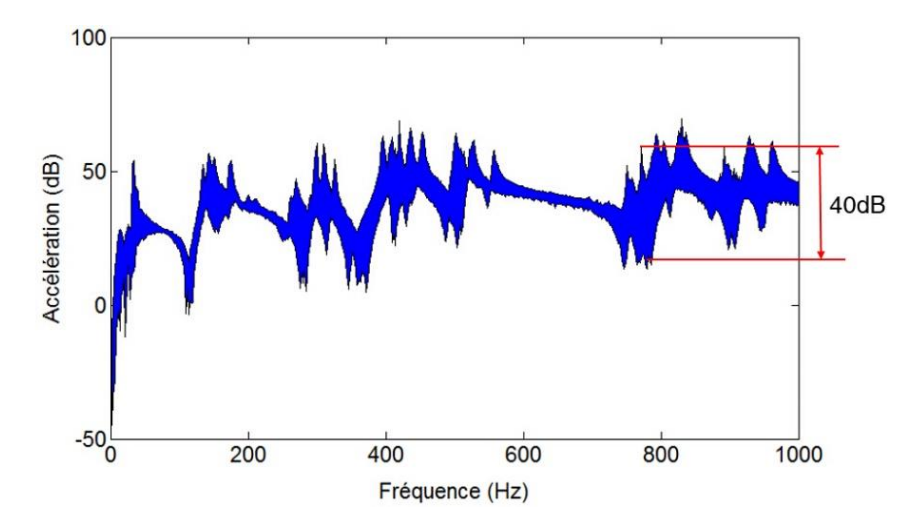

Figure I.3 : Variabilité des FRFs observée expérimentalement sur huit plaques composites

#### **Objectif de la thèse**

L'objectif global de la thèse est de développer des méthodes économiques et robustes pour étudier la variabilité des réponses statiques ou vibratoires des structures composites modélisées par éléments finis. Ce projet repose sur une démarche numérique. L'incertitude paramétrique est considérée dans le cadre d'une approche probabiliste. Les propriétés matériaux (modules d'élasticité et de cisaillement…) et physiques (épaisseurs et orientations des fibres…) sont des paramètres incertains et modélisés par des variables ou des champs aléatoires. La propagation de ces incertitudes pour le comportement statique ou vibratoire des structures composites est effectuée à l'aide d'une méthode stochastique de type Monte Carlo sur des méta-modèles originaux.

Dans le cadre de la thèse, le premier objectif est de développer des méthodes de calcul de la variabilité, adaptées au calcul statique et vibratoire. Les contraintes à prendre en compte sont liées au souhait de proposer une démarche applicable en contexte industriel, la méthode proposée doit :

- s'interfacer facilement avec tout code éléments finis standard (Abaqus, Nastran, Ansys…) ;
- nécessiter un nombre faible d'analyses éléments finis ;
- être valide pour un niveau de variabilité élevé ;
- être valide pour un grand nombre de variables décrites par une loi Gaussienne ou non Gaussienne.

Des exemples académiques et industriels seront étudiés à l'aide de cette approche. Les résultats statistiques seront comparés avec ceux obtenus par une méthode de référence, afin de valider les méthodes développées. Le coût de calcul sera également évalué.

Le second objectif scientifique sera de mettre en évidence les mécanismes de propagation des incertitudes dans les structures composites, c'est-à-dire la relation entre la variabilité des paramètres d'entrée et celle des réponses de sortie. Une hiérarchisation des paramètres influents sera également mise en évidence. Les quantités statistiques (moyenne, écart-type, coefficient de variation et fonction de densité de probabilité) des réponses d'intérêt, comme un déplacement, un critère de rupture, ou une fréquence propre, seront évaluées.

Le troisième objectif sera de proposer un indicateur d'erreur, permettant de prédire le niveau d'erreur entre les résultats obtenus par des méthodes développées et une méthode de référence, pour un petit nombre d'analyses éléments finis. L'indicateur d'erreur sera validé dans les exemples étudiés.

### **Contenu du mémoire de thèse**

À l'issue de cette introduction, le premier chapitre a l'ambition de faire un point sur l'état de l'art des techniques permettant de modéliser la variabilité et de rappeler le comportement mécanique des matériaux composites. La modélisation des paramètres incertains est introduite. Une étude bibliographique des méthodes existantes pour l'analyse probabiliste est présentée. Le chapitre présente brièvement les concepts des méthodes stochastiques existantes, ainsi que leurs avantages et leurs inconvénients. La loi de comportement et les critères de rupture des matériaux composites sont ensuite rappelés. Une nouvelle approche pour évaluer les facteurs de correction de cisaillement transversal est également proposée.

Le second chapitre décrit en détail la procédure de la méthode Certain Generalized Stresses Method (CGSM) pour évaluer la variabilité des réponses statiques des structures composites. L'hypothèse et le principe de la méthode CGSM sont d'abord présentés. Ce chapitre développe ensuite les formulations CGSM du déplacement et de la contrainte pour les plaques et coques composites. Le chapitre présente également un indicateur d'erreur permettant d'estimer le niveau d'erreur de la méthode CGSM par rapport à une méthode de référence, en réalisant un petit nombre d'analyses éléments finis. Quatre exemples académiques sont ensuite étudiés, la méthode développée est validée, ainsi que l'indicateur d'erreur. À partir des résultats statistiques obtenus, la propagation de la variabilité des paramètres incertains est mise en évidence. Le chapitre présente ensuite le coût de la méthode CGSM et il se termine par des conclusions.

Le troisième chapitre cible le développement de la méthode Modal Stability Procedure (MSP) pour l'analyse dynamique probabiliste des structures composites. Il présente d'abord l'hypothèse et le principe de la méthode MSP. Une formulation MSP des fréquences propres pour les plaques et coques composites est développée. Le chapitre traite trois exemples afin de valider la méthode MSP. Les résultats sont comparés avec ceux obtenus par une méthode de référence. Avec ces résultats, l'influence des paramètres incertains sur la variabilité des fréquences propres est discutée. Un indicateur d'erreur est également proposé dans les exemples étudiés. Le chapitre se poursuit avec l'étude du coût de la méthode MSP. Un bilan des travaux réalisés conclut le chapitre.

Les conclusions et les perspectives concernant ce travail de recherche terminent le mémoire.

# **Chapitre 1. Variabilité et matériaux composites**

Les procédés de fabrication des structures composites conduisent à une variabilité importante des propriétés matériaux et physiques. La réponse vibratoire expérimentale de plaques composites a notamment illustré, dans l'introduction, une variabilité importante du comportement de structures théoriquement identiques. La modélisation de la variabilité s'avère ainsi nécessaire dans la simulation de systèmes. Par conséquent, ces dernières années, de nombreuses méthodes non déterministes ont été développées pour propager les incertitudes à travers le modèle. Selon Mace et al. [\[5\]](#page-133-4), elles peuvent être distinguées en deux catégories : l'approche probabiliste et l'approche possibiliste. L'approche probabiliste (Kolmogorov [\[6\]](#page-133-5)) est la plus développée, les paramètres d'entrée sont modélisés par des variables ou des champs aléatoires et suivent une loi de probabilité, les variables de sortie du modèle probabiliste sont exprimées en termes de quantités statistiques : moyenne, écart-type, coefficient de variation et distribution. En ce qui concerne l'approche possibiliste, on peut citer notamment les contributions de Moens et Vandepitte [\[7\]](#page-133-6), De Gersem et al. [\[8\]](#page-133-7), De Munck et al. [\[9\]](#page-133-8), Farkas et al. [\[10\]](#page-133-9).

Dans ce chapitre, la modélisation des paramètres incertains est d'abord présentée, notamment les techniques pour discrétiser un champ aléatoire, ainsi que différentes lois de distribution. Les principales méthodes stochastiques exsitantes, permettant de propager les incertitudes d'entrée et d'évaluer la variabilité de sortie, sont ensuite présentées. Ce chapitre rappelle également le comportement des matériaux composites, soit la loi de comportement et les principaux critères de rupture. Il se termine par le développement d'une approche pour évaluer les facteurs de correction de cisaillement transversal.

#### **1.1. Modélisation des paramètres incertains**

Avec une approche paramétrique, les paramètres sont modélisés par des variables ou champs aléatoires. La modélisation des paramètres incertains d'entrée est d'abord introduite pour le cas des variables aléatoires. Les techniques pour construire des champs aléatoires sont ensuite présentées. Enfin, différentes lois de distribution de ces paramètres sont rappelées.

#### **1.1.1. Variable aléatoire**

Lorsque le paramètre incertain peut être considéré constant sur un certain domaine, c'est-à-dire sur une partie ou la totalité de la structure, il est modélisé par une variable aléatoire. Un vecteur des valeurs aléatoires  $\langle \xi \rangle$  de moyenne nulle et d'écart type égal à 1 permet d'exprimer le vecteur des variables aléatoires  $(X)$  :

$$
\langle X \rangle = (1 + c.o.v. (X)\langle \xi \rangle)\mu(X) \tag{1.1}
$$

avec  $\mu(X)$  la moyenne et c. o. v.  $(X)$  le coefficient de variation :

$$
c. o. v. (X) = \frac{\sigma(X)}{\mu(X)}
$$
\n
$$
(1.2)
$$

où  $\sigma(X)$  est l'écart-type.

#### **1.1.2. Champ aléatoire**

Lorsque les paramètres incertains ont une variation spatiale, les champs aléatoires sont utilisés pour modéliser les paramètres d'une structure discrétisée par éléments finis. Sur chaque élément, le paramètre prend une valeur. La variation des paramètres, d'un élément à l'autre, dépend de la longueur de corrélation. On distingue les techniques du point milieu, du point nodal, de la moyenne locale, par intégration numérique et des intégrales pondérées [\[11-15\]](#page-133-10) pour discrétiser le champ aléatoire. Ces techniques sont maintenant présentées.

#### **1.1.2.1. Technique du point milieu**

La technique du point milieu est largement utilisée pour discrétiser le champ aléatoire en raison de sa simplicité [\[11\]](#page-133-10). Avec cette technique, les variables aléatoires sont calculées au centre de chaque élément. Afin de générer les variables, une discrétisation spectrale est généralement utilisée. La matrice de covariance  $[Cov]$  est nécessaire pour utiliser cette discrétisation. Pour un ensemble de  $n_r$  variables aléatoires réelles  $X_1, X_2, \ldots X_{n_r}$ , la matrice de covariance est la matrice carrée dont l'élément de la ligne *i* et de la colonne *j* est la covariance des variables  $X_i$  et  $X_j$ . Cette matrice permet de quantifier la variation de chaque variable par rapport aux autres. Avec la technique du point milieu dans le cas d'un champ aléatoire anisotrope avec fonction de corrélation exponentielle, la matrice de covariance est définie par :

$$
[Cov]_{ij} = \sigma^2 exp\left(-\frac{|\Delta x_{ij}|}{\lambda_x} - \frac{|\Delta y_{ij}|}{\lambda_y}\right) \tag{1.3}
$$

où  $\Delta x_{ij}$  et  $\Delta y_{ij}$  sont les différences de coordonnées entre les points milieux des éléments *i* et *j* respectivement dans les directions x et y,  $\lambda_x$  et  $\lambda_y$  sont les longueurs de corrélation respectivement suivant  $x$  et  $y$ . Un avantage de cette technique est que la matrice de covariance peut être calculée facilement. De plus, il n'y a pas de restriction à des champs aléatoires Gaussiens, tout type de distribution peut être considéré. La limite de la technique du point milieu est que la variabilité de la sortie n'est pas très bien estimée quand la longueur de corrélation est petite et quand le maillage n'est pas suffisamment fin. La discrétisation par éléments finis doit donc correspondre à une taille de maille petite par rapport à la longueur de corrélation, la taille de chaque élément doit être suffisamment petite pour considérer des propriétés incertaines constantes sur l'élément. Mais avec un maillage très fin, le nombre de variables aléatoires est important et le temps de calcul augmente considérablement.

#### **1.1.2.2. Technique de la moyenne locale**

La technique de la moyenne locale est davantage adaptée lorsque la longueur de corrélation est petite par rapport à la taille de maille. Cette technique est proposée par Vanmarcke [\[14\]](#page-134-0) et Vanmarcke et Grigoriu [\[15\]](#page-134-1). Zhu et al. [\[16,](#page-134-2) [17\]](#page-134-3) développent la formulation de la covariance par moyenne locale pour des champs aléatoires sur des domaines rectangulaires. Avec la technique de la moyenne locale, les variables aléatoires sont calculées à l'aide d'une intégration sur chaque élément. La matrice de covariance entre deux éléments est décrite ainsi :

$$
[Cov]_{ij} = \frac{\sigma^2}{A_i A_j} \int_{A_i} \int_{A_j} exp\left(-\frac{|\Delta x_{ij}|}{\lambda_x} - \frac{|\Delta y_{ij}|}{\lambda_y}\right) dA_i dA_j
$$
 (1.4)

où  $A_i$  et  $A_j$  sont respectivement les aires des éléments *i* et *j*,  $\Delta x_{ij}$  et  $\Delta y_{ij}$  sont les différences de coordonnées entre deux points arbitraires des éléments  $i$  et  $j$  respectivement suivant  $x$  et  $y$ . Avec la technique de la moyenne locale, des résultats précis peuvent être évalués même pour un maillage relativement grossier. Toutefois, le calcul de l'intégration est généralement compliqué, notamment pour les éléments non rectangulaires. L'approximation sur des éléments non rectangulaires peut conduire à une matrice de covariance non positive.

Selon Der Kiureghian et Ke [\[11\]](#page-133-10), la technique du point milieu tend à sur-représenter la variabilité sur l'élément, tandis que la technique de la moyenne locale tend à sous-représenter la même variabilité. Par conséquent, les deux techniques tendent à encadrer la variabilité, ce qui fournit un outil utile pour vérifier la convergence de la solution en fonction du maillage.

#### **1.1.2.3. Technique par intégration numérique**

La technique par intégration numérique est proposée par Brenner et Bucher [\[18\]](#page-134-4), puis par Matthies et al. [\[19\]](#page-134-5). Cette discrétisation est intéressante lorsque la longueur de corrélation est petite. De plus, cette

technique est disponible pour tous les types d'éléments finis. La discrétisation par cette technique mène à la matrice de covariance suivante :

$$
[Cov]_{ij} = \sigma^2 \sum_{m=1}^{n_G} \sum_{n=1}^{n_G} w_{im} w_{jn} exp\left(-\frac{|\Delta x_{imjn}|}{\lambda_x} - \frac{|\Delta y_{imjn}|}{\lambda_y}\right)
$$
(1.5)

où  $n_G$  est le nombre de points d'intégration dans chaque élément,  $w_{im}$  et  $w_{in}$  sont respectivement les poids du point *m* dans l'élément *i* et du point *n* dans l'élément *j*,  $\Delta x_{imjn}$  et  $\Delta y_{imjn}$  sont respectivement les différences de coordonnées entre le point  $m$  dans l'élément  $i$  et le point  $n$  dans l'élément  $j$  suivant  $x$  $et y.$ 

#### **1.1.2.4. Technique des intégrales pondérées**

La technique des intégrales pondérées, basée sur une discrétisation aléatoire par intégrales pondérées, peut également être utilisée pour représenter le champ aléatoire. Cette technique est développée par Deodatis [\[20,](#page-134-6) [21\]](#page-134-7), Deodatis et Shinozuka [\[22\]](#page-134-8) et Takada [\[23,](#page-134-9) [24\]](#page-134-10) dans le cadre des éléments finis stochastiques. Associée à une méthode de perturbation, elle est appliquée pour différents types de structures dans de nombreuses études récentes [\[25-36\]](#page-135-0). Pour des structures élastiques linéaires, cette technique considère que les matrices de rigidité élémentaires sont les quantités aléatoires de base. La matrice de rigidité élémentaire est exprimée par :

$$
[k] = \int_{V_e} [B]^T [Q][B] dV \tag{1.6}
$$

où  $V_e$  est la volume de l'élément, [B] est la matrice opérateur de déformation et [Q] est la matrice de loi de comportement. Prenant en compte le vecteur de position  $\langle x \rangle$ , la matrice  $\langle Q \rangle$  incertaine peut être décrite par :

$$
[Q](\langle x \rangle) = [Q]_0 (1 + H(\langle x \rangle)) \tag{1.7}
$$

où  $[Q]_0$  est la matrice de loi de comportement nominale et  $H(\langle x \rangle)$  est un champ aléatoire homogène représentant la stochasticité des paramètres en fonction du vecteur de position  $\langle x \rangle$ . La matrice [k] peut ainsi être scindée en deux parties :

$$
[k] = [k]_0 + [\Delta k] = [k]_0 + \int_{V_e} H(\langle x \rangle)[B]^T[Q]_0[B]dV \qquad (1.8)
$$

où  $[k]_0$  est la matrice de rigidité élémentaire nominale. Une technique de décomposition est appliquée sur la matrice opérateur de déformation :

$$
[B] = \sum_{i=1}^{n_p} [B]_i p_i
$$
 (1.9)

où  $n_p$  est le nombre de polynômes indépendants,  $[B]_i$  est une matrice constante et  $p_i$  est un polynôme indépendant. Par conséquent, le terme  $[\Delta k]$  peut être réécrit :

$$
[\Delta k] = [B]_i^T [Q]_0 [B]_j \chi_{ij} \tag{1.10}
$$

avec  $\chi_{ij}$  une valeur aléatoire obtenue par  $\chi_{ij} = \int_{V_e} H(\langle x \rangle) p_i p_j dV$  et  $i, j = 1, 2, ..., n_p$ . La technique des intégrales pondérées est dépendante du maillage, elle est généralement combinée avec une méthode de perturbation pour étudier la variabilité des structures élastiques linéaires. Les résultats évalués avec cette technique ne sont plus robustes quand la longueur de corrélation est très petite par rapport à la taille d'élément.

#### **1.1.2.5. Comparaison des techniques de discrétisation**

Afin de comparer les différentes techniques de discrétisation de champ aléatoire, pour une plaque carrée modélisée par un maillage  $10\times10$  ([Figure 1.1](#page-29-0)), les matrices de covariance  $[Cov]$  sont construites respectivement par la technique du point milieu, la technique de la moyenne locale et la technique par points de Gauss. Le champ aléatoire est représenté avec la moyenne de la variable aléatoire  $\mu(X) = 1$  et le coefficient de variation  $c \cdot o \cdot v \cdot (X) = 0.1$ . La matrice de covariance est calculée avec les longueurs de corrélation  $\lambda_x = \lambda_y = 0.001L$  et  $\lambda_x = \lambda_y = 100L$ , pour une longueur de plaque L égale à 10.

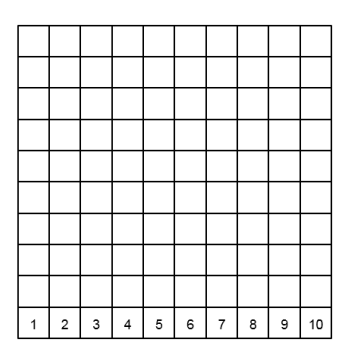

<span id="page-29-0"></span>Figure 1.1 : Maillage 10×10 d'une plaque carrée

La figure 1.2 montre la différence entre les matrices de covariance calculées respectivement par la technique du point milieu et la technique de la moyenne locale. On peut observer lorsque la longueur de corrélation est grande ( $\lambda_x = \lambda_y = 100L$ ) que la différence est très proche de zéro pour tous les termes de la matrice de covariance, les deux techniques mènent à des résultats très proches. Quand la longueur de corrélation est petite ( $\lambda_x = \lambda_y = 0.001L$ ), la différence sur les termes de la diagonale est importante.

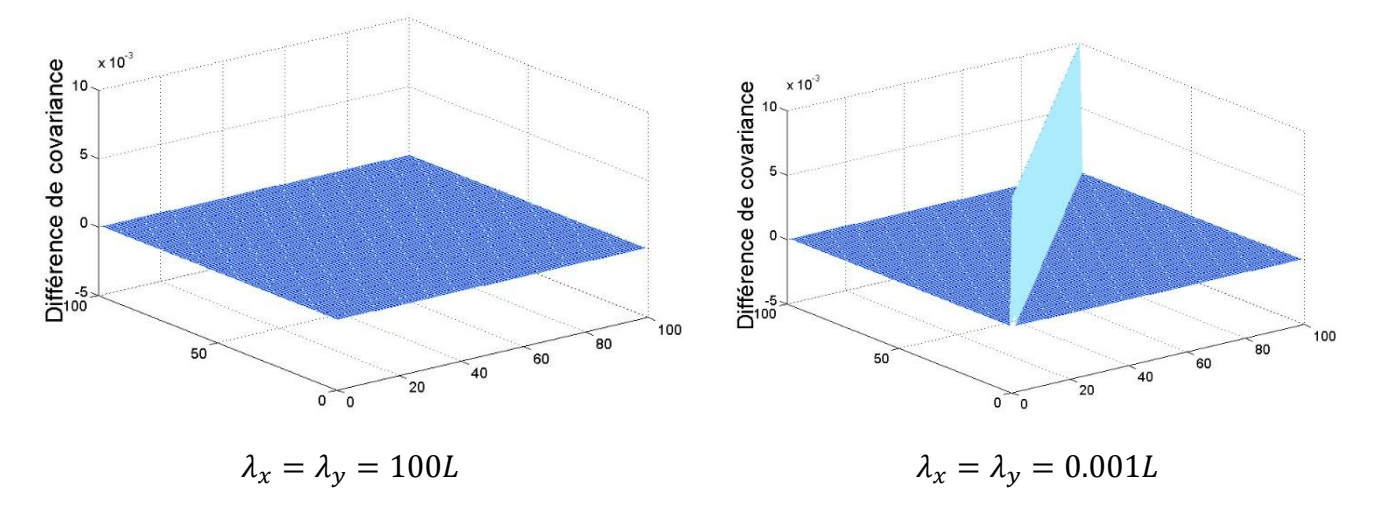

Figure 1.2 : Différence entre les matrices de covariance obtenues par les techniques du point milieu et de la moyenne locale

Les covariances entre l'élément 1 et les éléments 1 à 10 (Figure 1.1) sont aussi calculées en utilisant une discrétisation par point milieu (équation 1.3), par moyenne locale (équation 1.4) et par intégration numérique avec points de Gauss 2×2 (équation 1.5). Trois longueurs de corrélation sont considérées :  $\lambda_x = \lambda_y = 0.001L$ , L et 100L. Les résultats sont montrés sur la figure 1.3. Pour  $\lambda_x = \lambda_y = 100L$ , la comparaison des trois techniques de discrétisation fournit trois courbes proches. Avec  $\lambda_x = \lambda_y = L$ , la technique de la moyenne locale et par intégration numérique avec points de Gauss 2×2 mènent à deux courbes semblables, mais différentes de celle obtenue par la technique du point milieu. Pour une petite longueur de corrélation  $\lambda_x = \lambda_y = 0.001L$ , les covariances entre l'élément 1 et les autres éléments sont presque nulles, les covariances sur l'élément 1 par les trois techniques sont différentes. Davantage de points de Gauss seraient nécessaires avec la diminution de la longueur de corrélation pour obtenir une matrice de covariance proche de celle obtenue par la technique de la moyenne locale.

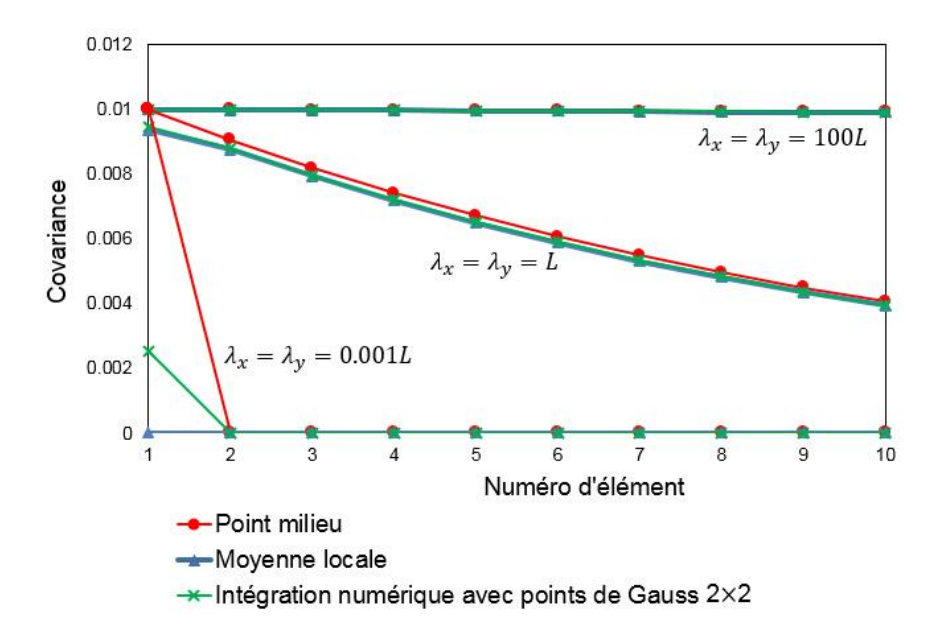

Figure 1.3 : Covariances calculées par trois techniques pour trois longueurs de corrélation

#### **1.1.2.6. Discrétisation du champ aléatoire**

Les techniques de discrétisation précédentes permettent de calculer la matrice  $[Cov]$  nécessaire à la construction du champ aléatoire. Une discrétisation du champ aléatoire, proposée par Ghanem et Spanos [\[37-39\]](#page-135-1) à l'aide de l'expansion de Karhunen-Loève, est souvent utilisée dans les approches stochastiques par éléments finis. Le champ aléatoire  $\langle H(\langle x \rangle) \rangle$  de moyenne  $\mu(X)$  est représenté par :

$$
\langle H(\langle x \rangle) \rangle = \mu(X) + \sum_{i=1}^{m} \sqrt{\lambda_i} f_i(\langle x \rangle) \langle \xi \rangle
$$
 (1.11)

où *m* est le nombre des vecteurs retenus,  $\lambda_i$  et  $f_i(\langle x \rangle)$  sont respectivement les valeurs propres et les vecteurs propres de la matrice de covariance. L'équation 1.11 peut encore s'écrire :

$$
\langle H(\langle x \rangle) \rangle = \mu(X) + \langle \xi \rangle [L] \tag{1.12}
$$

avec

$$
[L] = [Cov]^{1/2} \tag{1.13}
$$

Pour obtenir la matrice [L], deux techniques de décomposition de la matrice de covariance  $[Cov]$  peuvent être utilisées : la décomposition de Cholesky ou la décomposition en valeurs singulières.

#### **1.1.3. Lois de distribution**

Les paramètres incertains d'entrée sont représentés par des variables ou champs aléatoires et ils suivent des lois statistiques pouvant refléter des données observées. Plusieurs distributions sont présentées maintenant.

#### **1.1.3.1. Loi Gaussienne**

La loi Gaussienne (Bryc [\[40\]](#page-136-0)) est la plus couramment utilisée pour exprimer la distribution de paramètres physiques (Figure 1.4). La [densité de probabilité](https://fr.wikipedia.org/wiki/Densit%C3%A9_de_probabilit%C3%A9) de la loi normale est donnée par :

$$
f(X) = \frac{1}{\sigma\sqrt{2\pi}} \exp\left(-\frac{(X-\mu)^2}{2\sigma^2}\right) \tag{1.14}
$$

où  $\mu$  est la moyenne et  $\sigma$  est l'écart type. Afin d'éviter les valeurs extrêmes et non physiques, la loi Gaussienne est généralement tronquée  $[\mu - 3\sigma, \mu + 3\sigma]$ .

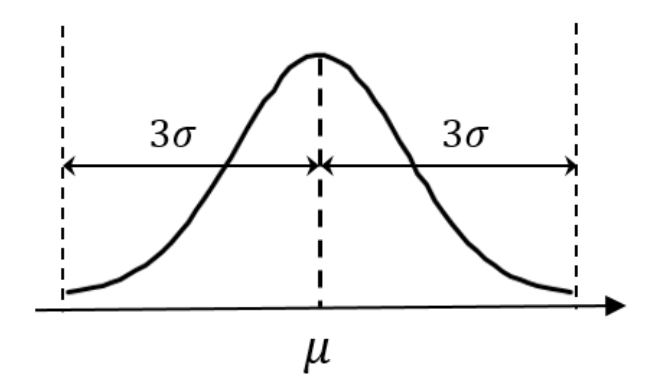

Figure 1.4 : Distribution d'une loi Gaussienne tronquée à  $\pm 3\sigma$ 

#### **1.1.3.2. Loi uniforme**

La densité de probabilité de la loi uniforme (Kuipers et Niederreiter [\[41\]](#page-136-1)) est constante dans l'intervalle  $[a, b]$  (Figure 1.5) et elle est exprimée par :

$$
f(X) = \begin{cases} \frac{1}{b-a} & \text{pour } a \le x \le b \\ 0 & \text{ sinon} \end{cases}
$$
 (1.15)

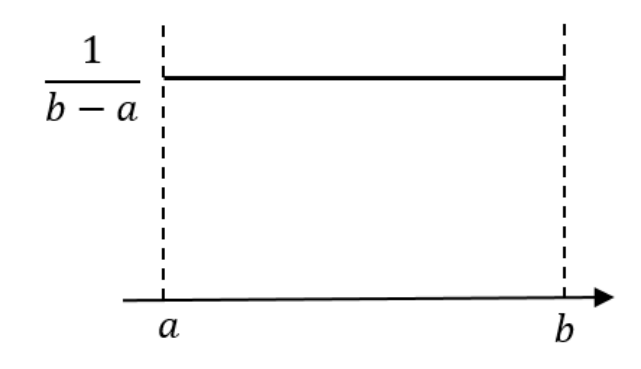

Figure 1.5 : Distribution d'une loi uniforme

#### **1.1.3.3. Loi log-normale**

La densité de probabilité de la loi log-normale (Leipnik [\[42\]](#page-136-2)) est représentée par :

$$
f(X) = \frac{1}{X\sigma\sqrt{2\pi}} \exp\left(-\frac{(\ln X - \mu)^2}{2\sigma^2}\right) \tag{1.16}
$$

où μ et σ sont respectivement la moyenne et l'écart type de la variable  $X$ .

#### **1.1.3.4. Loi de Rayleigh**

La loi de Rayleigh (Siddiqui [\[43\]](#page-136-3)) apparaît comme la norme d'un vecteur Gaussien bidimensionnel dont les coordonnées sont indépendantes et de même variance. La densité de probabilité est exprimée par :

$$
f(X) = \frac{X}{\sigma^2} \exp\left(-\frac{X^2}{2\sigma^2}\right) \tag{1.17}
$$

#### **1.2. Méthodes stochastiques**

Après avoir modélisé les paramètres incertains par des variables ou champs aléatoires, l'analyse probabiliste nécessite le choix d'une méthode stochastique pour propager les incertitudes et donc évaluer la réponse du modèle mécanique probabiliste. Pour l'analyse probabiliste d'une structure modélisée par éléments finis, des méthodes stochastiques par éléments finis (Stochastic Finite Element Method, SFEM) sont développées. Un état de l'art du développement des méthodes SFEM peut être trouvé dans de nombreuses références [\[44-48\]](#page-136-4). Les principales méthodes stochastiques sont maintenant présentées.

#### **1.2.1. Simulation de Monte Carlo**

La simulation de Monte Carlo (MCS) est une méthode stochastique simple et fiable pour étudier la variabilité de la réponse d'un modèle dans le cadre de l'analyse probabiliste (Fishman [\[49\]](#page-136-5) et Caflisch [\[50\]](#page-136-6)). La méthode MCS nécessite un grand nombre de tirages. La réponse du modèle est calculée pour chaque tirage et la population des résultats est ensuite traitée pour évaluer les quantités statistiques. La moyenne  $\mu$  et l'écart-type  $\sigma$  de la réponse R sont évalués par :

$$
\mu(R) = \frac{1}{n_t} \sum_{i=1}^{n_t} R_i
$$
\n(1.18)

$$
\sigma^{2}(R) = \frac{1}{n_{t} - 1} \left[ \sum_{i=1}^{n_{t}} R_{i}^{2} - n_{t} \mu^{2}(R) \right]
$$
\n(1.19)

Il peut être observé que la convergence dépend du nombre de tirages  $n_t$ , en particulier, l'estimation de l'écart-type est inversement proportionnelle à  $\sqrt{n_t}$ . Afin d'obtenir des résultats convergés, le nombre de tirages doit être assez grand, généralement supérieur à 10000.

Deux grandes catégories basées sur la méthode MCS sont maintenant présentées.

#### **1.2.1.1. Méthode MCS directe**

La méthode MCS associée à l'analyse par éléments finis est nommée ici MCS directe, chaque tirage fait appel au solveur éléments finis. Le coût de calcul de la méthode MCS directe est donc très élevé pour des modèles à grand nombre de degrés de liberté. La robustesse de la méthode MCS directe permet d'en faire une méthode de référence, pour notamment valider les résultats obtenus par d'autres méthodes.

La méthode MCS directe est largement utilisée pour l'analyse probabiliste de structures homogènes [\[51-](#page-136-7) [58\]](#page-136-7). Elle est également développée par Jeong et Shenoi [\[59\]](#page-137-0), Lin [\[60\]](#page-137-1), Frangopol et Recek [\[61\]](#page-137-2), Sobey et al. [\[62\]](#page-137-3) pour prédire la fiabilité de structures composites avec propriétés ou chargements incertains. La variabilité des contraintes pour une plaque composite perforée en membrane est évaluée par Van Vinckenroy et de Wilde [\[63\]](#page-137-4). En dynamique, la méthode MCS directe est appliquée pour étudier la variabilité de la réponse de treillis composite par Allegri et al. [\[64\]](#page-138-0) et de poutres composites par Piovan et al. [\[65\]](#page-138-1). Cette méthode est également utilisée pour prédire les propriétés matériaux de structures composites par Dwaikat et al. [\[66\]](#page-138-2) ainsi que Lee et al. [\[67\]](#page-138-3).

Schuëller et Pradlwarter [\[48\]](#page-136-8) résument les avantages de la méthode MCS directe :

- bien adaptée à la parallélisation, soit des résolutions de systèmes déterministes par plusieurs processeurs ;
- facile à mettre en œuvre pour les comportements linéaire ou non linéaire;

L'inconvénient de la méthode MCS directe est le temps de calcul élevé. Afin de réduire le temps de calcul, une démarche est d'optimiser le nombre de tirages. De nombreuses variantes existent, les plus connues sont les techniques d'échantillonnage par hypercube Latin (Latin Hypercube Sampling, LHS), de simulation par sous-ensemble (Subset Simulation, SS), d'échantillonnage par ligne (Line Sampling, LS) et par tirages quasi aléatoires.

La technique LHS est proposée par Mckay et al. [\[68\]](#page-138-4) et développée par Iman et al. [\[69\]](#page-138-5). Dans le contexte de l'échantillonnage statistique en deux dimensions, une grille carrée contenant les positions d'échantillons est un carré latin si un seul échantillon est présent dans chaque ligne et chaque colonne. Un hypercube latin est la généralisation de ce concept à un nombre arbitraire de dimensions, de sorte qu'un seul échantillon est présent suivant chaque axe. Pour échantillonner une fonction à  $n<sub>v</sub>$  variables, chaque variable est divisée en  $n_i$  intervalles probables identiquement,  $n_i$  points sont ensuite placés pour satisfaire aux exigences du hypercube latin, ce qui conduit à un nombre de divisions  $n_i$  égal pour chaque variable. Pour un hypercube latin de  $n_v$  variables et  $n_i$  divisions, le nombre maximal de positionnements des points est  $(n_i!)^{n_v-1}$ . Les tirages aléatoires sont effectués en utilisant ces points. Avec cette technique, le nombre de tirages ne dépend pas du nombre de variables mais dépend du nombre de divisions.

La technique SS est proposée par Au et al. [\[70-72\]](#page-138-6) afin d'accélérer le calcul de la probabilité de défaillance avec la méthode MCS directe lorsque la probabilité est faible. Cette technique rencontre beaucoup de succès en analyse de fiabilité. L'idée de la technique SS est d'exprimer la probabilité de défaillance en un produit de probabilités conditionnelles par introduction des événements de défaillance intermédiaires. Grâce à un choix adapté des événements intermédiaires, les probabilités conditionnelles de défaillance peuvent être suffisamment grandes. Par conséquent, le calcul d'une faible probabilité de défaillance est transformé en un calcul d'une série de plus grandes probabilités conditionnelles, ce qui peut être estimé par la méthode MCS directe avec un petit nombre de tirages. Dans cette technique, les tirages conditionnels sont générés par des chaînes de Markov [\[73\]](#page-138-7). La relation entre les variables d'entrée et la variabilité de sortie est considérée comme une boîte noire, ce qui est intéressant pour les systèmes
complexes où l'information sur le comportement du système est difficile à obtenir a priori. Avec la technique SS, la vitesse de convergence ne dépend pas du nombre de paramètres incertains [\[74\]](#page-138-0).

La technique LS est développée par Koutsourelakis et al. [\[75\]](#page-138-1). La distribution de probabilité d'intérêt est obtenue par des tirages ciblés qui explorent le domaine de variabilité des paramètres d'entrée suivant des lignes parallèles. Ces lignes sont développées selon la direction du gradient de la fonction objectif qui exprime la réponse d'intérêt en fonction des paramètres d'entrée. La technique LS fournit des résultats de bonne qualité, avec une bonne identification du gradient de la fonction, du nombre de lignes et du nombre d'échantillons.

La technique d'échantillonnage par tirages quasi aléatoires génère des échantillons par des séquences de divergence faible, alors que la méthode MCS directe standard se base sur des nombres pseudo aléatoires. L'espace de variabilité d'une séquence quasi aléatoire est ainsi plus homogène. Plusieurs séquences quasi aléatoires sont développées, par exemple la séquence de Halton, la séquence de Sobol et la séquence de Faure (Niederreiter [\[76\]](#page-138-2)). Selon Caflisch [\[50\]](#page-136-0), la séquence quasi aléatoire possède une vitesse de convergence sur la moyenne et l'écart-type plus élevée qu'une séquence pseudo aléatoire. Avec cette technique, l'indépendance stochastique entre les réalisations d'une même variable aléatoire n'est pas respectée. Cependant, l'indépendance stochastique parmi deux ou plusieurs variables aléatoires est parfaitement respectée.

### **1.2.1.2. Méthode MCS associée à la méthode de surface de réponse ou méta-modèle**

Différentes techniques ont été présentées afin d'optimiser le nombre de tirages et donc réduire le temps de simulation. Une autre démarche est de réduire le temps de calcul à chaque tirage en construisant un modèle réduit. Dans ce sens, la méthode MCS peut être associée à la méthode de surface de réponse menant à un méta-modèle. Le principe de la méthode de surface de réponse est de construire une expression analytique d'une réponse. La surface de réponse représentée par l'expression analytique peut ensuite être utilisée avec des tirages de Monte Carlo pour l'analyse probabiliste. La résolution éléments finis est remplacée par l'évaluation du méta-modèle, le coût de chaque tirage est donc considérablement réduit.

La surface de réponse est souvent obtenue à l'aide de la technique des plans d'expériences. Inventée dans les années 1920, la technique des plans d'expériences connaît ses premières applications dans l'ingénierie grâce à Taguchi [\[77\]](#page-139-0) dans les années 1950. La technique de base proposée par Taguchi permet d'estimer seulement les deux premiers moments statistiques (moyenne et écart-type), sans pouvoir obtenir la densité de probabilité. La technique des plans d'expériences consiste en l'exploration optimale d'un domaine de variabilité dans le but de minimiser le nombre d'expériences. Elle est très efficace en temps de calcul pour un petit nombre de paramètres incertains (généralement moins de 10). Mais quand le nombre de paramètres incertains est grand, le coût augmente exponentiellement. La technique des plans d'expériences est un outil davantage adapté à un problème d'optimisation qu'à l'analyse probabiliste.

Basées sur le principe de la méthode MCS associée à un méta-modèle, la méthode Certain Generalized Stresses Method (CGSM) [\[78-80\]](#page-139-1) et la méthode Modal Stability Procedure (MSP) [\[81-85\]](#page-139-2) sont développées dans ce manuscrit. Des tirages de Monte Carlo sont réalisés sur une formulation semianalytique. Contrairement à une surface de réponse obtenue par la technique des plans d'expériences, le temps de calcul de ces deux méthodes stochastiques n'augmente pas avec l'augmentation du nombre de paramètres incertains.

De nombreuses publications associent la méthode MCS à la technique des surfaces de réponse pour évaluer également la probabilité de défaillance en analyse de fiabilité. Différentes approches sont développées pour choisir les points du plan d'expériences et construire la surface de réponse [\[86-92\]](#page-139-3). Récemment, cela est appliqué à l'analyse probabiliste de structures en vibration avec une incertitude sur des propriétés matériaux pour des structures composites (Carrère et al. [\[93,](#page-140-0) [94\]](#page-140-1), Sarangapani et Ganguli [\[95\]](#page-140-2), Chakraborty et al. [\[96\]](#page-140-3)). Dey et al. contribuent également à développer différentes méthodes de surface de réponse pour évaluer la variabilité de réponse dynamique de plaques composites [\[97-99\]](#page-140-4) ou de coques composites [\[100\]](#page-141-0), en prenant en compte différents types de paramètres incertains (propriétés matériaux, épaisseurs, orientations des fibres).

### **1.2.2. Méthode de perturbation**

La méthode de perturbation est une méthode stochastique basée sur le développement en série de Taylor des paramètres incertains (Stefanou [\[45\]](#page-136-1)). La quantité perturbée *Y* (matrice de rigidité, chargement ou déplacement...) peut être exprimée en fonction des paramètres incertains  $X_i$  avec  $i = 1, 2, ... n_v$ :

$$
Y = Y_0 + \sum_{i=1}^{n_v} \frac{\partial Y}{\partial X_i} \Big|_{X=X_0} (X_i - X_{0,i})
$$
  
+ 
$$
\frac{1}{2} \sum_{i=1}^{n_v} \sum_{j=1}^{n_v} \frac{\partial^2 Y}{\partial X_i \partial X_j} \Big|_{X=X_0} (X_i - X_{0,i})(X_j - X_{0,j}) + \cdots
$$
 (1.20)

où  $n_v$  est le nombre de variables et l'indice « 0 » indique les valeurs nominales. Dans cette expression, Y est la somme de la valeur nominale et des termes perturbés faisant intervenir les sensibilités d'ordre croissant. Souvent les termes supérieurs au second ordre sont négligés, la moyenne devient alors :

$$
\mu(Y) = Y_0 + \sum_{i=1}^{n_v} \frac{\partial Y}{\partial X_i} \bigg|_{X=X_0} \mu[(X_i - X_{0,i})]
$$
  
+ 
$$
\frac{1}{2} \sum_{i=1}^{n_v} \sum_{j=1}^{n_v} \frac{\partial^2 Y}{\partial X_i \partial X_j} \bigg|_{X=X_0} \mu[(X_i - X_{0,i})(X_j - X_{0,j})]
$$
(1.21)

Dans cette équation, le terme  $\mu[(X_i - X_{0,i})]$  est nul et le terme  $\mu[(X_i - X_{0,i})(X_j - X_{0,j})]$  est égal à la matrice de covariance des variables  $[Cov]_{ij}$ . L'approximation au second ordre de la moyenne peut ainsi s'écrire :

$$
\mu(Y) = Y_0 + \frac{1}{2} [Cov]_{ij} \sum_{i=1}^{n_v} \sum_{j=1}^{n_v} \frac{\partial^2 Y}{\partial X_i \partial X_j} \bigg|_{X = X_0}
$$
(1.22)

où le premier terme  $Y_0$  correspond à l'approximation au premier ordre. Différentes formulations de la méthode de perturbation pour les structures modélisées par éléments finis sont développées par de nombreux auteurs, notamment Cambou [\[101\]](#page-141-1), Hisada et Nakagiri [\[102,](#page-141-2) [103\]](#page-141-3).

La méthode de perturbation peut être associée à l'utilisation d'un logiciel par éléments finis, dès l'instant que celui-ci a la capacité de calculer les sensibilités de premier ordre. Mais, lorsque le niveau de la variabilité d'entrée est élevé, ou lorsque le comportement du système est fortement non linéaire (plasticité, impact), la méthode de perturbation au premier ordre n'est plus robuste. Une perturbation au second ordre peut alors être développée (Liu et al. [\[12\]](#page-134-0), Kamiński [\[104,](#page-141-4) [105\]](#page-141-5)). Cependant, l'approximation à l'ordre plus élevé est limitée à des problèmes décrits par des variables Gaussiennes. De plus, il faut noter que l'amélioration de la précision obtenue par l'approximation à l'ordre plus élevé est plutôt faible par rapport à l'augmentation du coût de calcul (Papadimitriou et al. [\[106\]](#page-141-6)).

De nombreuses variantes de la méthode de perturbation sont développées pour être appliquées à l'analyse probabiliste de structures homogènes et isotropes. Elishakoff et Ren [\[107\]](#page-141-7) proposent une variante permettant d'obtenir la moyenne et la variance du déplacement d'un système statique, même pour des niveaux de variabilité d'entrée élevés. La variabilité en statique de structures de type barre et plaque est étudiée par Falsone et Impollonia [\[108\]](#page-141-8), la méthode fournit des résultats exacts pour les structures isostatiques, même si la variabilité d'entrée est importante. Falsone et Ferro [\[109\]](#page-141-9) développent la méthode de perturbation pour l'analyse non déterministe en dynamique. Des problèmes non linéaires sont traités par Impollonia et Muscolino [\[110\]](#page-141-10), ou encore Impollonia et Sofi [\[111\]](#page-141-11). Rahman et Rao [\[112\]](#page-142-0), ainsi que Rahman et Xu [\[113\]](#page-142-1) combinent la méthode de perturbation avec une méthode sans maillage, ils étudient la variabilité des déplacements et des contraintes pour des barres et des plaques homogènes et isotropes.

Dans le cadre de l'analyse probabiliste de structures composites, la méthode de perturbation est appliquée pour caractériser les propriétés matériaux des composites par Sakata et al. [\[114\]](#page-142-2), Kamiński et Leśniak [\[115\]](#page-142-3). En statique, la variabilité des déplacements et des contraintes pour des plaques composites en flexion et en membrane est évaluée par Park et al. [\[116\]](#page-142-4). La variabilité du critère de rupture d'une plaque carrée composite, dont le comportement élastique est linéaire (Onkar et al. [\[117\]](#page-142-5)) ou non linéaire (Lal et al. [\[118\]](#page-142-6)), est évaluée. António et Hoffbauer [\[119,](#page-142-7) [120\]](#page-142-8) étudient la variabilité des déplacements et des critères de rupture pour une coque cylindrique en flexion. La variabilité de la réponse de structures en flambage est également évaluée [\[121-124\]](#page-142-9). En dynamique, la méthode de perturbation est développée pour des structures composites en vibration, Singh et al. étudient l'influence des propriétés matériaux incertaines sur la variabilité des fréquences propres de plaque [\[125\]](#page-143-0), de coque sphérique [\[126\]](#page-143-1) et de coque cylindrique [\[127\]](#page-143-2). Tripathi et al. [\[128\]](#page-143-3) utilisent la méthode de perturbation pour évaluer la variabilité des fréquences propres pour une coque conique. Ces différentes études montrent que la méthode de perturbation au premier ordre est capable de fournir des résultats satisfaisants lorsque le niveau de variabilité d'entrée n'est pas élevé.

### **1.2.3. Méthode stochastique spectrale**

La méthode stochastique spectrale est proposée par Sun [\[129\]](#page-143-4) et développée par Ghanem et Spanos [\[39\]](#page-136-2). Cette méthode vise à discrétiser les champs aléatoires d'entrée en utilisant l'expansion de Karhunen-Loève, qui a été présentée dans le paragraphe 1.1.2, et à représenter la réponse sur la base de polynômes, en particulier du chaos polynomial. Selon Wiener [\[130\]](#page-143-5), la réponse du système peut être exprimée par une série de polynômes :

$$
Y = \sum_{i=0}^{n_p} Y_i \Psi_i \tag{1.23}
$$

où  $n_p$  est le nombre de termes,  $Y_i$  sont les coefficients à déterminer,  $\Psi_i$  est un ensemble de variables aléatoires orthogonales définies comme polynômes satisfaisant :

$$
\Psi_0 = 1
$$
  
\n
$$
E(\Psi_i) = 0, \quad i > 1
$$
  
\n
$$
E(\Psi_i \Psi_j) = 0, \quad i \neq j
$$
 (1.24)

où  $E(\Psi_i)$  indique l'espérance mathématique.

Les coefficients  $Y_i$  peuvent être obtenus en résolvant les équations algébriques formées par l'expansion de Karhunen-Loève pour les variables d'entrée et l'expansion du chaos polynomial pour la réponse. Les quantités statistiques de la réponse peuvent être obtenues en fonction des coefficients  $Y_i$ . Les avantages de cette méthode sont résumés par Schenk et Schuëller [\[131\]](#page-143-6) dans une étude concernant les incertitudes de systèmes mécaniques. Les auteurs remarquent en particulier que, dans le chaos polynomial, l'erreur quadratique moyenne résultant d'une représentation finie d'un processus stochastique est minimisée. De plus, la méthode spectrale est très efficace pour des processus stochastique Gaussiens.

Cependant, les performances de la méthode stochastique spectrale dépendent de la dimensionnalité, soit une croissance exponentielle du coût de calcul avec l'augmentation du nombre de paramètres incertains. Cet inconvénient est atténué par Doostan et al. [\[132\]](#page-143-7) en introduisant une échelle grossière et une échelle fine, permettant de traiter des problèmes de dimension plus élevée. Ghanem [\[133\]](#page-143-8) développe une généralisation du chaos polynomial pour les systèmes non linéaires. Une méthode originale, introduisant les indices de Sobol pour l'expansion de type chaos polynomial, est proposée par Sudret [\[134\]](#page-143-9). Le nombre d'analyse éléments finis à effectuer est ainsi réduit et une procédure non-intrusive est utilisée exploitant des calculs déterministes soigneusement choisis.

Récemment, la méthode stochastique spectrale est appliquée pour l'analyse probabiliste de structures composites. Le coefficient de corrélation des contraintes déviatoriques d'un panneau composite en flexion est étudié par Chung et al. [\[135\]](#page-143-10). Ngah et Young [\[136\]](#page-143-11) évaluent la variabilité des contraintes et des déformations pour un panneau composite en traction avec des propriétés matériaux incertaines. La variabilité du déplacement au centre d'une plaque composite en flexion est étudiée par Chen et Soares [\[137\]](#page-144-0). Sasikumar et al. [\[138\]](#page-144-1) utilisent la méthode spectrale pour l'analyse probabiliste de défaillance d'une plaque carrée composite en flexion avec des propriétés matériaux incertaines représentées par des variables ou champs aléatoires non Gaussiens.

La méthode stochastique spectrale est également développée pour l'analyse probabiliste de structures en vibration. Elle est utilisée par Ghosh et al. [\[139\]](#page-144-2) pour un problème de valeurs propres aléatoires. Guedri et al. [\[140\]](#page-144-3) étudient la variabilité de la réponse dynamique linéaire et non linéaire d'une structure composée de plaques dans le contexte de l'optimisation robuste. La variabilité de la réponse dynamique d'une poutre homogène et d'une aile composite est évaluée par Manan et Copper [\[141\]](#page-144-4) en combinant la méthode spectrale et la technique LHS. La méthode stochastique spectrale est également développée pour l'analyse probabiliste du comportement dynamique d'une plaque orthotrope avec le module d'élasticité incertain par Sepahvand et al. [\[142\]](#page-144-5) et d'une plaque composite avec l'orientation des fibres incertaine par Sepahvand [\[143\]](#page-144-6).

### **1.2.4. Méthode non paramétrique**

Les méthodes stochastiques présentées précédemment rentrent dans un cadre paramétrique, prenant en compte la variabilité de paramètres mécaniques du système analysé. Une méthode non paramétrique est proposée par Soize [\[144\]](#page-144-7) pour l'analyse probabiliste en dynamique. Cette approche permet de prendre en compte les incertitudes provenant des paramètres structurels, mais aussi des incertitudes de modélisation numérique et mécanique. Le choix de modélisation peut avoir en effet une forte influence sur la variabilité de sortie pour des systèmes complexes. L'incertitude est introduite dans les matrices caractéristiques du système mécanique, qui est résolu à l'aide de la théorie des matrices aléatoires (Soize, [\[145-147\]](#page-144-8)). La méthode non paramétrique est comparée à des approches paramétriques et elle est appliquée à divers exemples en dynamique : assemblages de plaques (Chebli et Soize [\[148\]](#page-144-9)), panneaux composites de type sandwich (Chen et al. [\[149\]](#page-145-0)) et structures aérospatiales (Capiez-Lernout et al.[\[150\]](#page-145-1)).

### **1.2.5. Comparaison des méthodes stochastiques**

Les méthodes stochastiques précédentes présentent des avantages et des inconvénients. La méthode MCS directe est robuste mais nécessite un grand nombre de tirages, ce qui la rend difficilement utilisable pour des problèmes de grande taille, par exemple des applications industrielles (Stefanou [\[45\]](#page-136-1)). La méthode MCS associée aux méthodes de surface de réponse et aux plans d'expériences nécessite un certain nombre de calculs pour atteindre une bonne précision, mais le nombre de variables aléatoires doit être petit (Sudret et Der Kiureghian [\[46\]](#page-136-3)). La méthode de perturbation est plus performante en temps de calcul, mais elle est limitée à des problèmes à faible niveau de variabilité d'entrée, sinon elle n'est plus robuste (Schuëller et Pradlwarter [\[48\]](#page-136-4)). De plus, une analyse de sensibilité sur des systèmes impliquant un grand nombre de variables aléatoires peut devenir rapidement coûteuse en temps de calcul. La méthode stochastique spectrale est intéressante quand les variables sont de type Gaussien mais le coût de calcul augmente exponentiellement avec le nombre de variables aléatoires [\[48\]](#page-136-4). La méthode non paramétrique permet de prendre en compte des incertitudes de modélisation numérique et mécanique, mais elle est intrusive et une reformulation de la théorie des éléments finis est donc nécessaire.

| Méthodes stochastiques     | Modèle de<br>grande taille | Grand<br>nombre de<br>variables<br>aléatoires | Grand niveau<br>de variabilité<br>d'entrée | Bonne<br>compatibilité<br>avec logiciels<br>éléments<br>finis |
|----------------------------|----------------------------|-----------------------------------------------|--------------------------------------------|---------------------------------------------------------------|
| MCS directe                | lxl                        | $\overline{\vee}$                             | l√                                         | ∇                                                             |
| $MCS + Surface$ de réponse | ⊠                          | 図                                             | Ⅳ                                          | $\triangledown$                                               |
| Perturbation               | ا∕∖                        | $\sqrt{}$                                     | l×l                                        | $\sqrt{x}$                                                    |
| Spectrale                  | $\sqrt{2}/\sqrt{2}$        | 冈                                             | ⊽                                          | $\sqrt{x}$                                                    |
| Non paramétrique           |                            | l√                                            |                                            | x                                                             |

Tableau 1.1 : Avantages et inconvénients des méthodes présentées

Le tableau 1.1 résume les caractéristiques des méthodes présentées. Les symboles  $\boxtimes$ ,  $\boxtimes$  et  $\boxtimes/\boxtimes$  indiquent respectivement un avantage, un inconvénient et l'un ou l'autre suivant le cas. Il peut être observé que les méthodes décrites ne satisfont pas en même temps tous les critères proposés. Dans ce contexte, de nouvelles méthodes sont nécessaires pour l'analyse probabiliste des structures, notamment des structures composites, satisfaisant les critères suivants :

- valide pour des problèmes de petite ou grande taille ;
- valide pour un petit ou grand nombre de variables aléatoires ;
- valide pour des niveaux de variabilité faibles ou élevés ;
- compatible avec tout logiciel éléments finis standard (Abaqus, Nastran, Ansys…).

# **1.3. Comportement des matériaux composites**

Afin de pouvoir développer une méthode non déterministe pour les structures composites, le comportement des matériaux composites est ici décrit, soit la loi de comportement et le critère de rupture. Dans ce travail de recherche, la théorie des plaques et coques stratifiées, avec cisaillement transversal, est considérée (Reddy [\[151\]](#page-145-2) et Gay [\[152\]](#page-145-3)). Une approche pour évaluer les facteurs de correction de cisaillement transversal est développée.

### **1.3.1. Loi de comportement**

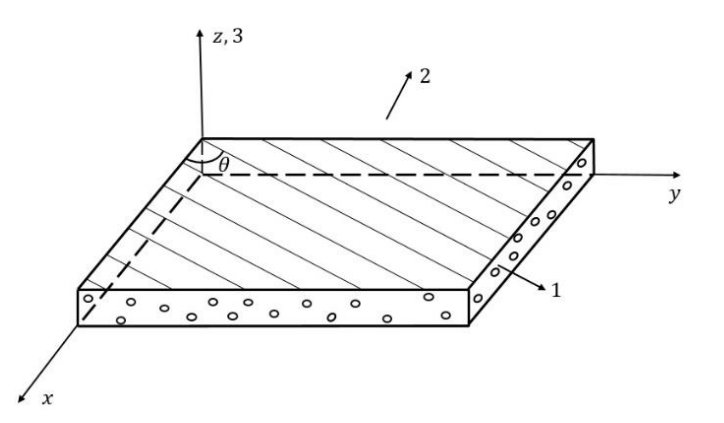

Figure 1.6 : Matériau composite avec un angle θ entre le repère local et le repère du matériau

Pour les structures composites stratifiées, le comportement mécanique des matériaux est régi par la loi de Hooke. En tenant compte de l'hypothèse de contrainte plane  $\sigma_3 = 0$  utilisée dans la théorie des plaques, les relations constitutives de chaque couche dans le système de coordonnées du matériau (Figure 1.6) peuvent être décrites par :

$$
\{\sigma\} = [Q]\{\varepsilon\} \tag{1.25}
$$

$$
\{\tau\} = [Q_c]\{\gamma\} \tag{1.26}
$$

où  $\{\sigma\}$ ,  $\{\varepsilon\}$ ,  $\{\tau\}$  et  $\{\gamma\}$  sont respectivement le vecteur des contraintes planes, le vecteur des déformations planes, le vecteur des contraintes de cisaillement et le vecteur des déformations de cisaillement. La loi de comportement plane  $[Q]$  et la loi de comportement en cisaillement transversal  $[Q_c]$  s'écrivent respectivement :

$$
[Q] = \begin{bmatrix} \frac{E_1}{1 - \vartheta_{12}\vartheta_{21}} & \frac{\vartheta_{21}E_2}{1 - \vartheta_{12}\vartheta_{21}} & 0\\ \frac{\vartheta_{21}E_2}{1 - \vartheta_{12}\vartheta_{21}} & \frac{E_2}{1 - \vartheta_{12}\vartheta_{21}} & 0\\ 0 & 0 & G_{12} \end{bmatrix}
$$
(1.27)  

$$
[Q_c] = \begin{bmatrix} G_{13} & 0\\ 0 & G_{23} \end{bmatrix}
$$
(1.28)

où  $E_1$  est le module d'élasticité longitudinal,  $E_2$  est le module d'élasticité transversal,  $\vartheta_{12}$  est le coefficient de Poisson dans le plan,  $G_{12}$  est le module de cisaillement dans le plan,  $G_{13}$  et  $G_{23}$  sont les modules de cisaillement hors plan.

Les directions des fibres dans chaque couche de structures composites stratifiées peuvent être différentes, l'angle  $\theta$  entre le repère du matériau et le repère local (Figure 1.6) est à considérer. Les relations constitutives peuvent être transformées dans le repère local :

$$
[Q'] = [T_1]^T [Q][T_1] \tag{1.29}
$$

$$
[Q'_c] = [T_2]^T [Q_c][T_2]
$$
\n(1.30)

avec

$$
[T_1] = \begin{bmatrix} \cos^2 \theta & \sin^2 \theta & \cos \theta \sin \theta \\ \sin^2 \theta & \cos^2 \theta & -\cos \theta \sin \theta \\ -2\cos \theta \sin \theta & 2\cos \theta \sin \theta & \cos^2 \theta - \sin^2 \theta \end{bmatrix}
$$
(1.31)

$$
[T_2] = \begin{bmatrix} \cos\theta & \sin\theta \\ -\sin\theta & \cos\theta \end{bmatrix}
$$
 (1.32)

Dans le système de coordonnées local, les déformations planes { $\varepsilon'$ } peuvent être décrites par :

$$
\{\varepsilon'\} = [B]\{U\} \tag{1.33}
$$

avec  $[B]$  la matrice opérateur de déformation et  $\{U\}$  le vecteur des déplacements.

Le vecteur des déformations planes  $\{\varepsilon'\}$  peut encore s'écrire :

$$
\{\varepsilon'\} = \{e\} + z\{\kappa\} \tag{1.34}
$$

avec { $e$ } les déformations de membrane et { $\kappa$ } les courbures.

Pour les structures composites stratifiées (Figure 1.7), les efforts normaux et les moments fléchissants sont obtenus par :

$$
\{N\} = [H_m]\{e\} + [H_{mf}]\{\kappa\}
$$
  

$$
\{M\} = [H_{mf}]\{e\} + [H_f]\{\kappa\}
$$
 (1.35)

avec la raideur de membrane

$$
[H_m] = \int_{-h/2}^{h/2} [Q'] dz = \sum_{k=1}^{n_c} [Q']_k (z_{k+1} - z_k)
$$
 (1.36)

la raideur de couplage membrane-flexion

$$
[H_{mf}] = \int_{-h/2}^{h/2} z[Q']dz = \frac{1}{2} \sum_{k=1}^{n_c} [Q']_k (z_{k+1}^2 - z_k^2)
$$
 (1.37)

la raideur de flexion

$$
[H_f] = \int_{-h/2}^{h/2} z^2 [Q'] dz = \frac{1}{3} \sum_{k=1}^{n_c} [Q']_k (z_{k+1}^3 - z_k^3)
$$
 (1.38)

où *h* indique l'épaisseur totale,  $n_c$  est le nombre de couches, *k* indique le numéro de couche,  $z_{k+1}$  et  $z_k$ sont respectivement les hauteurs du plan supérieur et du plan inférieur de la  $k^{\text{eme}}$  couche.

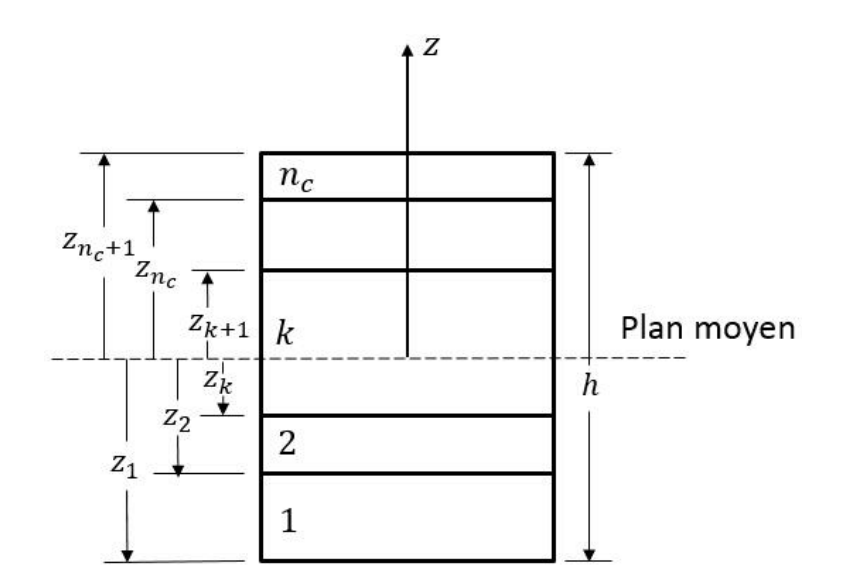

Figure 1.7 : Géométrie d'une structure stratifiée constituée de  $n$  couches

En utilisant l'équation 1.36, les déformations de membrane  ${e}$  et les courbures  ${x}$  peuvent être exprimées par :

$$
\begin{Bmatrix} \{e\} \\ \{K\} \end{Bmatrix} = \begin{bmatrix} [H_m] & [H_{mf}] \\ [H_{mf}] & [H_f] \end{bmatrix}^{-1} \begin{Bmatrix} \{N\} \\ \{M\} \end{Bmatrix} = \begin{bmatrix} O_1 & O_2 \\ O_3 & O_4 \end{bmatrix} \begin{Bmatrix} \{N\} \\ \{M\} \end{Bmatrix}
$$
(1.39)

De la même manière, le vecteur des déformations de cisaillement transversal  $\{\gamma'\}$  peut être obtenu en utilisant les efforts tranchants  ${T}$  dans le système de coordonnées local :

$$
\{\gamma'\} = [H_{ct}]^{-1}\{T\} \tag{1.40}
$$

avec  $[H_{ct}]$  la raideur de cisaillement transversal corrigée :

$$
[H_{ct}] = \begin{bmatrix} k_1[H_c]_{11} & k_{12}[H_c]_{12} \\ k_{12}[H_c]_{12} & k_2[H_c]_{22} \end{bmatrix}
$$
 (1.41)

où  $k_1$ ,  $k_2$  et  $k_{12}$  sont les facteurs de correction de cisaillement transversal,  $[H_c]$  est la raideur de cisaillement transversal :

$$
[H_c] = \int_{-h/2}^{h/2} [Q'_c] dz = \sum_{k=1}^{n_c} [Q'_c]_k (z_{k+1} - z_k)
$$
 (1.42)

### **1.3.2. Critère de rupture**

En raison de la forte anisotropie des matériaux composites, le critère de rupture des structures composites est plus complexe que celui des structures homogènes et isotropes. L'analyse probabiliste d'un critère de rupture de structures composites est donc importante. Pour chaque couche, les valeurs des contraintes et des résistances à la rupture sont prises en compte dans le système de coordonnées du matériau, défini par la direction des fibres. Selon Reddy et Pandey [\[153\]](#page-145-4), toutes les théories de rupture sont basées sur le critère de rupture de tenseur polynomial :

$$
FI = F_i \sigma_i + F_{ij} \sigma_i \sigma_j \ge 1 \qquad (i, j = 1, 2, ..., 6)
$$
 (1.43)

où FI est l'indice de rupture,  $F_i$  et  $F_{ij}$  sont les termes de résistance à la rupture,  $\sigma_i$  sont les contraintes dans le système de coordonnées du matériau. Les termes associés à  $\sigma_4$ ,  $\sigma_5$ , et  $\sigma_6$ , soit  $F_4$ ,  $F_5$  et  $F_6$ , sont considérés comme nuls, parce que les résistances à la rupture en cisaillement sont les mêmes pour les contraintes de cisaillement positives et négatives. En considérant qu'il n'y a pas d'interaction entre les contraintes de cisaillement et les contraintes normales, les termes  $F_{16}$ ,  $F_{26}$ , ... sont aussi nuls. Plusieurs critères de rupture sont maintenant présentés.

### **1.3.2.1. Critère de la contrainte maximale**

Avec le critère de la contrainte maximale, la rupture du matériau est supposée se produire si une des conditions suivantes est satisfaite :

$$
\sigma_1 > X_T; \quad \sigma_2 > Y_T; \quad \sigma_3 > Z_T
$$
  

$$
\sigma_4 > S_{YZ}; \quad \sigma_5 > S_{XZ}; \quad \sigma_6 > S_{XY}
$$
 (1.44)

où  $X_T$ ,  $Y_T$  et  $Z_T$  sont respectivement les résistances à la rupture en traction dans la direction des fibres et dans deux directions transversales ;  $S_{YZ}$ ,  $S_{XZ}$  et  $S_{YZ}$  sont les résistances à la rupture en cisaillement. Si  $\sigma_1$ ,  $\sigma_2$  et  $\sigma_3$  sont des contraintes en compression, elles sont comparées à  $X_c$ ,  $Y_c$  et  $Z_c$ , qui sont respectivement les résistances à la rupture en compression dans la direction des fibres et dans les deux directions transversales.

### **1.3.2.2. Critère de Tsai-Hill**

Avec le critère de Tsai-Hill, les termes de contrainte n'apparaissent pas linéaires, les termes  $F_1$ ,  $F_2$  et  $F_3$ sont nuls. La différence des valeurs des résistances en traction et en compression n'est pas prise en compte. Les valeurs de X, Y et Z sont soit  $X_T$ ,  $Y_T$  et  $Z_T$ , soit  $X_C$ ,  $Y_C$  et  $Z_C$ , avec une dépendance sur le signe de  $\sigma_1$ ,  $\sigma_2$  et  $\sigma_3$ . Les termes de résistances à la rupture sont :

$$
F_{11} = \frac{1}{X^2}; \quad F_{22} = \frac{1}{Y^2}; \quad F_{33} = \frac{1}{Z^2}; \quad F_{44} = \frac{1}{S_{YZ}^2}
$$
\n
$$
F_{55} = \frac{1}{S_{XZ}^2}; \quad F_{66} = \frac{1}{S_{XY}^2}; \quad F_{12} = -\frac{1}{2} \left( \frac{1}{X^2} + \frac{1}{Y^2} - \frac{1}{Z^2} \right)
$$
\n
$$
F_{13} = -\frac{1}{2} \left( \frac{1}{Z^2} + \frac{1}{X^2} - \frac{1}{Y^2} \right); \quad F_{23} = -\frac{1}{2} \left( \frac{1}{Z^2} + \frac{1}{X^2} - \frac{1}{Y^2} \right) \tag{1.45}
$$

### **1.3.2.3. Critère de Hoffman**

Le critère de Hoffman est une extension du critère de Tsai-Hill. Il prend en compte les résistances à la rupture en traction et en compression, les termes sont :

$$
F_1 = \frac{1}{X_T} - \frac{1}{X_C}; \quad F_2 = \frac{1}{Y_T} - \frac{1}{Y_C}; \quad F_3 = \frac{1}{Z_T} - \frac{1}{Z_C}
$$

$$
F_{11} = \frac{1}{X_T X_C}; \quad F_{22} = \frac{1}{Y_T Y_C}; \quad F_{33} = \frac{1}{Z_T Z_C}; \quad F_{44} = \frac{1}{S_{YZ}^2}
$$

$$
F_{55} = \frac{1}{S_{XZ}^2}; \quad F_{66} = \frac{1}{S_{XY}^2}; \quad F_{12} = -\frac{1}{2} \left( \frac{1}{X_T X_C} + \frac{1}{Y_T Y_C} - \frac{1}{Z_T Z_C} \right)
$$

$$
F_{13} = -\frac{1}{2} \left( \frac{1}{Z_T Z_C} + \frac{1}{X_T X_C} - \frac{1}{Y_T Y_C} \right); \quad F_{23} = -\frac{1}{2} \left( \frac{1}{Z_T Z_C} + \frac{1}{X_T X_C} - \frac{1}{Y_T Y_C} \right) \tag{1.46}
$$

#### **1.3.2.4. Critère de Tsai-Wu**

Le critère de Tsai-Wu est largement utilisé pour la tenue des structures composites. La plupart des termes sont identiques à ceux du critère de Hoffman sauf  $F_{12}$ ,  $F_{13}$  et  $F_{23}$ :

$$
F_{12} = -\frac{1}{2\sqrt{X_T X_C Y_T Y_C}}; \quad F_{13} = -\frac{1}{2\sqrt{X_T X_C Z_T Z_C}}; \quad F_{23} = -\frac{1}{2\sqrt{Y_T Y_C Z_T Z_C}} \tag{1.47}
$$

#### **1.3.3. Formulation des facteurs de correction**

La prise en compte du cisaillement transversal dans les structures stratifiées dépend des facteurs de correction calculés par des équivalences énergétiques avec l'élasticité 3D. De nombreux travaux de recherche ont été menés sur ce sujet. En ce qui concerne les structures composites, on peut citer notamment les contributions de Bert [\[154\]](#page-145-5), Lardeur [\[155\]](#page-145-6), Lardeur et Batoz [\[156\]](#page-145-7), Batoz et Dhatt [\[157\]](#page-145-8). L'approche proposée par Batoz et Dhatt [\[157\]](#page-145-8) est basée sur l'équilibre statique et l'équivalence énergétique, le couplage membrane-flexion est négligé. Pour un exemple de plaque asymétrique, il a été observé que cette approche peut mener à des facteurs de correction négatifs, donc incorrects. Une variante de cette approche est ici proposée en tenant compte du couplage membrane-flexion. La densité d'énergie interne de cisaillement transversal peut être écrite en fonction des contraintes de cisaillement transversal ou des efforts tranchants, la première forme a pour expression :

$$
\pi_{int1}^{ct} = \frac{1}{2} \int_{-h/2}^{h/2} \langle \tau' \rangle [Q_c']^{-1} {\{\tau'\}} dz
$$
\n(1.48)

avec  $\langle \tau' \rangle$  le vecteur des contraintes de cisaillement transversal dans le repère local et  $h$  l'épaisseur totale de la structure.

La densité d'énergie interne de cisaillement transversal peut également être décrite selon les hypothèses de plaques de Reissner/Mindlin :

$$
\pi_{int2}^{ct} = \frac{1}{2} \langle T \rangle [H_{ct}]^{-1} \{T\}
$$
\n(1.49)

Pour un cas de flexion avec cisaillement pur, les dérivées des efforts normaux sont considérées nulles. En prenant en compte l'équation 1.34, les contraintes planes s'expriment par :

$$
\{\sigma(z)\} = [Q'(z)]\{\varepsilon'\} = [Q'(z)](\{e\} + z\{\kappa\})\tag{1.50}
$$

Les déformations de membrane  ${e}$  et les courbures  $\{\kappa\}$  peuvent être exprimées en fonction des efforts (équation 1.39), l'équation 1.50 peut ainsi se réécrire :

$$
\{\sigma(z)\} = [Q'(z)]\big( ([O_1] + z[O_3])\{N\} + ([O_2] + z[O_4])\{M\}\big) \tag{1.51}
$$

Afin d'évaluer les contraintes de cisaillement transversal, les dérivées des contraintes planes doivent être calculées :

$$
\{\sigma\}_x = [Q'(z)]\big(([O_1] + z[O_3])\{N\}_x + ([O_2] + z[O_4])\{M\}_x\big)
$$
  

$$
\{\sigma\}_y = [Q'(z)]\Big(\big([O_1] + z[O_3]\big)\{N\}_y + ([O_2] + z[O_4])\{M\}_y\Big)
$$
 (1.52)

En considérant les dérivées des efforts normaux nulles, l'équation 1.52 se transforme en :

$$
\{\sigma\}_x = ([Q'(z)][O_2] + z[Q'(z)][O_4])\{M\}_x = (A(z) + zB(z))\{M\}_x
$$
  

$$
\{\sigma\}_y = ([Q'(z)][O_2] + z[Q'(z)][O_4])\{M\}_y = (A(z) + zB(z))\{M\}_y
$$
 (1.53)

avec

$$
A(z) = [Q'(z)][O2]\n B(z) = [Q'(z)][O4]
$$
\n(1.54)

Les contraintes de cisaillement transversal sont obtenues par l'intégration des équations d'équilibre tridimensionnelles :

$$
\sigma_{xz} = -\int_{-h/2}^{z} \left( \sigma_{xx,x} + \sigma_{xy,y} \right) dz
$$

$$
\sigma_{yz} = -\int_{-h/2}^{z} \left( \sigma_{xy,x} + \sigma_{yy,y} \right) dz
$$
(1.55)

En prenant en compte les équations 1.53 et 1.55, le vecteur des contraintes de cisaillement transversal  $\{\tau'\}$ peut être décrit par :

$$
\{\tau'(z)\} = [D_1(z)]\{T\} + [D_2(z)]\{Y\} \tag{1.56}
$$

avec

$$
[D_1] = -\frac{1}{2} \int_{-h/2}^{z} \left( \begin{bmatrix} A_{11} + A_{33} & A_{13} + A_{32} \\ A_{31} + A_{23} & A_{22} + A_{33} \end{bmatrix} + z \begin{bmatrix} B_{11} + B_{33} & B_{13} + B_{32} \\ B_{31} + B_{23} & B_{22} + B_{33} \end{bmatrix} \right) dz
$$
  

$$
\langle T \rangle = \langle T_x \quad T_y \rangle = \langle M_{x,x} + M_{xy,y} \quad M_{xy,x} + M_{y,y} \rangle
$$
 (1.57)

et

$$
[D_2] = -\frac{1}{2} \int_{-h/2}^{z} \left( \begin{bmatrix} A_{11} - A_{33} & A_{13} - A_{32} & 2A_{12} & 2A_{13} \ A_{31} - A_{23} & A_{33} - A_{22} & 2A_{32} & 2A_{21} \end{bmatrix} + z \begin{bmatrix} B_{11} - B_{33} & B_{13} - B_{32} & 2B_{12} & 2B_{13} \ B_{31} - B_{23} & B_{33} - B_{22} & 2B_{32} & 2B_{21} \end{bmatrix} \right) dz
$$
  
\n
$$
\langle Y \rangle = \langle M_{x,x} - M_{xy,y} \quad M_{xy,x} - M_{y,y} \quad M_{y,x} \quad M_{x,y} \rangle \tag{1.58}
$$

En tenant compte de l'équation 1.48, la densité d'énergie interne de cisaillement transversal  $\pi_{int1}^{ct}$  peut s'écrire :

$$
\pi_{int1}^{ct} = \frac{1}{2} \langle T \quad Y \rangle \begin{bmatrix} [C_{11}] & [C_{12}] \\ [C_{12}]^T & [C_{22}] \end{bmatrix} \begin{Bmatrix} T \\ Y \end{Bmatrix}
$$
(1.59)

avec

$$
[C_{11}] = \int_{-h/2}^{h/2} [D_1]^T [Q'_c]^{-1} [D_1] dz
$$
  
\n
$$
[C_{12}] = \int_{-h/2}^{h/2} [D_1]^T [Q'_c]^{-1} [D_2] dz
$$
  
\n
$$
[C_{22}] = \int_{-h/2}^{h/2} [D_2]^T [Q'_c]^{-1} [D_2] dz
$$
\n(1.60)

En considérant les densités d'énergie interne de cisaillement transversal  $\pi_{int1}^{ct}$  et  $\pi_{int2}^{ct}$  égales, on obtient :

$$
[H_{ct}] = [C_{11}]^{-1}
$$
 (1.61)

En comparant la raideur de cisaillement transversal  $[H_c]$  évaluée par l'équation 1.42 et l'expression précédente  $[H_{ct}]$ , les facteurs de correction de cisaillement transversal sont ainsi obtenus :

$$
k_1 = \frac{[H_{ct}]_{11}}{[H_{c}]_{11}}
$$
  
\n
$$
k_{12} = \frac{[H_{ct}]_{12}}{[H_{c}]_{12}}
$$
  
\n
$$
k_2 = \frac{[H_{ct}]_{22}}{[H_{c}]_{22}}
$$
\n(1.62)

Afin de valider cette formulation des facteurs de correction de cisaillement transversal, trois exemples (Tableau 1.2) de plaque carrée simplement supportée sont étudiés. Le chargement  $q$  est uniforme ou doublement sinusoïdal. Les facteurs de correction sont imposés dans le modèle éléments finis Abaqus. Le déplacement sous la forme non dimensionnelle  $\overline{U}$  est calculé au centre de la plaque :

$$
\overline{U} = \frac{100E_2h^3}{qL^4}U\tag{1.63}
$$

où  $L$  est la longueur de la plaque et  $E_2$  est le module d'élasticité transversal.

| Exemple | Chargement            | Stratification | Matériau | L/h       |
|---------|-----------------------|----------------|----------|-----------|
|         | Doublement sinusoïdal | [0/90/90/0]    |          | 4, 10, 20 |
| 2       | Doublement sinusoïdal | [0/90]         |          | 4, 10, 20 |
| 3       | Uniformément réparti  | [0/90/90/0]    |          | 5, 10, 20 |

Tableau 1.2 : Trois types de plaque carrée composite

Dans l'exemple 1, la plaque est soumise à un chargement sinusoïdal, la stratification de la plaque est [0/90/90/0] avec le matériau 1 (Tableau 1.3), les résultats obtenus sont comparés avec ceux présentés par Pagano et Hatfield [\[158\]](#page-145-9) basés sur l'élasticité 3D (Figure 1.8). Dans l'exemple 2, le chargement est sinusoïdal et la stratification de la plaque est [0/90] avec le matériau 1 (Tableau 1.3), les résultats obtenus sont comparés avec ceux présentés par Mantari et al. [\[159\]](#page-145-10) basés sur une nouvelle théorie trigonométrique de déformation de cisaillement transversal (Figure 1.9). Dans l'exemple 3, le chargement est uniformément réparti et la stratification de la plaque est [0/90/90/0] avec le matériau 2 (Tableau 1.3), les résultats obtenus sont comparés avec ceux présentés par Xiao et al. [\[160\]](#page-146-0) basés sur l'élasticité 3D (Figure 1.10). Pour les 3 exemples, les déplacements sous la forme non dimensionnelle sont calculés pour plusieurs rapports  $L/h$  avec L la longueur et h l'épaisseur. Les résultats obtenus avec les facteurs de correction évalués en utilisant l'approche proposée par Batoz et Dhatt [\[157\]](#page-145-8) sont également montrés sur les figures 1.8 à 1.10.

|       |    |      |     |     | Matériau $E_1(\text{GPa})   E_2(\text{GPa})   \vartheta_{12}   G_{12}(\text{GPa})   G_{13}(\text{GPa})   G_{23}(\text{GPa})$ |
|-------|----|------|-----|-----|----------------------------------------------------------------------------------------------------|
| 174.6 |    | 0.25 | 3.5 | 3.5 |                                                                                                    |
| 250   | 10 | 0.25 |     |     |                                                                                                    |

Tableau 1.3 : Propriétés matériaux composites

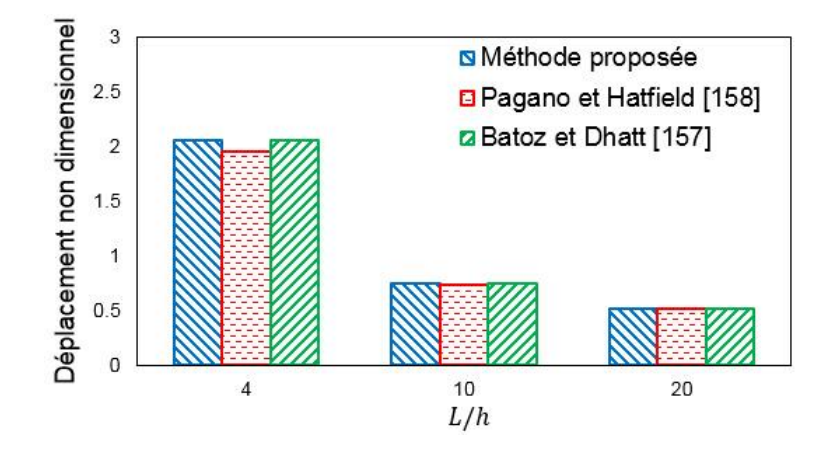

Figure 1.8 : Déplacements non dimensionnels de l'exemple 1

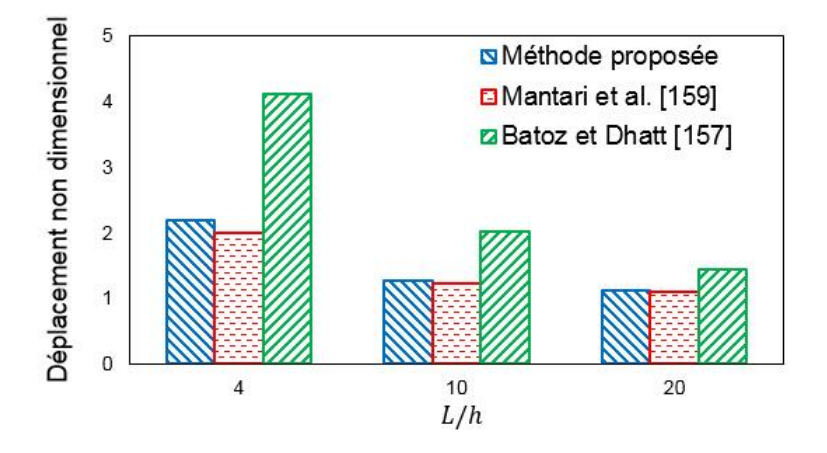

Figure 1.9 : Déplacements non dimensionnels de l'exemple 2

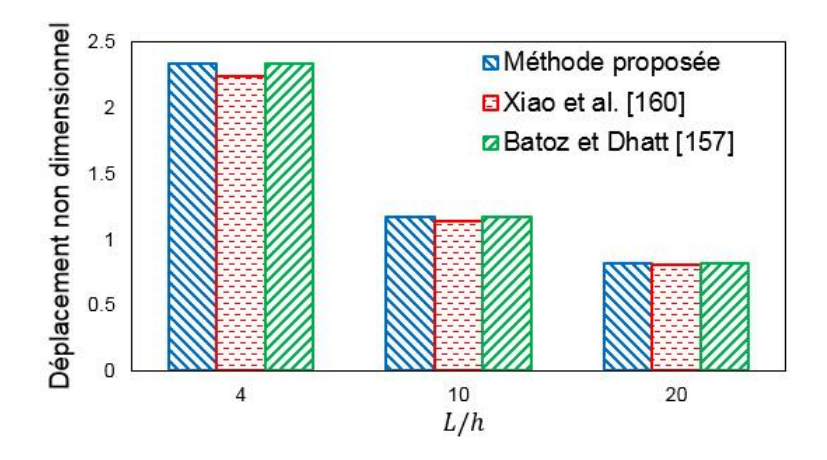

Figure 1.10 : Déplacements non dimensionnels de l'exemple 3

Les figures 1.8 à 1.10 mènent aux remarques suivantes. Lorsque la plaque est modérément épaisse ( $L/h =$ 20), les écarts entre l'approche proposée et les résultats basés sur l'élasticité 3D sont très faibles, inférieurs à 1%. Les écarts augmentent avec le rapport  $L/h$  mais restent faibles. Pour une plaque très épaisse ( $L/h = 4$  ou 5), les résultats restent satisfaisants. L'approche proposée est également comparée avec l'approche de Batoz et Dhatt [\[157\]](#page-145-8). Dans le cas de plaque symétrique (exemples 1 et 3), les facteurs de correction évalués par les deux approches mènent à des résultats identiques. En revanche, dans le cas de plaque asymétrique (exemple 2), l'approche de Batoz et Dhatt [\[157\]](#page-145-8) n'est pas robuste, cela est dû au fait que le couplage membrane-flexion n'a pas été pris en compte. L'approche proposée ici pour évaluer les facteurs de correction de cisaillement transversal est satisfaisante dans tous les cas étudiés.

# **Chapitre 2. Méthode CGSM**

Dans ce chapitre, la méthode Certain Generalized Stresses Method (CGSM) est développée pour l'analyse statique probabiliste des plaques et coques composites en flexion modélisées par éléments finis. Cette méthode stochastique est basée sur une hypothèse mécanique, considérant que les efforts généralisés sont indépendants des paramètres incertains. Une formulation CGSM du déplacement est obtenue grâce à cette hypothèse. Les propriétés matériaux (modules d'élasticité longitudinal et transverse, coefficients de Poisson...) et les propriétés physiques (épaisseurs des couches, orientations des fibres...) peuvent être considérées comme les paramètres incertains et modélisées par des variables ou des champs aléatoires. Une simulation de Monte Carlo (MCS) est réalisée sur cette formulation, permettant de calculer les quantités statistiques (moyenne, écart-type, coefficient de variation et distribution) et d'évaluer la variabilité d'un déplacement, d'une déformation ou d'une contrainte.

Le chapitre se structure de la manière suivante. Tout d'abord, l'hypothèse et le principe de la méthode CGSM sont présentés. La formulation CGSM pour les plaques et coques composites stratifiées en flexion est ensuite développée. Un indicateur d'erreur est proposé pour estimer le niveau d'erreur de la méthode CGSM par rapport à la méthode MCS directe sur un petit nombre de tirages aléatoires. Des exemples académiques de la littérature sont traités, les résultats sont obtenus avec les méthodes CGSM et MCS directe. Les résultats sont comparés afin de valider la méthode CGSM. Enfin, la performance de la méthode CGSM en temps de calcul est évaluée.

# **2.1. Présentation de la méthode CGSM**

La méthode CGSM est proposée par Lardeur et al. [\[78\]](#page-139-1) pour des structures homogènes et isotropes. Les hypothèses des méthodes probabilistes sont généralement de nature statistique ou mathématique. La méthode CGSM considère une hypothèse mécanique, les efforts généralisés sont supposés peu sensibles aux paramètres incertains. Cette hypothèse concerne les structures de type barre, poutre, plaque et coque. Elle est vérifiée exactement pour les structures isostatiques. Pour les cas où la perturbation due à l'incertitude est uniforme sur l'ensemble de la structure, soit tous les termes de la matrice de rigidité multipliés par le même coefficient, l'hypothèse de la méthode CGSM est également exacte. Mais généralement, la perturbation due à l'incertitude n'est pas uniforme sur l'ensemble de la structure et les structures sont très souvent hyperstatiques. L'hypothèse CGSM est alors approchée mais reste robuste pour l'analyse statistique, ce qui est vérifié dans les exemples présentés [\[78-80\]](#page-139-1). La méthode CGSM est une méthode stochastique associant une méthode MCS à un méta-modèle, ses spécifications sont ainsi les suivantes :

- les paramètres incertains peuvent suivre toute loi de distribution (Gaussienne...);
- le niveau de variabilité d'entrée peut être faible ou élevé ;
- le nombre de paramètres incertains peut être important ;
- le nombre de degrés de liberté peut être important ;
- tout logiciel éléments finis peut être associé à la méthode CGSM.

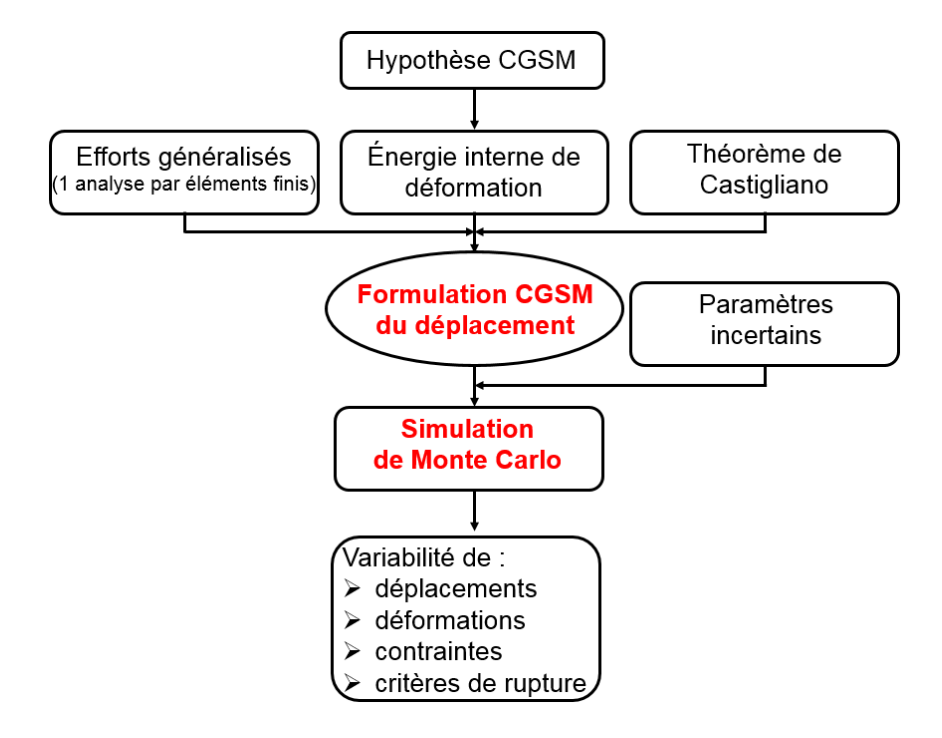

Figure 2.1 : Organigramme de la méthode CGSM

La figure 2.1 montre l'organigramme de la méthode CGSM. Afin d'étudier la variabilité d'un déplacement en un point, les efforts généralisés sont tout d'abord calculés par une analyse par éléments finis avec deux cas de chargement en utilisant un logiciel éléments finis standard (Abaqus, Nastran, Ansys…). Pour calculer la variabilité de *n* déplacements, une analyse éléments finis avec  $n + 1$  cas de chargement est nécessaire. Grâce à l'hypothèse des efforts généralisés certains, l'énergie interne de déformation du système peut être exprimée en fonction des paramètres incertains. Une expression du déplacement CGSM est obtenue en utilisant le second théorème de Castigliano. Une simulation MCS est effectuée sur ce métamodèle, ce qui permet de calculer la moyenne, l'écart type, le coefficient de variation et la distribution du déplacement. La simulation MCS sur le méta-modèle CGSM est très rapide, même pour un nombre de tirages important. En effet, l'évaluation du méta-modèle CGSM représente un coût très faible par rapport à celui du solveur éléments finis dans le cadre de la méthode MCS directe.

Les déformations CGSM sur un élément sont obtenues à partir des déplacements CGSM en chaque nœud, en utilisant la matrice opérateur de déformation. Les contraintes CGSM sont ensuite calculées à l'aide de la loi de comportement, un critère de rupture peut être évalué à partir des contraintes. Une simulation MCS permet d'obtenir la variabilité des déformations, des contraintes et des critères de rupture.

# **2.2. Formulation CGSM pour les plaques et coques composites**

La formulation des déplacements et des contraintes utilisant l'approche CGSM est développée ici pour les plaques et coques composites avec cisaillement transversal. La méthode CGSM est présentée pour les éléments de types triangle ou quadrangle, quels que soient les détails de la formulation de ces éléments finis. Par conséquent, la méthode peut être utilisée avec tout logiciel éléments finis standard (Abaqus, Nastran, Ansys…).

### **2.2.1. Formulation du déplacement CGSM**

Pour une plaque ou coque composite avec cisaillement transversal, l'énergie interne de déformation  $\pi_{int}$ peut être décrite par :

$$
\pi_{int} = \frac{1}{2} \int_{V} (\langle \varepsilon' \rangle [Q'] \{ \varepsilon' \} + \langle \gamma' \rangle [Q'_{c}] \{ \gamma' \} ) dV \tag{2.1}
$$

où V est la volume de la structure,  $\{\varepsilon'\}$  et  $\{\gamma'\}$  sont respectivement le vecteur des déformations planes et le vecteur des déformations de cisaillement dans le repère local,  $[Q']$  et  $[Q'_c]$  sont respectivement la loi de comportement plane et la loi de comportement en cisaillement transversal dans le repère local. L'équation 2.1 peut s'écrire également en considérant les déformations de membrane {e} et les courbures { $\kappa$ } :

$$
\pi_{int} = \frac{1}{2} \int_{V} (\langle e \rangle [Q'] \{e\} + z \langle e \rangle [Q'] \{k\} + z \langle \kappa \rangle [Q'] \{e\} + z^2 \langle \kappa \rangle [Q'] \{k\}
$$
\n
$$
+ \langle \gamma' \rangle [Q'_c] \{ \gamma' \} \rangle dV \tag{2.2}
$$

Dans l'équation 2.2, l'intégration des matrices  $[Q']$  et  $[Q'_c]$  est calculée dans la direction de l'épaisseur z. En tenant compte des équations 1.36, 1.37, 1.38, 1.41 et 1.42, l'équation 2.2 devient :

$$
\pi_{int} = \frac{1}{2} \int_{A} (\langle e \rangle [H_m] \{e\} + \langle e \rangle [H_{mf}] \{k\} + \langle \kappa \rangle [H_{mf}] \{e\} + \langle \kappa \rangle [H_f] \{\kappa\}
$$
\n
$$
+ \langle \gamma' \rangle [H_{ct}] \{\gamma'\} dA
$$
\n(2.3)

avec A l'aire de la structure,  $[H_m]$  la raideur de membrane,  $[H_{mf}]$  la raideur de couplage membraneflexion,  $[H_f]$  la raideur de flexion et  $[H_{ct}]$  la raideur de cisaillement transversal corrigée.

Avec les équations 1.39 et 1.40, les efforts normaux  $\{N\}$ , les moments fléchissants  $\{M\}$  et les efforts tranchants  $\{T\}$  sont introduits dans l'équation 2.3 :

$$
\pi_{int} = \frac{1}{2} \int_{A} (\langle N \rangle [S_1] \{N\} + \langle M \rangle [S_2] \{N\} + \langle N \rangle [S_3] \{M\} + \langle M \rangle [S_4] \{M\}
$$
\n
$$
+ \langle T \rangle [H_{ct}]^{-1} \{T\} dA \tag{2.4}
$$

avec

$$
[S_1] = [O_1]^T [H_m][O_1] + [O_1]^T [H_{mf}][O_3] + [O_3]^T [H_{mf}][O_1] + [O_3]^T [H_f][O_3]
$$
  
\n
$$
[S_2] = [O_2]^T [H_m][O_1] + [O_2]^T [H_{mf}][O_3] + [O_4]^T [H_{mf}][O_1] + [O_4]^T [H_f][O_3]
$$
  
\n
$$
[S_3] = [O_1]^T [H_m][O_2] + [O_1]^T [H_{mf}][O_4] + [O_3]^T [H_{mf}][O_2] + [O_3]^T [H_f][O_4]
$$
  
\n
$$
[S_4] = [O_2]^T [H_m][O_2] + [O_2]^T [H_{mf}][O_4] + [O_4]^T [H_{mf}][O_2] + [O_4]^T [H_f][O_4]
$$
(2.5)

La structure est discrétisée par éléments finis, l'équation 2.5 peut ainsi s'écrire :

$$
\pi_{int} = \frac{1}{2} \sum_{i=1}^{n_e} \int_{A_i} (\langle N \rangle_i [S_1]_i \{N\}_i + \langle M \rangle_i [S_2]_i \{N\}_i + \langle N \rangle_i [S_3]_i \{M\}_i
$$
\n
$$
+ \langle M \rangle_i [S_4]_i \{M\}_i + \langle T \rangle_i [H_{ct}]_i^{-1} \{T\}_i dA_i
$$
\n(2.6)

où  $n_e$  est le nombre d'éléments finis et  $A_i$  est l'aire de l'élément . { $N_i$ }, { $M_i$ } et { $T_i$ } sont respectivement les efforts normaux, les moments fléchissants et les efforts tranchants dans l'élément i.

Pour calculer le déplacement d'un point, le second théorème de Castigliano est utilisé :

$$
U = \frac{\partial \pi_{int}}{\partial F} \tag{2.7}
$$

D'après l'équation 2.7, une charge  $F$  doit être introduite dans l'expression de  $\pi_{int}$ , les efforts et les moments fléchissants sont ainsi décomposés en deux contributions :

$$
\{N\}_i = \{N'\}_i + F\{N''\}_i
$$
  
\n
$$
\{M\}_i = \{M'\}_i + F\{M''\}_i
$$
  
\n
$$
\{T\}_i = \{T'\}_i + F\{T''\}_i
$$
\n(2.8)

où F est la charge appliquée au point considéré dans la direction d'intérêt. { $N'\}_{i}$ , { $M'\}_{i}$  et { $T'\}_{i}$  sont respectivement les efforts normaux, les moments fléchissants et les efforts tranchants dans l'élément i, dus aux charges appliquées sur toute la structure à l'exception du point considéré dans la direction d'intérêt.  $\{N''\}_i$ ,  $\{M''\}_i$  et  $\{T''\}_i$  sont respectivement les efforts normaux, les moments fléchissants et les efforts tranchants dans l'élément  $i$ , dus à une charge unitaire appliquée au point considéré dans la direction d'intérêt.

L'énergie interne de déformation  $\pi_{int}$  de l'équation 2.6 est calculée avec les efforts normaux  $\{N'\}_i$  et  $\{N''\}_i$ , les moments fléchissants  $\{M'\}_i$  et  $\{M''\}_i$ , les efforts tranchants  $\{T'\}_i$  et  $\{T''\}_i$  sur l'élément *i*. Ces efforts généralisés sont considérés constants sur l'élément et sont calculés au centre de l'élément, ils sont obtenus par une analyse nominale par éléments finis avec deux cas de chargement.

En prenant en compte les équations 2.6 et 2.8, le second théorème de Castigliano fournit l'expression du déplacement CGSM pour les plaques et coques composites avec cisaillement transversal :

$$
U = \frac{1}{2} \sum_{i=1}^{n_e} A_i (P_{1i} + P_{2i} + P_{3i} + P_{4i} + P_{5i})
$$
 (2.9)

avec

$$
P_{1i} = \langle N'' \rangle_i [S_1]_i \{N'\}_i + \langle N' \rangle_i [S_1]_i \{N''\}_i + 2F \langle N'' \rangle_i [S_1]_i \{N''\}_i
$$
  
\n
$$
P_{2i} = \langle M'' \rangle_i [S_2]_i \{N'\}_i + \langle M' \rangle_i [S_2]_i \{N''\}_i + 2F \langle M'' \rangle_i [S_2]_i \{N''\}_i
$$
  
\n
$$
P_{3i} = \langle N'' \rangle_i [S_3]_i \{M'\}_i + \langle N' \rangle_i [S_3]_i \{M''\}_i + 2F \langle N'' \rangle_i [S_3]_i \{M''\}_i
$$
  
\n
$$
P_{4i} = \langle M'' \rangle_i [S_4]_i \{M'\}_i + \langle M' \rangle_i [S_4]_i \{M''\}_i + 2F \langle M'' \rangle_i [S_4]_i \{M''\}_i
$$
  
\n
$$
P_{5i} = \langle T'' \rangle_i [H_{ct}]_i^{-1} \{T'\}_i + \langle T' \rangle_i [H_{ct}]_i^{-1} \{T''\}_i + 2F \langle T'' \rangle_i [H_{ct}]_i^{-1} \{T''\}_i \qquad (2.10)
$$

L'équation 2.9 exprime le déplacement CGSM en fonction des paramètres incertains, soit les paramètres matériaux et physiques. Les tirages MCS sur ce méta-modèle permettent d'évaluer les quantités statistiques (moyenne, écart type, coefficient de variation et distribution) et d'estimer la variabilité du déplacement.

### **2.2.2. Formulation des contraintes CGSM**

Après l'obtention des déplacements CGSM, les contraintes CGSM peuvent être évaluées. Afin de calculer les contraintes CGSM d'un élément triangle ou quadrangle, les vecteurs des déplacements en membrane  ${u_m}$  et en flexion  ${u_f}$  sont d'abord générés. Sur chaque nœud, quatre composantes de déplacements (translations u et v, rotations  $\varphi_x$  et  $\varphi_y$ ), calculées en utilisant l'équation 2.9, sont théoriquement nécessaires. L'annexe 1 présente le calcul des déformations au centre d'un élément de type quadrangle à quatre nœuds.

Selon l'équation A1.6, les déformations de membrane  ${e}$  et les courbures  $\{\kappa\}$  peuvent être évaluées à partir de  $\{u_m\}$  et  $\{u_f\}$ . Les déformations planes dans le repère local  $\{\varepsilon'\}$  peuvent ensuite être obtenues (équation 1.34). Les contraintes CGSM dans l'élément peuvent être calculées à l'aide de la loi de comportement :

$$
\{\sigma'\} = [Q']\{\varepsilon'\} = [Q'](\{e\} + z\{\kappa\})
$$
\n(2.11)

## **2.3. Indicateur d'erreur pour la méthode CGSM**

Dans le cadre d'une étude avec variabilité, la méthode CGSM peut être validée en comparant ses résultats statistiques à ceux de la méthode MCS directe sur le solveur éléments finis, considérée comme une méthode de référence. Mais le coût de la méthode MCS directe est très important, notamment pour des structures modélisées par un grand nombre de degrés de liberté. La proposition d'un indicateur d'erreur pour la méthode CGSM est donc intéressante pour l'analyse probabiliste de structures composites. L'objectif de l'indicateur est d'estimer le niveau d'erreur des résultats obtenus par la méthode CGSM, par rapport à une simulation MCS directe sur un petit nombre de tirages.

Les erreurs des résultats obtenus par la méthode CGSM par rapport à la méthode MCS directe, pour un grand nombre de tirages vérifiant la convergence, sont considérées comme les erreurs de référence. Pour un nombre de tirages  $n_t$ , les erreurs sur les résultats CGSM sont évaluées par :

$$
Err^{n_t} = \frac{R_{CSM}^{n_t} - R_{dMCS}^{n_t}}{R_{dMCS}^{n_t}} \times 100\%
$$
\n(2.12)

où  $R_{CGSM}^{n_t}$  et  $R_{dMCS}^{n_t}$  sont respectivement les résultats obtenus par les méthodes CGSM et MCS directe avec  $n_t$  tirages en utilisant les mêmes données d'entrée. Ces résultats sont la moyenne, l'écart-type ou le coefficient de variation. L'objectif étant de vérifier que les erreurs obtenues avec un petit et un grand nombre de tirages sont proches, le critère choisi est que la différence ∆ soit inférieure à 5% :

$$
\Delta = |Err^{n_t} - Err^{10000}| \le 5\% \tag{2.13}
$$

Nous verrons dans les exemples que 10 tirages sont suffisants pour respecter le critère défini dans l'équation 2.13. La figure 2.2 montre l'organigramme de l'indicateur d'erreur proposé.

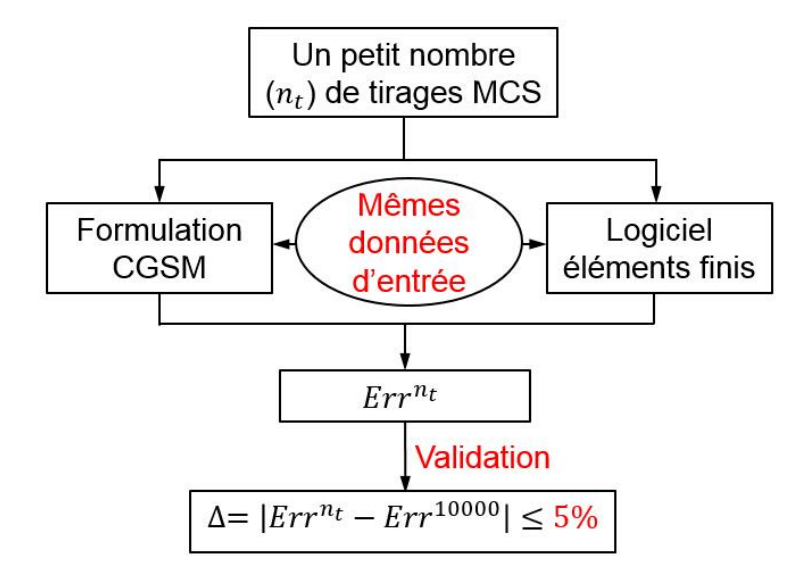

Figure 2.2 : Organigramme de l'indicateur d'erreur proposé

# **2.4. Application de la méthode CGSM aux plaques et coques composites en flexion**

Dans ce paragraphe, la méthode CGSM est appliquée à l'analyse probabiliste des plaques et coques composites en statique. Plusieurs exemples de la littérature sont étudiés : une plaque carrée constituée de deux couches soumise à un chargement concentré ; une plaque carrée constituée de huit couches soumise à un chargement réparti ; une coque cylindrique constituée de huit couches soumise à des chargements concentrés et une coque sphérique soumise à un chargement réparti. Pour ces exemples, la variabilité des déplacements et des critères de rupture est évaluée. Les résultats obtenus par les méthodes CGSM et MCS directe, ainsi que ceux présentés dans la littérature, sont comparés afin de montrer la précision numérique de la méthode stochastique proposée. En ce qui concerne le maillage, selon Mahjudin [\[161\]](#page-146-1), la stratégie qui consiste à identifier le maillage optimal pour le cas nominal et à l'utiliser pour l'étude de la variabilité

est valide, sauf lorsque la longueur de corrélation est extrêmement petite. La même stratégie de maillage est utilisée ici. Les incertitudes physiques dans les structures composites sont complexes et des études complémentaires sont nécessaires pour mieux comprendre et définir les incertitudes d'entrée : identification des paramètres incertains, niveau de variabilité de ces paramètres, indépendance ou dépendance des paramètres, variables aléatoires ou champs aléatoires. Dans les exemples étudiés, nous utilisons les mêmes incertitudes d'entrée que celles données dans la littérature, afin de comparer correctement les résultats statistiques. Dans les exemples où nous définissons les données nous-mêmes, nous faisons des hypothèses. L'objectif principal est d'étudier la propagation des incertitudes et de tester la méthode CGSM dans différentes configurations.

### **2.4.1. Plaque carrée constituée de deux couches soumise à un chargement concentré**

### 2.4.1.1. Présentation du problème

Le premier exemple, décrit par la figure 2.3, est une plaque carrée (de côté 0.1m) composite en flexion soumise à un chargement concentré  $P = 10N$  au centre. Les côtés de la plaque sont encastrés. Cet exemple a été traité par Chen et Soares [\[137\]](#page-144-0) avec une méthode spectrale. La plaque est constituée de deux couches [+45/−45] d'épaisseur  $h = 0.125$ mm chacune. Les propriétés matériaux  $E_1 = 130$ GPa,  $E_2 = 10$ GPa,  $G_{12} = G_{13} = 4.85$ GPa et  $G_{23} = 3.62$ GPa sont des paramètres considérés incertains, le coefficient de Poisson  $\vartheta_{12}$  est pris constant avec une valeur de 0.31. Les paramètres  $E_1$  et  $E_2$  sont dépendants, soit un rapport constant entre  $E_1$  et  $E_2$ . Les autres paramètres incertains sont indépendants. Tous ces paramètres sont représentés par des champs aléatoires avec une distribution Gaussienne tronquée.

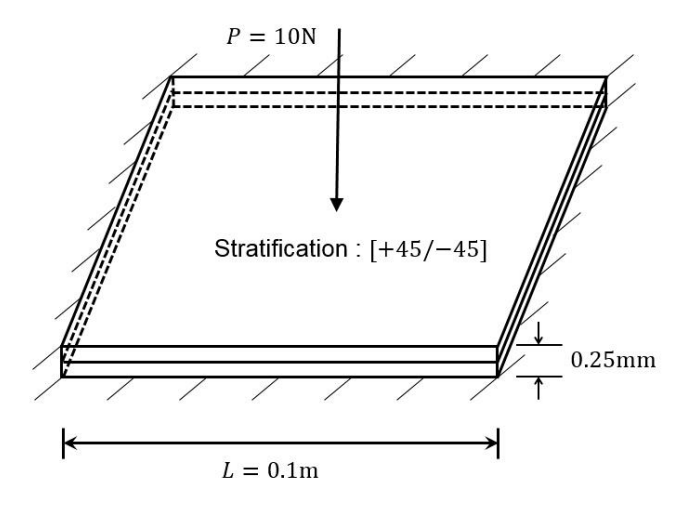

Figure 2.3 : Plaque carrée composite constituée de deux couches soumise à un chargement concentré

La variabilité du déplacement au centre est étudiée en considérant différentes longueurs de corrélation  $\lambda_x = \lambda_y = \{2.5L, 5L, 7.5L, 10L\}$  et plusieurs coefficients de variation c.o.v. = {10%, 15%, 20%, 25%}. Dans cet exemple, les longueurs de corrélation sont relativement grandes. Par conséquent, les méthodes de discrétisation du point milieu et de la moyenne locale présentées dans le paragraphe 1.1.2 pour modéliser les champs aléatoires, mènent à des résultats similaires. La méthode du point milieu est ici utilisée du fait de sa simplicité. Une simulation MCS directe, ainsi qu'une simulation MCS en utilisant la formulation CGSM, sont réalisées pour propager les incertitudes avec 10000 tirages aléatoires satisfaisant la convergence des résultats statistiques.

### 2.4.1.2. Choix du maillage

La plaque composite est modélisée par des éléments de type S4R (logiciel Abaqus). Le maillage convergé dans la configuration nominale est identifié, pour être ensuite utilisé dans l'étude avec variabilité. Le tableau 2.1 montre l'étude de convergence du déplacement nominal au centre avec le solveur Abaqus et avec la formulation CGSM. Le maillage de référence est pris pour une discrétisation très fine (64×64). Les formulations éléments finis et CGSM convergent vers la même valeur avec une vitesse de convergence comparable. Le critère de convergence choisi est que l'erreur du déplacement nominal soit inférieure à 0.5%. Le maillage 16×16 mène à une erreur satisfaisante de -0.2% dans la configuration nominale, il est ainsi utilisé dans l'étude avec variabilité par la suite.

|              | Abaqus              |           | <b>CGSM</b>         |           |
|--------------|---------------------|-----------|---------------------|-----------|
| Maillage     | U                   | Erreur    |                     | Erreur    |
| $4\times4$   | $1.61\times10^{-2}$ | $-1.5%$   | $1.60\times10^{-2}$ | $-1.8%$   |
| $8\times8$   | $1.62\times10^{-2}$ | $-0.6%$   | $1.62\times10^{-2}$ | $-0.7%$   |
| $16\times16$ | $1.63\times10^{-2}$ | $-0.1%$   | $1.63\times10^{-2}$ | $-0.2%$   |
| $32\times32$ | $1.63\times10^{-2}$ | $-0.1%$   | $1.63\times10^{-2}$ | $-0.1%$   |
| $64\times64$ | $1.63\times10^{-2}$ | Référence | $1.63\times10^{-2}$ | Référence |

Tableau 2.1 : Étude de convergence du déplacement nominal (m) au centre de la plaque

2.4.1.3. Influence de la variabilité des facteurs de correction

Dans l'étude de la variabilité de la plaque carrée composite, le cisaillement transversal est pris en compte et l'influence de la variabilité des facteurs de correction est analysée. Théoriquement, les facteurs de

correction sont incertains puisqu'ils dépendent des propriétés de chaque couche. Pour chaque tirage, il faut donc les recalculer sur chaque élément. Cependant, lorsque les facteurs de correction sont recalculés pour chaque élément à chaque tirage, le temps de calcul augmente considérablement. La figure 2.4 montre les moyennes et les écart-types du déplacement au centre calculés par la méthode CGSM avec des facteurs de correction incertains (recalculés à chaque tirage) ou nominaux pour une longueur de corrélation  $\lambda_x$  =  $\lambda_{\nu} = 10L$ . La comparaison mène à des résultats en moyenne et en écart-type quasiment identiques. En considérant que la plaque est mince  $(L/h = 400)$ , ces résultats sont cohérents, le cisaillement transversal a un effet très faible et par conséquent, les facteurs de correction nominaux peuvent être utilisés.

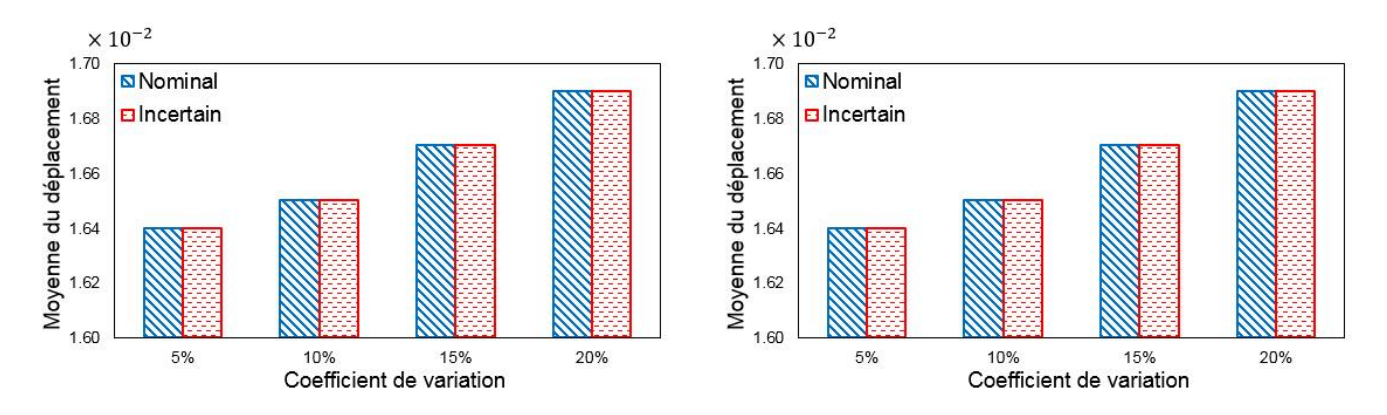

Figure 2.4 : Variabilité du déplacement (m) au centre avec des facteurs de correction nominaux ou incertains

## 2.4.1.4. Résultats statistiques

Les figures 2.5 à 2.8 montrent les moyennes et les écart-types du déplacement au centre, calculés respectivement par les méthodes CGSM et MCS directe pour les longueurs de corrélation  $\lambda_x = \lambda_y =$ {2.5, 5, 7.5, 10}. Les résultats obtenus avec une méthode spectrale éléments finis par Chen et Soares [\[137\]](#page-144-0) sont également donnés. Différents coefficients de variation d'entrée sont choisis, de 10% à 25%, soit respectivement des niveaux de variabilité élevé et très élevé. Les résultats obtenus par les trois méthodes sont très proches, pour les différentes longueurs de corrélation et les différents niveaux de variabilité d'entrée. Il peut être observé que les erreurs sur la moyenne sont très faibles, inférieures à 1.5%. Les valeurs des moyennes sont légèrement supérieures à la valeur nominale  $(1.63\times10^{-2})$  et augmentent avec le coefficient de variation. Les erreurs sur l'écart-type sont plus grandes mais restent faibles, inférieures à 4.5%. Même pour un niveau de variabilité d'entrée très élevé ( $c$ .  $o$ .  $v = 25\%$ ), les résultats sont satisfaisants. Bien sûr, les valeurs des écart-types augmentent avec le coefficient de variation.

L'observation des figures 2.5 à 2.8 montre que les valeurs des écart-types augmentent légèrement avec la longueur de corrélation.

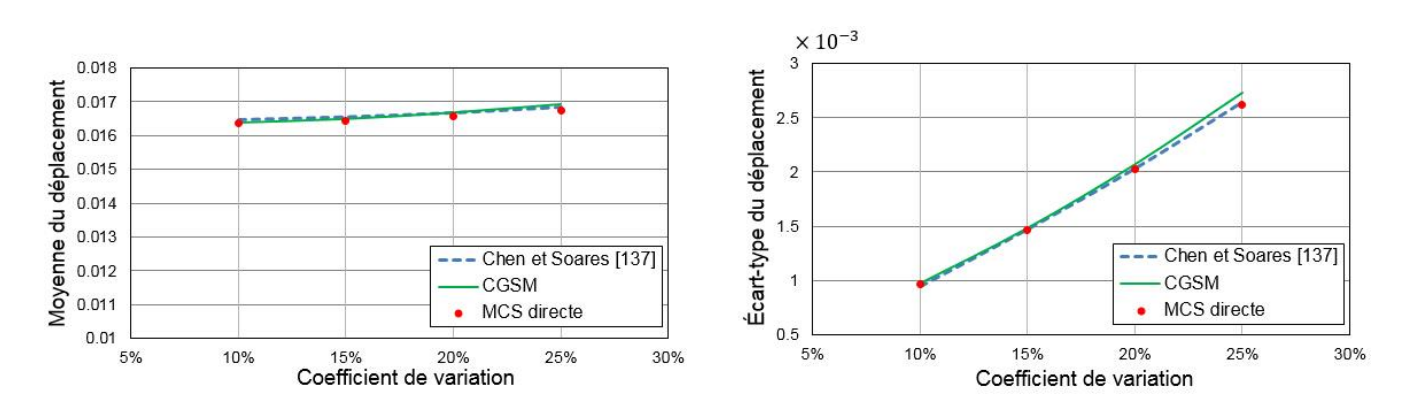

Figure 2.5 : Variabilité du déplacement (m) au centre avec  $\lambda_x = \lambda_y = 2.5L$ 

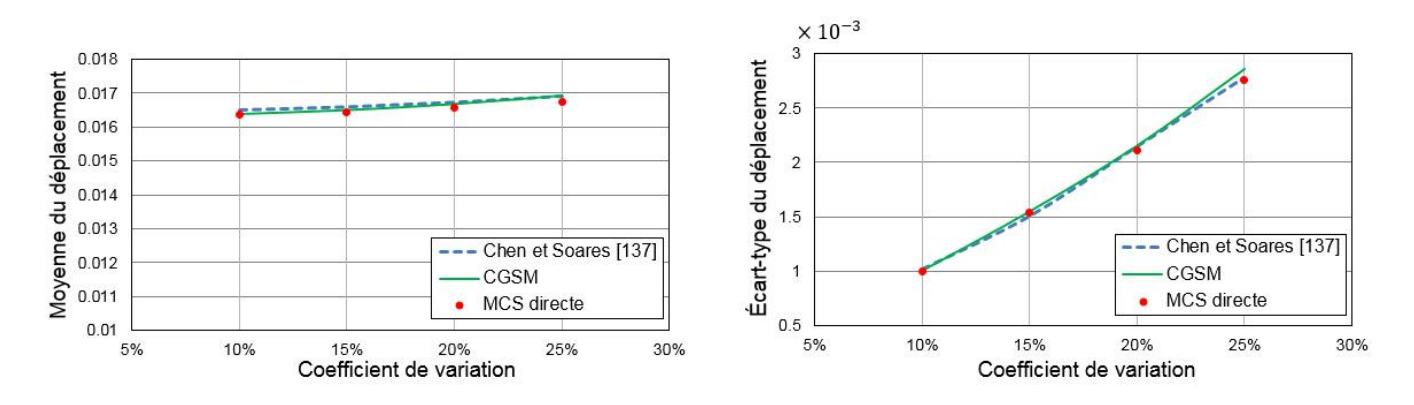

Figure 2.6 : Variabilité du déplacement (m) au centre avec  $\lambda_x = \lambda_y = 5L$ 

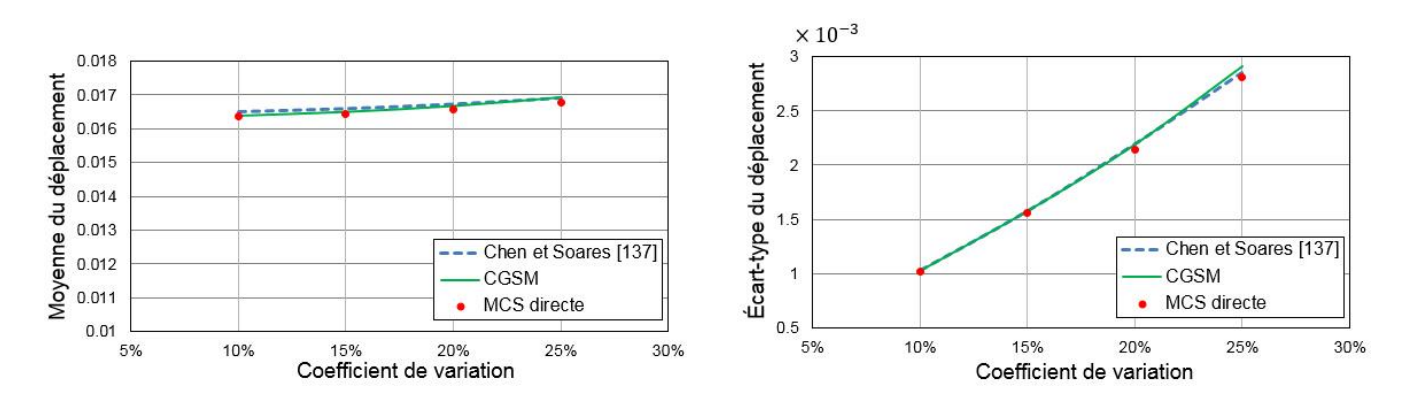

Figure 2.7 : Variabilité du déplacement (m) au centre avec  $\lambda_x = \lambda_y = 7.5L$ 

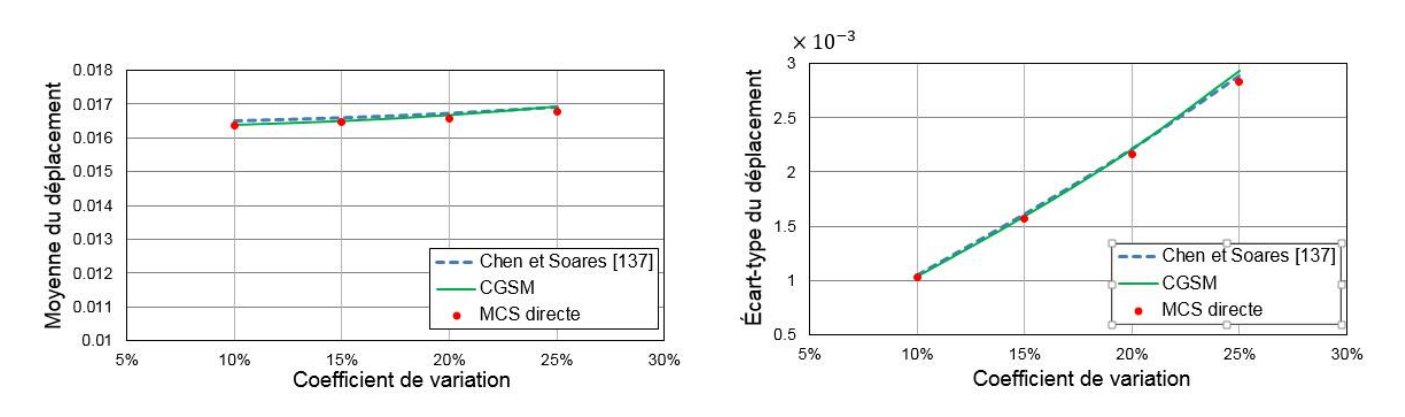

Figure 2.8 : Variabilité du déplacement (m) au centre avec  $\lambda_x = \lambda_y = 10L$ 

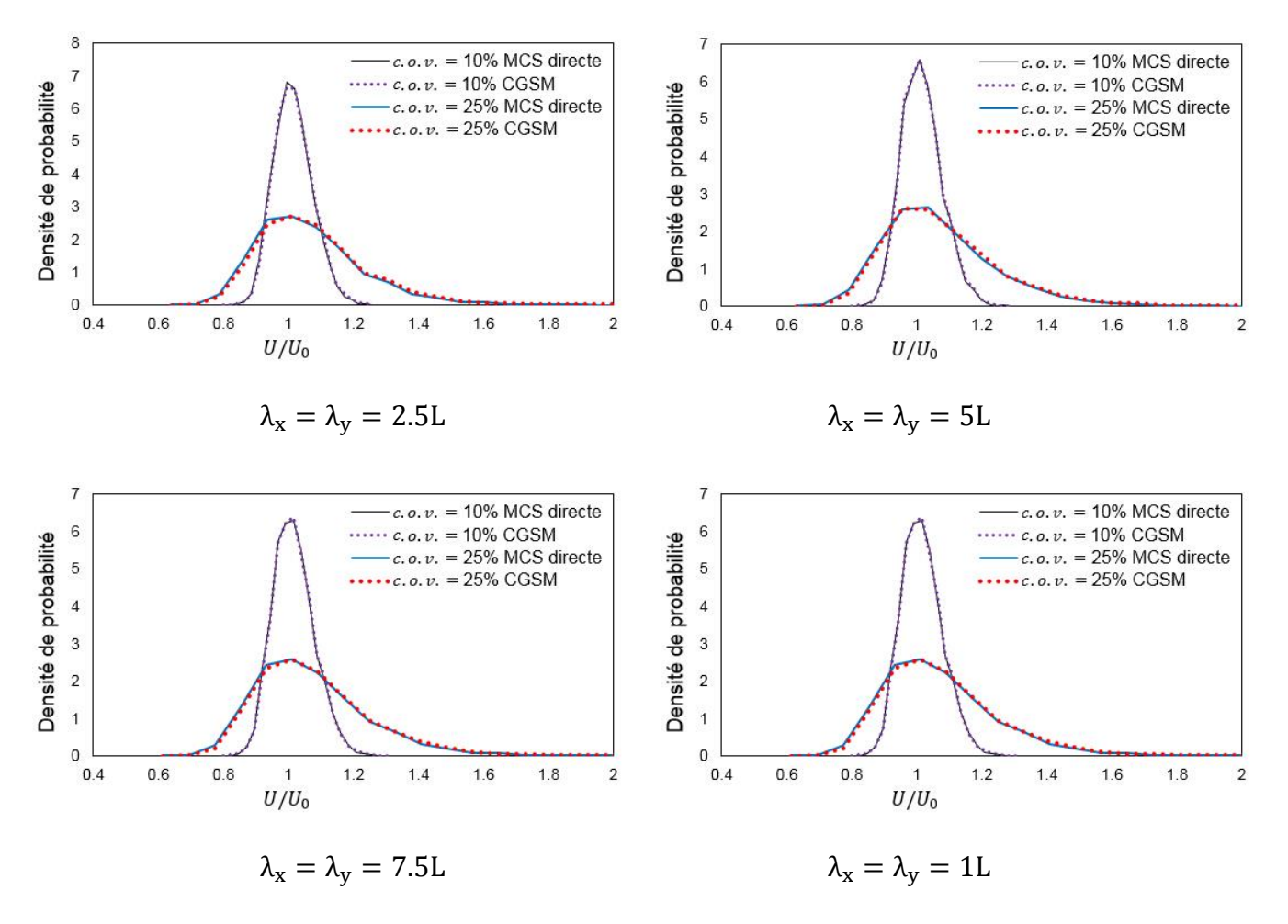

Figure 2.9 : Densité de probabilité du déplacement au centre

Les distributions du déplacement ont également été étudiées. Les fonctions de densité de probabilité du déplacement obtenues par les méthodes CGSM et MCS directe avec une variabilité élevée ( $c$ .  $o$ .  $v = 10\%$ ) et une variabilité très élevée (c.  $\omega$ .  $v = 25\%$ ) sont montrées sur la figure 2.9. Les courbes obtenues par les deux méthodes sont très proches. Les distributions du déplacement sont quasi Gaussiennes et légèrement asymétriques. Cette asymétrie augmente avec le niveau de variabilité d'entrée. Cela a été discuté par Noh et Lee [\[34\]](#page-135-0) pour des plaques homogènes et isotropes. En particulier, lorsque la longueur de corrélation est très grande, le champ aléatoire tend vers le cas d'une variable aléatoire (Deodatis et al. [\[162\]](#page-146-2)). Dans ce cas, la distribution de la réponse tend vers une distribution log-normale lorsque le niveau de variabilité d'entrée augmente. Ce phénomène est observé ici dans le cas d'une plaque composite stratifiée.

### 2.4.1.5. Indicateur d'erreur

La variabilité du déplacement au centre pour différents nombres de tirages est ici calculée par les méthodes CGSM et MCS directe, afin de valider l'indicateur d'erreur par un petit nombre de tirages (paragraphe 2.3). La variabilité d'entrée c. o.  $v = 25\%$  et la longueur de corrélation  $\lambda_x = \lambda_y = 10L$  sont choisies. Les erreurs sur la moyenne et l'écart-type entre les deux méthodes sont données par la figure 2.10. Les erreurs obtenues pour 10000 tirages sont les erreurs de référence. Il peut être observé que les erreurs sur la moyenne sont presque constantes avec le nombre de tirages. La variation des erreurs sur l'écart-type est plus importante mais reste faible. Pour un très petit nombre de tirages, soit 10 tirages, le niveau d'erreur sur l'écart-type est proche de la référence, avec une différence de 1.4%. Le critère choisi, décrit par l'équation 2.13, correspond à une différence, entre les erreurs obtenues avec l'indicateur d'erreur et la référence, inférieure à 5%. D'après la figure 2.10, 10 tirages sont ici satisfaisants pour estimer les erreurs entre les méthodes CGSM et MCS directe. Cet indicateur d'erreur est ainsi en mesure d'estimer correctement le niveau d'erreur sur les quantités statistiques.

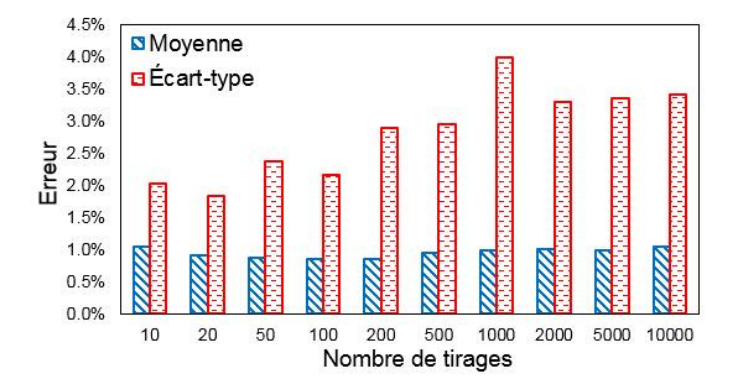

Figure 2.10 : Estimation des erreurs sur les résultats CGSM pour différents nombres de tirages

### **2.4.2. Plaque carrée constituée de huit couches soumise à un chargement réparti**

### 2.4.2.1. Présentation du problème

Le second exemple a été étudié par Noh [\[36\]](#page-135-1) avec une méthode des intégrales pondérées. La structure est une plaque carrée (de côté 20m) composite en flexion, soumise à un chargement réparti  $q = 1$ Pa (Figure 2.11). Deux matériaux composites sont utilisés, un carbone-époxy et un verre-époxy, les propriétés matériaux sont données dans le tableau 2.2. Théoriquement, du fait de la variabilité, le problème ne présente pas de symétrie. Pour pouvoir comparer nos résultats avec ceux de Noh [\[36\]](#page-135-1), une symétrie est néanmoins considérée. Par conséquent, un quart de la plaque est modélisé et maillé.

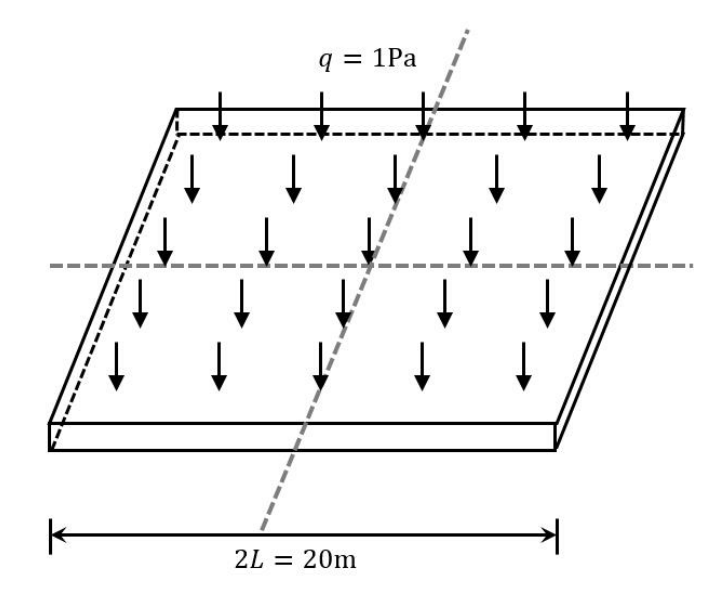

Figure 2.11 : Plaque composite constituée de huit couches soumise à un chargement réparti

| Matériau      |        |       |      |       | $E_1$ (GPa)   $E_2$ (GPa)   $\vartheta_{12}$   $G_{12}$ (GPa)   $G_{13}$ (GPa)   $G_{23}$ (GPa) |        |
|---------------|--------|-------|------|-------|-------------------------------------------------------------------------------------------------|--------|
| Carbone-époxy | 131    | 10.34 | 0.22 | 6.895 | 6.2055                                                                                          | 6.2055 |
| Verre-époxy   | 38.612 | 8.268 | 0.26 | 4.317 | 4.317                                                                                           | 3.448  |

Tableau 2.2 : Propriétés matériaux du carbone-époxy et du verre-époxy

Quatre types de plaque sont proposés (tableau 2.3). La plaque 1 est encastrée sur les bords et la stratification est symétrique en carbone-époxy. La plaque 2 est simplement supportée avec stratification asymétrique en carbone-époxy. La plaque 3 est simplement supportée avec stratification asymétrique en verre-époxy. La plaque 4 est encastrée sur les bords avec stratification asymétrique en carbone-époxy. Les

plaques 1, 2 et 3 sont minces, l'épaisseur totale vaut  $h = 0.1$ m ( $L/h = 100$ ). La plaque 4 est modérément épaisse, avec  $h = 1$ m ( $L/h = 10$ ).

| Plaque         | Conditions aux limites | <b>Stratifications</b> | Matériau      | Épaisseur(m) |
|----------------|------------------------|------------------------|---------------|--------------|
|                | Encastrement           | $[45/-45/45/-45]_{s}$  | Carbone-époxy | 0.1          |
| 2              | Appui simple           | $[0/90/0/90]_{2}$      | Carbone-époxy | 0.1          |
| 3              | Appui simple           | $[0/90/0/90]_{2}$      | Verre-époxy   | 0.1          |
| $\overline{4}$ | Encastrement           | $[45/-45/45/-45]_{2}$  | Carbone-époxy |              |

Tableau 2.3 : Quatre types de plaque composite en flexion

Pour les quatre plaques, la variabilité du déplacement et du critère de rupture au centre est étudiée par la méthode MCS directe et la méthode MCS combinée à la formulation CGSM, avec 10000 tirages. Pour étudier la variabilité du déplacement, les propriétés matériaux  $E_1$ ,  $E_2$ ,  $G_{12}$ ,  $G_{13}$  et  $G_{23}$  sont considérées incertaines avec deux cas (Tableau 2.4). Pour le cas 1, les 5 paramètres sont corrélés positivement, soit des rapports entre les modules  $E_1$ ,  $E_2$ ,  $G_{12}$ ,  $G_{13}$  et  $G_{23}$  constants. Pour le cas 2, le module  $E_1$  est corrélé négativement avec les modules  $E_2$ ,  $G_{12}$ ,  $G_{13}$  et  $G_{23}$ .

| Cas. | Paramètres incertains                                          | Corrélation des paramètres                                              |
|------|----------------------------------------------------------------|-------------------------------------------------------------------------|
|      | $E_1, E_2, G_{12}, G_{13}, G_{23}$                             | Tous corrélés positivement                                              |
|      | $E_1, E_2, G_{12}, G_{13}, G_{23}$                             | $E_1$ corrélé négativement avec $E_2$ , $G_{12}$ , $G_{13}$ et $G_{23}$ |
|      | $E_1, E_2, G_{12}, G_{13}, G_{23}, X_T, X_C, Y_T, Y_C, S_{XY}$ | Tous corrélés positivement                                              |
|      | $E_1, E_2, G_{12}, G_{13}, G_{23}, X_T, X_c, Y_T, Y_c, S_{XY}$ | Tous indépendants                                                       |

Tableau 2.4 : Corrélation des paramètres incertains

Pour étudier la variabilité du critère de rupture, en plus des paramètres incertains précédents, cinq autres paramètres sont considérés incertains avec leurs valeurs nominales : la résistance à la rupture en traction dans la direction des fibres  $X_T = 1778 MPa$ , la résistance à la rupture en compression dans la direction des fibres  $X_c = 1731 MPa$ , la résistance à la rupture en traction dans la direction transversale  $Y_T =$ 55.2MPa, la résistance à la rupture en compression dans la direction transversale  $Y_c = 294 MPa$  et la résistance à la rupture en cisaillement  $S_{XY} = 101.2 MPa$ . Le cas 3 avec les 10 paramètres corrélés positivement et le cas 4 avec les paramètres incertains indépendants sont étudiés, ils sont décrits dans le tableau 2.4. Tous les paramètres incertains sont définis par des champs aléatoires Gaussiens tronqués. Le coefficient de variation d'entrée est 10% et la longueur de corrélation ( $\lambda_x = \lambda_y$ ) varie de 0.001L à 100L.

## 2.4.2.2. Choix du maillage

La plaque composite est modélisée par des éléments de type S4R (logiciel Abaqus). Le maillage choisi pour l'étude avec variabilité est défini par la convergence du déplacement nominal du point central, en utilisant la résolution éléments finis Abaqus et la formulation CGSM. Les résultats nominaux pour différents maillages sont montrés dans les tableaux 2.5 à 2.8. Le maillage de référence correspond à une discrétisation très fine (96×96). Le critère de convergence choisi est une erreur maximale pour le déplace-

|          | Abaqus       |                       | <b>CGSM</b> |                       |           |
|----------|--------------|-----------------------|-------------|-----------------------|-----------|
| Maillage |              | H                     | Erreur      |                       | Erreur    |
|          | $6\times 6$  | $4.5740\times10^{-5}$ | 0.2%        | $4.5712\times10^{-5}$ | 0.1%      |
|          | $12\times12$ | $4.5653\times10^{-5}$ | $0.0\%$     | $4.5629\times10^{-5}$ | $-0.1%$   |
|          | $24\times24$ | $4.5654\times10^{-5}$ | 0.0%        | $4.5634\times10^{-5}$ | $-0.1%$   |
|          | 96×96        | $4.5671\times10^{-5}$ | Référence   | $4.5669\times10^{-5}$ | Référence |

Tableau 2.5 : Étude de convergence du déplacement nominal (m) au centre - Plaque 1

|              | Abaqus                |           | <b>CGSM</b>           |           |
|--------------|-----------------------|-----------|-----------------------|-----------|
| Maillage     | H                     | Erreur    | H                     | Erreur    |
| $6\times 6$  | $1.8619\times10^{-4}$ | 0.1%      | $1.8616\times10^{-4}$ | 0.1%      |
| $12\times12$ | $1.8601\times10^{-4}$ | 0.0%      | $1.8600\times10^{-4}$ | 0.0%      |
| $24\times24$ | $1.8597\times10^{-4}$ | 0.0%      | $1.8597\times10^{-4}$ | 0.0%      |
| 96×96        | $1.8596\times10^{-4}$ | Référence | $1.8596\times10^{-4}$ | Référence |

Tableau 2.6 : Étude de convergence du déplacement nominal (m) au centre - Plaque 2

ment nominal inférieure à 0.5% par rapport à cette référence. Le maillage 6×6, menant à une erreur inférieure à 0.5% pour les quatre plaques, est satisfaisant et il est ainsi utilisé dans l'étude suivante avec variabilité.

| Maillage     | Abaqus                |           | <b>CGSM</b>           |           |  |
|--------------|-----------------------|-----------|-----------------------|-----------|--|
|              | H                     | Erreur    | U                     | Erreur    |  |
| $6\times 6$  | $4.6050\times10^{-4}$ | 0.1%      | $4.6041\times10^{-4}$ | 0.1%      |  |
| $12\times12$ | $4.6007\times10^{-4}$ | 0.0%      | $4.6004\times10^{-4}$ | 0.0%      |  |
| $24\times24$ | $4.5996\times10^{-4}$ | 0.0%      | $4.5996\times10^{-4}$ | 0.0%      |  |
| 96×96        | $4.5993\times10^{-4}$ | Référence | $4.5992\times10^{-4}$ | Référence |  |

Tableau 2.7 : Étude de convergence du déplacement nominal (m) au centre - Plaque 3

|              | Abaqus                |           | <b>CGSM</b>           |           |  |
|--------------|-----------------------|-----------|-----------------------|-----------|--|
| Maillage     | Erreur                |           | H                     | Erreur    |  |
| $6\times 6$  | $5.1985\times10^{-4}$ | 0.5%      | $5.1924\times10^{-4}$ | 0.4%      |  |
| $12\times12$ | $5.1805\times10^{-4}$ | 0.1%      | $5.1788\times10^{-4}$ | 0.1%      |  |
| $24\times24$ | $5.1761\times10^{-4}$ | 0.0%      | $5.1755\times10^{-4}$ | 0.0%      |  |
| 96×96        | $5.1748\times10^{-4}$ | Référence | $5.1744\times10^{-4}$ | Référence |  |

Tableau 2.8 : Étude de convergence du déplacement nominal (m) au centre - Plaque 4

## 2.4.2.3. Comparaison des techniques du point milieu et de la moyenne locale

Pour l'étude avec variabilité, les techniques de discrétisation par point milieu et par moyenne locale sont utilisées pour modéliser le champ aléatoire. Le coefficient de variation du déplacement au centre de la plaque 1 est calculé en utilisant la méthode CGSM, les résultats du cas 1 (paramètres incertains corrélés positivement) sont présentés dans la figure 2.12, les résultats de Noh [\[36\]](#page-135-1) sont également présentés. Il peut être observé, lorsque la longueur de corrélation est grande ( $\lambda_x = \lambda_y \ge L$ ), que les techniques du point milieu et de la moyenne locale mènent à des résultats proches. Lorsque la longueur de corrélation est petite, la méthode de la moyenne locale fournit une variabilité très faible, tendant vers 0. Ces résultats sont
similaires à ceux présentés par Noh [\[36\]](#page-135-0). En revanche, la variabilité du déplacement obtenue par la méthode du point milieu n'est pas correcte quand la longueur de corrélation est petite ( $\lambda_x = \lambda_y \le L$ ). La méthode de la moyenne locale est alors mieux appropriée et elle est retenue ici.

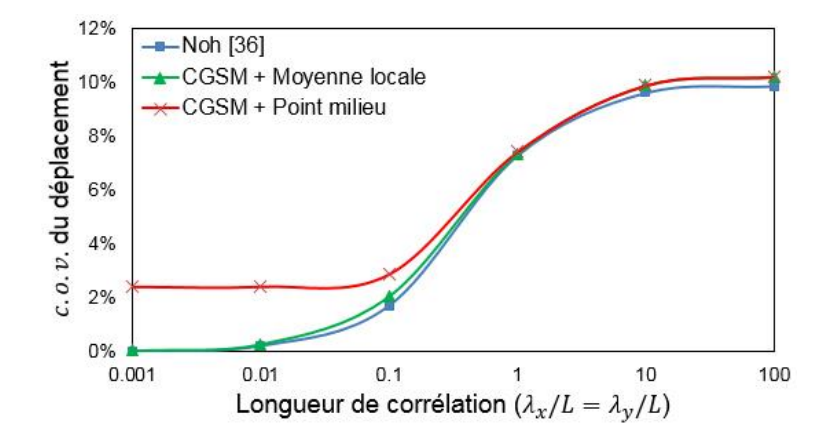

Figure 2.12 : Variabilité du déplacement au centre - Plaque 1, cas 1

### 2.4.2.4. Influence de la variabilité des facteurs de correction

La plaque 4 est modérément épaisse avec  $L/h = 10$ , le cisaillement transversal n'est pas négligeable. L'influence de la variabilité des facteurs de correction est donc étudiée. La variabilité du déplacement au centre pour la plaque 4 est évaluée par la méthode CGSM avec des facteurs de correction incertains (recalculés à chaque tirage) ou nominaux. La figure 2.13 montre les résultats. Il peut être observé que les facteurs de correction incertains et nominaux mènent à des résultats très proches. Les facteurs de correction nominaux peuvent donc être utilisés dans cet exemple.

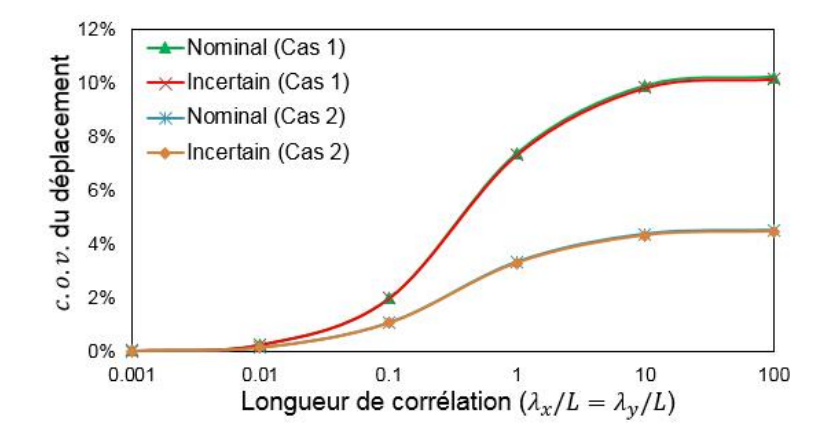

Figure 2.13 : Variabilité du déplacement au centre avec des facteurs de correction nominaux ou incertains - Plaque 4

### 2.4.2.5. Résultats statistiques

Pour les quatre plaques, les résultats obtenus par les méthodes CGSM et MCS directe, ainsi que ceux présentés par Noh [\[36\]](#page-135-0), sont donnés dans la figure 2.14. Les courbes montrent que le coefficient de variation du déplacement au centre augmente avec la longueur de corrélation, à l'exception du cas 2 de la plaque 3. Les résultats obtenus par les trois méthodes sont toujours très proches, pour toutes les longueurs de corrélation, les courbes CGSM et MCS directe sont presque coïncidentes. Dans le cas 1, tous les paramètres incertains sont dépendants, le coefficient de variation du déplacement tend logiquement vers la valeur du coefficient de variation d'entrée 10% pour une grande longueur de corrélation. Lorsque la longueur de corrélation est très petite, la variabilité du déplacement tend à être nulle. Dans ce cas extrême, les variables peuvent être considérées comme toutes indépendantes, menant à un phénomène de compensation très élevé.

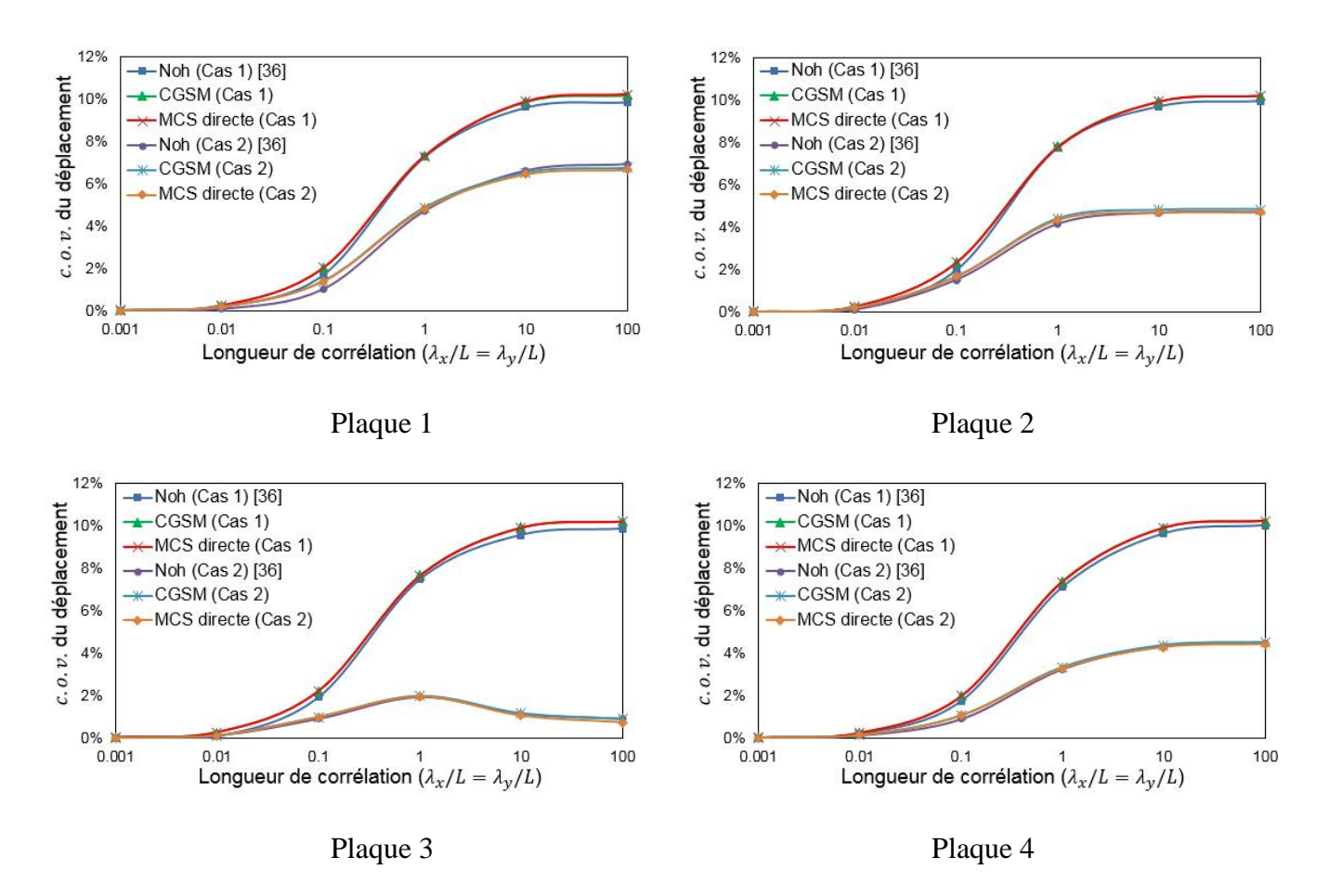

Figure 2.14 : Variabilité du déplacement au centre

La variabilité d'un critère de rupture est importante pour l'analyse probabiliste des structures composites afin d'améliorer le dimensionnement. La variabilité de l'indice de rupture *FI* avec le critère de Tsai-Wu est ici étudiée dans la première couche de l'élément au centre des plaques 1 et 2. Les paramètres incertains  $E_1, E_2, G_{12}, G_{13}, G_{23}, X_T, X_c, Y_T, Y_c$  et  $S_{XY}$  sont représentés par des champs aléatoires avec un coefficient de variation d'entrée de 10% et différentes longueurs de corrélation. En tenant compte des conditions aux limites et de la symétrie, huit composantes de déplacement sont nécessaires pour calculer les déformations dans l'élément au centre de la plaque (paragraphe 2.2.2), ce qui conduit à une analyse par éléments finis nominale avec neuf cas de chargement.

La figure 2.15 montre le coefficient de variation de l'indice de rupture évalué par les méthodes CGSM et MCS directe. Les résultats pour les plaques 1 et 2 sont presque identiques. Les méthodes CGSM et MCS directe fournissent des résultats très proches. Comme il a été observé pour la variabilité du déplacement, le coefficient de variation de l'indice de rupture augmente avec la longueur de corrélation. Le coefficient de variation tend vers 0 lorsque la longueur de corrélation est petite. Dans le cas 3 où tous les paramètres incertains sont corrélés positivement, le coefficient de variation tend vers 10% quand la longueur de corrélation est grande. L'indépendance des paramètres conduit à une variabilité de l'indice de rupture plus grande (coefficient de variation de sortie proche de 14%) que la variabilité d'entrée, soit un phénomène d'amplification.

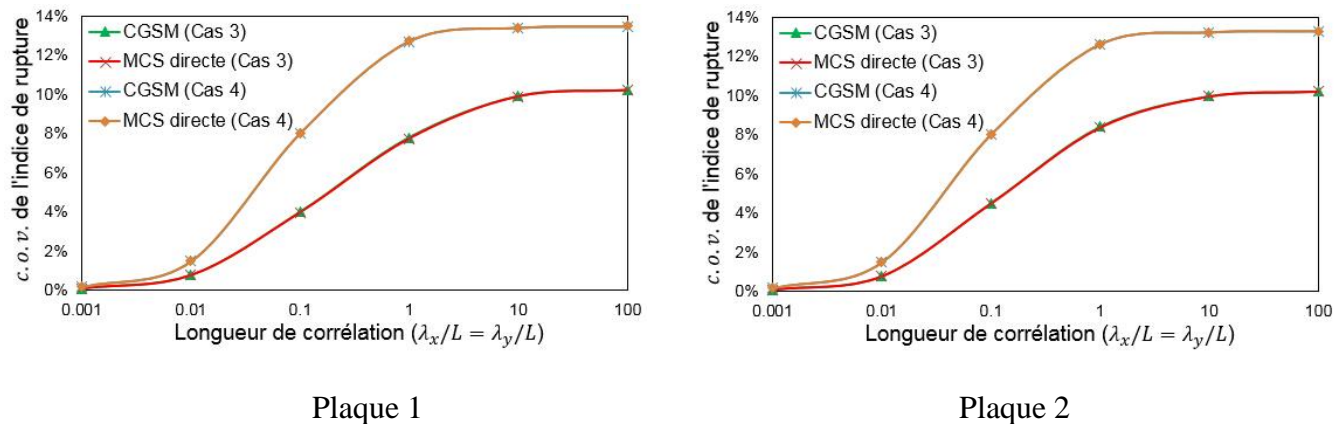

Figure 2.15 : Variabilité de l'indice de rupture

#### **2.4.3. Coque cylindrique constituée de huit couches soumise à des chargements concentrés**

#### 2.4.3.1. Présentation du problème

Le troisième exemple, décrit dans la figure 2.16, est une coque composite cylindrique en flexion soumise à neuf chargements concentrés de résultante  $F = 7000N$  sur le bord AB contraint dans la direction y. Le côté DC de cette structure est encastré. Les côtés AD et BC sont libres. Cet exemple a été traité par Antonio et Hoffbauer [\[120\]](#page-142-0) en utilisant une méthode de perturbation. La coque est constituée de huit couches avec une épaisseur totale  $h = 0.02$ m. La stratification est  $[+ \theta/+ \theta/-\theta/-\theta]_s$ . Le matériau est constitué de verre-époxy avec les propriétés matériaux  $E_1 = 38.6$ GPa,  $E_2 = 8.27$ GPa,  $\vartheta_{12} = 0.26$ ,  $G_{12} = 4.14$ GPa,  $X_T = 1.062$ GPa,  $X_C = 0.61$ GPa,  $Y_T = 31$ MPa,  $Y_C = 118$ MPa et  $S_{XY} = 72$ MPa.

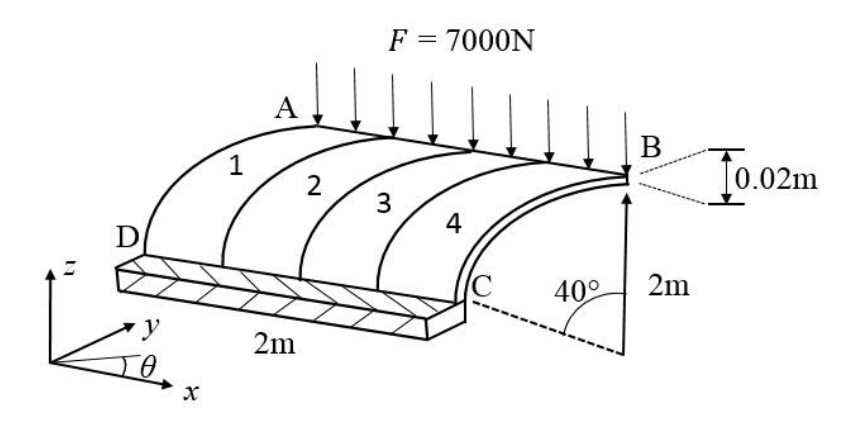

Figure 2.16 : Coque composite cylindrique en flexion soumise à neuf chargements concentrés

Dans cet exemple, la variabilité du déplacement maximal et du rapport de résistance minimal de la structure est étudiée pour différentes orientations des fibres  $\theta$  de 0° à 90°. Le rapport de résistance est l'inverse de l'indice de rupture, il est obtenu en utilisant le critère de Tsai-Wu. Trois cas de variabilité d'entrée sont étudiés (Tableau 2.9). Pour le cas 1, les paramètres incertains sont les propriétés matériaux  $E_1, E_2, Y_T$  et  $S_{XY}$  avec une variabilité d'entrée c. o. v.  $(E_1, E_2, Y_T, S_{XY}) = 6\%$ . Pour le cas 2, le paramètre incertain est l'épaisseur h avec une variabilité  $c. o. v. (h) = 6%$ . Pour le cas 3, le paramètre incertain est l'orientation des fibres  $\theta$  (par rapport à l'axe x) avec  $\sigma(\theta) = 5^{\circ}$ . La structure est modélisée par les éléments finis de type S4R (logiciel Abaqus) et divisée en quatre zones (Figure 2.16). Dans les cas 1 et 2, les paramètres incertains sont uniformes dans chaque zone et indépendants entre différentes zones. Dans le cas 3, le paramètre incertain  $\theta$  est uniforme pour toute la structure. Tous les paramètres sont définis par les variables aléatoires distribuées selon une loi Gaussienne tronquée. Une simulation MCS directe et une simulation MCS en utilisant la formulation CGSM sont réalisées avec 10000 tirages. Les résultats obtenus

par la méthode CGSM sont comparés avec ceux obtenus par la méthode MCS directe, ainsi que ceux présentés par Antonio et Hoffbauer [\[120\]](#page-142-0) avec une méthode de perturbation.

| Cas |                         |                      | Paramètres incertains   Variabilité d'entrée   Nombre de variables aléatoires |
|-----|-------------------------|----------------------|-------------------------------------------------------------------------------|
|     | $E_1, E_2, Y_T, S_{XY}$ | c.o.v. $= 6\%$       |                                                                               |
|     |                         | c.o.v. $= 6\%$       |                                                                               |
|     |                         | $\sigma = 5^{\circ}$ |                                                                               |

Tableau 2.9 : Description des paramètres incertains

### 2.4.3.2. Résultats statistiques

La figure 2.17 montre les résultats statistiques en fonction des orientations des fibres dans le cas 1, pour lequel les propriétés matériaux  $E_1$ ,  $E_2$ ,  $Y_T$  et  $S_{XY}$  sont incertaines. La sous-figure de gauche fournit le coefficient de variation du déplacement maximal évalué par les méthodes CGSM et MCS directe, ainsi que celui présenté par Antonio et Hoffbauer [\[120\]](#page-142-0). Les trois courbes correspondantes sont très proches. Le coefficient de variation du déplacement diminue entre 0° à 40° puis augmente de 40° à 90°. La variabilité du déplacement est toujours inférieure à la variabilité d'entrée, soit une valeur du coefficient de variation 6%. La variabilité de sortie est la plus faible pour  $\theta = 40^{\circ}$ , soit c.o.  $v$ .  $(U) = 2\%$ . La variabilité du rapport de résistance obtenue par les méthodes CGSM et MCS directe est donnée la sousfigure de droite. Les deux méthodes mènent à des courbes quasiment identiques. La variabilité est divisée en deux intervalles [0°, 60°] et [70°, 90°], car la position où le ratio de résistance est maximal change avec l'orientation des fibres  $\theta$ . Dans chaque intervalle, le coefficient de variation est presque constant. La valeur maximale est environ 7%, ce qui est légèrement supérieur au niveau de variabilité d'entrée.

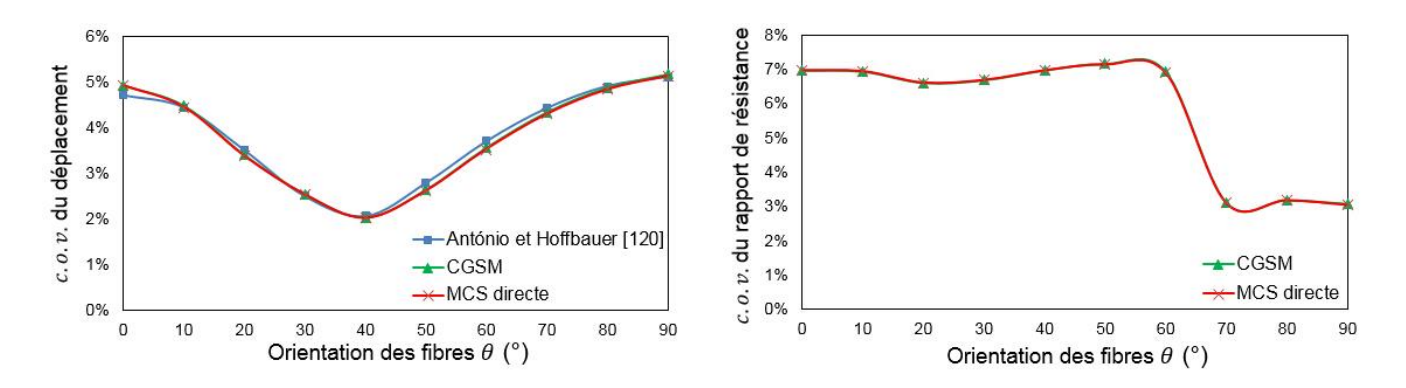

Figure 2.17 : Variabilité du déplacement maximal et du rapport de résistance minimal - Cas 1

Dans le cas 2, le paramètre incertain est l'épaisseur de la coque h. Les résultats statistiques sont donnés par la figure 2.18. Les résultats obtenus par les trois méthodes sont proches. Il y a un petit décalage entre les courbes CGSM et MCS directe, mais l'erreur est très faible, elle est inférieure à 3%. La variabilité de l'épaisseur a une influence plus importante que les propriétés matériaux sur la variabilité de la réponse. Le coefficient de variation maximal est environ 16% pour le déplacement et 10% pour le rapport de résistance. De plus, l'orientation des fibres influence peu la variabilité de sortie dans ce cas.

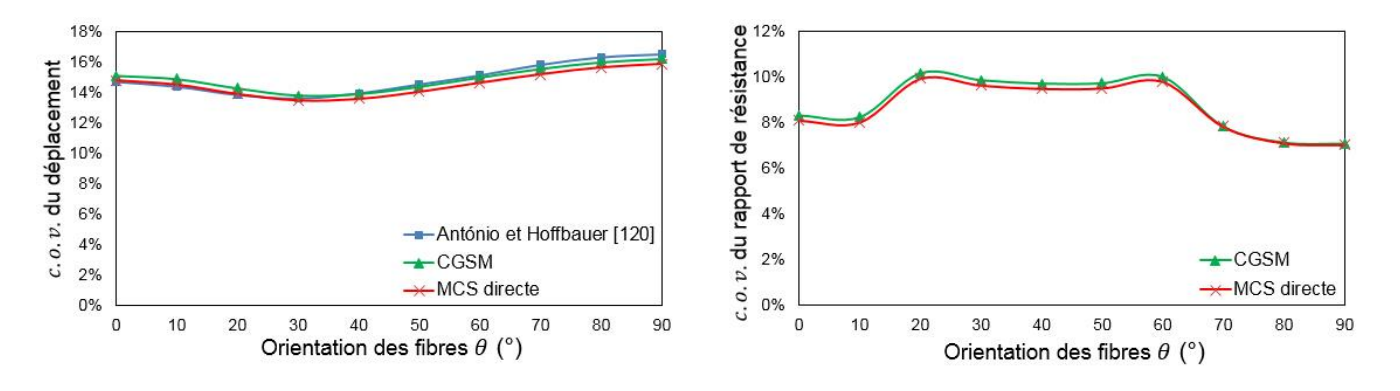

Figure 2.18 : Variabilité du déplacement maximal et du rapport de résistance minimal - Cas 2

La figure 2.19 montre les résultats statistiques dans le cas 3 pour lequel l'orientation des fibres est incertaine. Les courbes obtenues par les méthodes CGSM et MCS directe sont très semblables. Le coefficient de variation du déplacement et du rapport de résistance augmente entre 0° et 50° puis diminue. Pour l'orientation des fibres  $\theta$  égale à 0° ou 90°, la variabilité de sortie est très faible. Le coefficient de variation maximal du déplacement est environ 7%. Comparativement, la variabilité maximale du rapport de résistance est plus importante, soit une valeur du coefficient de variation à peu près 14%.

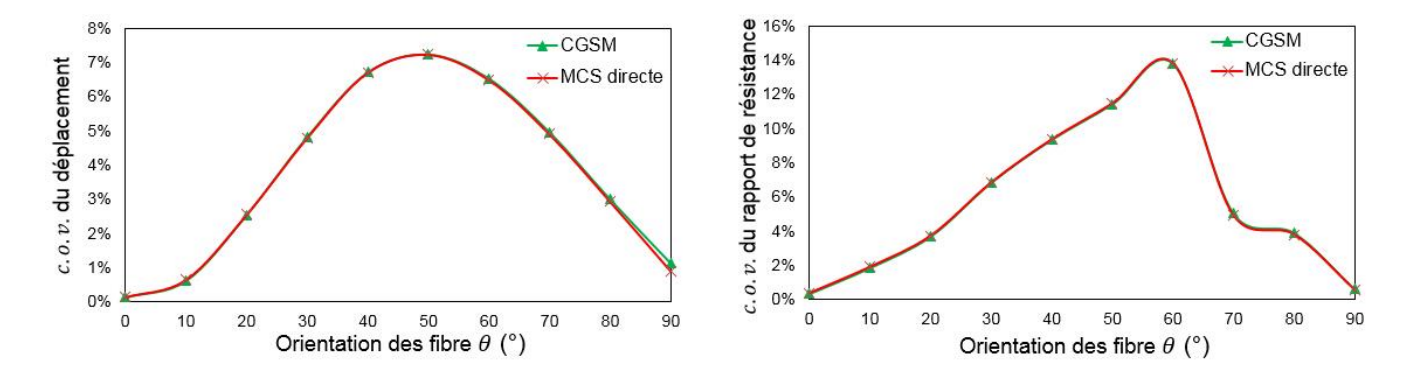

Figure 2.19 : Variabilité du déplacement maximal et du rapport de résistance minimal - Cas 3

# 2.4.3.3. Indicateur d'erreur

Afin de valider l'indicateur d'erreur sur cet exemple de coque composite cylindrique, la variabilité de sortie pour  $\theta = 40^{\circ}$  est évaluée par les méthodes CGSM et MCS directe avec différents nombres de tirages. Les résultats sont montrés avec les figures 2.20 à 2.22. Il peut être observé que les erreurs sur l'écart-type sont plus importantes que celles sur la moyenne dans la plupart des cas. Les erreurs sur la moyenne varient très peu avec le nombre de tirages, notamment lorsque les propriétés matériaux sont incertaines. Pout l'écart-type, la différence maximale est 2.5% sur le déplacement et 3.2% sur le rapport de résistance. En considérant une différence maximale inférieure à 5%, soit le critère choisi présenté dans le paragraphe 2.3, l'indicateur d'erreur avec 10 tirages est valide pour cet exemple.

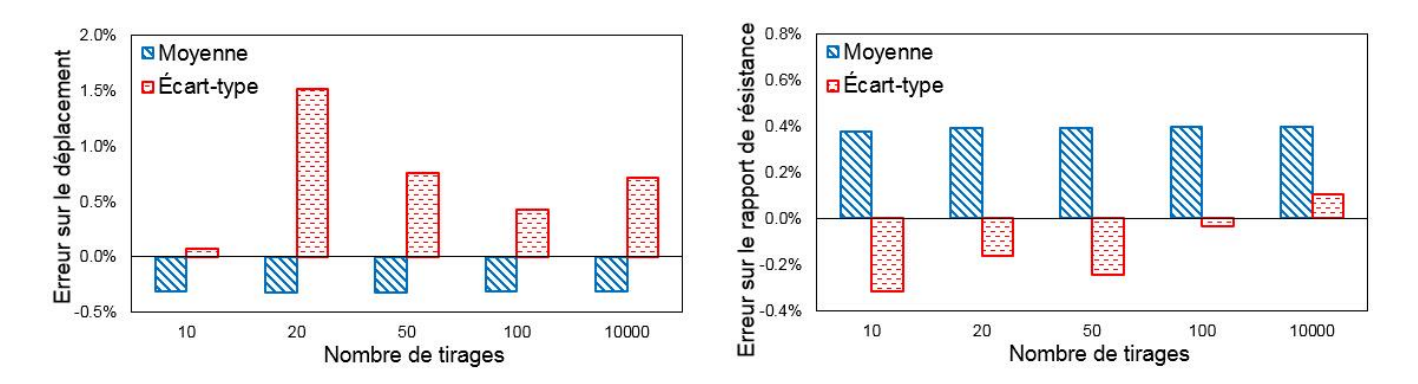

Figure 2.20 : Erreur sur le déplacement et le rapport de résistance pour différents nombres de tirages - Cas 1

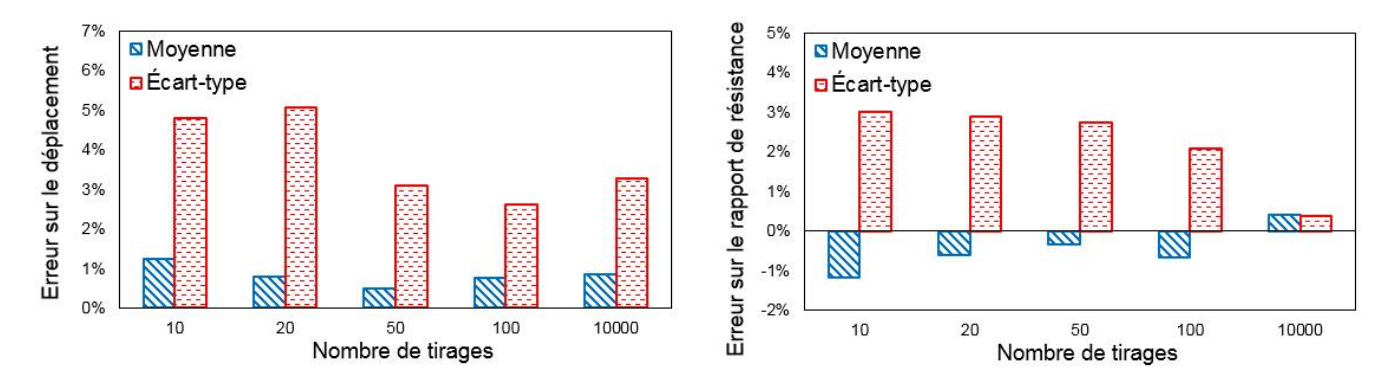

Figure 2.21 : Erreur sur le déplacement et le rapport de résistance pour différents nombres de tirages - Cas 2

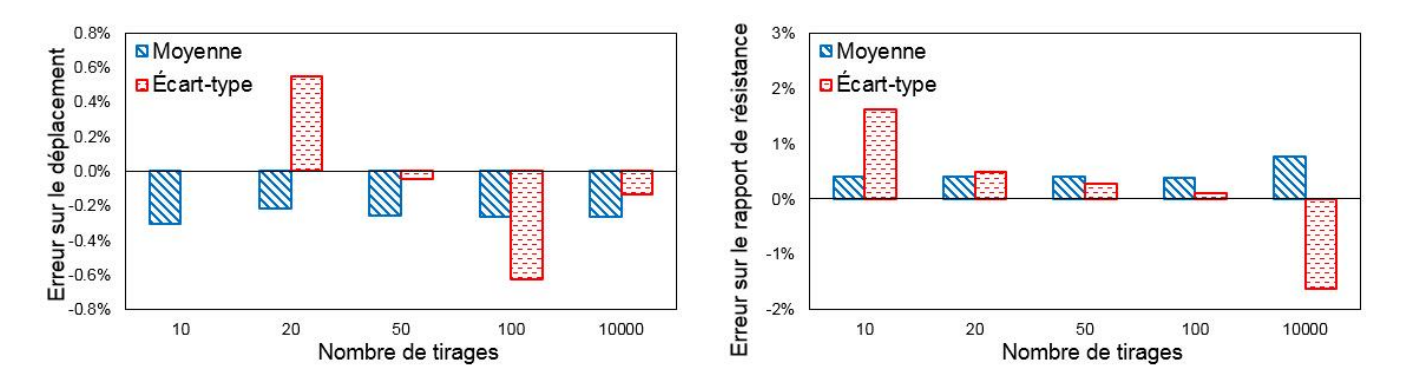

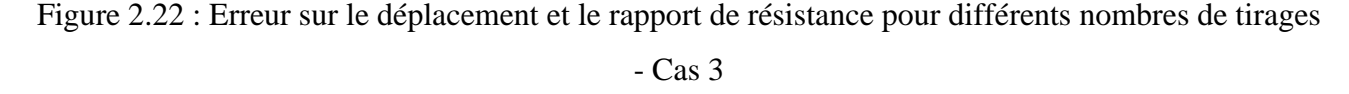

### **2.4.4. Coque sphérique soumise à un chargement réparti**

### 2.4.4.1. Présentation du problème

Le quatrième exemple, illustré par la figure 2.23, est une coque sphérique soumise à un chargement uniformément réparti  $q = 1$ MPa. La longueur L est 6m et le rayon de courbure  $r$  est 30m. La coque est simplement supportée sur les bords. Les propriétés matériaux sont :  $E_1 = 250$ GPa,  $E_2 = 10$ GPa,  $\vartheta_{12} =$ 0.25,  $G_{12} = G_{13} = 5GPa$  et  $G_{23} = 2GPa$ . Cet exemple de coque a été proposé par Reddy et Liu [\[163\]](#page-146-0) et a été étudié dans plusieurs articles, sans modélisation de la variabilité. Quatre types de coque (Tableau 2.10) sont étudiés avec différentes stratifications et épaisseurs. Les coques 1 et 3 sont relativement épaisses avec un rapport entre la longueur et l'épaisseur de 10.

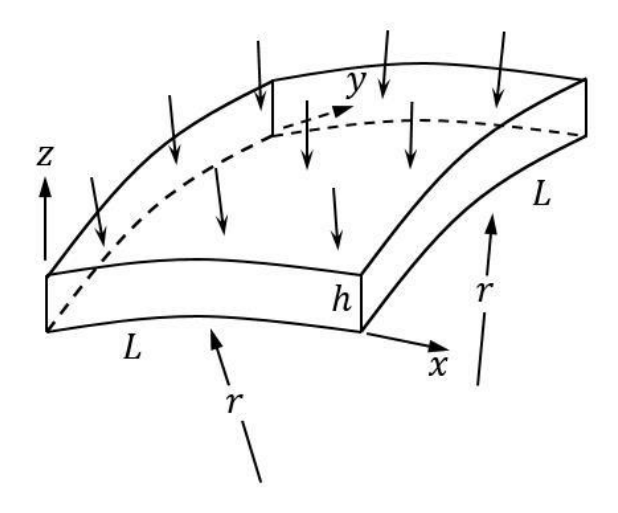

Figure 2.23 : Coque composite sphérique en flexion soumise à un chargement réparti

| Coque          | Stratification | L/h |
|----------------|----------------|-----|
|                | [0/90]         | 10  |
| $\overline{2}$ | [0/90]         | 100 |
| 3              | [0/90/0]       | 10  |
|                | [0/90/0]       | 100 |

Tableau 2.10 : Quatre types de coque composite avec différentes stratifications et épaisseurs

L'incertitude des propriétés matériaux et physiques est ici considérée et la variabilité du déplacement au centre est évaluée. Quatre cas de paramètres incertains sont étudiés (Tableau 2.11). Pour le cas 1, les propriétés matériaux  $E_1$ ,  $E_2$ ,  $G_{12}$ ,  $G_{13}$  et  $G_{23}$  de chaque couche (notées p) sont incertaines. Pour le cas 2, l'épaisseur de chaque couche  $h$  est incertaine. Pour le cas 3, l'orientation des fibres de chaque couche  $\theta$ est incertaine. Pour le cas 4, tous les paramètres mentionnés sont incertains. Les paramètres incertains sont définis par des variables aléatoires suivant une distribution Gaussienne tronquée. Les paramètres sont indépendants au sein d'une même couche et entre les couches. Un niveau de variabilité d'entrée très élevé est modélisé, soit c. o. v.  $(p) = c$ . o. v.  $(h) = 15\%$  et  $\sigma(\theta) = 3^{\circ}$ . Le nombre de tirages aléatoires est 10000 pour les méthodes CGSM et MCS directe.

|     | Paramètres incertains              | Variabilité d'entrée | Nombre de variables aléatoires |               |  |
|-----|------------------------------------|----------------------|--------------------------------|---------------|--|
| Cas |                                    |                      | Coques 1 et 2                  | Coques 3 et 4 |  |
|     | $E_1, E_2, G_{12}, G_{13}, G_{23}$ | c.o.v. $= 15\%$      |                                | 15            |  |
| ∍   | h.                                 | c.o.v. = $15%$       |                                |               |  |
|     | θ                                  | $\sigma = 3^{\circ}$ |                                |               |  |
|     | Tous                               | Idem ci-dessus       |                                |               |  |

Tableau 2.11 : Description des paramètres incertains

# 2.4.4.2. Choix du maillage

La coque composite est modélisée par des éléments de type S4R (logiciel Abaqus). Tout d'abord, la convergence du déplacement nominal au centre est étudiée avec une formulation éléments finis Abaqus et avec la formulation CGSM. Les tableaux 2.12 à 2.15 montrent les résultats nominaux avec différents maillages. Le maillage de référence est donné pour une discrétisation très fine (256×256). Le critère de convergence choisi est une erreur inférieure à 0.5% par rapport à cette référence. Le maillage 16×16, menant à une erreur satisfaisante pour les quatre coques, est utilisé dans l'étude suivante avec variabilité.

|                                 | Abaqus               |           | <b>CGSM</b>          |           |  |
|---------------------------------|----------------------|-----------|----------------------|-----------|--|
| Maillage                        | H                    | Erreur    | U                    | Erreur    |  |
| $8\times8$                      | $1.093\times10^{-2}$ | $-0.3%$   | $1.086\times10^{-2}$ | $-0.9%$   |  |
| $16\times16$                    | $1.095\times10^{-2}$ | $-0.1%$   | $1.093\times10^{-2}$ | $-0.3%$   |  |
| $32\times32$                    | $1.096\times10^{-2}$ | 0.0%      | $1.095\times10^{-2}$ | $-0.1%$   |  |
| $1.096\times10^{-2}$<br>256×256 |                      | Référence | $1.096\times10^{-2}$ | Référence |  |

Tableau 2.12 : Étude de convergence du déplacement nominal (m) au centre - Coque 1

|                  |       | Abaqus    | <b>CGSM</b> |           |  |
|------------------|-------|-----------|-------------|-----------|--|
| Maillage         | U     | Erreur    | U           | Erreur    |  |
| $8\times8$       | 1.032 | $-1.3%$   | 1.032       | $-1.3%$   |  |
| $16\times16$     | 1.042 | $-0.4%$   | 1.042       | $-0.4%$   |  |
| $32\times32$     | 1.045 | $-0.1%$   | 1.045       | $-0.1%$   |  |
| $256 \times 256$ | 1.046 | Référence | 1.046       | Référence |  |

Tableau 2.13 : Étude de convergence du déplacement nominal (m) au centre - Coque 2

| Maillage |              | Abaqus               |           | <b>CGSM</b>          |           |  |
|----------|--------------|----------------------|-----------|----------------------|-----------|--|
|          | Erreur<br>H  |                      | U         | Erreur               |           |  |
|          | $8\times8$   | $6.708\times10^{-3}$ | 0.8%      | $6.675\times10^{-3}$ | 0.3%      |  |
|          | $16\times16$ | $6.666\times10^{-3}$ | 0.2%      | $6.656\times10^{-3}$ | 0.1%      |  |
|          | $32\times32$ | $6.657\times10^{-3}$ | 0.1%      | $6.654\times10^{-3}$ | 0.0%      |  |
|          | 256×256      | $6.653\times10^{-3}$ | Référence | $6.653\times10^{-3}$ | Référence |  |

Tableau 2.14 : Étude de convergence du déplacement nominal (m) au centre - Coque 3

| Maillage         |             | Abaqus    | <b>CGSM</b> |           |  |
|------------------|-------------|-----------|-------------|-----------|--|
|                  | U<br>Erreur |           | U           | Erreur    |  |
| $8\times8$       | 0.885       | $-1.6%$   | 0.885       | $-1.6\%$  |  |
| $16\times16$     | 0.896       | $-0.4%$   | 0.896       | $-0.4%$   |  |
| $32\times32$     | 0.899       | $-0.1%$   | 0.899       | $-0.1%$   |  |
| $256 \times 256$ | 0.899       | Référence | 0.899       | Référence |  |

Tableau 2.15 : Étude de convergence du déplacement nominal (m) au centre - Coque 4

2.4.4.3. Influence de la variabilité des facteurs de correction

D'après les conclusions apportées sur le premier exemple (paragraphe 2.4.1), l'influence de la variabilité des facteurs de correction peut être négligée pour des structures minces. Les coques 1 et 3 sont ici relativement épaisses, le cisaillement transversal joue un rôle important. L'influence de la variabilité des facteurs de correction est donc ici étudiée. La variabilité du déplacement au centre est évaluée par la méthode CGSM, avec les facteurs de correction incertains ou nominaux. Les facteurs de correction incertains sont recalculés pour chaque tirage, les résultats sont donc plus précis mais le coût de calcul est plus important.

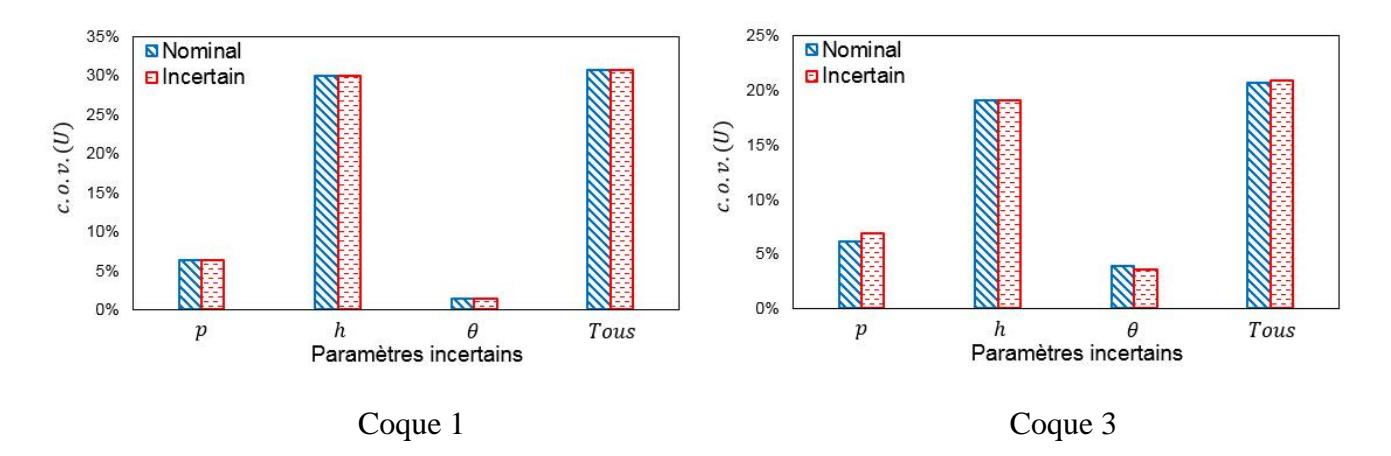

Figure 2.24 : Variabilité du déplacement avec des facteurs de correction nominaux ou incertains

La figure 2.24 montre le coefficient de variation du déplacement au centre  $c. 0. v. (U)$  des coques 1 et 3. En comparant les résultats, il est observé que l'influence de la variabilité des facteurs de correction est faible pour la coque 1 avec une stratification [0/90]. Pour la coque 3 avec une stratification [0/90/0], l'influence de la variabilité des facteurs de correction n'est pas négligeable pour le calcul du coefficient de variation du déplacement lorsque les propriétés matériaux sont incertaines. Les facteurs de correction sont ainsi à recalculer pour chaque tirage afin d'obtenir les résultats plus précis.

# 2.4.4.4. Résultats statistiques

La variabilité du déplacement au centre des coques est évaluée par les méthodes CGSM et MCS directe. La figure 2.25 fournit le coefficient de variation du déplacement de la coque 1 (voir le tableau 2.10) pour différents types de paramètres incertains. Les résultats statistiques obtenus par les deux méthodes sont très proches. Lorsque les orientations des fibres sont incertaines, les résultats CGSM et MCS directe sont un peu différents mais le coefficient de variation de sortie est très faible, inférieur à 2%. En considérant tous les types de paramètres incertains, la méthode CGSM reste robuste. Lorsque les épaisseurs sont incertaines, il peut être observé que la variabilité du déplacement est très importante, soit c.o.  $v$ .  $(U) = 30\%$ . Ce niveau de variabilité de sortie est proche de celui obtenu avec tous les paramètres incertains, la variabilité des épaisseurs a un impact très important. Les propriétés matériaux mènent à une variabilité plus faible, avec une valeur du coefficient de variation entre 6% et 7%.

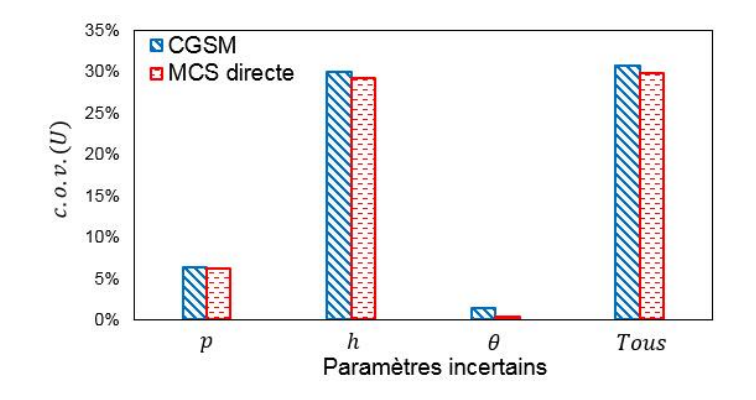

Figure 2.25 : Variabilité du déplacement au centre - Coque 1

La figure 2.26 montre le coefficient de variation du déplacement pour la coque 2. La méthode CGSM fournit des résultats de bonne qualité. La variabilité des épaisseurs et des propriétés matériaux mène à un niveau de variabilité de sortie semblable, le coefficient de variation est compris entre 10% et 13%. Comme précédemment, les orientations des fibres incertaines conduisent à une variabilité faible du déplacement. Quand tous les paramètres incertains sont pris en compte, la variabilité de sortie est proche de la variabilité d'entrée, avec une valeur du coefficient de variation de 16%.

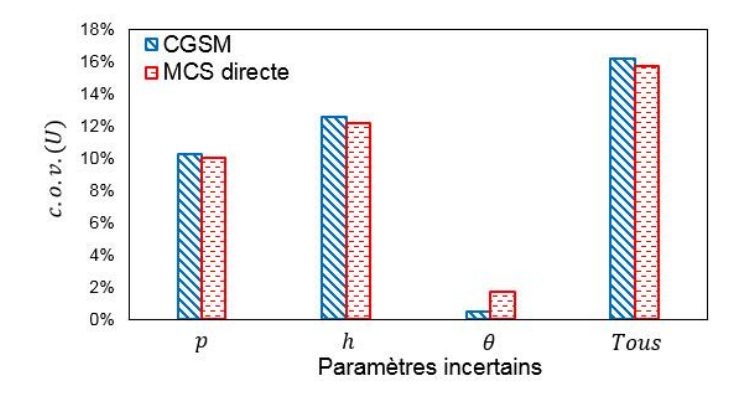

Figure 2.26 : Variabilité du déplacement au centre - Coque 2

La variabilité du déplacement pour la coque 3 est montrée dans la figure 2.27. Comme pour la coque 1, les épaisseurs incertaines mènent à une variabilité beaucoup plus importante (19%) que lorsque les propriétés matériaux ou les orientations des fibres sont incertaines. Lorsque tous les paramètres sont incertains, les variabilités de sortie évaluées par les méthodes CGSM et MCS directe sont proches, avec un niveau de variabilité plus important que celui d'entrée.

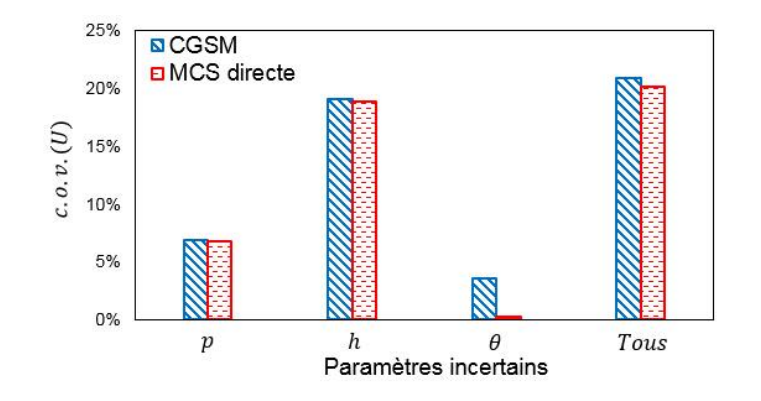

Figure 2.27 : Variabilité du déplacement au centre - Coque 3

La figure 2.28 montre la variabilité de sortie calculée par les méthodes CGSM et MCS directe pour la coque 4, la comparaison est satisfaisante. Dans ce cas, la variabilité des propriétés matériaux et des épaisseurs joue un rôle majeur, elle mène à une valeur du coefficient de variation de sortie respectivement d'environ 8% et 13%. Lorsque tous les paramètres incertains sont pris en compte, les variabilités d'entrée et de sortie sont quasiment identiques.

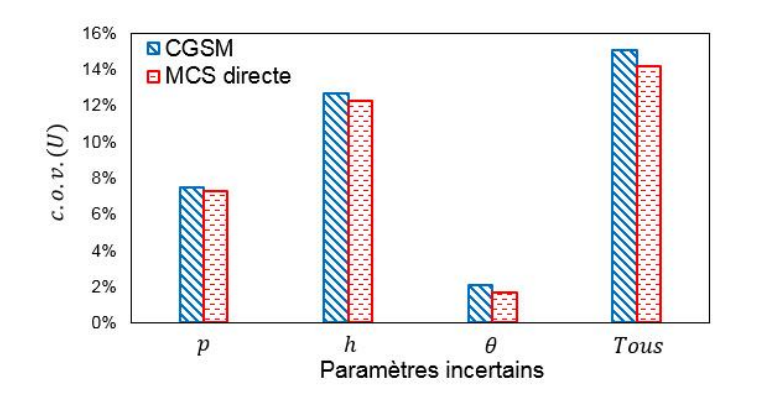

Figure 2.28 : Variabilité du déplacement au centre - Coque 4

En comparant les résultats montrés dans les figures 2.25 à 2.28, on peut conclure que la hiérarchisation des paramètres incertains est la suivante : les épaisseurs, les propriétés matériaux, les orientations des fibres. Par rapport aux coques minces, la variabilité des épaisseurs conduit à une variabilité de sortie plus importante pour les coques épaisses. En revanche, les coques minces sont plus sensibles aux propriétés matériaux incertaines que les coques épaisses. Les orientations des fibres incertaines mènent à un niveau de variabilité de sortie négligeable.

# **2.5. Coût de calcul de la méthode CGSM**

Les différents exemples présentés dans le paragraphe 2.4 montrent que la méthode CGSM est capable de prédire des résultats statistiques précis. Le coût de calcul de cette méthode stochastique est maintenant présenté. Afin d'évaluer l'efficacité de la méthode CGSM, le nombre de flops (floating-point operations per second) est calculé et comparé à celui de la méthode MCS directe. Le tableau 2.16 montre le nombre de flops pour les opérations algébriques courantes avec un vecteur  $\{u\}$  de dimension n et une matrice [A] de dimension  $n \times n$ . Le nombre de flops de la méthode CGSM est évalué à partir de la formulation présentée dans le paragraphe 2.2. Pour une résolution par éléments finis, le système est décrit par :

$$
[K]\{U\} = \{F\} \tag{2.14}
$$

avec [K] la matrice de rigidité,  $\{U\}$  le vecteur des déplacements et  $\{F\}$  le vecteur des chargements. Le coût de la résolution du système éléments finis est celui de l'inversion de la matrice de rigidité bande, soit de l'ordre de  $n_{ddl}b^2+6n_{ddl}b$  flops, avec  $n_{ddl}$  le nombre de degrés de liberté et  $b$  la demi-largeur de bande de la matrice de rigidité.

| Opération         |                  |        | ${u} + {u}   {u}^T{u}  $ ${u}^T{u}   {u}^T   {u}^T A$ |                            | [A][A]       |
|-------------------|------------------|--------|-------------------------------------------------------|----------------------------|--------------|
| Dimension obtenue | $\boldsymbol{n}$ |        | $n \times n$                                          | $\boldsymbol{n}$           | $n \times n$ |
| Nombre de flops   | $n-1$            | $2n-1$ | $n^2$                                                 | $2n^2 - n \mid 2n^3 - n^2$ |              |

Tableau 2.16 : Nombre de flops des opérations algébriques courantes

La formulation CGSM d'une structure composite dépend du nombre de couches et du nombre de degrés de liberté. L'influence du nombre de couches est relativement faible sur le coût de la méthode, notamment pour un modèle de grande taille. Le coût de la variabilité d'un déplacement pour une structure constituée de huit couches est ici évalué. Avec la méthode MCS directe, un très grand nombre de tirages est réalisé. Chaque tirage MCS directe nécessite une analyse par éléments finis. Le coût de la méthode CGSM est constitué d'une analyse par éléments finis nominale avec deux cas de chargement, permettant d'obtenir les efforts généralisés, et d'une simulation MCS sur la formulation CGSM.

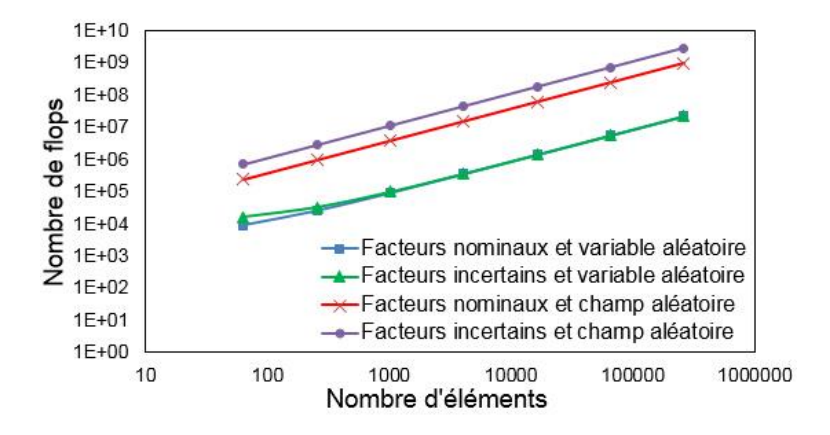

Figure 2.29 : Nombre de flops d'un tirage CGSM avec des facteurs de correction nominaux ou incertains

Dans les exemples étudiés (paragraphe 2.4), le cisaillement transversal est pris en compte avec des facteurs de correction nominaux ou incertains. Pour ces deux cas, le coût de calcul est différent. Le nombre de flops d'un tirage CGSM, avec des variables ou champs aléatoires, est présenté dans la figure 2.29 pour différents maillages. Il est observé que le calcul avec des champs aléatoires est beaucoup plus coûteux que celui avec des variables aléatoires. Avec des variables aléatoires, le calcul des facteurs de correction augmente peu le coût, sauf quand le nombre d'éléments est petit. Avec des champs aléatoires, il y a une augmentation évidente (environ trois fois plus important) du coût lorsque les facteurs de correction sont recalculés à chaque tirage. Dans ce cas, les valeurs des paramètres incertains dans chaque élément sont différentes, il faut donc calculer les facteurs de correction pour chaque élément. En revanche, les facteurs de correction sont uniformes sur tous les éléments dans le cas de variables aléatoires. Le calcul des facteurs de correction avec des champs aléatoires a donc un impact plus important sur le coût de calcul de la méthode stochastique.

Dans l'étude suivante, les facteurs de correction sont considérés incertains et le nombre de flops d'un tirage CGSM est comparé à celui d'une analyse par éléments finis. Les résultats sont présentés dans la figure 2.30. Le coût d'une analyse par éléments finis est toujours beaucoup plus élevé que le coût d'un tirage CGSM. De plus, le nombre de flops d'une analyse par éléments finis augmente plus rapidement que celui d'un tirage CGSM avec le nombre d'éléments. L'efficacité de la méthode CGSM est donc d'autant plus importante pour un modèle de grande taille.

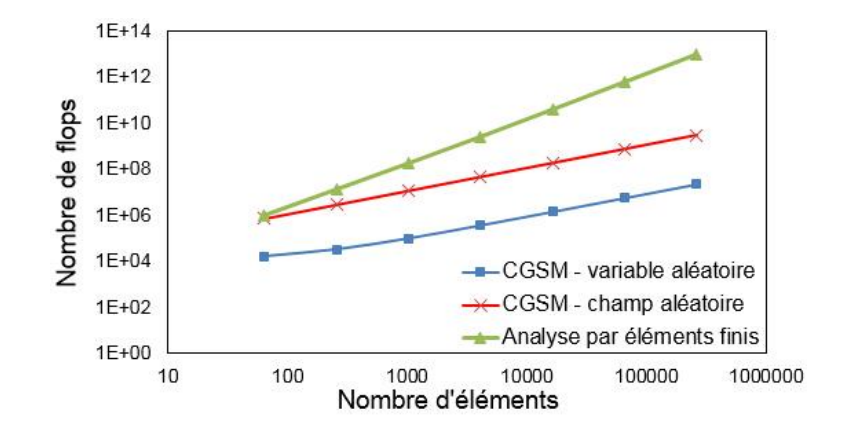

Figure 2.30 : Nombre de flops d'un tirage CGSM et d'une analyse par éléments finis

Afin d'évaluer différemment le coût de la méthode CGSM, le nombre d'analyses par éléments finis équivalentes est utilisé. Le coût total de la méthode CGSM, soit une analyse par éléments finis nominale et une simulation MCS de 10000 tirages aléatoires sur la formulation CGSM, est exprimé en fonction du coût d'une analyse par éléments finis déterministe, il est montré sur la figure 2.31. Avec des variables aléatoires, la figure 2.31 illustre, par exemple pour un maillage à plus de 70000 éléments, que le temps de calcul de la méthode CGSM correspond au temps de calcul d'une analyse par éléments finis déterministe. Dans ce cas, le coût de la simulation sur la formulation CGSM est très faible par rapport à une analyse par éléments finis déterministe, l'analyse nominale apporte donc la contribution principale au coût de la méthode CGSM. Avec des champs aléatoires, le coût est plus important et décroît plus lentement.

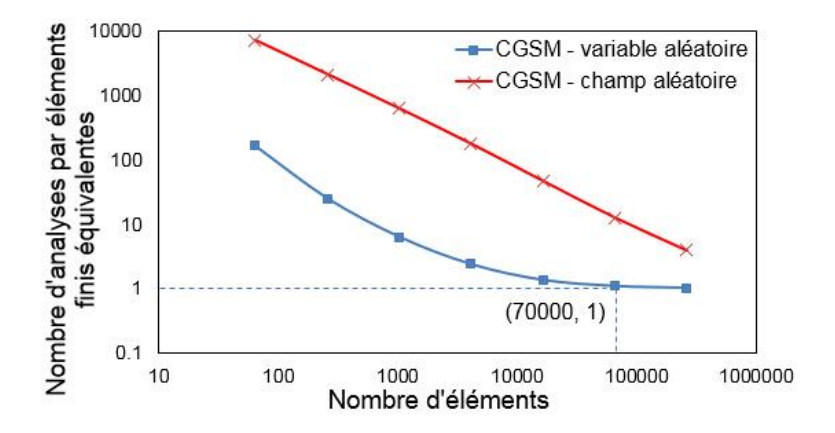

Figure 2.31 : Coût de la méthode CGSM en nombre d'analyses par éléments finis équivalentes

# **2.6. Conclusions**

Dans ce chapitre, la méthode stochastique CGSM a été développée pour étudier la variabilité d'un déplacement ou d'un critère de rupture, en prenant en compte les propriétés matériaux et physiques incertaines d'une structure composite. Les méta-modèles du déplacement ou de la contrainte ont été obtenus en utilisant l'hypothèse CGSM considérant les efforts généralisés certains. Un indicateur d'erreur est proposé pour estimer les erreurs de la méthode CGSM avec un petit nombre de tirages. Quatre exemples académiques ont été étudiés : une plaque carrée constituée de deux couches soumise à un chargement concentré, une plaque carrée constituée de huit couches soumise à un chargement réparti, une coque cylindrique constituée de huit couches soumise à des chargements concentrés et une coque sphérique constituée de deux ou trois couches soumise à un chargement réparti. La variabilité du déplacement et du critère de rupture a été calculée par la méthode CGSM en considérant les propriétés matériaux, les épaisseurs et les orientations des fibres comme paramètres incertains.

Les résultats statistiques évalués par la méthode CGSM ont été comparés avec ceux obtenus par la méthode MCS directe, considérée comme une méthode de référence, ainsi qu'à ceux présentés dans la littérature. Les conclusions importantes sont les suivantes :

- La méthode CGSM fournit une estimation de la variabilité de bonne qualité. Les erreurs sur les quantités statistiques sont très faibles pour les exemples étudiés. L'incertitude sur les orientations des fibres peut néanmoins mener à des erreurs plus élevées.
- Un indicateur d'erreur utilisant 10 tirages a été validé, permettant d'estimer le niveau d'erreur de la méthode CGSM.
- Pour les structures minces ( $L/h \ge 100$ ), la variabilité des facteurs de corrections a un effet très faible sur la variabilité de sortie. Pour les structures épaisses  $(L/h \le 100)$ , l'influence de la variabilité des facteurs de correction peut être significative. Pour les applications industrielles, il n'est pas évident a priori de savoir si les effets de cisaillement transversal seront importants ou pas. Par conséquent, nous préconisons de recalculer les facteurs de correction à chaque tirage.
- Lorsque la longueur de corrélation est grande  $(\lambda_x = \lambda_y \ge L)$ , les techniques du point milieu et de la moyenne locale mènent à des résultats proches. Lorsque la longueur de corrélation est petite  $(\lambda_x = \lambda_y \le L)$ , la technique du point milieu n'est pas satisfaisante et la technique de la moyenne

locale est retenue dans ce cas. En résumé, nous préconisons l'utilisation systématique de la technique de la moyenne locale.

- Pour les cas avec champs aléatoires, le niveau de variabilité de sortie augmente avec la longueur de corrélation. Lorsque la longueur de corrélation est petite, la variabilité de sortie est très faible, tendant vers 0. Ceci est dû à un phénomène de compensation très prononcé.
- L'incertitude sur les épaisseurs et les propriétés matériaux mène à une variabilité plus grande que l'incertitude sur les orientations des fibres.
- Pour les exemples traités, parfois la variabilité de sortie est plus importante que la variabilité d'entrée, parfois la variabilité de sortie est plus faible que la variabilité d'entrée. Plusieurs phénomènes peuvent intervenir : sensibilité des paramètres de sortie aux paramètres d'entrée, phénomènes de compensation ou d'amplification quand le nombre de paramètres d'entrée augmente, non-linéarités entre les paramètres de sortie et les paramètres d'entrée. Des études complémentaires sont nécessaires pour mieux analyser et comprendre les mécanismes de propagation des incertitudes dans les structures composites.
- Le coût de la méthode CGSM a également été évalué en termes de nombre de flops. Le coût de calcul avec des champs aléatoires est beaucoup plus important que celui avec des variables aléatoires. D'une manière générale, comparée à la méthode MCS directe, la méthode CGSM est très performante en temps de calcul, en particulier pour les modèles à grand nombre de degrés de liberté.

# **Chapitre 3. Méthode MSP**

Ce chapitre concerne le développement de la méthode Modal Stability Procedure (MSP) pour l'analyse dynamique probabiliste des structures composites modélisées par éléments finis. Cette méthode stochastique est basée sur l'hypothèse de stabilité modale. À l'aide de cette hypothèse, un méta-modèle MSP est construit. La variabilité des fréquences propres et des réponses en fréquence (FRFs) est évaluée par une simulation de Monte Carlo (MCS) sur ce méta-modèle MSP. Dans cette formulation, les propriétés matériaux, les épaisseurs et les orientations des fibres peuvent être considérées incertaines et modélisées par des variables ou champs aléatoires.

Le chapitre est structuré de la manière suivante. Tout d'abord l'hypothèse et le principe de la méthode MSP sont décrits. La formulation des fréquences propres pour les plaques et coques composites en vibration est ensuite développée. Trois exemples, deux exemples académiques de plaque carrée composite et un exemple de plaque rectangulaire raidie, sont traités. La variabilité des fréquences propres, évaluée par la méthode MSP, est comparée avec celle obtenue par la méthode MCS directe et aux résultats disponibles dans la littérature, afin de mettre en évidence la précision des résultats MSP. Un indicateur d'erreur est également proposé pour estimer le niveau d'erreur de la méthode MSP, en exploitant un petit nombre d'analyses éléments finis. Enfin le coût de la méthode stochastique MSP est discuté.

# **3.1. Présentation de la méthode MSP**

La méthode MSP est une méthode numérique permettant d'étudier la variabilité des fréquences propres et des FRFs, elle a été appliquée aux structures homogènes [\[2,](#page-133-0) [81-83\]](#page-139-0) et sandwiches [\[84,](#page-139-1) [85\]](#page-139-2). Dans ce chapitre elle est développée pour l'étude de la variabilité des fréquences propres des structures composites. Cette méthode est basée sur une hypothèse mécanique, les modes propres sont considérés indépendants de l'incertitude sur les paramètres d'entrée, cette hypothèse de stabilité modale est connue en dynamique linéaire. Cette approximation conduit à des résultats statistiques approchés, les études présentées dans la littérature [\[2,](#page-133-0) [81-85\]](#page-139-0) montrent que la méthode MSP reste robuste pour l'analyse statistique.

L'organigramme global de la méthode MSP est présenté dans la figure 3.1. Pour l'analyse probabiliste modale, la méthode MSP nécessite une seule analyse par éléments finis dans la configuration nominale. Les modes propres et les déformations modales obtenus, ainsi que l'hypothèse MSP, permettent de construire un méta-modèle MSP des fréquences propres ou des FRFs. Les propriétés matériaux (modules d'élasticité…) et/ou physiques (épaisseurs et orientations des fibres…) peuvent être considérées

incertaines et modélisées par des variables ou champs aléatoires. Une simulation MCS est ensuite réalisée sur le méta-modèle MSP, permettant d'évaluer les fréquences propres et les FRFs perturbées pour chaque tirage aléatoire. Les quantités statistiques peuvent être ainsi obtenues.

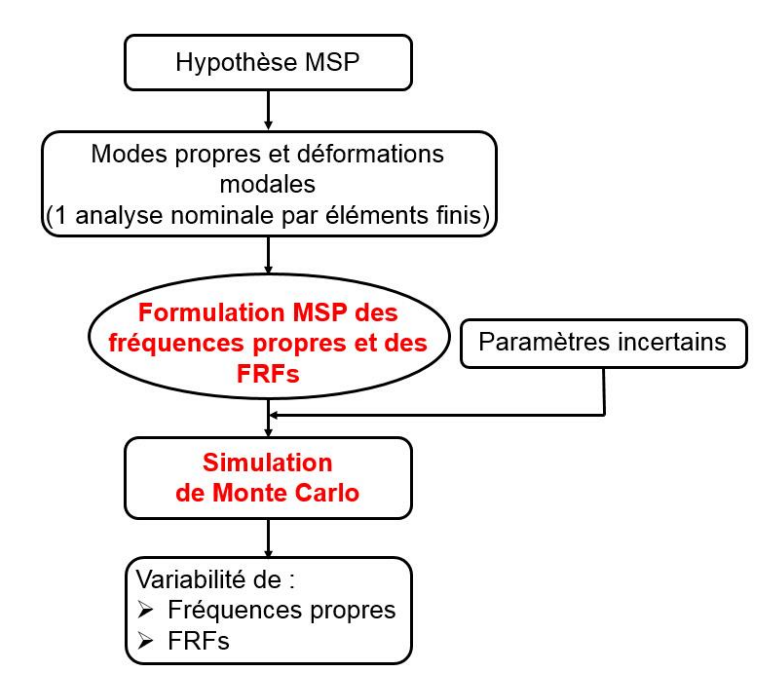

Figure 3.1 : Organigramme de la méthode MSP

La méthode MSP, associant des tirages de Monte Carlo à un méta-modèle, présente les avantages suivants :

- prise en compte de tout type de loi de distribution (Gaussienne…) ;
- validité pour des niveaux de variabilité d'entrée faibles ou élevés ;
- validité pour un nombre petit ou grand de paramètres incertains ;
- validité pour des problèmes à grand nombre de degrés de liberté ;
- compatibilité avec tout logiciel éléments finis.

# **3.2. Formulation MSP des fréquences propres pour les plaques et coques composites**

La formulation MSP est ici développée pour calculer les fréquences propres perturbées des plaques ou coques composites modélisées par éléments finis. La méthode MSP est présentée pour les éléments de types triangle ou quadrangle, quelle que soit les détails de la formulation de ces éléments finis. Par conséquent, la méthode MSP peut être utilisée avec tout logiciel éléments finis standard (Abaqus…).

Grâce à l'hypothèse MSP, une formulation modale semi-analytique des fréquences propres peut être écrite. Tout d'abord, le problème déterministe aux valeurs propres pour l'analyse dynamique est décrit par :

$$
[K][\Phi] = [M][\Phi][\Lambda] \tag{3.1}
$$

où [K] et [M] sont respectivement les matrices de rigidité et de masse, [ $\Phi$ ] est la matrice modale et [A] est la matrice diagonale des valeurs propres. Cette équation peut encore s'écrire :

$$
[K]\{\phi_i\} = \lambda_i [M]\{\phi_i\} \tag{3.2}
$$

avec  $\{\phi_i\}$  le vecteur propre et  $\lambda_i$  la valeur propre pour le mode *i*. L'expression du quotient de Rayleigh, soit la pulsation propre  $\omega$ , s'exprime par :

$$
\omega^2 = \lambda = \frac{\langle \phi \rangle [K] \{ \phi \}}{\langle \phi \rangle [M] \{ \phi \}}
$$
(3.3)

Le problème est maintenant considéré non déterministe. L'indice « 0 » est utilisé pour définir le cas nominal et l'indice «  $p \times$  le cas perturbé. Le vecteur propre perturbé  $\{\phi_p\}$  peut être exprimé par :

$$
\{\phi_p\} = \{\phi_0\} + \{\Delta\phi_p\} \tag{3.4}
$$

Avec l'hypothèse MSP, le terme  $\{\Delta \phi_p\}$  est considéré négligeable. En tenant compte des équations 3.3 et 3.4, la pulsation propre perturbée  $\omega_p$  peut s'écrire :

$$
\omega_p^2 = \frac{(\langle \phi_0 \rangle + \langle \Delta \phi_p \rangle)[K_p](\{\phi_0\} + \{\Delta \phi_p\})}{(\langle \phi_0 \rangle + \langle \Delta \phi_p \rangle)[M_p](\{\phi_0\} + \{\Delta \phi_p\})} = \frac{\langle \phi_0 \rangle [K_p](\phi_0)}{\langle \phi_0 \rangle [M_p](\phi_0)}
$$
(3.5)

où la variabilité est introduite dans les matrices caractéristiques. Avec une discrétisation par éléments finis, l'équation 3.5 s'exprime avec les matrices élémentaires :

$$
\omega_p^2 = \frac{\sum_{j=1}^{n_e} \langle \phi_0 \rangle_j [k_p]_j \langle \phi_0 \rangle_j}{\sum_{j=1}^{n_e} \langle \phi_0 \rangle_j [m_p]_j \langle \phi_0 \rangle_j}
$$
(3.6)

où  $[k_p]_j$  et  $[m_p]_j$  sont respectivement les matrices de rigidité et de masse élémentaires perturbées de l'élément j,  ${\phi_0}_j$  est le vecteur propre élémentaire nominal de l'élément j. Dans l'équation 3.6, le dénominateur est proportionnel à l'énergie cinétique et le numérateur exprime l'énergie interne de

déformation. Pour éviter l'extraction des matrices élémentaires  $[k_p]_j$  et  $[m_p]_j$  du solveur éléments finis, le numérateur est développé en utilisant l'expression de l'énergie interne de déformation (équation 2.3) :

$$
\pi_{int}^{elem} = \frac{1}{2} \int_{A_{p,j}} \left( \langle e_0 \rangle_j [H_{m,p}]_j \{e_0\}_j + \langle e_0 \rangle_j [H_{mf,p}]_j \{k_0\}_j + \langle \kappa_0 \rangle_j [H_{mf,p}]_j \{e_0\}_j \right) + \left( \kappa_0 \rangle_j [H_{f,p}]_j \{k_0\}_j + \langle \gamma_0' \rangle_j [H_{ct,p}]_j \{ \gamma_0' \}_j \right) dA \tag{3.7}
$$

où  $A_{p,j}$  est l'aire de l'élément  $j$ ;  $\{e_0\}_j$ ,  $\{\kappa_0\}_j$  et  $\{\gamma_0'\}_j$  sont respectivement les déformations nominales de membrane, les courbures et les déformations de cisaillement transversal dans l'élément  $j$ ;  $[H_{m,p}]_j$ ,  $(H_{mf,p}]$ ,  $(H_{f,p}]$  et  $(H_{ct,p}]$  sont respectivement les raideurs perturbées de membrane, de couplage membrane-flexion, de flexion et de cisaillement transversal, en fonction des paramètres incertains.

Concernant le dénominateur de l'équation 3.6, la masse est modélisée à l'aide d'une matrice de masse concentrée :

$$
[m_p]_j = \sum_{k=1}^{n_c} \rho_{p,j,k} A_{p,j,k} h_{p,j,k}[I]/n_d
$$
 (3.8)

où  $n_c$  est le nombre de couches,  $n_d$  est le nombre de nœuds dans l'élément j,  $\rho_{p,j,k}$  et  $h_{p,j,k}$  sont respectivement la masse volumique et l'épaisseur de la  $k^{\text{eme}}$  couche dans l'élément j, [I] est une matrice identité dont la dimension est  $6n_d \times 6n_d$  (six degrés de liberté par nœud). Dans cette matrice [I], les termes d'inertie de translation sont unitaires et les termes d'inertie de rotation sont supposés nuls.

En utilisant les équations 3.7 et 3.8, l'équation 3.9 peut se transformer en :

$$
\omega_p^2 = \frac{\sum_{j=1}^{n_e} \int_{A_{p,j}} (P_1 + P_2 + P_3 + P_4 + P_5) dA}{\sum_{j=1}^{n_e} \sum_{k=1}^{n_c} \langle \phi_0 \rangle_j [I] \{ \phi_0 \}_j \rho_{p,j,k} A_{p,j,k} h_{p,j,k} / n_d}
$$
(3.9)

avec

$$
P_1 = \langle e_0 \rangle_j [H_{m,p}]_j \{e_0\}_j
$$
  
\n
$$
P_2 = \langle e_0 \rangle_j [H_{mf,p}]_j \{k_0\}_j
$$
  
\n
$$
P_3 = \langle \kappa_0 \rangle_j [H_{mf,p}]_j \{e_0\}_j
$$
  
\n
$$
P_4 = \langle \kappa_0 \rangle_j [H_{f,p}]_j \{k_0\}_j
$$

$$
P_5 = \langle \gamma'_0 \rangle_j \left[ H_{ct,p} \right]_j \{ \gamma'_0 \}_j \tag{3.10}
$$

Cette équation 3.9 nécessite une intégration surfacique, une intégration numérique de Gauss est utilisée. Les déformations sont considérées constantes et sont calculées au centre de chaque élément, un seul point de Gauss est utilisé. L'équation 3.9 devient alors :

$$
\omega_p^2 = \frac{\sum_{j=1}^{n_e} (P_1 + P_2 + P_3 + P_4 + P_5) wdet[J]}{\sum_{j=1}^{n_e} \sum_{k=1}^{n_c} \langle \phi_0 \rangle_j [I] \{ \phi_0 \}_j \rho_{p,j,k} A_{p,j,k} h_{p,j,k} / n_d}
$$
(3.11)

où  $w$  est le coefficient de pondération et  $det[J]$  est le déterminant de la matrice Jacobienne (Annexe 1). Pour chaque mode, l'équation 3.11 exprime la pulsation propre en fonction des paramètres incertains, soit les propriétés matériaux et physiques. Ce méta-modèle MSP est utilisé avec une simulation MCS pour évaluer les fréquences propres perturbées, avec l'expression  $\omega = 2\pi f$ . Les quantités statistiques comme la moyenne, l'écart-type, le coefficient de variation et la distribution peuvent être ainsi évaluées.

# **3.3. Applications de la méthode MSP aux structures composites en vibration**

Dans ce paragraphe, la méthode MSP est appliquée à l'analyse probabiliste de structures composites en vibration. Trois exemples sont traités : une plaque carrée composite encastrée constituée de huit couches, une plaque carrée composite simplement supportée et une plaque rectangulaire composite raidie. Les paramètres incertains sont les propriétés matériaux, les épaisseurs et les orientations des fibres. La variabilité des fréquences propres est évaluée. La comparaison des résultats obtenus par les méthodes MSP et MCS directe, ainsi que ceux présentés dans la littérature, permet d'évaluer la précision des résultats statistiques MSP. L'indicateur d'erreur, basé sur le même principe que pour le cas statique (voir le paragraphe 2.3), est développé pour la méthode MSP. Pour la quantification des incertitudes des paramètres d'entrée, la même philosophie que celle décrite dans le paragraphe 2.4 est utilisée. Pour l'exemple de la plaque raidie, deux configurations très différentes sont définies, pour tester la méthode MSP dans diverses situations.

# **3.3.1. Plaque carrée composite encastrée constituée de huit couches**

#### 3.3.1.1. Présentation du problème

Le premier exemple est une plaque carrée (de côté 300mm) composite constituée de huit couches, il a été traité par Chakraborty et al. [\[96\]](#page-140-0) avec une méthode de surface de réponse. La stratification est [45/-45/-

45/45]<sup>s</sup> (stratification symétrique) ou [45/-45]<sup>4</sup> (stratification asymétrique). Cette plaque est relativement mince avec un rapport entre l'épaisseur et la longueur  $h/L = 0.012$ . Tous les côtés de la plaque sont encastrés. Les propriétés matériaux (masse volumique  $\rho$ , modules d'élasticité  $E_1$  et  $E_2$ , coefficient de Poisson  $\vartheta_{12}$ , modules de cisaillement  $G_{12}$ ,  $G_{13}$  et  $G_{23}$ ), l'épaisseur  $h_i$  et l'orientation des fibres  $\theta_i$  de chaque couche sont considérées incertaines. Par conséquent, 23 paramètres sont incertains au total. La moyenne, l'écart-type, le coefficient de variation et le type de distribution des paramètres incertains d'entrée sont donnés dans le tableau 3.1.

| Numéro         | Paramètre incertain         | Moyenne            | Écart-type          | Coefficient de variation | Distribution |
|----------------|-----------------------------|--------------------|---------------------|--------------------------|--------------|
| 1              | $E_1$ (MPa)                 | $4.2\times10^{4}$  | 1512                | 3.6%                     | Lognormal    |
| $\overline{2}$ | $E_2$ (MPa)                 | $1.13\times10^{4}$ | 621.5               | 5.5%                     | Lognormal    |
| 3              | $\vartheta_{12}$            | 0.3                | 0.0042              | 1.4%                     | Lognormal    |
| $\overline{4}$ | $G_{12}$ (MPa)              | $4.5 \times 10^3$  | 189                 | 4.2%                     | Lognormal    |
| 5              | $G_{13}$ (MPa)              | $4.5 \times 10^3$  | 189                 | 4.2%                     | Lognormal    |
| 6              | $G_{23}$ (MPa)              | $4\times10^3$      | 168                 | 4.2%                     | Lognormal    |
| 7              | $\rho$ (t/mm <sup>3</sup> ) | $1.9\times10^{-9}$ | $1.9\times10^{-11}$ | 1%                       | Lognormal    |
| $8 - 15$       | $h_1 - h_8$ (mm)            | 0.45               | 0.0135              | 3%                       | Rayleigh     |
| $16 - 23$      | $\theta_1$ - $\theta_8$ (°) |                    | 1.732               |                          | Uniform      |

Tableau 3.1 : Description des paramètres incertains

### 3.3.1.2. Choix du maillage

L'ensemble de la plaque composite est modélisé par des éléments de type S4R (logiciel Abaqus). La convergence des fréquences propres nominales est étudiée afin de choisir un maillage pour l'étude avec variabilité. Les valeurs nominales des quatre premières fréquences propres, obtenues avec différents mail lages en utilisant la formulation éléments finis Abaqus et la formulation MSP, sont montrées dans les tableaux 3.2 et 3.3. Le maillage de référence est une discrétisation très fine (256×256). La formulation MSP converge plus rapidement que la formulation éléments finis, elles convergent toutes les deux vers la même valeur. Le critère de convergence choisi est une erreur inférieure à 0.5%, le maillage 32×32 est ainsi choisi et il est utilisé dans l'étude avec variabilité.

|                                |                  | Abaqus |           | MSP    |           |
|--------------------------------|------------------|--------|-----------|--------|-----------|
| $[45/-45/-45/45]$ <sub>s</sub> | Maillage         | f      | Erreur    | $\int$ | Erreur    |
|                                | $16\times16$     | 231.3  | 0.7%      | 229.5  | $-0.1\%$  |
| 1 <sup>ère</sup> fréquence     | $32\times32$     | 230.0  | 0.2%      | 229.6  | $-0.0\%$  |
|                                | $256 \times 256$ | 229.6  | Référence | 229.6  | Référence |
|                                | $16\times16$     | 467.1  | 2.2%      | 458.6  | $0.4\%$   |
| 2 <sup>ème</sup> fréquence     | $32\times32$     | 459.3  | 0.5%      | 457.4  | 0.1%      |
|                                | $256 \times 256$ | 457.0  | Référence | 457.0  | Référence |
|                                | $16\times16$     | 480.0  | 2.2%      | 471.4  | 0.3%      |
| 3 <sup>ème</sup> fréquence     | $32\times32$     | 472.2  | 0.5%      | 470.2  | 0.1%      |
|                                | $256 \times 256$ | 469.7  | Référence | 469.8  | Référence |
|                                | $16\times16$     | 724.4  | 2.1%      | 703.9  | $-0.9\%$  |
| 4 <sup>ème</sup> fréquence     | $32\times32$     | 713.4  | 0.5%      | 708.5  | $-0.2%$   |
|                                | $256 \times 256$ | 709.8  | Référence | 710.1  | Référence |

Tableau 3.2 : Étude de convergence des fréquences propres (Hz) - Stratification symétrique

|                            |                  | Abaqus      |           | <b>MSP</b> |           |
|----------------------------|------------------|-------------|-----------|------------|-----------|
| $[45/-45]_4$               | Maillage         | $\mathbf f$ | Erreur    | $\int$     | Erreur    |
|                            | $16\times16$     | 230.0       | 0.7%      | 228.2      | $-0.1%$   |
| 1 <sup>ère</sup> fréquence | $32\times32$     | 228.8       | 0.2%      | 228.3      | 0.0%      |
|                            | $256 \times 256$ | 228.3       | Référence | 228.3      | Référence |
| 2 <sup>ème</sup> fréquence | $16\times16$     | 470.9       | 2.2%      | 462.4      | 0.4%      |
|                            | $32\times32$     | 463.2       | 0.5%      | 461.2      | 0.1%      |
|                            | $256 \times 256$ | 460.7       | Référence | 460.8      | Référence |
|                            | $16\times16$     | 470.9       | 2.2%      | 462.4      | 0.4%      |
| 3 <sup>ème</sup> fréquence | $32\times32$     | 463.2       | 0.5%      | 461.2      | 0.1%      |
|                            | 256×256          | 460.7       | Référence | 460.8      | Référence |
|                            | $16\times16$     | 722.4       | 2.0%      | 702.1      | $-0.9\%$  |
| 4ème fréquence             | $32\times32$     | 711.8       | 0.5%      | 707.0      | $-0.2\%$  |
|                            | 256×256          | 708.4       | Référence | 708.7      | Référence |

Tableau 3.3 : Étude de convergence des fréquences propres (Hz) - Stratification asymétrique

Pour le maillage choisi, les modes propres et les déformations modales sont obtenus par une analyse nominale par éléments finis. Les quatre premiers modes sont présentés dans les figures 3.2 et 3.3. Les modes pour les stratifications symétrique et asymétrique sont proches, le nombre de lobes augmente avec la fréquence.

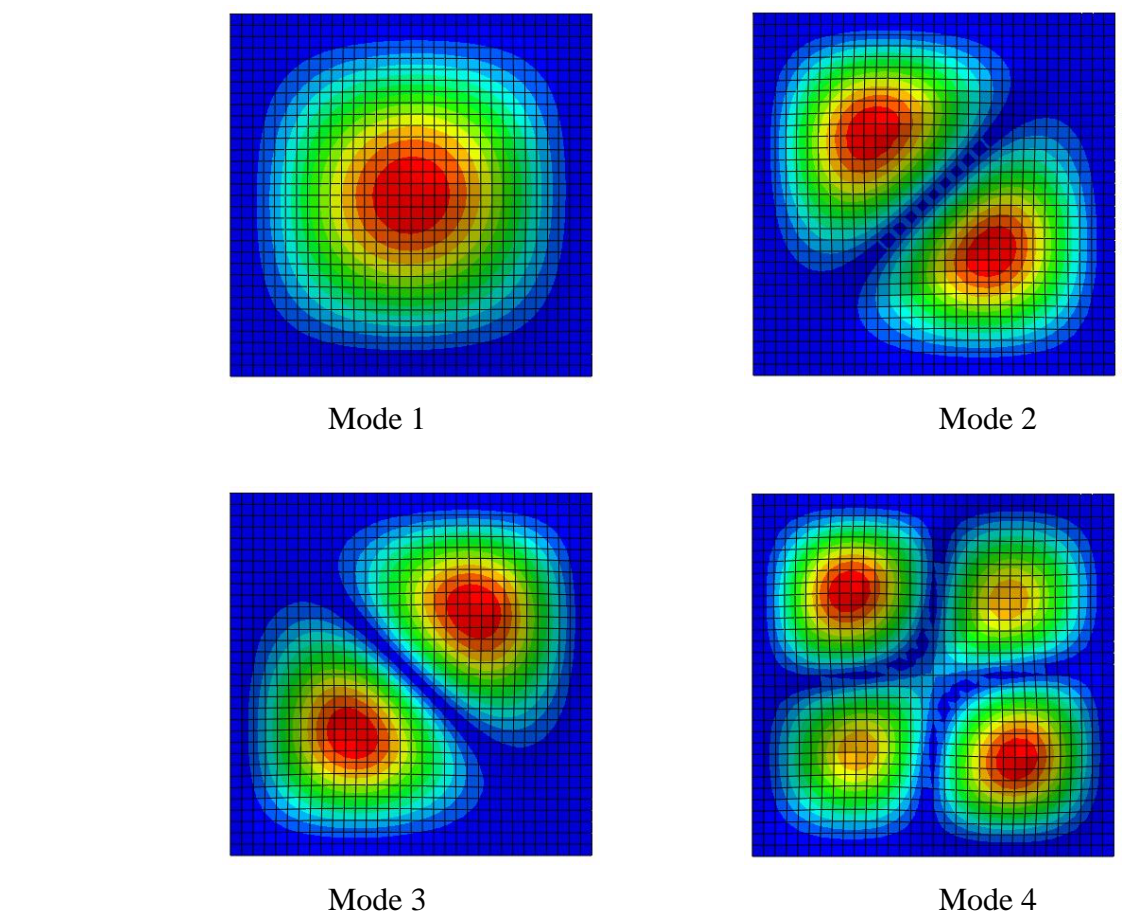

Figure 3.2 : Déformées modales des quatre premiers modes - Stratification symétrique

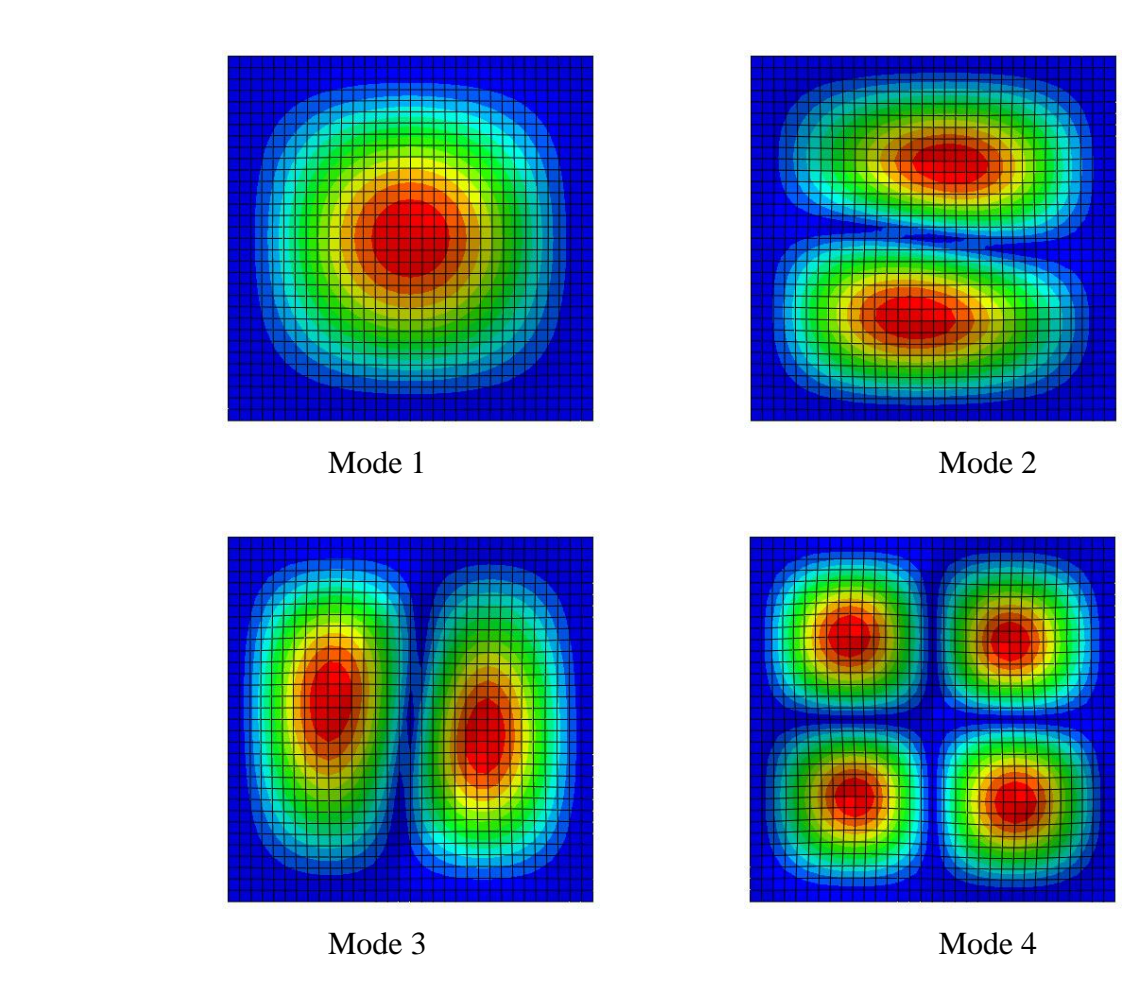

Figure 3.3 : Déformées modales des quatre premiers modes - Stratification asymétrique

3.3.1.3. Variabilité des fréquences propres prenant en compte tous les paramètres incertains

La variabilité des quatre premières fréquences propres de la plaque composite est évaluée par une simulation MCS en utilisant la formulation MSP (équation 3.11) et par une simulation MCS directe sur la formulation éléments finis, ces simulations sont réalisées pour 10000 tirages aléatoires. Pour la stratification symétrique, la figure 3.4 montre la moyenne et l'écart-type obtenus par les deux méthodes, ainsi que les résultats obtenus par Chakraborty et al. [\[96\]](#page-140-0). Pour la moyenne, les écarts entre les méthodes MSP et MCS directe augmentent légèrement avec la fréquence mais restent très faibles, inférieurs à 1%. Les écarts entre les résultats obtenus par la méthode MSP et ceux obtenus par Chakraborty et al. [\[96\]](#page-140-0) sont légèrement plus importants, soit 2%. Pour l'écart-type, les erreurs de la méthode MSP sont toujours inférieures à 1%. La méthode MSP fournit donc des résultats statistiques de bonne qualité pour l'étude de la variabilité de cette plaque composite symétrique.

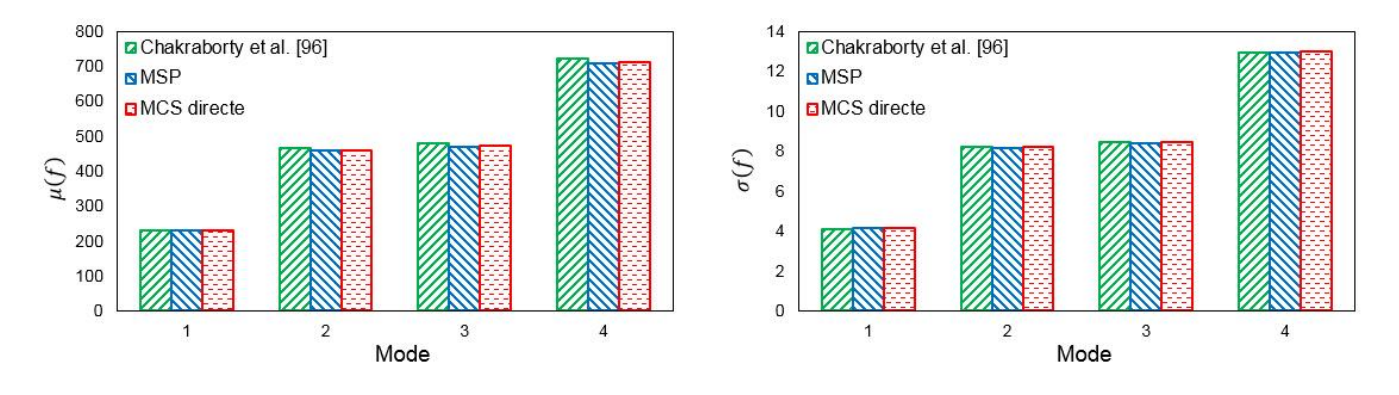

Figure 3.4 : Variabilité des fréquences propres (Hz) - Stratification symétrique

Les résultats pour la stratification asymétrique sont présentés dans la figure 3.5. La méthode MSP fournit encore une évaluation de la variabilité très satisfaisante. Les écarts entre les méthodes MSP et MCS directe sont inférieurs à 0.7% pour la moyenne et à 1.1% pour l'écart-type.

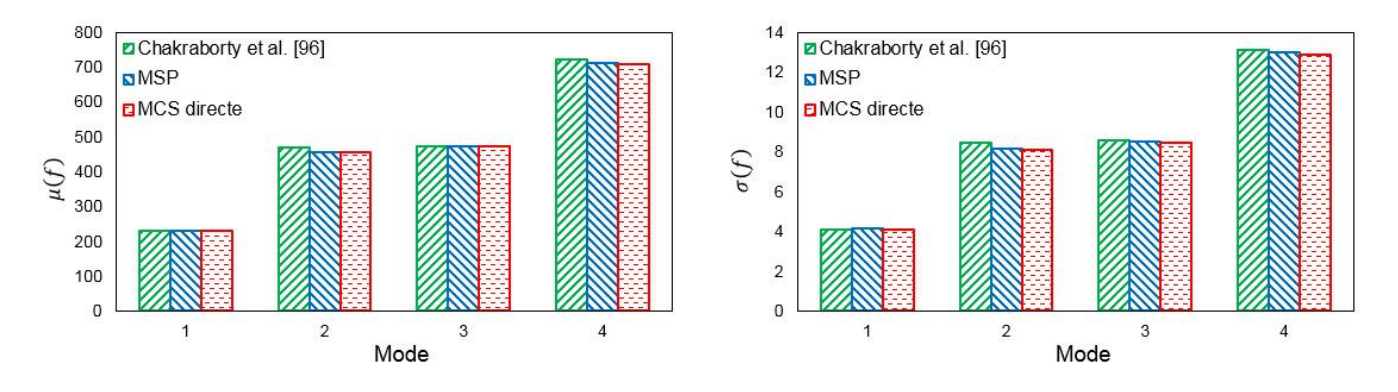

Figure 3.5 : Variabilité des fréquences propres (Hz) - Stratification asymétrique

La distribution des fréquences propres est également étudiée. La figure 3.6 montre les fonctions de densité de probabilité des quatre premières fréquences propres pour la stratification symétrique. Les courbes MSP et MCS directe sont très proches, avec un petit décalage. La différence entre les courbes obtenues par la méthode MSP et Chakraborty et al. [\[96\]](#page-140-0) est plus importante pour les modes 2 à 4. Cela peut être dû au fait que Chakraborty et al. [\[96\]](#page-140-0) utilisent un maillage plus grossier. La distribution des quatre fréquences propres est quasiment Gaussienne.

La distribution des fréquences propres pour la stratification asymétrique est montrée dans la figure 3.7. Comme il a été observé pour la stratification symétrique, la distribution est quasiment Gaussienne, les courbes MSP et MCS directe sont proches. Les courbes obtenues par la méthode MSP et Chakraborty et al. [\[96\]](#page-140-0) sont légèrement décalées, cela est dû aux maillages utilisés.

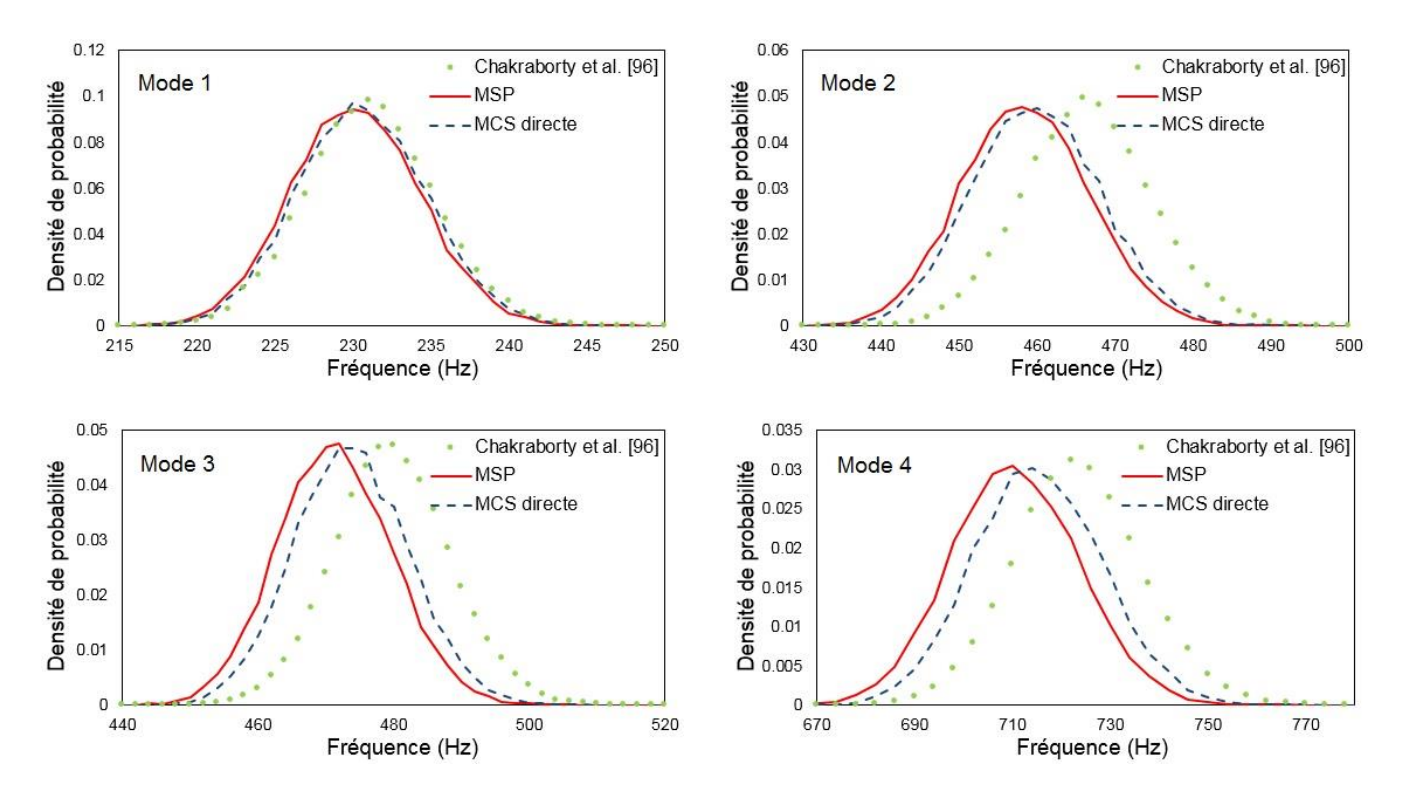

Figure 3.6 : Densité de probabilité des fréquences propres - Stratification symétrique

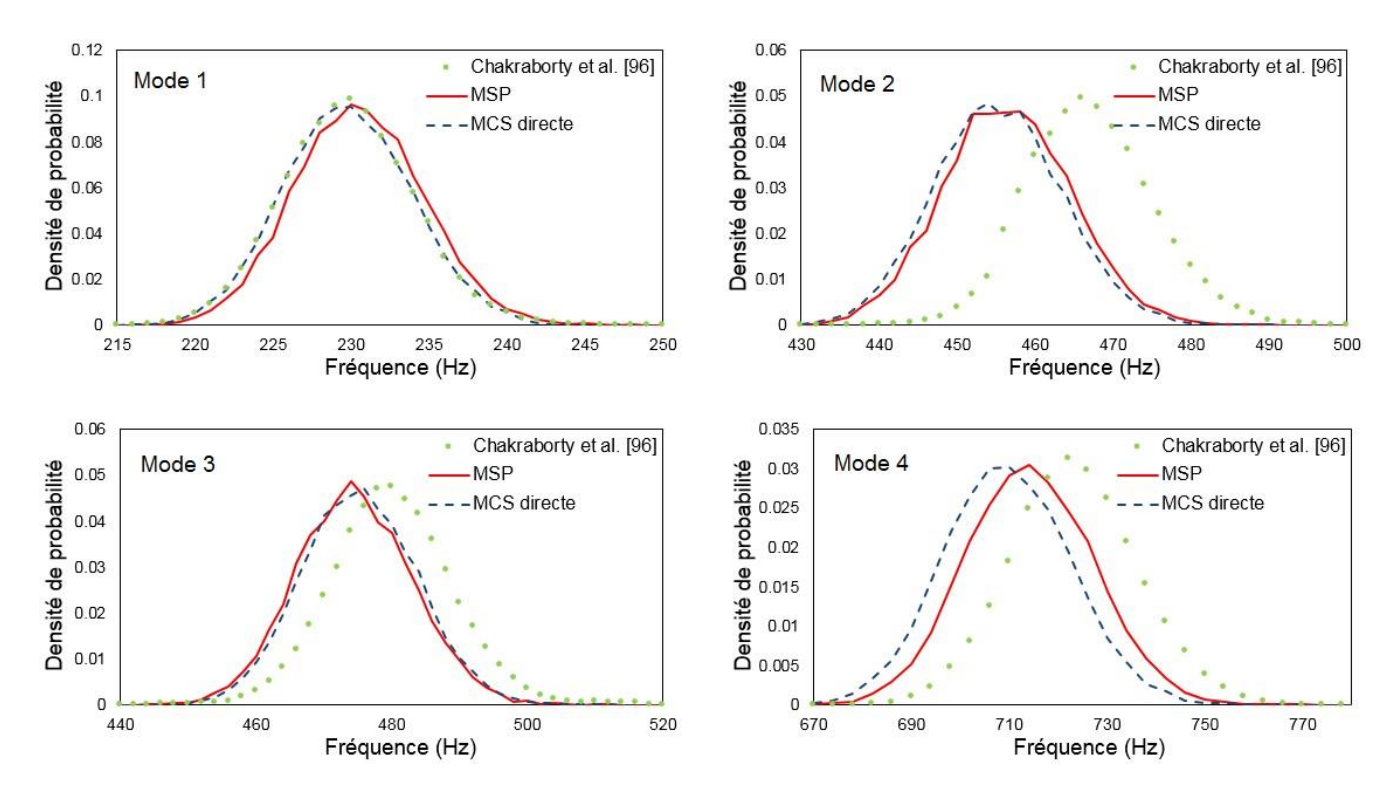

Figure 3.7 : Densité de probabilité des fréquences propres - Stratification asymétrique

## 3.3.1.4. Hiérarchisation des paramètres incertains

La précision de la méthode MSP est montrée par l'étude précédente (paragraphe 3.3.1.3). Chaque type de paramètres incertains (propriétés matériaux, épaisseurs et orientations des fibres) est maintenant pris en compte individuellement afin de mettre en évidence leur influence sur la variabilité des fréquences propres. La figure 3.8 montre le coefficient de variation des fréquences propres pour chaque type de paramètres incertains, ainsi que pour l'ensemble des types. Les résultats pour les stratifications symétrique et asymétrique sont similaires. Il est observé que la variabilité des fréquences propres est semblable pour les quatre modes. Lorsque tous les paramètres sont incertains, le niveau de variabilité est plus élevé. Les propriétés matériaux incertaines induisent un niveau de variabilité plus élevé que les épaisseurs incertaines. De plus, la variabilité de sortie est négligeable lorsque les orientations des fibres sont incertaines. Les résultats montrent que la variabilité des fréquences propres est surtout sensible aux propriétés matériaux incertaines et aux épaisseurs incertaines.

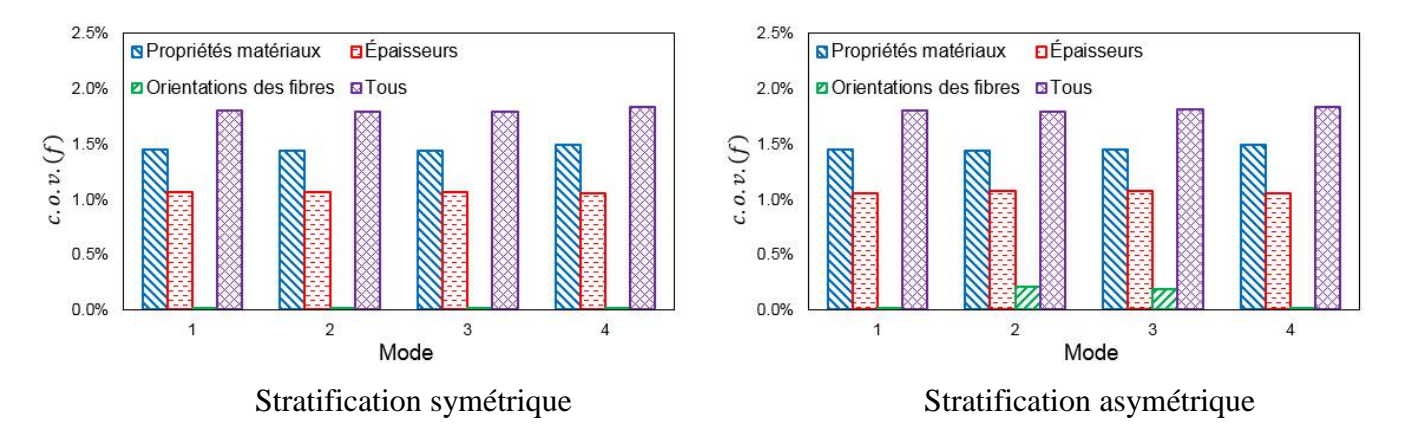

Figure 3.8 : Influence des différents types de paramètres incertains

# 3.3.1.5. Indicateur d'erreur

Comme il a été proposé pour l'analyse probabiliste statique avec la méthode CGSM (paragraphe 2.3), un indicateur d'erreur, permettant d'évaluer le niveau d'erreur entre les résultats MSP et MCS directe, avec un petit nombre de tirages, est ici étudié. La variabilité des fréquences propres est évaluée par les méthodes MSP et MCS directe pour différents nombres de tirages, l'erreur entre les deux méthodes est calculée. Les données aléatoires d'entrée utilisées par les deux méthodes sont identiques. Les figures 3.9 et 3.10 montrent les erreurs sur la moyenne et l'écart-type des fréquences propres pour les stratifications symétrique et asymétrique. Les erreurs obtenues avec 10000 tirages sont considérées comme référence. Il peut être observé que les erreurs sur la moyenne dépendent peu du nombre de tirages. Pour l'écart-type, la variation des erreurs est plus importante mais reste faible. La différence maximale entre les erreurs sur l'écart-type pour 10 et 10000 tirages est 3%. Le critère choisi est que la différence entre les erreurs obtenues avec l'indicateur et la référence soit inférieure à 5% (équation 2.13). L'indicateur d'erreur avec 10 tirages est donc capable d'estimer correctement le niveau d'erreur de la méthode MSP.

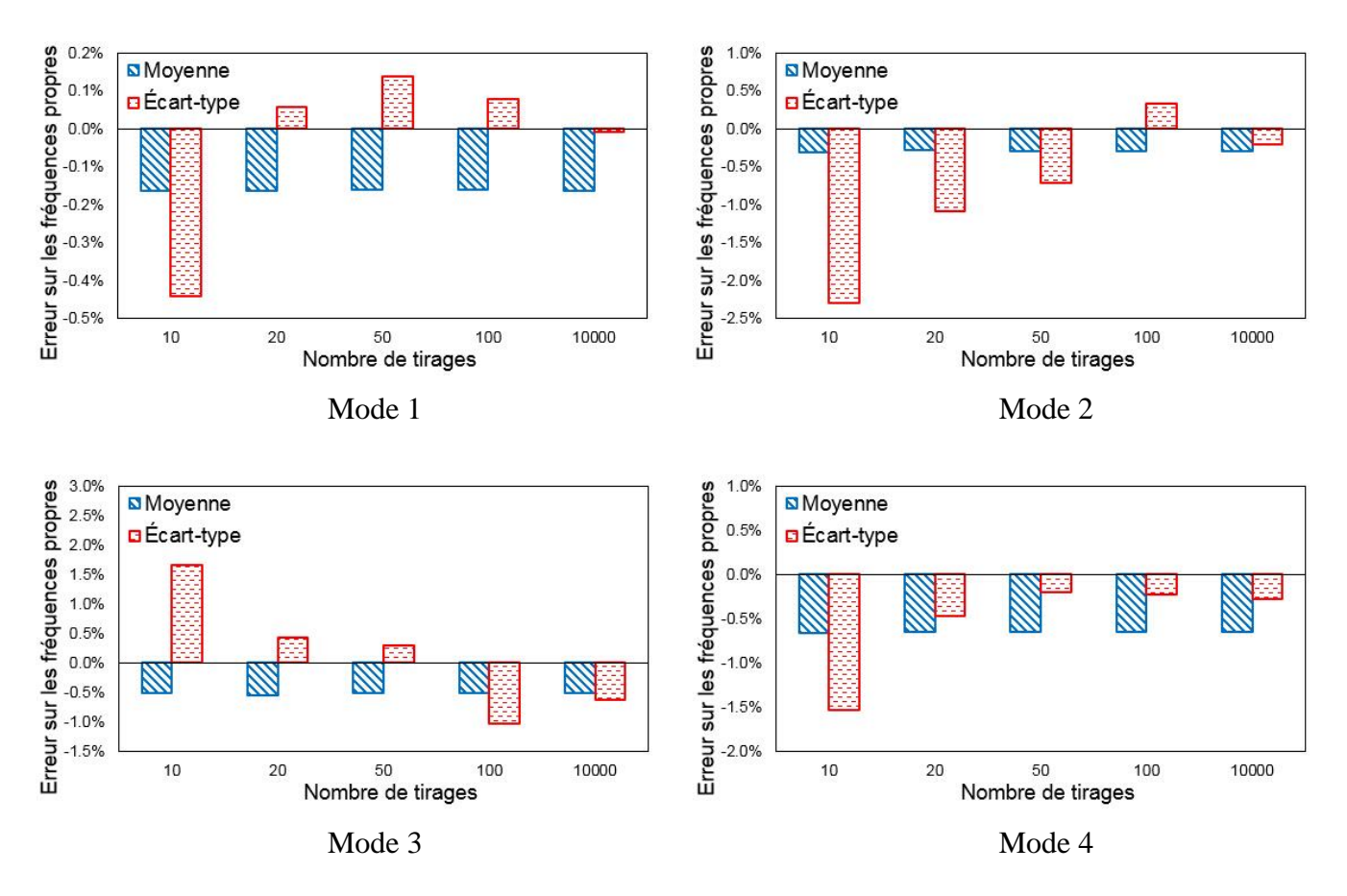

Figure 3.9 : Erreur sur la moyenne et l'écart-type des fréquences propres pour différents nombres de tirages - Stratification symétrique

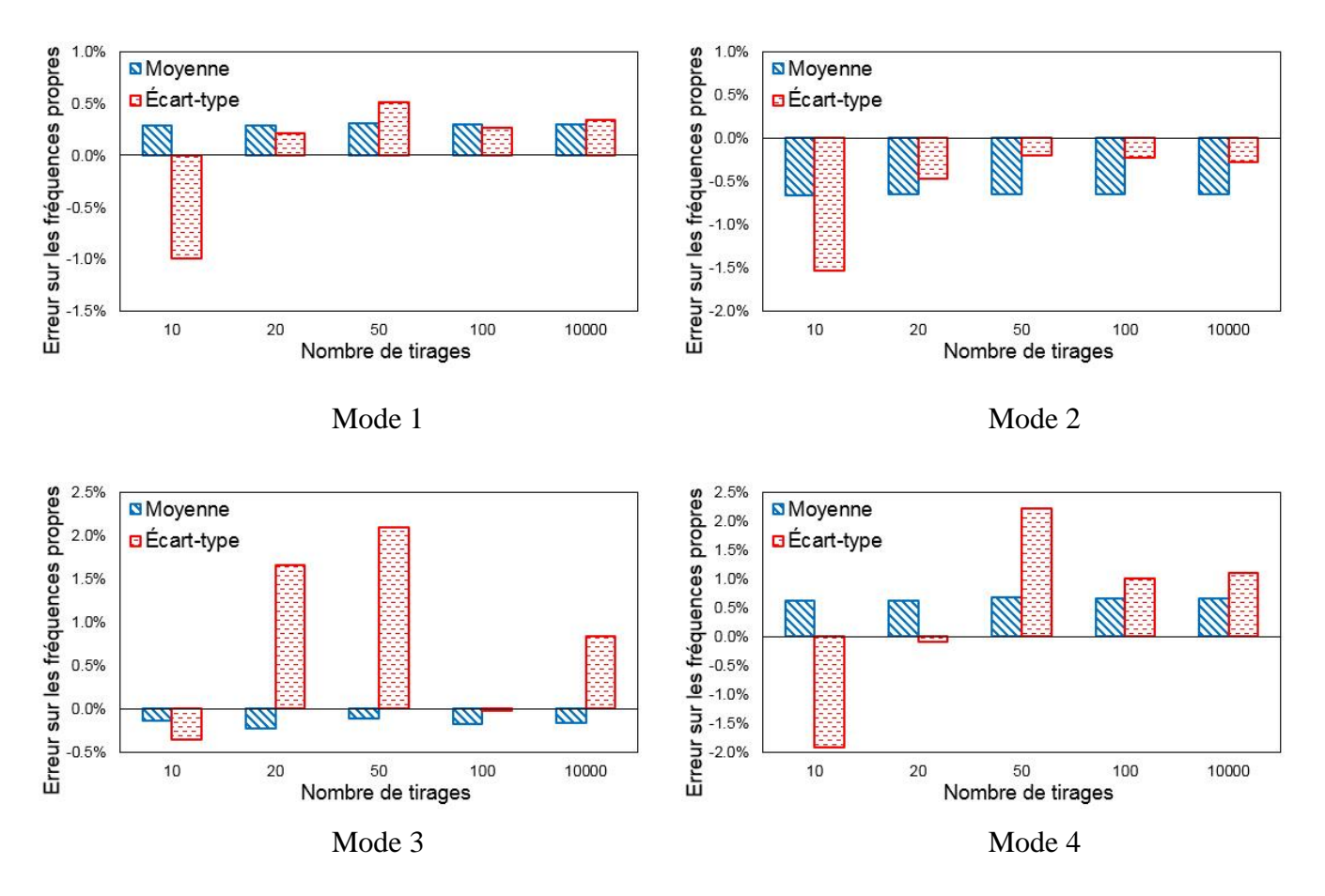

Figure 3.10 : Erreur sur la moyenne et l'écart-type des fréquences propres pour différents nombres de tirages - Stratification asymétrique

# **3.3.2. Plaque carrée composite simplement supportée**

### 3.3.2.1. Présentation du problème

Le second exemple proposé est une plaque carrée composite en appui simple sur tous les bords. Cet exemple a été étudié par Singh et al. [\[125\]](#page-143-0) avec une méthode de perturbation. Une stratification symétrique [0/90/90/0] avec  $L/h = 100$  et une stratification asymétrique [0/90] avec  $L/h = 10$  sont présentées. La plaque est modélisée par un maillage 32×32, déterminé avec une étude de convergence. Les déformées modales des cinq premiers modes sont montrées sur les figures 3.11 et 3.12.

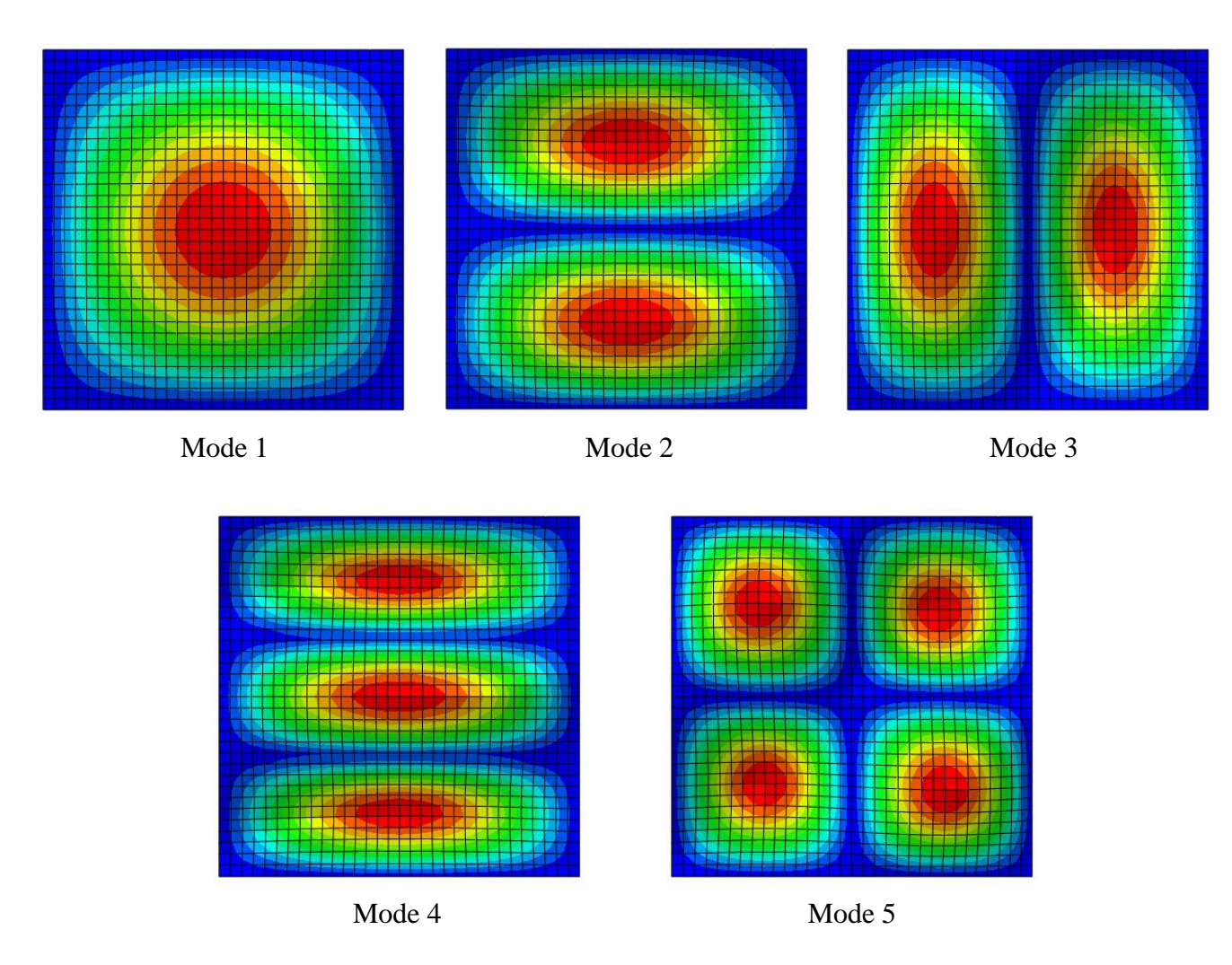

Figure 3.11 : Déformées modales des cinq premiers modes - Stratification symétrique

Les paramètres incertains sont les propriétés matériaux :  $E_1 = 257.5$ GPa,  $E_2 = 10.3$ GPa,  $\vartheta_{12} = 0.25$ ,  $G_{12} = G_{13} = 5.15$ GPa et  $G_{23} = 2.06$ GPa. Ils sont modélisés par des variables aléatoires Gaussiennes tronquées et sont considérés indépendants, soit au total six variables aléatoires. Le coefficient de variation des paramètres incertains varie de 5% à 20%. La variabilité associée aux cinq premiers modes est évaluée avec 10000 tirages aléatoires par une simulation MCS sur la formulation MSP (équation 3.11) et par une simulation MCS directe. Pour comparer aux résultats de Singh et al. [\[125\]](#page-143-0), nous n'étudions pas la fréquence propre mais la pulsation propre élevée au carré  $\omega^2$ .

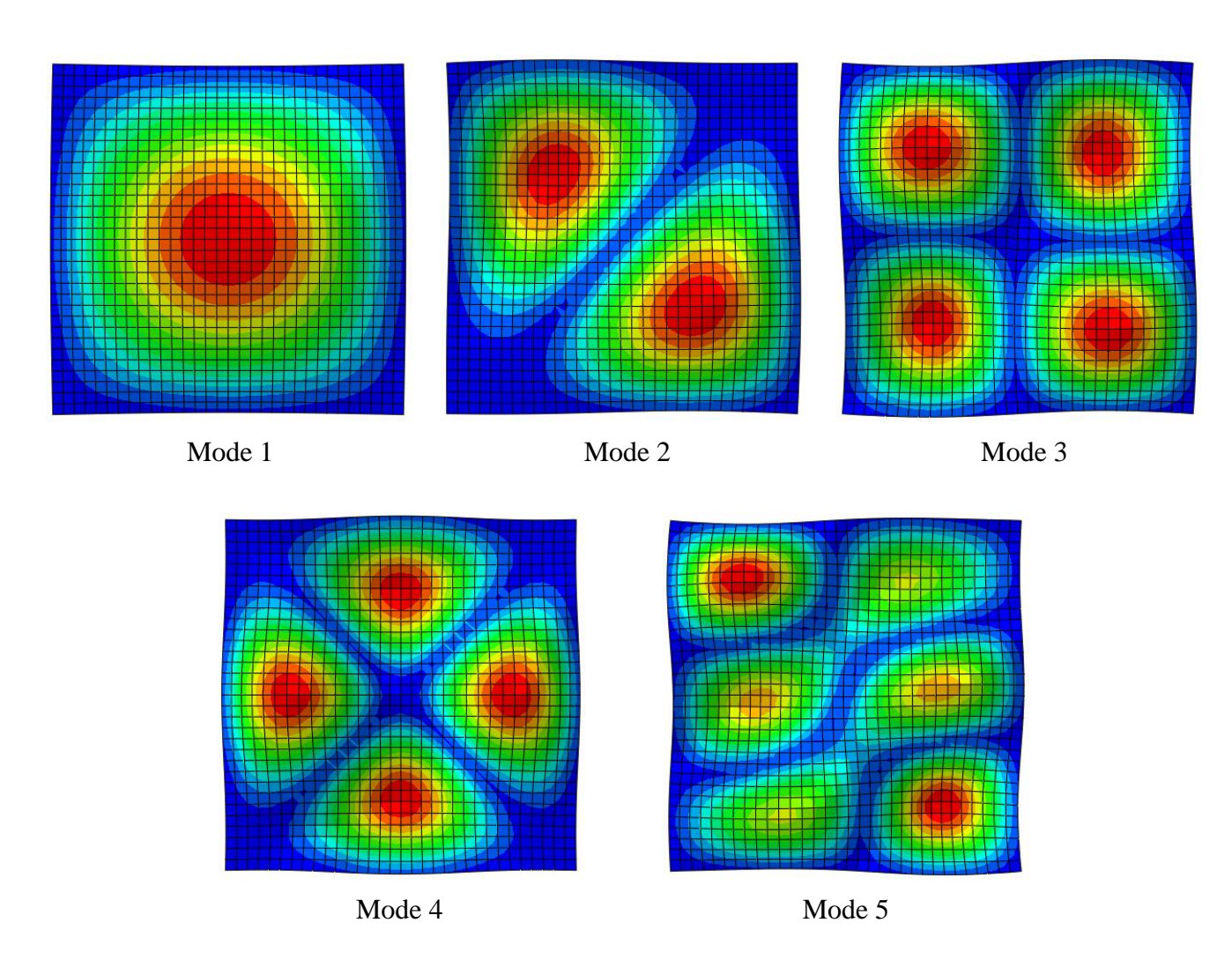

Figure 3.12 : Déformées modales des cinq premiers modes - Stratification asymétrique

# 3.3.2.2. Influence de la variabilité des facteurs de correction

Dans cet exemple, la variabilité (coefficient de variation) du carré de la pulsation propre  $\omega^2$  est évaluée. La plaque avec stratification asymétrique est relativement épaisse avec  $L/h = 10$ , l'influence de la variabilité des facteurs de correction est donc ici étudiée. La variabilité de  $\omega^2$  est évaluée par la méthode MSP, avec les facteurs de correction incertains ou nominaux. Les facteurs de correction incertains sont recalculés à chaque tirage. Dans cet exemple, les paramètres incertains sont modélisés par des variables aléatoires. Selon le paragraphe 2.5, le calcul des facteurs de correction influence peu le coût dans le cas de variables aléatoires. La figure 3.13 montre le coefficient de variation de  $\omega^2$  pour la stratification asymétrique. En comparant les résultats, il est observé que l'influence des facteurs de correction n'est pas négligeable pour cette plaque épaisse, l'écart entre les résultats obtenus avec les facteurs de correction

nominaux et incertains peut atteindre 7%. Les facteurs de corrections sont ainsi à recalculer à chaque tirage.

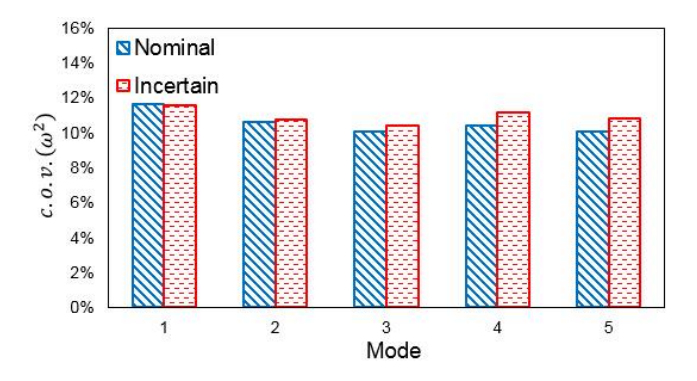

Figure 3.13 : Variabilité de  $\omega^2$  avec des facteurs de correction nominaux ou incertains - Stratification asymétrique

# 3.3.2.3. Variabilité de  $\omega^2$  prenant en compte tous les paramètres incertains

Dans cet exemple, la variabilité (coefficient de variation) du carré de la pulsation propre  $\omega^2$  est évaluée. Tout d'abord, tous les paramètres incertains sont pris en compte. Les résultats pour la stratification symétrique obtenus par les méthodes MSP et MCS directe, ainsi que ceux présentés par Singh et al. [\[125\]](#page-143-0), sont montrés dans la figure 3.14. Cette plaque est mince avec  $L/h = 100$ . Les erreurs sur les quantités statistiques entre les résultats MSP et MCS directe sont très faibles. Pour une variabilité d'entrée modérée  $(c. 0. v = 5\%)$ , les erreurs sont inférieures à 0.3%. Lorsque la variabilité d'entrée est très importante, soit  $c. o. v. = 20\%$ , les erreurs augmentent mais restent faibles, soit une erreur maximale de 3.6%. Les résultats MSP et ceux présentés par Singh et al. [\[125\]](#page-143-0) sont également proches. La variabilité de sortie est systématiquement plus faible que la variabilité d'entrée. La variabilité de sortie associée aux cinq premiers modes est semblable avec une variabilité maximale pour le troisième mode  $(c.o.v. (\omega^2) = 18.7\%)$ .

La figure 3.15 montre le coefficient de variation de  $\omega^2$  pour la stratification asymétrique, considérée relativement épaisse avec  $L/h = 10$ . Les résultats obtenus par les méthodes MSP et MCS directe ainsi que ceux présentés par Singh et al. [\[125\]](#page-143-0) sont semblables. L'erreur maximale sur les résultats MSP est 6.8%, obtenue avec une variabilité d'entrée très élevée (c. o.  $v = 20\%$ ). Comparé avec le cas de plaque mince, le niveau de variabilité de sortie dans ce cas de plaque épaisse est plus faible. De plus, la variabilité de sortie dépend peu des modes.
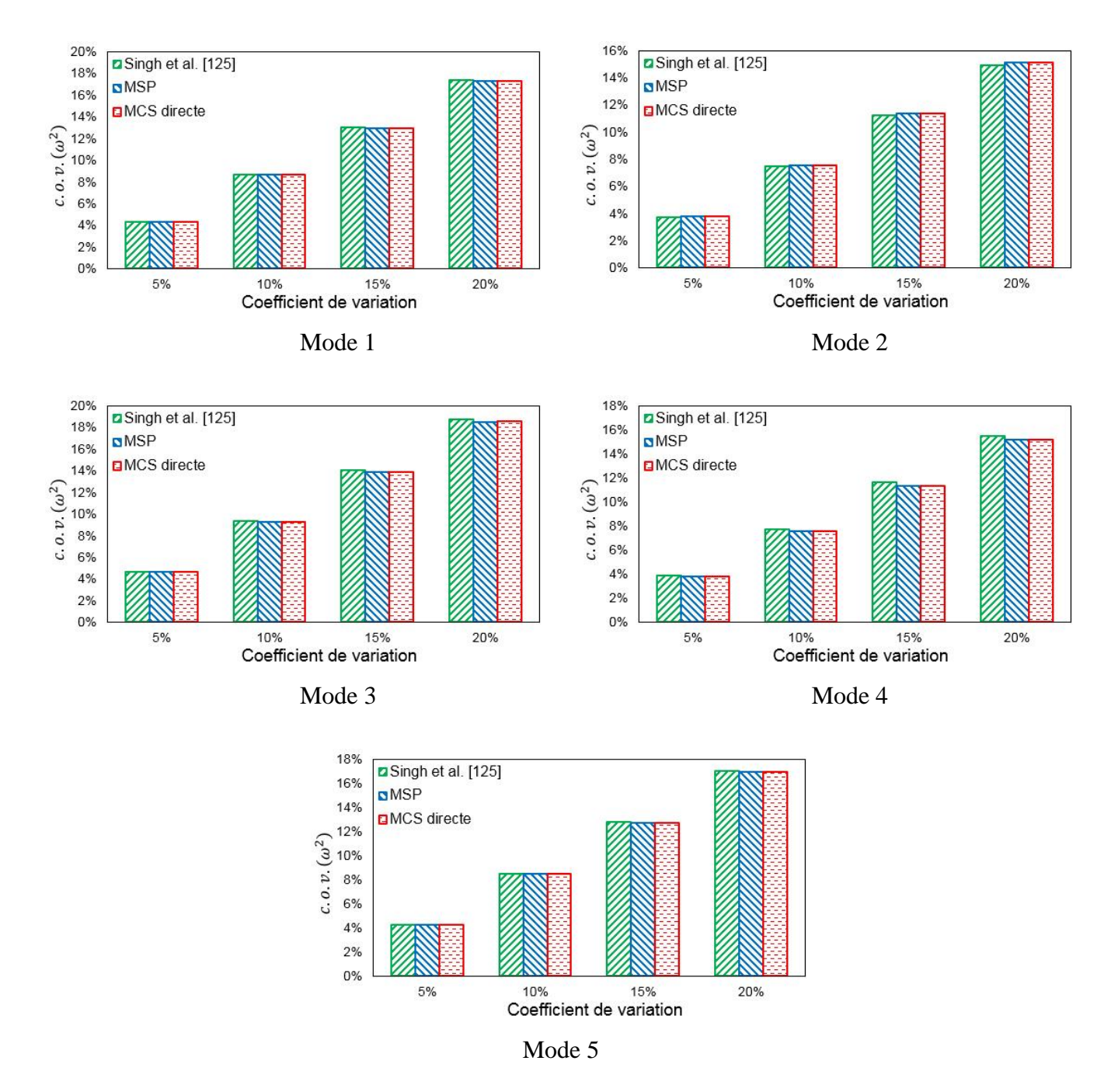

Figure 3.14 : Variabilité de  $\omega^2$  pour les cinq premiers modes - Stratification symétrique

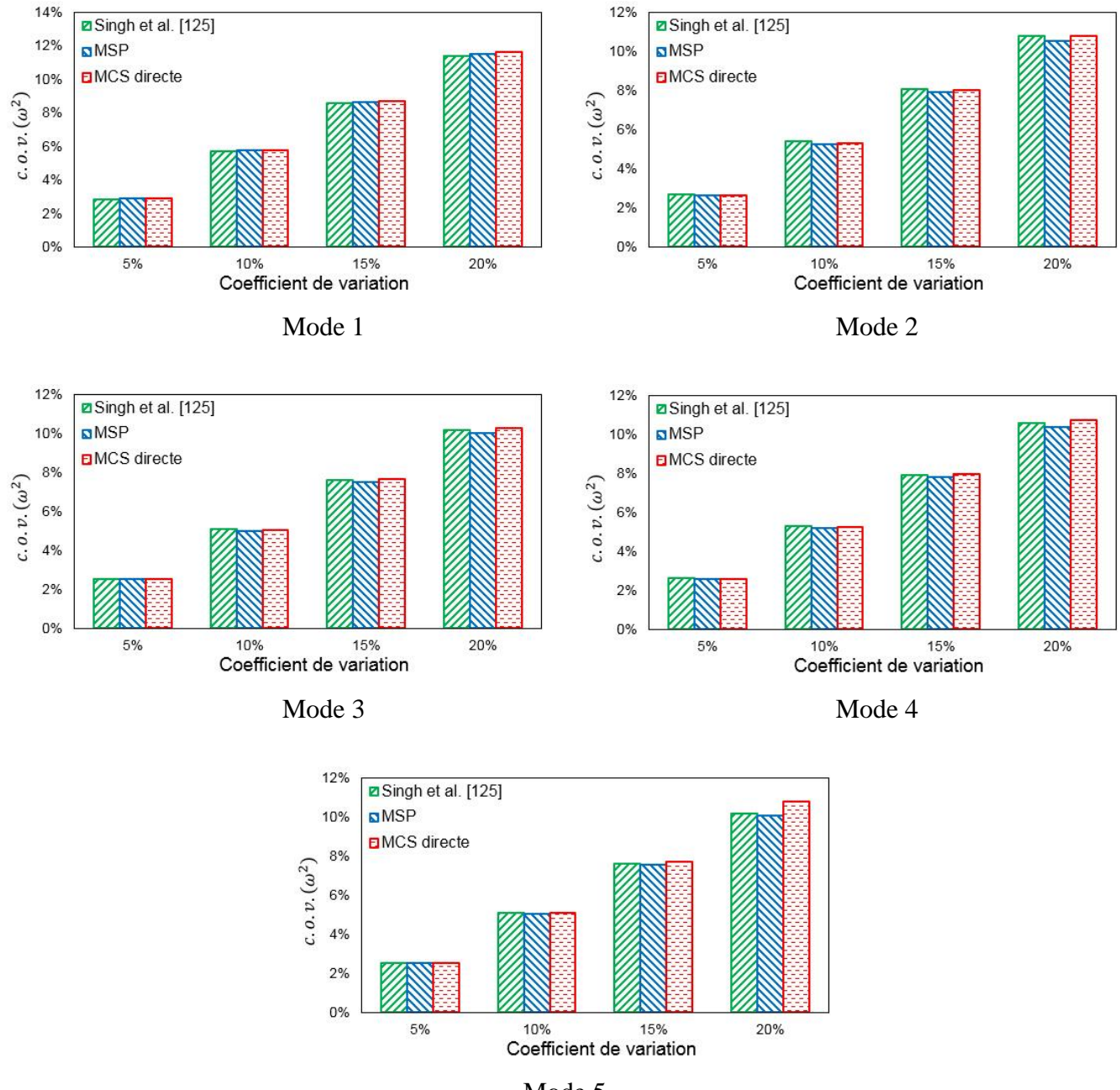

Mode 5

Figure 3.15 : Variabilité de  $\omega^2$  pour les cinq premiers modes - Stratification asymétrique

# 3.3.2.4. Hiérarchisation des paramètres incertains

La méthode MSP s'est avérée être capable de fournir des résultats précis pour évaluer la variabilité de  $\omega^2$ (paragraphe 3.3.2.3). Elle est maintenant utilisée pour calculer la variabilité de  $\omega^2$  prenant en compte les différents types de propriétés matériaux incertaines individuellement afin de mettre en évidence leur influence sur la variabilité de sortie. Les résultats pour la plaque mince avec stratification symétrique sont

montrés sur la figure 3.16. On observe que la relation entre les niveaux de variabilité d'entrée et de sortie est quasi-linéaire. Lorsque le module  $E_1$  est incertain, le niveau de variabilité de sortie est élevé et dépend peu du numéro de mode. Pour les autres paramètres incertains, la variabilité de sortie pour différents modes est très inégale. L'influence des modules  $E_2$  et  $G_{12}$  est relativement faible pour tous les modes. L'incertitude du coefficient  $v_{12}$  a un impact faible, soit une valeur du coefficient de variation de sortie inférieure à 0.5%. Dans ce cas de plaque mince, le niveau de la variabilité de sortie est très faible lorsque les modules de cisaillement hors plan  $G_{13}$  et  $G_{23}$  sont incertains. Ces résultats sont liés à la sensibilité de  $\omega^2$  aux différents paramètres matériaux. En résumé, la hiérarchisation des paramètres incertains est la suivante :  $E_1, E_2, G_{12}, \nu_{12}, G_{13}, G_{23}.$ 

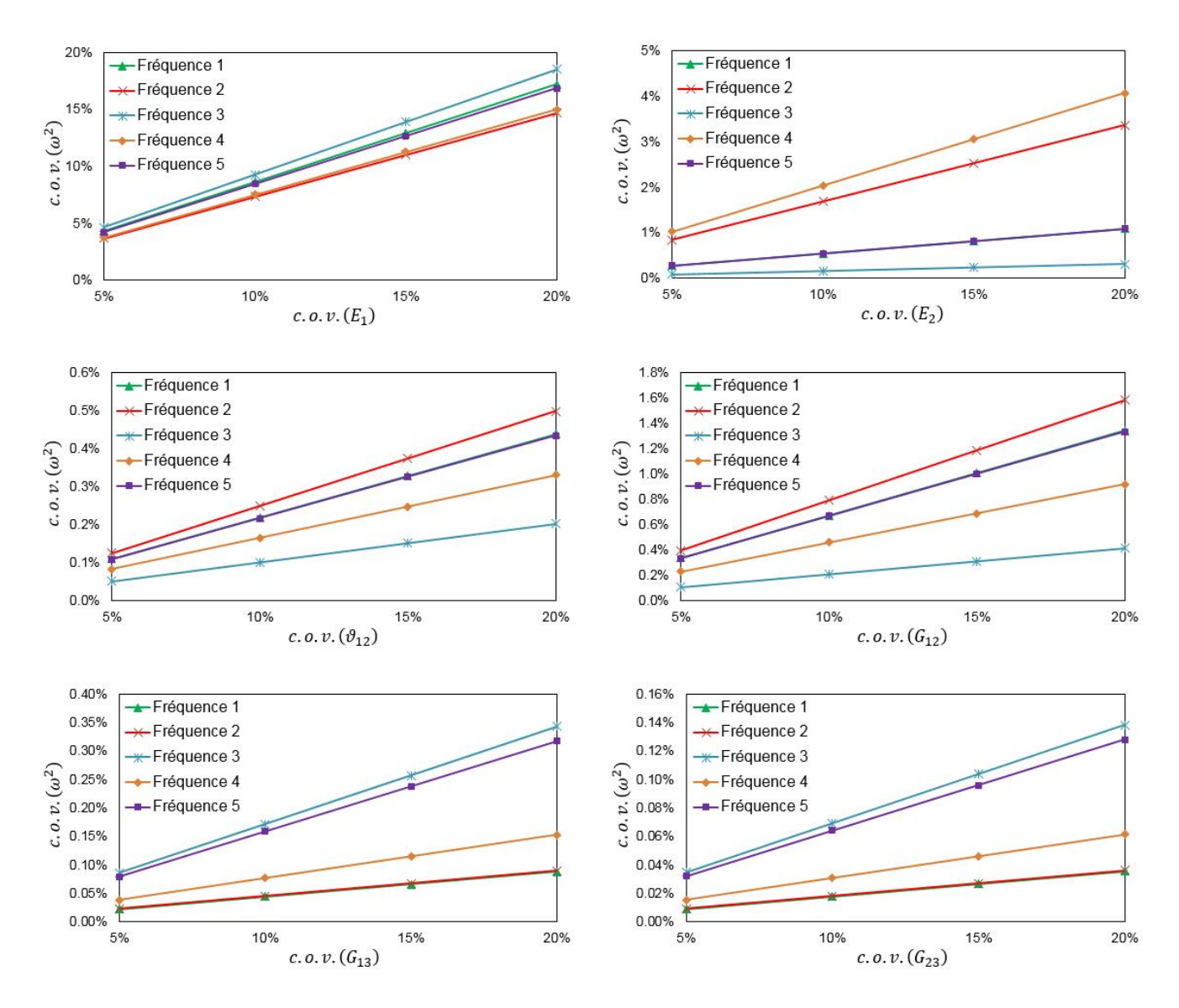

Figure 3.16 : Influence des paramètres incertains - Stratification symétrique

Les résultats pour la plaque avec stratification asymétrique sont montrés dans la figure 3.17. On observe de nouveau que la relation entre les niveaux de variabilité d'entrée et de sortie est quasi-linéaire. L'incertitude sur le module  $E_1$  conduit à un niveau de variabilité de sortie plus important par rapport aux autres paramètres incertains. Mais, ce niveau est plus faible que celui observé pour la plaque mince avec stratification symétrique. L'incertitude des modules  $E_2$  et  $G_{12}$  mène à un niveau de variabilité de sortie relativement faible. L'influence du paramètre incertain  $v_{12}$  est négligeable pour tous les modes. Cette plaque avec stratification asymétrique est relativement épaisse, elle est donc plus sensible aux modules  $G_{13}$  et  $G_{23}$ , notamment pour les modes 4 et 5. En résumé, la hiérarchisation des paramètres incertains dans ce cas est la suivante :  $E_1$ ,  $G_{13}$ ,  $E_2$ ,  $G_{23}$ ,  $G_{12}$ ,  $v_{12}$ .

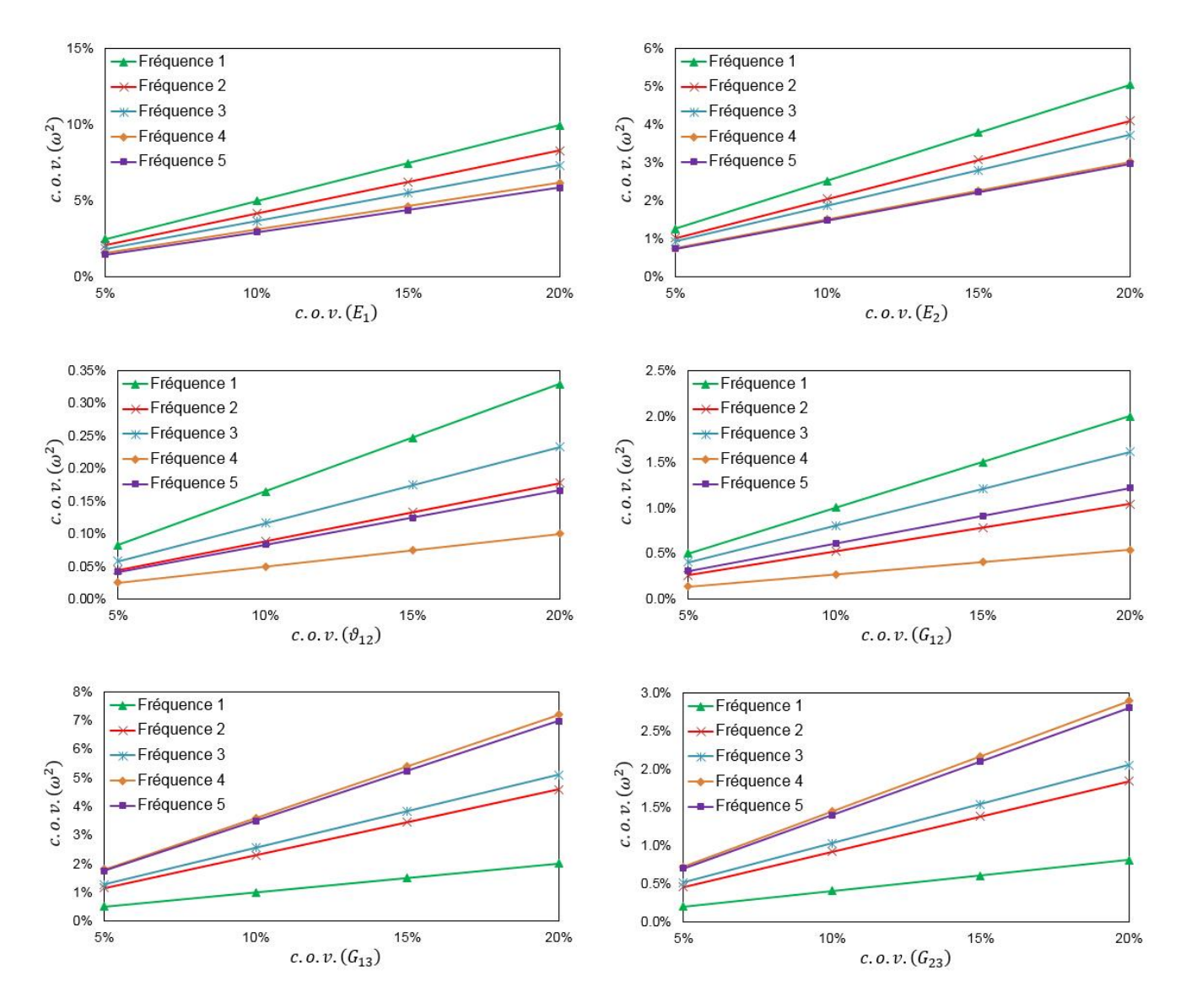

Figure 3.17 : Influence des paramètres incertains - Stratification asymétrique

## 3.3.2.5. Indicateur d'erreur

L'indicateur d'erreur est étudié dans cet exemple de plaque composite. Les figures 3.18 et 3.19 montrent respectivement les erreurs des résultats MSP sur le coefficient de variation de  $\omega^2$  pour les stratifications symétrique et asymétrique, obtenues pour différents nombres de tirages. Il est observé, dans la plupart des cas (sauf le mode 5 pour la stratification asymétrique), que les erreurs diminuent avec le nombre de tirages et que 10 tirages permettent déjà de fournir des erreurs satisfaisant le critère retenu (équation 2.13). La différence entre les erreurs obtenues avec 10 tirages et 10000 tirages est toujours inférieure à 5%. L'indicateur d'erreur avec 10 tirages est donc à nouveau acceptable pour cet exemple.

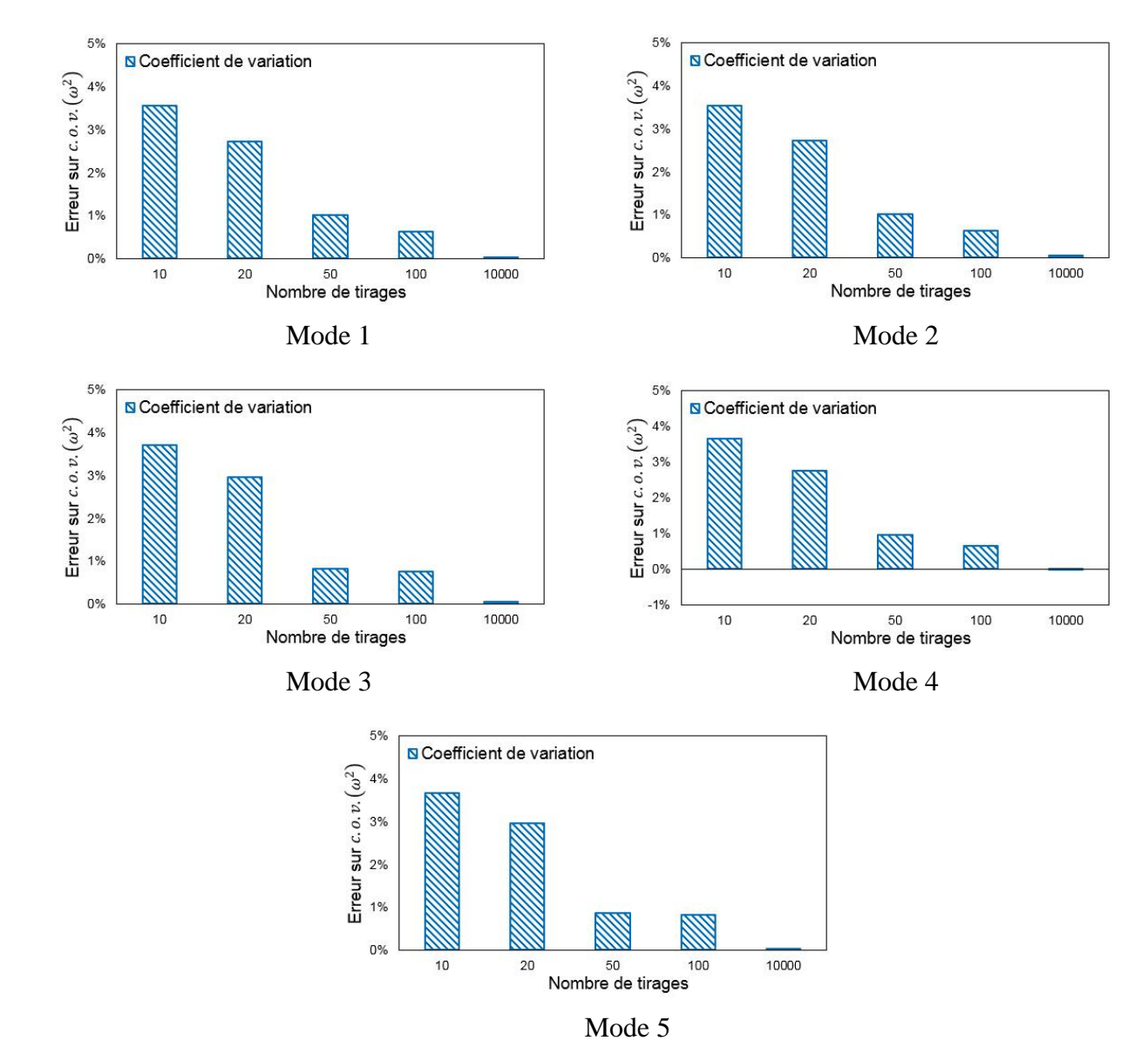

Figure 3.18 : Erreur sur c. o. v.  $(\omega^2)$  pour différents nombres de tirages - Stratification symétrique

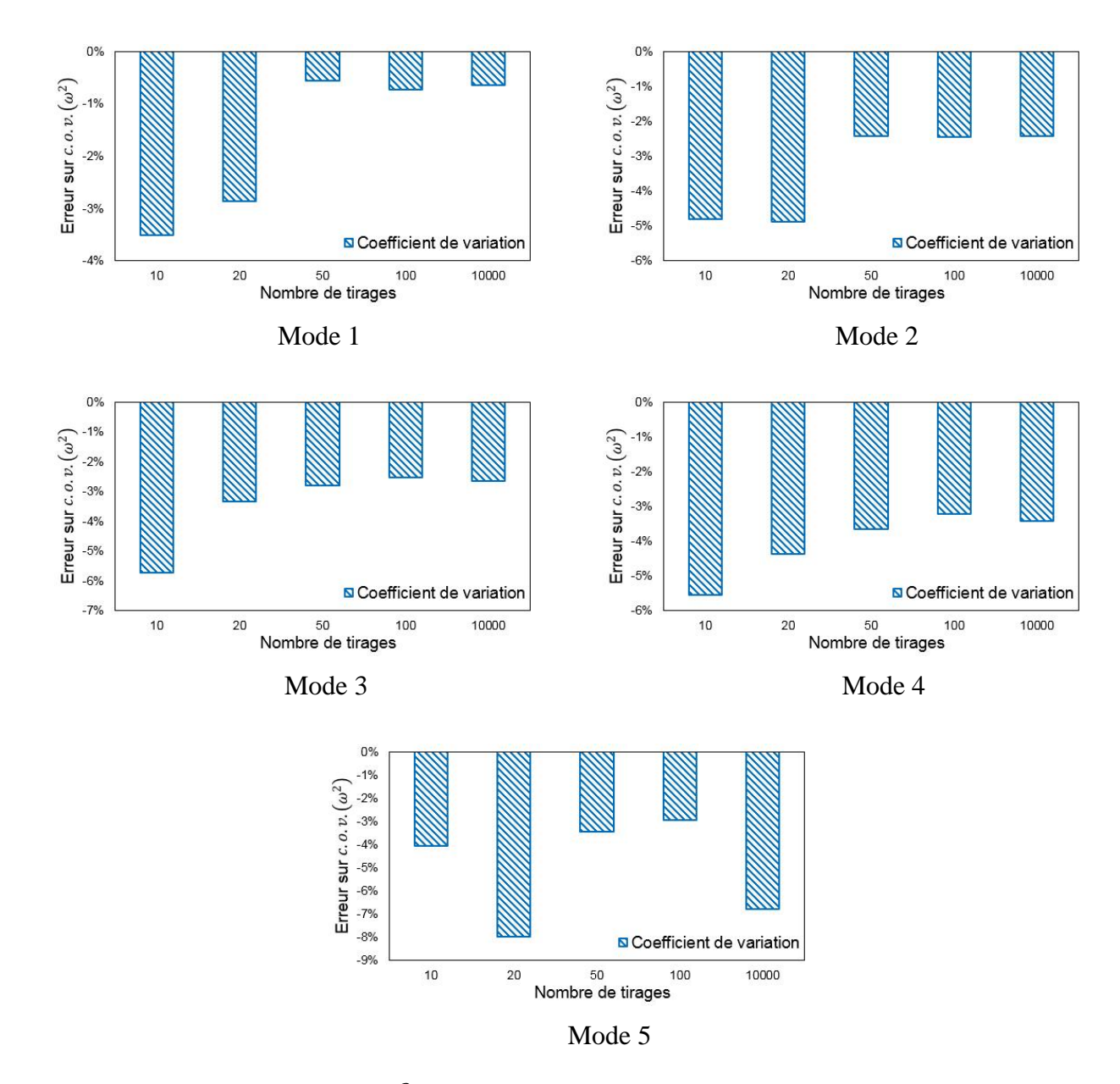

Figure 3.19 : Erreur sur c. o. v.  $(\omega^2)$  pour différents nombres de tirages - Stratification asymétrique

#### **3.3.3. Plaque rectangulaire composite raidie**

#### 3.3.3.1. Présentation du problème

Le troisième exemple traité avec la méthode MSP concerne une plaque rectangulaire composite raidie, représentée dans la figure 3.20. Ce type de structure est utilisé dans de nombreux secteurs comme l'industrie aéronautique et navale. Une plaque primaire  $(210\times460\times2mm^3)$  est fabriquée en dix couches d'un tissu de verre taffetas et polyester. Le tissu est stratifié dans une seule direction, soit une stratification [0]10. Un raidisseur en forme de « T » inversé est positionné sur la plaque primaire. Il dispose d'une base

de 50mm et d'une hauteur de 25mm. L'épaisseur du raidisseur est 4mm. Il est constitué d'une stratification de deux 'L' de dix couches chacune du même matériau que la plaque primaire. La forme géométrique de la structure raidie est montrée sur la figure 3.20. La plaque primaire et le raidisseur sont fabriqués par le procédé d'infusion et assemblés par collage. Cette structure a été fabriquée et étudiée par Zhang [\[164\]](#page-146-0) sans variabilité.

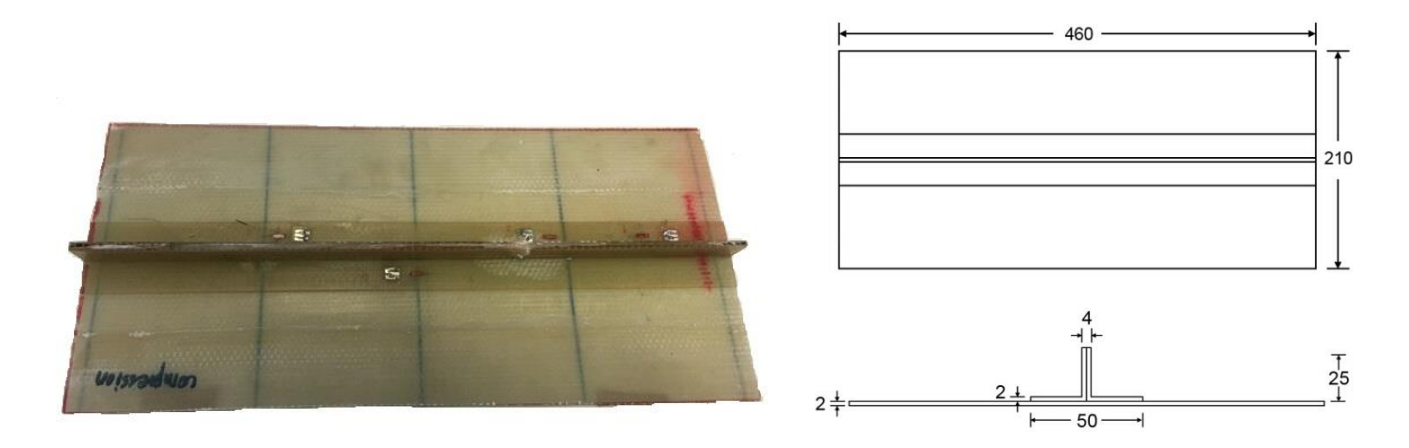

Figure 3.20 : Photographie et géométrie de la plaque rectangulaire composite raidie

| $\cos$         | Paramètres incertains                       | Variabilité d'entrée                               | Nombre de variables aléatoires |             |
|----------------|---------------------------------------------|----------------------------------------------------|--------------------------------|-------------|
|                |                                             |                                                    | Dépendant                      | Indépendant |
| $\mathbf{1}$   | $E_1, E_2, \vartheta_{12}, G_{12}, G_{13},$ | c.o.v. $(p) = 5\%$                                 | 7                              | 210         |
| $\overline{2}$ | $G_{23}$ , $\rho$ (noté $p$ )               | c.o.v. $(p) = 15\%$                                |                                |             |
| 3              | $\boldsymbol{h}$                            | c.o.v. $(h) = 5\%$                                 | $\mathbf{1}$                   | 30          |
| $\overline{4}$ |                                             | c.o.v. $(h) = 15\%$                                |                                |             |
| 5              | $\theta$                                    | $\sigma(\theta) = 3^{\circ}$                       | $\mathbf{1}$                   | 30          |
| 6              |                                             | $\sigma(\theta) = 9^{\circ}$                       |                                |             |
| 7              | Tous                                        | c.o.v. $(p, h) = 5\%, \sigma(\theta) = 3^{\circ}$  | 9                              | 270         |
| 8              |                                             | c.o.v. $(p, h) = 15\%, \sigma(\theta) = 9^{\circ}$ |                                |             |

Tableau 3.4 : Description des paramètres incertains

Les propriétés mécaniques du matériau sont  $E_1 = 24.15$ GPa,  $E_2 = 25$ GPa,  $\vartheta_{12} = 0.164$ ,  $G_{12} = 4.36$ GPa,  $G_{13} = G_{23} = 4.1$ GPa et  $\rho = 1.7894$ g/cm<sup>3</sup>. Trois types de paramètres incertains (propriétés matériaux p; épaisseurs  $h$ ; orientations des fibres  $\theta$ ) et deux niveaux de variabilité d'entrée (variabilités modérée et très élevée) sont pris en compte, conduisant à huit cas de paramètres incertains (tableau 3.4). Pour une couche donnée, les neuf paramètres incertains sont considérés indépendants. Les paramètres des différentes couches sont soit dépendants, ce qui signifie neuf variables aléatoires au maximum, soit indépendants, ce qui signifie 270 variables aléatoires au maximum en considérant que cette structure se compose de trois parties constituées de dix couches chacune. La plaque raidie composite est étudiée en vibration libre-libre. La variabilité des dix premières fréquences propres est étudiée.

#### 3.3.3.2. Choix du maillage

La plaque raidie composite est modélisée par des éléments de type S4R (logiciel Abaqus). En configuration nominale, un maillage est choisi pour l'étude avec variabilité. Les fréquences propres nominales sont calculées par une résolution éléments finis et par la formulation MSP pour différents maillages. Les résultats sont montrés dans le tableau 3.5. Le maillage de référence correspond à une discrétisation très fine de 142600 éléments. Il est observé que les formulations éléments finis et MSP convergent vers la même valeur avec une vitesse de convergence comparable. Le maillage à 5704 éléments mène une erreur inférieure à 0.5%, il est retenu et il est donc utilisé dans l'étude avec variabilité.

Pour ce maillage retenu, les modes propres et les déformations modales sont calculés avec une analyse nominale par éléments finis. La figure 3.21 montre les déformées modales des dix premières fréquences propres. Il est observé que les modes sont de torsion et/ou de flexion. La déformation modale devient plus complexe avec l'augmentation de la fréquence. Une simulation MCS sur la formulation MSP est réalisée pour propager les incertitudes et évaluer la variabilité des fréquences propres.

|                            |                   | Abaqus |           | <b>MSP</b> |           |
|----------------------------|-------------------|--------|-----------|------------|-----------|
| Fréquence                  | Nombre d'éléments | f      | Erreur    | $\int$     | Erreur    |
|                            | 5704              | 40.1   | 0.2%      | 40.0       | 0.0%      |
| 1 <sup>ère</sup> fréquence | 22816             | 40.0   | 0.1%      | 40.0       | 0.0%      |
|                            | 142600            | 40.0   | Référence | 40.0       | Référence |
|                            | 5704              | 89.5   | 0.2%      | 89.3       | 0.0%      |
| 2 <sup>ème</sup> fréquence | 22816             | 89.4   | 0.1%      | 89.3       | 0.0%      |
|                            | 142600            | 89.3   | Référence | 89.3       | Référence |
|                            | 5704              | 156.6  | 0.0%      | 156.4      | $-0.2%$   |
| 3 <sup>ème</sup> fréquence | 22816             | 156.6  | 0.0%      | 156.5      | 0.0%      |
|                            | 142600            | 156.6  | Référence | 156.6      | Référence |
|                            | 5704              | 158.0  | 0.2%      | 157.6      | $-0.1%$   |
| 4 <sup>ème</sup> fréquence | 22816             | 157.8  | 0.1%      | 157.7      | 0.0%      |
|                            | 142600            | 157.7  | Référence | 157.7      | Référence |
|                            | 5704              | 175.5  | 0.1%      | 175.2      | $-0.1%$   |
| 5 <sup>ère</sup> fréquence | 22816             | 175.4  | 0.0%      | 175.4      | 0.0%      |
|                            | 142600            | 175.4  | Référence | 175.4      | Référence |
|                            | 5704              | 182.9  | 0.1%      | 182.5      | $-0.1%$   |
| $6ème$ fréquence           | 22816             | 182.8  | 0.0%      | 182.7      | 0.0%      |
|                            | 142600            | 182.7  | Référence | 182.7      | Référence |
|                            | 5704              | 213.2  | 0.1%      | 212.7      | $-0.1%$   |
| 7 <sup>ème</sup> fréquence | 22816             | 213.1  | 0.0%      | 213.0      | 0.0%      |
|                            | 142600            | 213.0  | Référence | 213.0      | Référence |
|                            | 5704              | 253.0  | 0.2%      | 252.2      | $-0.1%$   |
| 8 <sup>ème</sup> fréquence | 22816             | 252.6  | 0.1%      | 252.4      | 0.0%      |
|                            | 142600            | 252.5  | Référence | 252.5      | Référence |
|                            | 5704              | 291.4  | 0.1%      | 290.6      | $-0.2%$   |
| 9 <sup>ème</sup> fréquence | 22816             | 291.2  | 0.0%      | 291.0      | 0.0%      |
|                            | 142600            | 291.1  | Référence | 291.1      | Référence |
|                            | 5704              | 378.1  | 0.3%      | 376.6      | $-0.1%$   |
| $10eme$ fréquence          | 22816             | 377.3  | 0.1%      | 377.0      | 0.0%      |
|                            | 142600            | 377.1  | Référence | 377.1      | Référence |

Tableau 3.5 : Étude de convergence des fréquences propres (Hz)

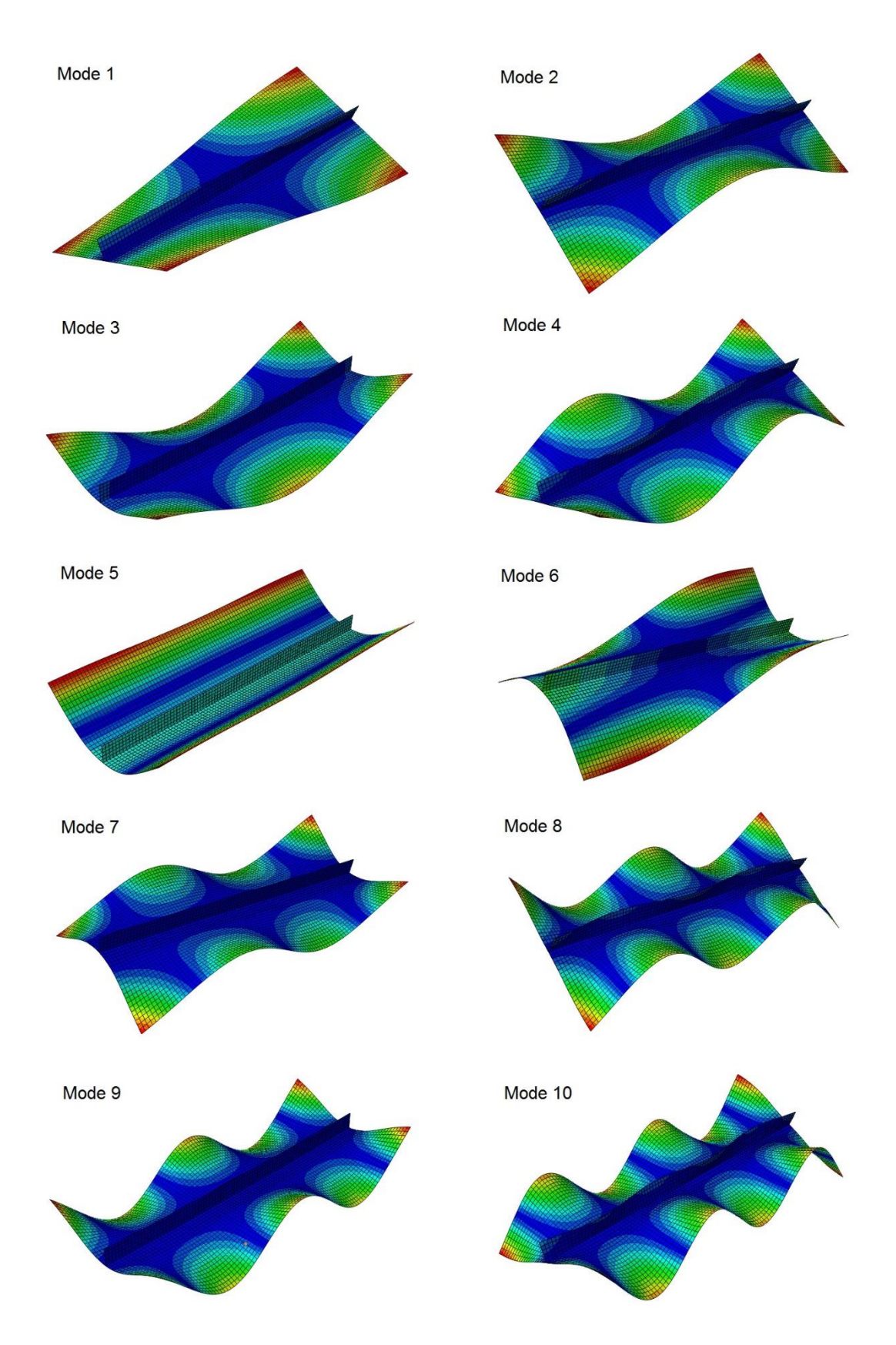

Figure 3.21 : Déformées modales pour les dix premières fréquences propres

#### 3.3.3.3. Indicateur d'erreur

Dans cet exemple de plaque raidie, la variabilité des dix premières fréquences propres est évaluée par la méthode MSP avec 10000 tirages. La discrétisation du modèle mène à 5704 éléments. Un indicateur d'erreur sur les résultats statistiques MSP avec 10 tirages, validé pour les exemples précédents, est testé pour cet exemple complexe.

Afin de vérifier la validité de l'indicateur d'erreur pour cet exemple, le cas 8 (tableau 3.4) où tous les paramètres incertains sont pris en compte avec une variabilité élevée (c. o. v.  $(p, h) = 15\%, \sigma(\theta) = 9^{\circ}$ ) est étudié. Le coefficient de variation des dix premières fréquences propres est calculé par les méthodes MSP et MCS directe avec 10 tirages et 10000 tirages. La figure 3.22 montre les erreurs entre les résultats MSP et MCS directe. Même pour un niveau de variabilité d'entrée très élevé, les erreurs obtenues avec 10 tirages satisfont le critère retenu (équation 2.13), l'indicateur d'erreur en utilisant 10 tirages est donc valide également pour cet exemple de plaque composite raidie.

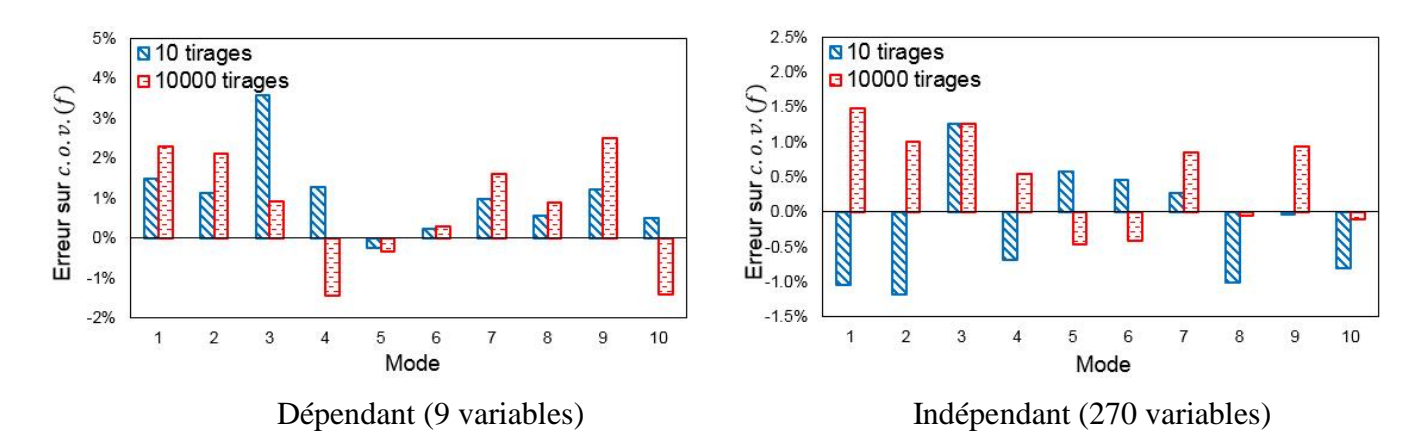

Figure 3.22 : Indicateur d'erreur sur le coefficient de variation des fréquences propres - Cas 8

## 3.3.3.4. Résultats statistiques

La variabilité des dix premières fréquences propres est évaluée par une simulation MCS sur la formulation MSP avec 10000 tirages aléatoires. De plus, l'indicateur d'erreur en utilisant 10 tirages est appliqué pour mettre en évidence le niveau d'erreur entre les résultats MSP et MCS directe.

**Cas 1 :** Propriétés matériaux  $(E_1, E_2, \vartheta_{12}, G_{12}, G_{13}, G_{23}, \rho)$  incertaines avec c.o.v.  $(p) = 5\%$ 

La figure 3.23 montre le coefficient de variation des fréquences propres dans le cas 1 avec propriétés matériaux incertaines dépendantes ou indépendantes, ainsi que les erreurs fournies par l'indicateur d'erreur. Il peut être observé que les erreurs sont très faibles, ce qui signifie que la méthode MSP fournit des résultats précis. La variabilité de sortie, qui dépend peu des modes étudiés, est inférieure à 3.5% avec des paramètres incertains dépendants. Avec des paramètres incertains indépendants, la variabilité de sortie est plus faible, avec une valeur du coefficient de variation proche de 1%. Cela est dû à un phénomène de compensation en particulier lorsque les paramètres sont indépendants.

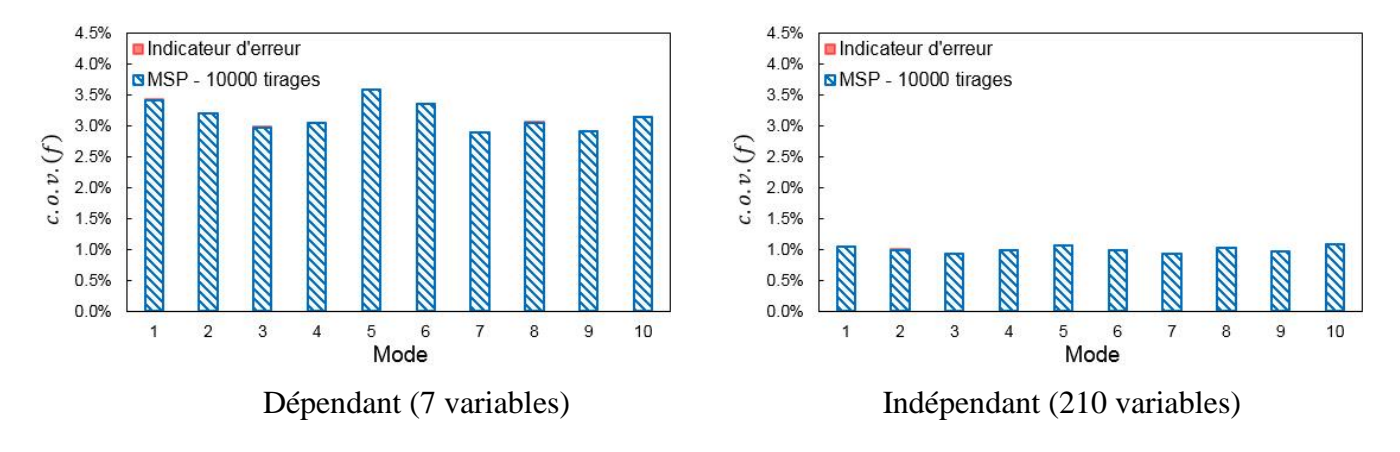

Figure 3.23 : Variabilité des fréquences propres - Cas 1

**Cas 2 :** Propriétés matériaux  $(E_1, E_2, \vartheta_{12}, G_{12}, G_{13}, G_{23}, \rho)$  incertaines avec c.o.v.  $(p) = 15\%$ 

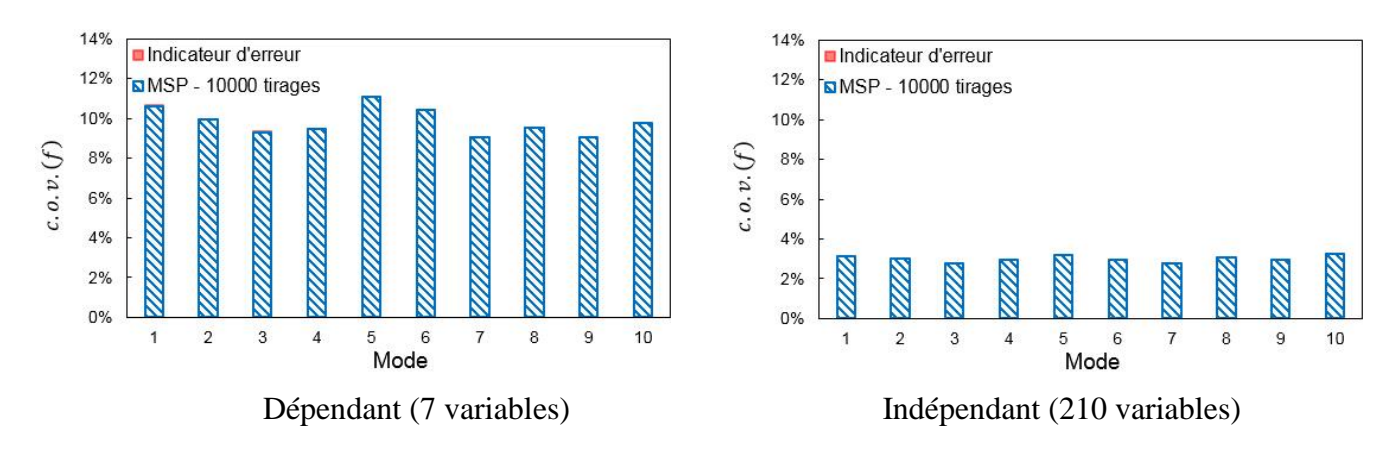

Figure 3.24 : Variabilité des fréquences propres - Cas 2

Les résultats dans le cas 2 sont montrés dans la figure 3.24. Pour un niveau de variabilité d'entrée élevé  $(c. o. v. (p) = 15\%)$ , les erreurs sur les résultats MSP sont faibles. Lorsque les paramètres incertains sont dépendants, le coefficient de variation de sortie est proche de 10%. Avec des paramètres incertains indépendants, la variabilité de sortie est plus faible, soit une valeur du coefficient de variation proche de 3%. Comme pour le cas 1, la variabilité de sortie est plus faible que la variabilité d'entrée. De plus, le

niveau de variabilité de sortie est environ trois fois plus important que celui du cas 1, ce qui signifie que la relation entre les niveaux de variabilité d'entrée et de sortie est quasi-linéaire.

#### **Cas 3 :** Épaisseurs incertaines avec  $c \cdot a \cdot v \cdot (h) = 5\%$

La propagation de l'incertitude des épaisseurs est maintenant étudiée. Dans le cas 3, les épaisseurs sont incertaines avec une variabilité modérée (c. o. v.  $(h) = 5\%$ ). Les résultats statistiques sont montrés sur la figure 3.25. L'indicateur d'erreur mène à un niveau d'erreur faible. Par rapport aux propriétés matériaux, l'incertitude sur les épaisseurs conduit à un niveau de variabilité de sortie un peu plus élevé. Lorsque les paramètres incertains sont dépendants, soit une seule variable aléatoire, le niveau de variabilité de sortie est presque constant pour les différentes fréquences propres avec une valeur proche de la variabilité d'entrée (5%). Les erreurs sont presque nulles dans ce cas parce que l'hypothèse MSP est quasiment exacte. Lorsque les paramètres incertains sont indépendants (30 variables), la variabilité de sortie augmente légèrement avec l'augmentation de la fréquence mais reste plus faible que celle avec des paramètres incertains dépendants, à cause d'un phénomène de compensation.

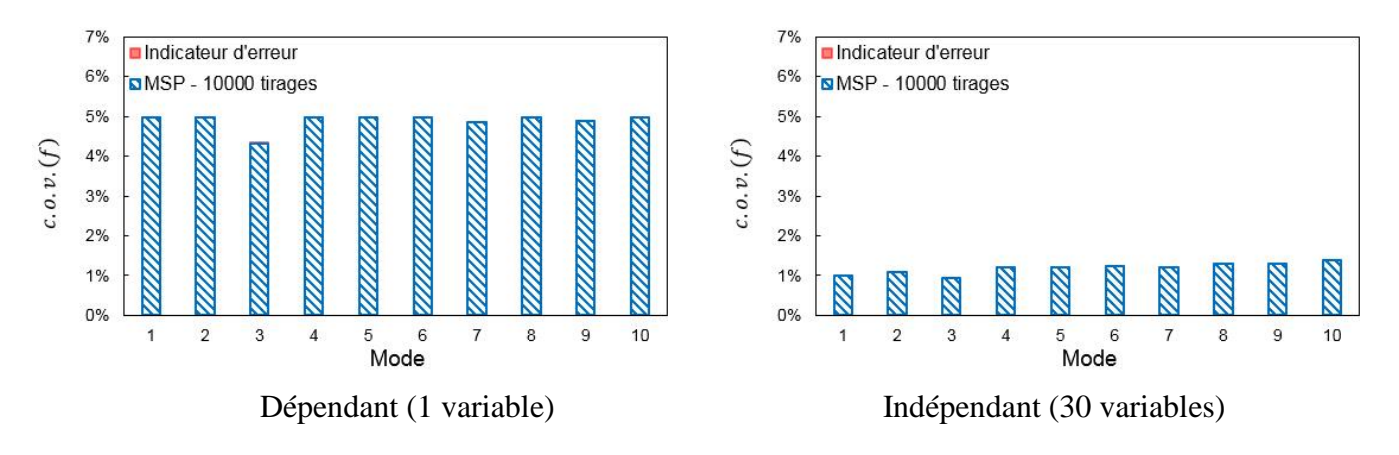

Figure 3.25 : Variabilité des fréquences propres - Cas 3

**Cas 4 :** Épaisseurs incertaines avec  $c \cdot a \cdot v \cdot (h) = 15\%$ 

Les épaisseurs incertaines avec une variabilité élevée (c. o. v.  $(h) = 15\%$ ) sont prises en compte dans le cas 4, les résultats sont montrés sur la figure 3.26. Le niveau de variabilité de sortie est environ trois fois plus grand que celui du cas 3, ce qui signifie que la relation entre les niveaux de variabilité d'entrée et de sortie est quasi-linéaire. Lorsque les épaisseurs incertaines sont dépendantes, la variabilité de sortie est presque constante avec une valeur du coefficient de variation comprise entre 14% et 15%. Avec les

épaisseurs incertaines indépendantes, la variabilité des fréquences propres augmente légèrement avec l'augmentation de la fréquence, le coefficient de variation est compris entre 3% et 4%.

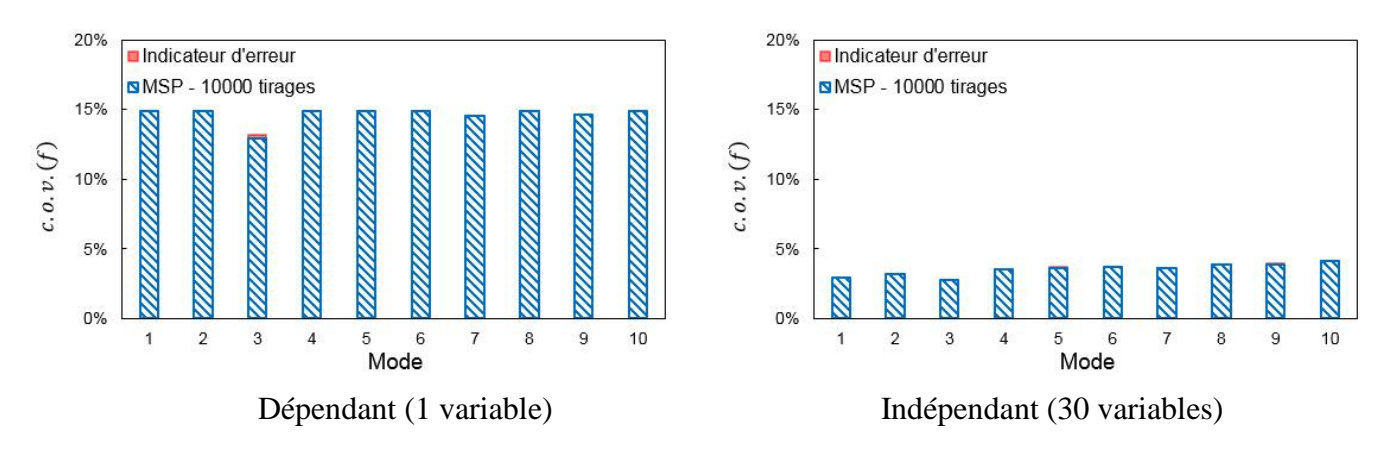

Figure 3.26 : Variabilité des fréquences propres - Cas 4

**Cas 5 :** Orientations des fibres incertaines avec  $\sigma(\theta) = 3^{\circ}$ 

Les orientations des fibres sont considérées incertaines dans le cas 5 avec une variabilité représentée par  $\sigma(\theta) = 3^{\circ}$ . La figure 3.27 montre la variabilité des fréquences propres calculée par la méthode MSP, ainsi que l'indicateur d'erreur. Il peut être observé que le niveau de variabilité de sortie est très faible et que les erreurs sur les résultats MSP sont relativement importantes. L'hypothèse MSP est alors vérifiée dans ce cas, à l'aide de l'indicateur MAC (Modal Assurance Criterion). Cet indicateur est souvent utilisé comme mesure de corrélation entre des déformées modales, en particulier entre des résultats numériques et expérimentaux. Il est utilisé ici pour évaluer la corrélation entre les déformées modales obtenues avec orientations des fibres incertaines et nominales, l'indicateur est décrit par :

$$
MAC_{i} = \frac{\left(\{\phi_{p}\}_{i}\{\phi_{0}\}_{i}\right)^{2}}{\left(\{\phi_{p}\}_{i}\{\phi_{p}\}_{i}\right)\left(\{\phi_{0}\}_{i}\{\phi_{0}\}_{i}\right)}
$$
(3.12)

avec le vecteur propre nominal  $\{\phi_0\}_i$  et le vecteur propre perturbé  $\{\phi_p\}_i$  du mode *i*. La valeur maximale du MAC est 1, les modes sont alors parfaitement corrélés. Une valeur du MAC supérieure à 0.9 indique des modes fortement corrélés. Des vecteurs propres perturbés sont construits avec dix analyses par éléments finis pour des orientations des fibres perturbées aléatoirement. Le MAC est ensuite évalué pour les dix premiers modes. La plupart des valeurs de MAC sont supérieures à 0.95, ce qui montre que l'hypothèse MSP de stabilité modale est assez bien respectée. Bien que l'indicateur MAC soit satisfaisant,

il est donc supposé que le calcul des fréquences propres perturbées avec l'incertitude sur les orientations des fibres est extrêmement sensible aux variations des déformées modales.

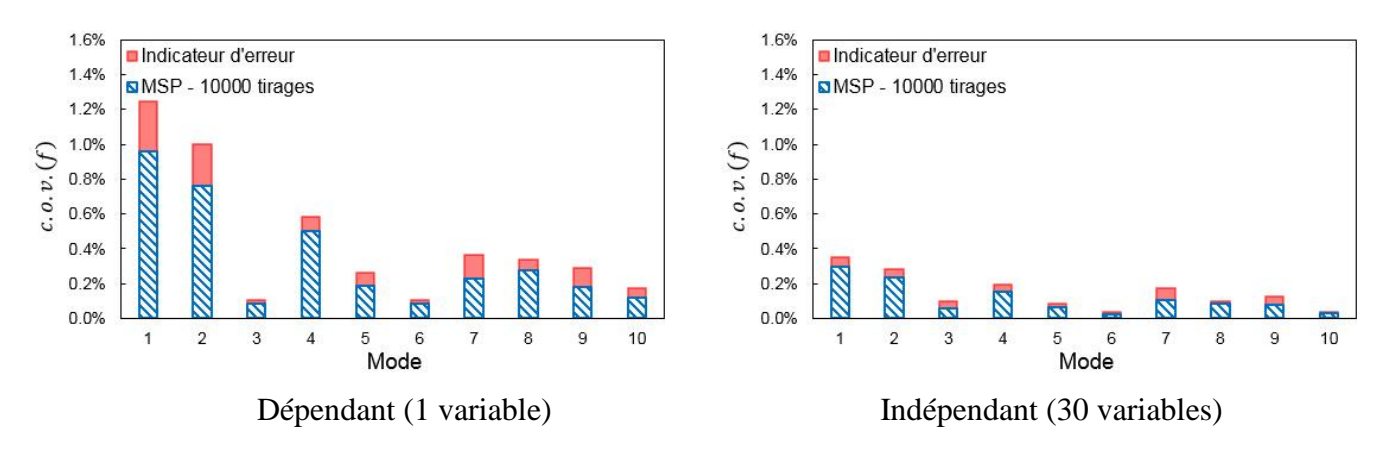

Figure 3.27 : Variabilité des fréquences propres - Cas 5

Même si la méthode MSP ne fournit pas des résultats précis dans ce cas, elle est en mesure de donner une estimation du niveau de variabilité de sortie. La variabilité de la fréquence propre est très différente pour chaque mode. Le niveau de variabilité des modes 1, 2 et 4 est plus élevé que pour les autres modes. Le niveau de variabilité de sortie est très faible, avec une valeur du coefficient de variation inférieure à 1% dans le cas dépendant et une valeur du coefficient de variation inférieure à 0.3% dans le cas indépendant. Dans ce contexte, l'influence des orientations des fibres incertaines sur la variabilité de sortie peut être négligée, par rapport aux propriétés matériaux et épaisseurs incertaines.

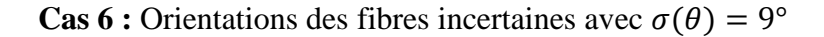

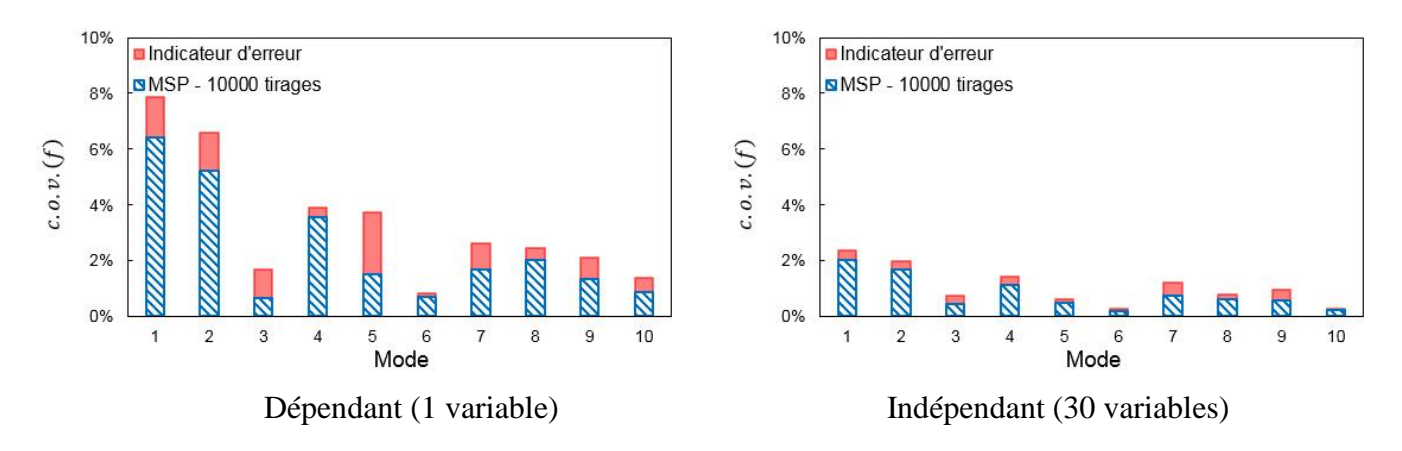

Figure 3.28 : Variabilité des fréquences propres - Cas 6

Les résultats du cas 6 sont présentés dans la figure 3.28, la variabilité d'entrée est très importante sur les orientations des fibres, soit une étendue de −27° à +27°. L'indicateur d'erreur indique un niveau d'erreur élevé sur les résultats MSP. La variabilité de sortie dépend fortement des modes. Par rapport aux autres paramètres incertains, l'incertitude des orientations des fibres mène à un niveau de variabilité de sortie plus faible.

## **Cas 7 :** Tous les paramètres incertains avec c. o. v.  $(p, h) = 5\%$ ,  $\sigma(\theta) = 3^{\circ}$

Dans le cas 7, tous les paramètres incertains sont pris en compte, la figure 3.29 montre les résultats. Les erreurs sur les résultats MSP sont faibles. Il est observé que la variabilité de sortie dépend peu du mode dans ce cas. Pour les paramètres incertains dépendants, la variabilité des dix premières fréquences propres est un peu plus grande que la variabilité d'entrée, avec une valeur du coefficient de variation proche de 6%. Lorsque tous les paramètres incertains sont indépendants, le niveau de variabilité de sortie est plus faible, avec une valeur du coefficient de variation proche de 1.5%. Cela est dû à un phénomène de compensation dû au grand nombre de variables (270).

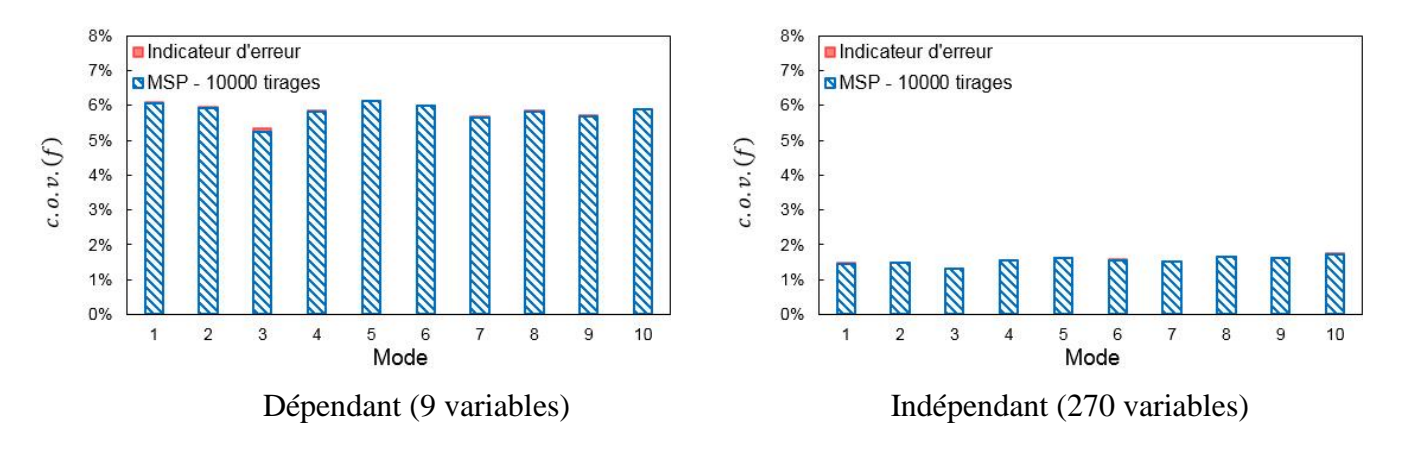

Figure 3.29 : Variabilité des fréquences propres - Cas 7

**Cas 8 :** Tous les paramètres incertains avec c. o. v.  $(p, h) = 15\%$ ,  $\sigma(\theta) = 9^{\circ}$ 

Les résultats dans le cas 8, où tous les paramètres incertains sont pris en compte avec une variabilité d'entrée très élevée, sont montrés dans la figure 3.30. Il est observé que l'indicateur d'erreur fournit un niveau d'erreur faible dans ce cas, même si le nombre de variables aléatoires est grand et que le niveau de variabilité d'entrée est important. Lorsque les paramètres sont dépendants, la variabilité d'entrée conduit à une variabilité de sortie très importante, le coefficient de variation de sortie atteint 19%.

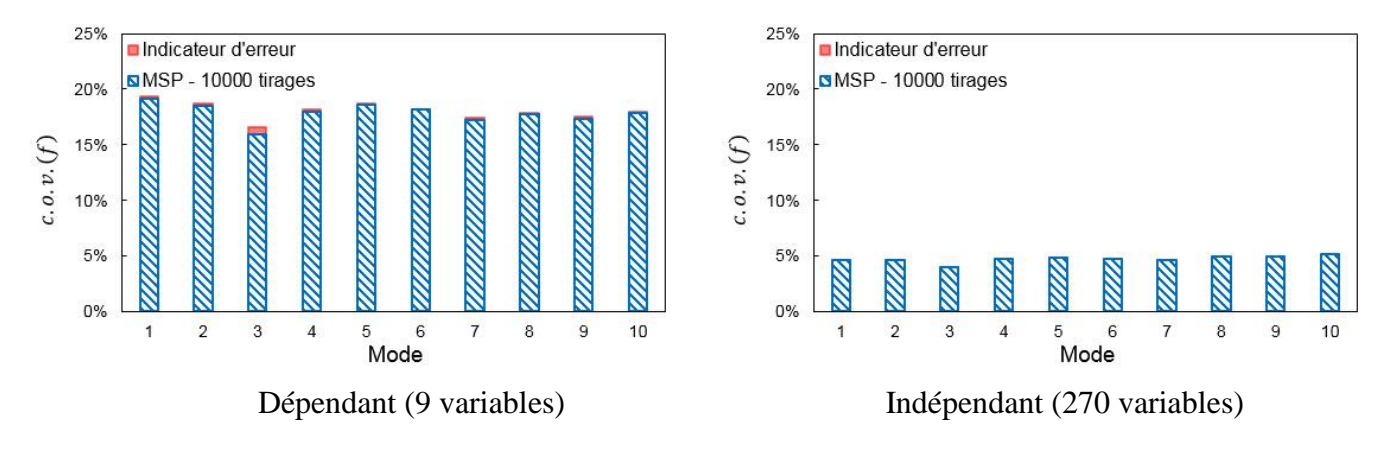

Figure 3.30 : Variabilité des fréquences propres - Cas 8

# **3.4. Coût de calcul de la méthode MSP**

La précision des résultats statistiques MSP a été montrée par les exemples étudiés dans le paragraphe 3.3. Comme pour la méthode CGSM dans le paragraphe 2.5, le coût de calcul de la variabilité des fréquences propres avec la méthode MSP est présenté. Il est évalué en utilisant le nombre de flops (floating-point operations per second) et comparé avec celui de la méthode MCS directe, pour 10000 analyses par éléments finis. Le nombre de flops de la méthode MSP est évalué à partir de la formulation MSP (équation 3.11). Le nombre de flops de la méthode MCS directe est évalué à partir de la résolution du système dynamique modélisé par éléments finis, soit de l'ordre de  $n_m n_{ddl} b^2$  flops, avec  $n_m$  le nombre de modes,  $n_{ddl}$  le nombre de degrés de liberté et  $b$  la demi-largeur de bande de la matrice de rigidité.

Le nombre de couches et le nombre de degrés de liberté déterminent le coût de calcul de la formulation MSP d'une structure composite. Par rapport au nombre de degrés de liberté, l'influence du nombre de couches est relativement faible. Le coût de calcul de la variabilité d'une fréquence propre pour une plaque constituée de huit couches est ici évalué. Les paramètres incertains sont modélisés par des variables aléatoires. Selon l'étude dans le paragraphe 2.5, le calcul des facteurs de correction influence peu le coût dans le cas de variables aléatoires. Le coût de calcul est donc évalué avec les facteurs de correction recalculés à chaque tirage. La méthode MSP est constituée d'une analyse nominale par éléments finis, permettant d'obtenir les modes propres et les déformations modales, et d'une simulation MCS sur la formulation MSP. Par rapport à la méthode MSP, la méthode MCS directe nécessite des tirages aléatoires sur le modèle éléments finis, soit un coût élevé.

La figure 3.31 montre le nombre de flops pour un tirage aléatoire sur la formulation MSP et pour une analyse par éléments finis afin d'évaluer la variabilité d'une fréquence propre. Il est observé qu'une analyse par éléments finis est toujours beaucoup plus coûteuse qu'un tirage MSP, avec un rapport supérieur à 100. Comparé avec un tirage MSP, le coût d'une analyse par éléments finis augmente plus rapidement avec le nombre d'éléments, ce qui signifie que l'efficacité de la méthode MSP est d'autant plus importante lorsque le nombre de degrés de liberté augmente.

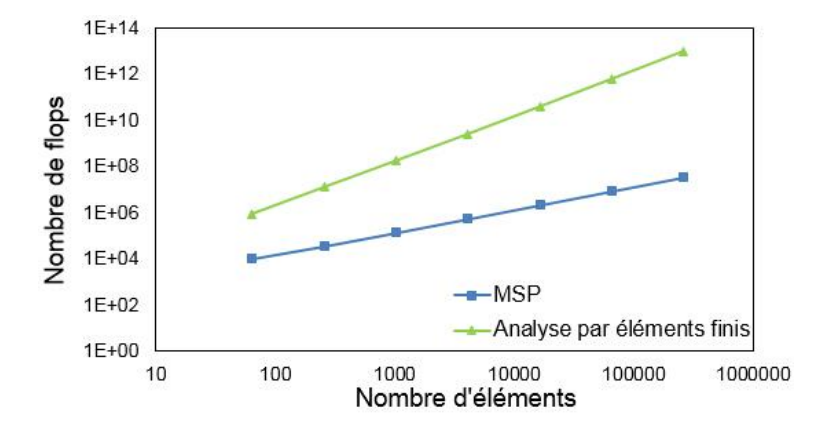

Figure 3.31 : Nombre de flops pour un tirage MSP et pour une analyse par éléments finis

Le coût de la méthode MSP est ensuite évalué en considérant un nombre d'analyses par éléments finis équivalentes. La figure 3.32 montre le coût de la méthode MSP (une analyse nominale par éléments finis et une simulation MCS de 10000 tirages sur la formulation MSP) exprimé en fonction du coût d'une analyse par éléments finis déterministe. Par rapport à la méthode MCS directe qui coûte 10000 analyses par éléments finis, la méthode MSP est très performante en temps de calcul. Plus la taille du modèle est importante, plus le nombre d'analyses par éléments finis équivalentes est faible. Le coût de la méthode MSP tend vers une analyse par éléments finis équivalente pour un modèle à plus de 100000 éléments finis.

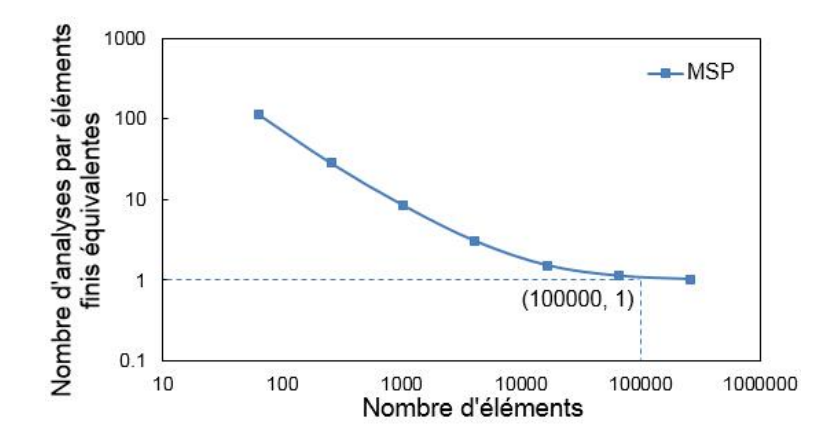

Figure 3.32 : Nombre d'analyses éléments finis équivalentes de la méthode MSP

## **3.5. Conclusions**

Dans ce chapitre, la méthode MSP a été développée pour étudier la variabilité des fréquences propres des structures composites. Cette méthode s'appuie sur une hypothèse mécanique considérant que les déformées modales sont peu sensibles aux paramètres incertains. Grâce à cette hypothèse, les modes propres et les déformations modales sont obtenus par une analyse éléments finis nominale. La formulation MSP pour exprimer les fréquences propres d'une plaque ou coque composite est ensuite développée. Une simulation MCS rapide est réalisée sur ce méta-modèle MSP permettant de calculer les fréquences propres perturbées à chaque tirage aléatoire. La méthode MSP a été appliquée sur trois exemples : une plaque carrée composite encastrée constituée de huit couches, une plaque carrée composite simplement supportée et une plaque rectangulaire composite raidie. Les propriétés matériaux, les épaisseurs et les orientations des fibres ont été considérées incertaines. Les quantités statistiques des fréquences propres (moyenne, écart-type, coefficient de variation et distribution) ont été évaluées par la méthode MSP et comparées avec celles obtenues par la méthode MCS directe, ainsi que celles présentées dans la littérature. Les conclusions importantes sont les suivantes :

- Les résultats obtenus par la méthode MSP sont très satisfaisants. Les erreurs sur les quantités statistiques sont très faibles pour les exemples étudiés, même pour un niveau de variabilité d'entrée très élevé et un nombre de paramètres très grand. L'incertitude sur les orientations des fibres peut néanmoins mener à des erreurs plus élevées.
- Un indicateur d'erreur utilisant 10 tirages a été validé, permettant d'estimer le niveau d'erreur de la méthode MSP.
- L'incertitude sur les épaisseurs et les propriétés matériaux mène à une variabilité plus importante que l'incertitude sur les orientations des fibres.
- Lorsque les propriétés matériaux ou les épaisseurs sont incertaines, la relation entre les niveaux d'entrée et de sortie est quasi-linéaire.
- La variabilité des facteurs de correction a un impact non négligeable sur la variabilité des fréquences propres pour les structures épaisses. Nous préconisons de recalculer les facteurs de correction à chaque tirage pour obtenir des résultats plus précis.
- Comme dans le domaine statique, en vibratoire des études complémentaires sont nécessaires pour mieux comprendre les mécanismes de propagation des incertitudes dans les structures composites.

 Le coût de la méthode MSP avec des variables aléatoires a également été évalué. Par rapport à la méthode MCS directe, la méthode MSP est très économique, notamment pour un modèle à grand nombre de degrés de liberté.

# **Conclusions et perspectives**

L'objectif global de la thèse a été de développer des méthodes économiques et robustes, avec une approche probabiliste, pour étudier la variabilité du comportement mécanique d'une structure composite modélisée par éléments finis, en fonction de la variabilité de paramètres incertains d'entrée. Les paramètres de sortie étudiés sont des déplacements ou des critères de rupture en statique, ainsi que des fréquences propres en dynamique. Les paramètres incertains d'entrée sont les propriétés matériaux (modules d'élasticité et de cisaillement, coefficients de variation, masses volumiques,…) et les propriétés physiques (épaisseurs et orientations des fibres). Les méthodes stochastiques développées dans ce mémoire sont nommées Certain Generalized Stresses Method (CGSM) et Modal Stability Procedure (MSP).

## **Synthèse des résultats obtenus**

Le chapitre 1 a présenté un état de l'art des méthodes permettant de modéliser et propager la variabilité, le comportement des matériaux composites a également été rappelé. Les techniques pour modéliser les paramètres incertains ont été tout d'abord introduites. Le chapitre a ensuite concerné l'étude bibliographique des méthodes stochastiques existantes pour l'analyse probabiliste. Les avantages et les inconvénients des méthodes probabilistes existantes ont été présentés, ce qui a mis en évidence la nécessité de développer de nouvelles méthodes. Une description générale des lois de distribution des variables d'entrée a aussi été donnée. Le chapitre a rappelé le comportement des matériaux composites, soit la loi de comportement et les principaux critères de rupture. Il s'est terminé par le développement d'une approche pour évaluer les facteurs de correction de cisaillement transversal. Trois exemples académiques de plaque carrée ont été étudiés et le déplacement a été calculé avec des facteurs de correction évalués par l'approche proposée. Les résultats obtenus sont proches de ceux de l'élasticité 3D présentés dans la littérature, ce qui a permis de valider l'approche développée.

Le chapitre 2 a été consacré au développement de la méthode stochastique CGSM pour évaluer la variabilité des réponses statiques de structures composites modélisées par éléments finis. Le principe et l'hypothèse de la méthode CGSM ont d'abord été présentés. La formulation CGSM pour les plaques et coques composites stratifiées a été développée. Puis, un indicateur d'erreur pour estimer rapidement le niveau d'erreur de la méthode CGSM a été proposé. Quatre exemples académiques ont été étudiés : une plaque carrée soumise à un chargement concentré ; une plaque carrée soumise à un chargement réparti ; une coque cylindrique soumise à des chargements concentrés et une coque sphérique soumise à un chargement réparti. Les propriétés matériaux et physiques incertaines, modélisées par des variables aléatoires ou des champs aléatoires obtenus en utilisant les techniques du point milieu et de la moyenne locale, ont été introduites dans ces exemples. Les quantités statistiques (moyenne, écart-type, coefficient de variation et fonction de densité de probabilité) d'un déplacement ou d'un critère de rupture ont été évaluées. Les résultats statistiques CGSM ont été comparés avec ceux obtenus par la méthode MCS directe, ainsi qu'avec ceux disponibles dans la littérature.

La méthode CGSM a fourni des résultats de bonne qualité avec un niveau d'erreur faible, même pour un niveau élevé de variabilité d'entrée et un grand nombre de variables. Pour les structures minces ( $L/h \ge$ 100), la variabilité des facteurs de corrections a un effet très faible sur la variabilité de sortie. Pour les structures épaisses ( $L/h \le 100$ ), l'influence de la variabilité des facteurs de correction est non négligeable. Nous préconisons de recalculer les facteurs de correction à chaque tirage pour obtenir des résultats plus précis. L'incertitude sur les épaisseurs et les propriétés matériaux mène à une variabilité plus importante que l'incertitude sur les orientations des fibres. Un indicateur d'erreur utilisant 10 tirages, permettant de donner une estimation du niveau d'erreur de la méthode CGSM, a été validé. Le coût de la méthode CGSM a également été évalué. Le coût de calcul avec des champs aléatoires est beaucoup plus important que celui avec des variables aléatoires. Comparée à la méthode MCS directe, la méthode CGSM est très performante en temps de calcul, notamment pour des modèles à grand nombre de degrés de liberté.

Le chapitre 3 a développé la méthode stochastique MSP pour étudier la variabilité des fréquences propres de structures composites. Tout d'abord, le principe et l'hypothèse de la méthode MSP ont été présentés. La formulation MSP des fréquences propres pour les plaques et coques composites a ensuite été développée. Trois exemples ont été étudiés : une plaque carrée composite encastrée, une plaque carrée composite simplement supportée et une plaque rectangulaire composite raidie. Les propriétés matériaux et physiques incertaines, modélisées par des variables aléatoires, ont été introduites dans ces exemples. Les quantités statistiques (moyenne, écart-type, coefficient de variation et fonction de densité de probabilité) des fréquences propres ont été évaluées. Les résultats statistiques MSP ont été comparés avec ceux obtenus par la méthode MCS directe, ainsi qu'avec ceux disponibles dans la littérature.

Même pour un niveau élevé de variabilité d'entrée ou un grand nombre de variables, les résultats statistiques MSP sont très satisfaisants. L'incertitude sur les épaisseurs et les propriétés matériaux mène à une variabilité plus importante que l'incertitude sur les orientations des fibres. La variabilité des facteurs de correction a un impact non négligeable sur la variabilité des fréquences propres pour les structures

épaisses. Nous préconisons de recalculer les facteurs de correction à chaque tirage. Un indicateur d'erreur utilisant 10 tirages, permettant d'estimer le niveau d'erreur de la méthode MSP, a été validé. Par rapport à la méthode MCS directe, le coût de la méthode MSP est très économique, notamment pour des modèles à grand nombre de degrés de liberté.

### **Perspectives**

Cette thèse a mis en évidence les atouts des méthodes stochastiques CGSM et MSP dans le cadre de l'analyse probabiliste respectivement statique et dynamique. Cependant, quelques limitations sont à noter, du fait des hypothèses utilisées. Dans les exemples traités, ces hypothèses se sont avérées acceptables d'un point de vue statistique. Toutefois, dans le cas d'orientations des fibres incertaines, ces hypothèses ont été légèrement mises en défaut, elles ont conduit à des résultats moins satisfaisants. Il serait donc intéressant d'approfondir la modélisation des orientations incertaines.

Même si de nombreux cas ont été traités dans ce mémoire, des études complémentaires sont nécessaires pour une meilleure connaissance des mécanismes de propagation des incertitudes dans les structures composites.

Les méthodes stochastiques développées ont été validées pour des exemples académiques, des problèmes plus complexes, en particulier des structures composites industrielles, sont maintenant à envisager.

Pour les exemples académiques, des hypothèses sont faites pour décrire l'incertitude d'entrée. Pour les exemples industriels, il est nécessaire de progresser dans la connaissance des incertitudes d'entrée : identification des paramètres incertains, niveau de variabilité de ces paramètres, indépendance ou dépendance des paramètres, variables aléatoires ou champs aléatoires.

Les formulations CGSM et MSP ont été développées pour des structures composites minces ou modérément épaisses. Les formulations sont à étendre aux éléments tridimensionnels afin de pouvoir modéliser des structures composites massives.

Afin de réduire encore le temps de simulation pour évaluer la variabilité du comportement d'une structure, les méthodes CGSM et MSP peuvent être combinées avec les techniques optimisant le nombre de tirages (Latin Hypercube Sampling, Subset Simulation, Line Sampling), permettant d'accélérer la convergence des quantités statistiques. Il serait également intéressant de tenter de développer des formulations analytiques des réponses statique et dynamique, permettant d'évaluer la moyenne et l'écart-type des paramètres de sortie sans réaliser des tirages de Monte Carlo.

Dans d'autres travaux, la méthode MSP a été appliquée aux structures homogènes et isotropes pour évaluer la variabilité des fonctions de réponse en fréquence (FRFs). Les résultats obtenus sont de bonne qualité, comparés à ceux obtenus par une méthode de référence. Concernant la méthode MSP appliquée aux structures composites, la variabilité des FRFs est à développer.

# **Références**

[1] P.K. Mallick, *Fiber-reinforced composites: materials, manufacturing, and design*, 2007: CRC press.

[2] L. Martini, *Développement et évaluation de l'hypothèse de stabilité modale pour la variabilité du comportement vibratoire des structures minces modélisées par éléments finis*, Thèse de doctorat, 2008, Université de Technologie de Compiègne.

[3] R. Scigliano, *Évaluation expérimentale et numérique de la variabilité intra du comportement vibroacoustique de structures automobiles, du niveau élémentaire à la prestation*, Thèse de doctorat, 2009, Université de Technologie de Compiègne.

[4] International Organization for Standardization, *Guidance for the use of repeatability, reproducibility and trueness estimates in measurement uncertainty estimation*, 2004, Geneva.

[5] B.R. Mace, D. Vandepitte et P. Lardeur, *Uncertainty in structural dynamics,* Finite Elements in Analysis and Design, 2011, 47(1): p. 1-3.

[6] A.N. Kolmogorov, *Foundation of the theory of probability*, 1950, New York: Chelsea.

[7] D. Moens et D. Vandepitte, *A fuzzy finite element procedure for the calculation of uncertain frequencyresponse functions of damped structures: Part 1—Procedure,* Journal of Sound and Vibration, 2005, 288(3): p. 431-462.

[8] H. De Gersem, D. Moens, W. Desmet et D. Vandepitte, *A fuzzy finite element procedure for the calculation of uncertain frequency response functions of damped structures: Part 2—Numerical case studies,* Journal of Sound and Vibration, 2005, 288(3): p. 463-486.

[9] M. De Munck, D. Moens, W. Desmet et D. Vandepitte, *A response surface based optimisation algorithm for the calculation of fuzzy envelope FRFs of models with uncertain properties,* Computers & Structures, 2008, 86(10): p. 1080-1092.

[10] L. Farkas, D. Moens, S. Donders et D. Vandepitte, *Optimisation study of a vehicle bumper subsystem with fuzzy parameters,* Mechanical Systems and Signal Processing, 2012, 32: p. 59-68.

[11] A. Der Kiureghian et J.B. Ke, *The stochastic finite element method in structural reliability,* Probabilistic Engineering Mechanics, 1988, 3(2): p. 83-91.

[12] W.K. Liu, T. Belytschko et A. Mani, *Probabilistic finite elements for nonlinear structural dynamics,* Computer Methods in Applied Mechanics and Engineering, 1986, 56(1): p. 61-81.

[13] W.K. Liu, T. Belytschko et A. Mani, *Random field finite elements,* International Journal for Numerical Methods in Engineering, 1986, 23(10): p. 1831-1845.

[14] E. Vanmarcke, *Probabilistic Modeling of Soil Profiles,* Journal of the Geotechnical Engineering Division, 1977, 103(11): p. 1227-1246.

[15] E. Vanmarcke et M. Grigoriu, *Stochastic finite element analysis of simple beams,* Journal of Engineering Mechanics, 1983, 109(5): p. 1203-1214.

[16] W.Q. Zhu et W.Q. Wu, *On the local average of random field in stochastic finite element analysis,* Acta Mechanica Solida Sinica (English Edition), 1990, 3(1): p. 27-42.

[17] W.Q. Zhu, Y.J. Ren et W.Q. Wu, *Stochastic FEM based on local averages of random vector fields,* Journal of Engineering Mechanics, 1992, 118(3): p. 496-511.

[18] C.E. Brenner et C. Bucher, *A contribution to the SFE-based reliability assessment of nonlinear structures under dynamic loading,* Probabilistic Engineering Mechanics, 1995, 10(4): p. 265-273.

[19] H.G. Matthies, C.E. Brenner, C.G. Bucher et C. Guedes Soares, *Uncertainties in probabilistic numerical analysis of structures and solids-Stochastic finite elements,* Structural Safety, 1997, 19(3): p. 283-336.

[20] G. Deodatis, *Bounds on response variability of stochastic finite element systems,* Journal of Engineering Mechanics, 1990, 116(3): p. 565-585.

[21] G. Deodatis, *Weighted integral method. I: stochastic stiffness matrix,* Journal of Engineering Mechanics, 1991, 117(8): p. 1851-1864.

[22] G. Deodatis et M. Shinozuka, *Weighted integral method. II: response variability and reliability,* Journal of Engineering Mechanics, 1991, 117(8): p. 1865-1877.

[23] T. Takada, *Weighted integral method in stochastic finite element analysis,* Probabilistic Engineering Mechanics, 1990, 5(3): p. 146-156.

[24] T. Takada, *Weighted integral method in multi-dimensional stochastic finite element analysis,* Probabilistic Engineering Mechanics, 1990, 5(4): p. 158-166.

[25] F.J. Wall et G. Deodatis, *Variability response functions of stochastic plane stress/strain problems,* Journal of Engineering Mechanics, 1994, 120(9): p. 1963-1982.

[26] L. Graham et G. Deodatis, *Variability response functions for stochastic plate bending problems,* Structural safety, 1998, 20(2): p. 167-188.

[27] L. Graham et G. Deodatis, *Response and eigenvalue analysis of stochastic finite element systems with multiple correlated material and geometric properties,* Probabilistic Engineering Mechanics, 2001, 16(1): p. 11-29.

[28] C.K. Choi et H.C. Noh, *Stochastic finite element analysis of plate structures by weighted integral method,* Structural Engineering and Mechanics, 1996, 4(6): p. 703-715.

[29] C.K. Choi et H.C. Noh, *Weighted integral SFEM including higher order terms,* Journal of Engineering Mechanics, 2000, 126(8): p. 859-866.

[30] H.C. Noh, *A formulation for stochastic finite element analysis of plate structures with uncertain Poisson's ratio,* Computer Methods in Applied Mechanics and Engineering, 2004, 193(45): p. 4857-4873.

[31] H.C. Noh, *Stochastic behavior of Mindlin plate with uncertain geometric and material parameters,* Probabilistic Engineering Mechanics, 2005, 20(4): p. 296-306.

[32] H.C. Noh, *Extension of Weighted Integral Stochastic Finite Element Method to the Analysis of Semi-Infinite Domain,* Journal of Engineering Mechanics, 2005, 131(5): p. 550-556.

[33] H.C. Noh et H.G. Kwak, *Response variability due to randomness in Poisson's ratio for plane-strain and plane-stress states,* International Journal of Solids and Structures, 2006, 43(5): p. 1093-1116.

[34] H.C. Noh et P.S. Lee, *Higher order weighted integral stochastic finite element method and simplified first-order application,* International Journal of Solids and Structures, 2007, 44(11): p. 4120-4144.

[35] H.C. Noh et T. Park, *Response variability of laminate composite plates due to spatially random material parameter,* Computer Methods in Applied Mechanics and Engineering, 2011, 200(29–32): p. 2397-2406.

[36] H.C. Noh, *Stochastic finite element analysis of composite plates considering spatial randomness of material properties and their correlations,* Steel and Composite Structures, 2011, 11(2): p. 115-30.

[37] R.G. Ghanem et P.D. Spanos, *Polynomial chaos in stochastic finite elements,* Journal of Applied Mechanics, 1990, 57(1): p. 197-202.

[38] R.G. Ghanem et P.D. Spanos, *Spectral stochastic finite element formulation for reliability analysis,* Journal of Engineering Mechanics, 1991, 117(10): p. 2351-2372.

[39] R.G. Ghanem et P.D. Spanos, *Stochastic finite elements: a spectral approach*, 1991: Springer Verlag.

[40] W. Bryc, *The normal distribution: characterizations with applications*, Vol. 100. 2012: Springer Science & Business Media.

[41] L. Kuipers et H. Niederreiter, *Uniform distribution of sequences*, 2012: Courier Corporation.

[42] R.B. Leipnik, *On lognormal random variables: I-the characteristic function,* The Journal of the Australian Mathematical Society. Series B. Applied Mathematics, 1991, 32(03): p. 327-347.

[43] M. Siddiqui, *Statistical inference for Rayleigh distributions,* Journal of Research of the National Bureau of Standards, Sec. D, 1964, 68(9).

[44] A. Keese, *A review of recent developments in the numerical solution of stochastic partial differential equations (stochastic finite elements),* Scientific Computing, 2003, 6.

[45] G. Stefanou, *The stochastic finite element method: Past, present and future,* Computer Methods in Applied Mechanics and Engineering, 2009, 198(9-12): p. 1031-1051.

[46] B. Sudret et A. Der Kiureghian, *Stochastic finite element methods and reliability: a state-of-the-art report*, 2000: Department of Civil and Environmental Engineering, University of California Berkeley, CA.

[47] J.E. Hurtado et A.H. Barbat, *Monte Carlo techniques in computational stochastic mechanics,* Archives of Computational Methods in Engineering, 1998, 5(1): p. 3-30.

[48] G.I. Schuëller et H.J. Pradlwarter, *Uncertain linear systems in dynamics: Retrospective and recent developments by stochastic approaches,* Engineering Structures, 2009, 31(11): p. 2507-2517.

[49] G. Fishman, *Monte Carlo: concepts, algorithms, and applications*, 2013: Springer Science & Business Media.

[50] R.E. Caflisch, *Monte carlo and quasi-monte carlo methods,* Acta numerica, 1998, 7: p. 1-49.

[51] D.C. Charmpis et M. Papadrakakis, *Improving the computational efficiency in finite element analysis of shells with uncertain properties,* Computer Methods in Applied Mechanics and Engineering, 2005, 194(12–16): p. 1447-1478.

[52] D.C. Charmpis, *Incomplete factorization preconditioners for the iterative solution of Stochastic Finite Element equations,* Computers & Structures, 2010, 88(3–4): p. 178-188.

[53] V. Papadopoulos et M. Papadrakakis, *Finite element analysis of cylindrical panels with random initial imperfections,* Journal of Engineering Mechanics, 2004, 130(8): p. 867-876.

[54] V. Papadopoulos et M. Papadrakakis, *The effect of material and thickness variability on the buckling load of shells with random initial imperfections,* Computer Methods in Applied Mechanics and Engineering, 2005, 194(12–16): p. 1405-1426.

[55] N.D. Lagaros et V. Papadopoulos, *Optimum design of shell structures with random geometric, material and thickness imperfections,* International Journal of Solids and Structures, 2006, 43(22–23): p. 6948-6964.

[56] I. Langen et R. Sigbjörnsson, *On stochastic dynamics of floating bridges,* Engineering Structures, 1980, 2(4): p. 209-216.

[57] C.R.Á.d. Silva Jr et A.T. Beck, *Efficient bounds for the Monte Carlo–Neumann solution of stochastic thermo-elasticity problems,* International Journal of Solids and Structures, 2015, 58: p. 136-145.

[58] C.R. Avila da S. Jr et A.T. Beck, *New method for efficient Monte Carlo–Neumann solution of linear stochastic systems,* Probabilistic Engineering Mechanics, 2015, 40: p. 90-96.

[59] H.K. Jeong et R.A. Shenoi, *Probabilistic strength analysis of rectangular FRP plates using Monte Carlo simulation,* Computers & Structures, 2000, 76(1–3): p. 219-235.

[60] S. Lin, *Buckling failure analysis of random composite laminates subjected to random loads,* International Journal of Solids and Structures, 2000, 37(51): p. 7563-7576.

[61] D.M. Frangopol et S. Recek, *Reliability of fiber-reinforced composite laminate plates,* Probabilistic Engineering Mechanics, 2003, 18(2): p. 119-137.

[62] A.J. Sobey, J.I.R. Blake et R.A. Shenoi, *Monte Carlo reliability analysis of tophat stiffened composite plate structures under out of plane loading,* Reliability Engineering & System Safety, 2013, 110: p. 41- 49.

[63] G. Van Vinckenroy et W.P. de Wilde, *The use of Monte Carlo techniques in statistical finite element methods for the determination of the structural behaviour of composite materials structural components*, Composite Structures, 1995.

[64] G. Allegri, S. Corradi et M. Marchetti, *Stochastic analysis of the vibrations of an uncertain composite truss for space applications,* Composites Science and Technology, 2006, 66(2): p. 273-282.

[65] M.T. Piovan, J.M. Ramirez et R. Sampaio, *Dynamics of thin-walled composite beams: Analysis of parametric uncertainties,* Composite Structures, 2013, 105: p. 14-28.

[66] M.M.S. Dwaikat, C. Spitas et V. Spitas, *Effect of the stochastic nature of the constituents parameters on the predictability of the elastic properties of fibrous nano-composites,* Composites Science and Technology, 2012, 72(15): p. 1882-1891.

[67] S.P. Lee, J.W. Jin et K.W. Kang, *Probabilistic analysis for mechanical properties of glass/epoxy composites using homogenization method and Monte Carlo simulation,* Renewable Energy, 2014, 65: p. 219-226.

[68] M.D. McKay, R.J. Beckman et W.J. Conover, *A comparison of three methods for selecting values of input variables in the analysis of output from a computer code,* Technometrics, 1979, 21(2): p. 239-245.

[69] R.L. Iman, J.C. Helson et J.E. Campbell, *An approach to sensitivity analysis of computer models: Part I - Introduction, input variable selection and preliminary variable assessment,* Journal of Quality Technology, 1981, 13(3): p. 174-183.

[70] S. Au et J.L. Beck, *Estimation of small failure probabilities in high dimensions by subset simulation,* Probabilistic Engineering Mechanics, 2001, 16(4): p. 263-277.

[71] S. Au et J. Beck, *Subset simulation and its application to seismic risk based on dynamic analysis,* Journal of Engineering Mechanics, 2003, 129(8): p. 901-917.

[72] S. Au, *Reliability-based design sensitivity by efficient simulation,* Computers & structures, 2005, 83(14): p. 1048-1061.

[73] W.K. Hastings, *Monte Carlo sampling methods using Markov chains and their applications,* Biometrika, 1970, 57(1): p. 97-109.

[74] G.I. Schuëller, H.J. Pradlwarter et P.S. Koutsourelakis, *A critical appraisal of reliability estimation procedures for high dimensions,* Probabilistic Engineering Mechanics, 2004, 19(4): p. 463-474.

[75] P.S. Koutsourelakis, H.J. Pradlwarter et G.I. Schuëller, *Reliability of structures in high dimensions, part I: algorithms and applications,* Probabilistic Engineering Mechanics, 2004, 19(4): p. 409-417.

[76] H. Niederreiter, *Quasi*‐*Monte Carlo Methods*, 2010: Wiley Online Library.

[77] G. Taguchi, *System of experimental design: engineering methods to optimize quality and minimize costs*, 1987, New York: UNIPUB/Kraus International Publications.

[78] P. Lardeur, É. Arnoult, L. Martini et C. Knopf-Lenoir, *The Certain Generalized Stresses Method for the static finite element analysis of bar and beam trusses with variability,* Finite Elements in Analysis and Design, 2012, 50: p. 231-242.

[79] Q. Yin, F. Druesne et P. Lardeur, *The Certain Generalized Stresses Method for static analysis of multilayered composite plates with variability of material and physical properties,* Composite Structures, 2016, 140: p. 360-368.

[80] M. Mahjudin, P. Lardeur, F. Druesne et I. Katili, *Stochastic finite element analysis of plates with the Certain Generalized Stresses Method,* Structural Safety, 2016, 61: p. 12-21.

[81] É. Arnoult, P. Lardeur et L. Martini, *The modal stability procedure for dynamic and linear finite element analysis with variability,* Finite Elements in Analysis and Design, 2011, 47(1): p. 30-45.

[82] M.B. Boubaker, F. Druesne, P. Lardeur, F. Barillon et P. Mordillat, *Uncertain vibration analysis of an automotive car body modeled by finite elements with the modal stability procedure*, International Conference on Noise and Vibration Engineering 2012, ISMA 2012, including USD 2012: International Conference on Uncertainty in Structure Dynamics, 2012.

[83] F. Druesne, M.B. Boubaker et P. Lardeur, *Fast methods based on modal stability procedure to evaluate natural frequency variability for industrial shell-type structures,* Finite Elements in Analysis and Design, 2014, 89: p. 93-106.

[84] M. Hamdaoui, F. Druesne et E.M. Daya, *Variability analysis of frequency dependent visco-elastic three-layered beams,* Composite Structures, 2015, 131: p. 238-247.

[85] F. Druesne, M. Hamdaoui, P. Lardeur et E.M. Daya, *Variability of dynamic responses of frequency dependent visco-elastic sandwich beams with material and physical properties modeled by spatial random fields,* Composite Structures, 2016, 152: p. 316-323.

[86] C.G. Bucher et U. Bourgund, *A fast and efficient response surface approach for structural reliability problems,* Structural Safety, 1990, 7(1): p. 57-66.

[87] M.R. Rajashekhar et B.R. Ellingwood, *A new look at the response surface approach for reliability analysis,* Structural Safety, 1993, 12(3): p. 205-220.

[88] S.H. Kim et S.W. Na, *Response surface method using vector projected sampling points,* Structural Safety, 1997, 19(1): p. 3-19.

[89] P.K. Das et Y. Zheng, *Cumulative formation of response surface and its use in reliability analysis,* Probabilistic Engineering Mechanics, 2000, 15(4): p. 309-315.

[90] N. Roussouly, F. Petitjean et M. Salaun, *A new adaptive response surface method for reliability analysis,* Probabilistic Engineering Mechanics, 2013, 32: p. 103-115.

[91] W. Zhao et Z. Qiu, *An efficient response surface method and its application to structural reliability and reliability-based optimization,* Finite Elements in Analysis and Design, 2013, 67: p. 34-42.

[92] Z. Zhang, C. Jiang, X. Han, D. Hu et S. Yu, *A response surface approach for structural reliability analysis using evidence theory,* Advances in Engineering Software, 2014, 69: p. 37-45.

[93] N. Carrère, Y. Rollet, F.H. Leroy et J.F. Maire, *Efficient structural computations with parameters uncertainty for composite applications,* Composites Science and Technology, 2009, 69(9): p. 1328-1333.

[94] N. Carrère, Y. Rollet, V. Retel, L. Boubakar et J.F. Maire, *Composites structural modelling with uncertain data,* Composites Science and Technology, 2009, 69(1): p. 60-66.

[95] G. Sarangapani et R. Ganguli, *Effect of ply-level material uncertainty on composite elastic couplings in laminated plates,* International Journal for Computational Methods in Engineering Science and Mechanics, 2013, 14(3): p. 244-261.

[96] S. Chakraborty, B. Mandal, R. Chowdhury et A. Chakrabarti, *Stochastic free vibration analysis of laminated composite plates using polynomial correlated function expansion,* Composite Structures, 2016, 135: p. 236-249.

[97] S. Dey, T. Mukhopadhyay et S. Adhikari, *Stochastic free vibration analysis of angle-ply composite plates – A RS-HDMR approach,* Composite Structures, 2015, 122: p. 526-536.

[98] S. Dey, T. Mukhopadhyay, A. Spickenheuer, S. Adhikari et G. Heinrich, *Bottom up surrogate based approach for stochastic frequency response analysis of laminated composite plates,* Composite Structures, 2016, 140: p. 712-727.

[99] S. Dey, S. Naskar, T. Mukhopadhyay, U. Gohs, A. Spickenheuer, L. Bittrich, S. Sriramula, S. Adhikari et G. Heinrich, *Uncertain natural frequency analysis of composite plates including effect of noise – A polynomial neural network approach,* Composite Structures, 2016, 143: p. 130-142.

[100] S. Dey, T. Mukhopadhyay et S. Adhikari, *Stochastic free vibration analyses of composite shallow doubly curved shells – A Kriging model approach,* Composites Part B: Engineering, 2015, 70: p. 99-112.

[101] B. Cambou, *Application of first order uncertainty analysis in the finite element method in linear elasticity*, 2nd International Conference on Application of Statistics and Probability in Soil and Structural Mechanics, 1975, Aschen.

[102] T. Hisada et S. Nakagiri, *Stochastic finite element method developed for structural safety and reliability*, 3rd International Conference on Structural Safety and Reliability, 1981, Trondheim.

[103] T. Hisada et S. Nakagiri, *Role of stochastic finite element method in structural satety and reliability*, 4th International Conference on Structural Safety and Reliability, 1985, New York.

[104] M. Kamiński, *Stochastic second-order perturbation approach to the stress-based finite element method,* International Journal of Solids and Structures, 2001, 38(21): p. 3831-3852.

[105] M. Kamiński, *Stochastic perturbation approach to engineering structure vibrations by the finite difference method,* Journal of Sound and Vibration, 2002, 251(4): p. 651-670.

[106] C. Papadimitriou, L.S. Katafygiotis et J.L. Beck, *Approximate analysis of response variability of uncertain linear systems,* Probabilistic Engineering Mechanics, 1995, 10(4): p. 251-264.

[107] I. Elishakoff et Y. Ren, *Finite element methods for structures with large stochastic variations*, Vol. 7. 2003: Oxford University Press.

[108] G. Falsone et N. Impollonia, *A new approach for the stochastic analysis of finite element modelled structures with uncertain parameters,* Computer Methods in Applied Mechanics and Engineering, 2002, 191(44): p. 5067-5085.

[109] G. Falsone et G. Ferro, *A method for the dynamical analysis of FE discretized uncertain structures in the frequency domain,* Computer Methods in Applied Mechanics and Engineering, 2005, 194(42–44): p. 4544-4564.

[110] N. Impollonia et G. Muscolino, *Static and dynamic analysis of non-linear uncertain structures,* Meccanica, 2002, 37(1): p. 179-192.

[111] N. Impollonia et A. Sofi, *A response surface approach for the static analysis of stochastic structures with geometrical nonlinearities,* Computer Methods in Applied Mechanics and Engineering, 2003, 192(37–38): p. 4109-4129.

[112] S. Rahman et B. Rao, *A perturbation method for stochastic meshless analysis in elastostatics,* International Journal for Numerical Methods in Engineering, 2001, 50(8): p. 1969-1991.

[113] S. Rahman et H. Xu, *A meshless method for computational stochastic mechanics,* International Journal for Computational Methods in Engineering Science and Mechanics, 2005, 6(1): p. 41-58.

[114] S. Sakata, F. Ashida, T. Kojima et M. Zako, *Three-dimensional stochastic analysis using a perturbation-based homogenization method for elastic properties of composite material considering microscopic uncertainty,* International Journal of Solids and Structures, 2008, 45(3–4): p. 894-907.

[115] M. Kamiński et M. Leśniak, *Homogenization of metallic fiber-reinforced composites under stochastic ageing,* Composite Structures, 2012, 94(2): p. 386-393.

[116] J.S. Park, C.G. Kim et C.S. Hong, *Stochastic finite element method for laminated composite structures,* Journal of Reinforced Plastics and Composites, 1995, 14: p. 675-693.

[117] A.K. Onkar, C.S. Upadhyay et D. Yadav, *Probabilistic failure of laminated composite plates using the stochastic finite element method,* Composite Structures, 2007, 77(1): p. 79-91.

[118] A. Lal, B.N. Singh et D. Patel, *Stochastic nonlinear failure analysis of laminated composite plates under compressive transverse loading,* Composite Structures, 2012, 94(3): p. 1211-1223.

[119] C.C. António et L.N. Hoffbauer, *Uncertainty analysis based on sensitivity applied to angle-ply composite structures,* Reliability Engineering & System Safety, 2007, 92(10): p. 1353-1362.

[120] C.C. António et L.N. Hoffbauer, *From local to global importance measures of uncertainty propagation in composite structures,* Composite Structures, 2008, 85(3): p. 213-225.

[121] S. Salim, N.G.R. Iyengar et D. Yadav, *Buckling of laminated plates with random material characteristics,* Applied Composite Materials, 1998, 5(1): p. 1-9.

[122] A.K. Onkar, C.S. Upadhyay et D. Yadav, *Generalized buckling analysis of laminated plates with random material properties using stochastic finite elements,* International Journal of Mechanical Sciences, 2006, 48(7): p. 780-798.

[123] A. Lal et B.N. Singh, *Effect of random system properties on bending response of thermomechanically loaded laminated composite plates,* Applied Mathematical Modelling, 2011, 35(12): p. 5618-5635.

[124] A. Lal, B.N. Singh et S. Kale, *Stochastic post buckling analysis of laminated composite cylindrical shell panel subjected to hygrothermomechanical loading,* Composite Structures, 2011, 93(4): p. 1187- 1200.

[125] B.N. Singh, D. Yadav et N.G.R. Iyengar, *Natural frequencies of composite plates with random material properties using higher-order shear deformation theory,* International Journal of Mechanical Sciences, 2001, 43(10): p. 2193-2214.

[126] B.N. Singh, D. Yadav et N.G.R. Iyengar, *Free vibration of laminated spherical panels with random material properties,* Journal of Sound and Vibration, 2001, 244(2): p. 321-338.

[127] B. Singh, D. Yadav et N. Iyengar, *Free vibration of composite cylindrical panels with random material properties,* Composite Structures, 2002, 58(4): p. 435-442.

[128] V. Tripathi, B.N. Singh et K.K. Shukla, *Free vibration of laminated composite conical shells with random material properties,* Composite Structures, 2007, 81(1): p. 96-104.

[129] T.C. Sun, *A finite element method for random differential equations with random coefficients,* SIAM Journal on Numerical Analysis, 1979, 16(6): p. 1019-1035.

[130] N. Wiener, *The homogeneous chaos,* American Journal of Mathematics, 1938, 60(4): p. 897-936.

[131] C.A. Schenk et G.I. Schuëller, *Uncertainty assessment of large finite element systems*, Vol. 24. 2005: Springer Science & Business Media.

[132] A. Doostan, R.G. Ghanem et J. Red-Horse, *Stochastic model reduction for chaos representations,* Computer Methods in Applied Mechanics and Engineering, 2007, 196(37–40): p. 3951-3966.

[133] R. Ghanem, *Ingredients for a general purpose stochastic finite elements implementation,* Computer Methods in Applied Mechanics and Engineering, 1999, 168(1): p. 19-34.

[134] B. Sudret, *Global sensitivity analysis using polynomial chaos expansions,* Reliability Engineering & System Safety, 2008, 93(7): p. 964-979.

[135] D.B. Chung, M.A. Gutiérrez et R. de Borst, *Object-oriented stochastic finite element analysis of fibre metal laminates,* Computer Methods in Applied Mechanics and Engineering, 2005, 194(12–16): p. 1427-1446.

[136] M.F. Ngah et A. Young, *Application of the spectral stochastic finite element method for performance prediction of composite structures,* Composite Structures, 2007, 78(3): p. 447-456.
[137] N.Z. Chen et C.G. Soares, *Spectral stochastic finite element analysis for laminated composite plates,* Computer Methods in Applied Mechanics and Engineering, 2008, 197(51–52): p. 4830-4839.

[138] P. Sasikumar, A. Venketeswaran, R. Suresh et S. Gupta, *A data driven polynomial chaos based approach for stochastic analysis of CFRP laminated composite plates,* Composite Structures, 2015, 125: p. 212-227.

[139] D. Ghosh, R.G. Ghanem et J. Red-Horse, *Analysis of eigenvalues and modal interaction of stochastic systems,* AIAA journal, 2005, 43(10): p. 2196-2201.

[140] M. Guedri, S. Ghanmi, R. Majed et N. Bouhaddi, *Robust tools for prediction of variability and optimization in structural dynamics,* Mechanical Systems and Signal Processing, 2009, 23(4): p. 1123- 1133.

[141] A. Manan et J.E. Cooper, *Prediction of uncertain frequency response function bounds using polynomial chaos expansion,* Journal of Sound and Vibration, 2010, 329(16): p. 3348-3358.

[142] K. Sepahvand, S. Marburg et H.J. Hardtke, *Stochastic free vibration of orthotropic plates using generalized polynomial chaos expansion,* Journal of Sound and Vibration, 2012, 331(1): p. 167-179.

[143] K. Sepahvand, *Spectral stochastic finite element vibration analysis of fiber-reinforced composites with random fiber orientation,* Composite Structures, 2016, 145: p. 119-128.

[144] C. Soize, *A nonparametric model of random uncertainties for reduced matrix models in structural dynamics,* Probabilistic Engineering Mechanics, 2000, 15(3): p. 277-294.

[145] C. Soize, *Random matrix theory and non-parametric model of random uncertainties in vibration analysis,* Journal of Sound and Vibration, 2003, 263(4): p. 893-916.

[146] C. Soize, *A comprehensive overview of a non-parametric probabilistic approach of model uncertainties for predictive models in structural dynamics,* Journal of Sound and Vibration, 2005, 288(3): p. 623-652.

[147] C. Soize, *Random matrix theory for modeling uncertainties in computational mechanics,* Computer Methods in Applied Mechanics and Engineering, 2005, 194(12–16): p. 1333-1366.

[148] H. Chebli et C. Soize, *Experimental validation of a nonparametric probabilistic model of nonhomogeneous uncertainties for dynamical systems,* The Journal of the Acoustical Society of America, 2004, 115(2): p. 697-705.

[149] C. Chen, D. Duhamel et C. Soize, *Uncertainties in structural dynamics for composite sandwich panels*, International Conference on Modal Analysis, Noise and Vibration Engineering, 2004, Leuven, Belgium: Katholieke Univ Leuven, Dept Werktuigkunde, Celestijnenlaan 300B, Heverlee, B-3001, Belgium.

[150] E. Capiez-Lernout, M. Pellissitti, H. Pradlwarter, G.I. Schueller et C. Soize, *Data and model uncertainties in complex aerospace engineering systems,* Journal of Sound and Vibration, 2006, 295(3-5): p. 923-938.

[151] J.N. Reddy, *Mechanics of laminated composite plates and shells: theory and analysis*, 2004: CRC press.

[152] D. Gay, *Matériaux composites*, 1997: Hermès.

[153] J.N. Reddy et A.K. Pandey, *A first-ply failure analysis of composite laminates,* Computers & Structures, 1987, 25(3): p. 371-393.

[154] C.W. Bert, *Simplified analysis of static shear factors for beams of non-homogeneous cross section,* Journal of Composite Materials, 7(4): p. 525-529.

[155] P. Lardeur, *Développements et évaluation de deux nouveaux éléments finis de plaques et coques composites avec influence du cisaillement transversal*, Thèse de doctorat, 1990, Université de Technologie de Compiègne.

[156] P. Lardeur et J.L. Batoz, *Composite plate analysis using a new discrete shear triangular finite element,* International Journal for Numerical Methods in Engineering, 1989, 27(2): p. 343-359.

[157] J.L. Batoz et G. Dhatt, *Modélisation des structures par éléments finis: Poutres et plaques*, 1990: Presses de l'Université Laval.

[158] N. Pagano et H.J. Hatfield, *Elastic behavior of multilayered bidirectional composites,* AIAA Journal, 1972, 10(7): p. 931-933.

[159] J. Mantari, A. Oktem et C.G. Soares, *A new trigonometric shear deformation theory for isotropic, laminated composite and sandwich plates,* International Journal of Solids and Structures, 2012, 49(1): p. 43-53.

[160] J.R. Xiao, D.F. Gilhooley, R.C. Batra, J.W. Gillespie Jr et M.A. McCarthy, *Analysis of thick composite laminates using a higher-order shear and normal deformable plate theory (HOSNDPT) and a meshless method,* Composites Part B: Engineering, 2008, 39(2): p. 414-427.

[161] M. Mahjudin, *The Certain Generalized Stresses Method for assessment of variability of plate and shell structures*, Thèse de doctorat, 2015, Université de Technologie de Compiègne.

[162] G. Deodatis, L. Graham-Brady et R. Micaletti, *A hierarchy of upper bounds on the response of stochastic systems with large variation of their properties: random field case,* Probabilistic Engineering Mechanics, 2003, 18(4): p. 365-375.

[163] J. Reddy et C. Liu, *A higher-order shear deformation theory of laminated elastic shells,* International Journal of Engineering Science, 1985, 23(3): p. 319-330.

[164] X. Zhang, *Contribution à l'étude de l'apport des coutures sur les performances mécaniques des structures composites cousues*, Thèse de doctorat, 2012, Université de Technologie de Compiègne.

## **Liste des tableaux**

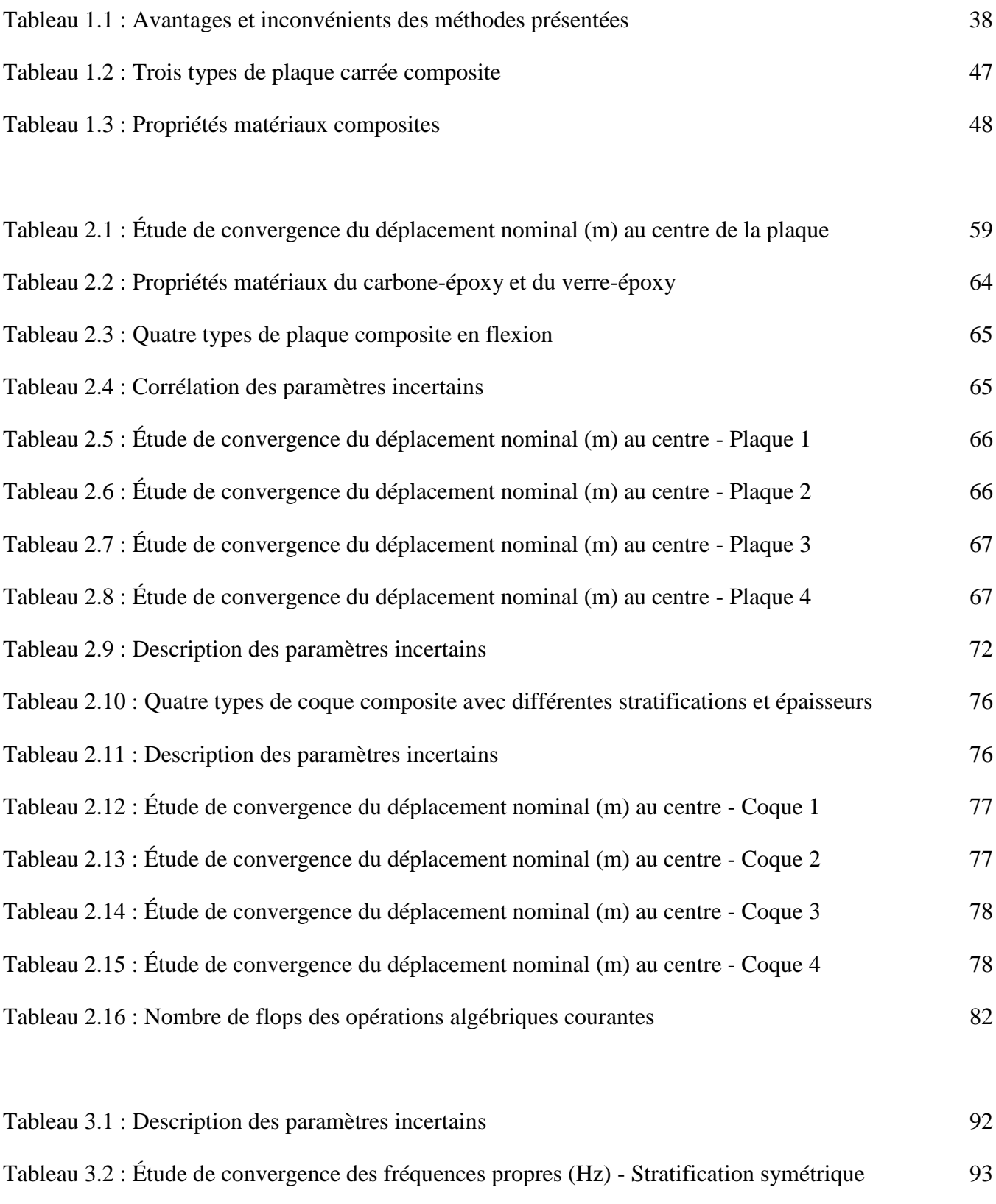

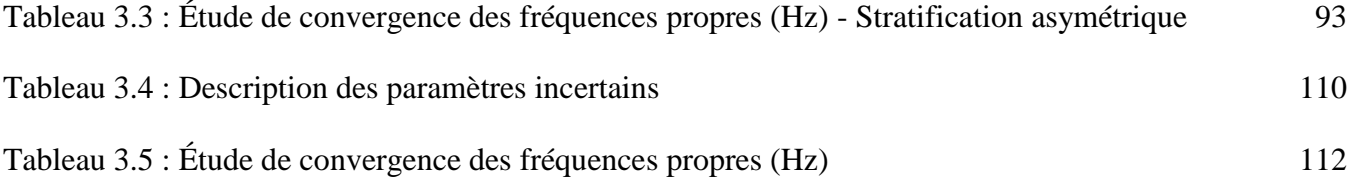

## **Liste des figures**

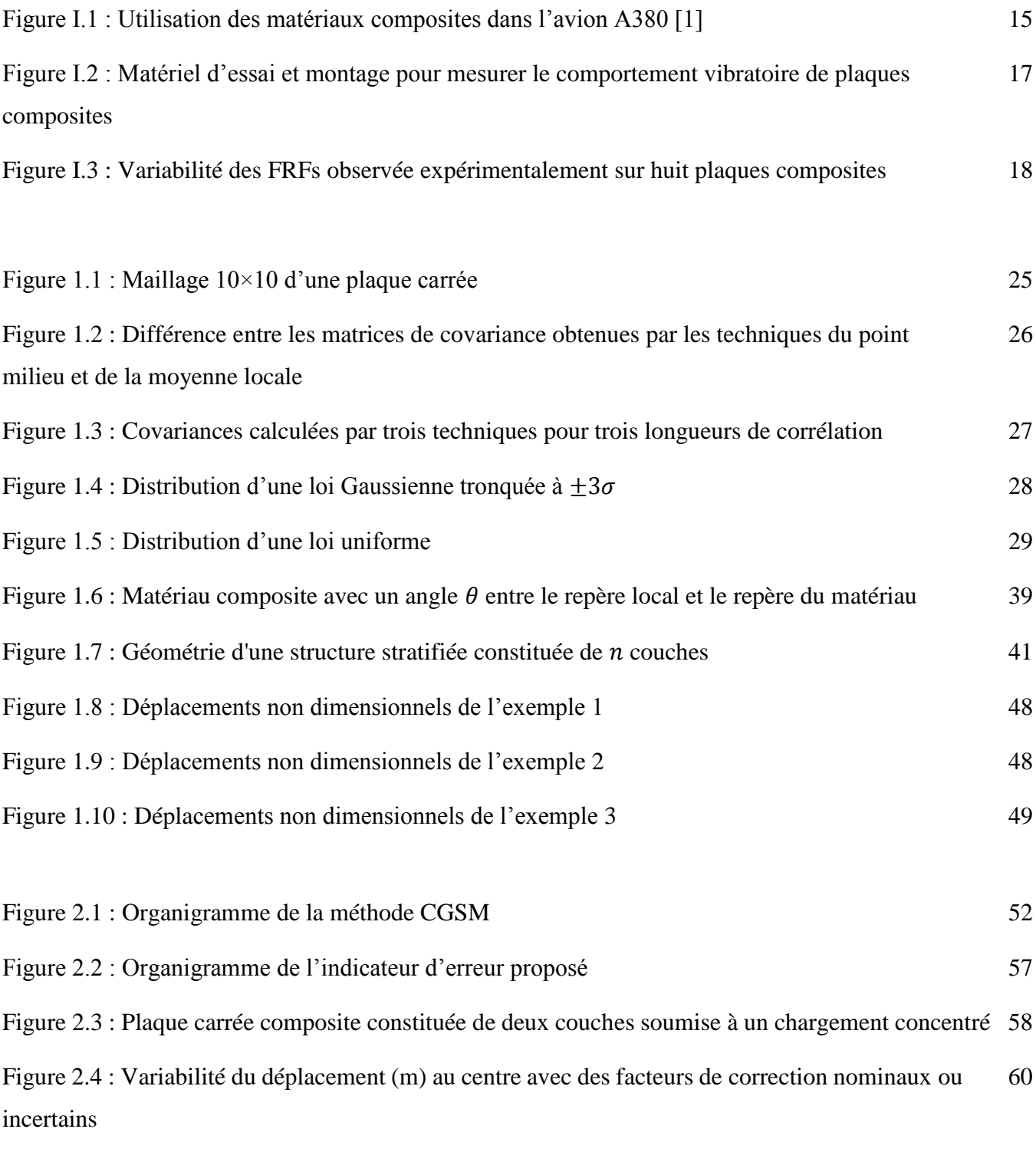

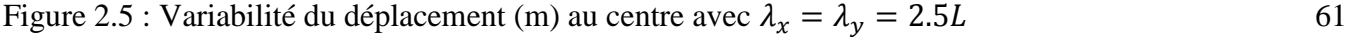

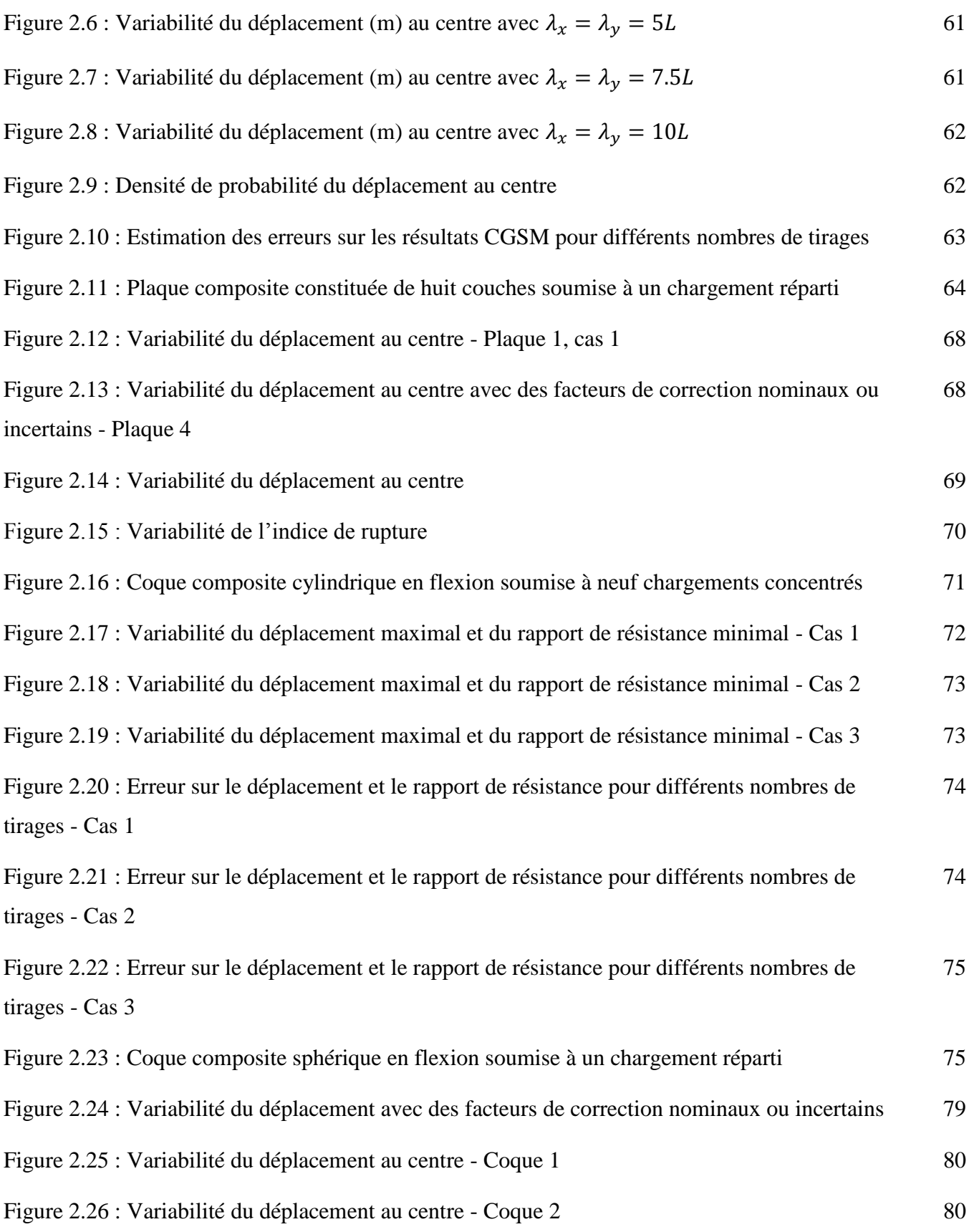

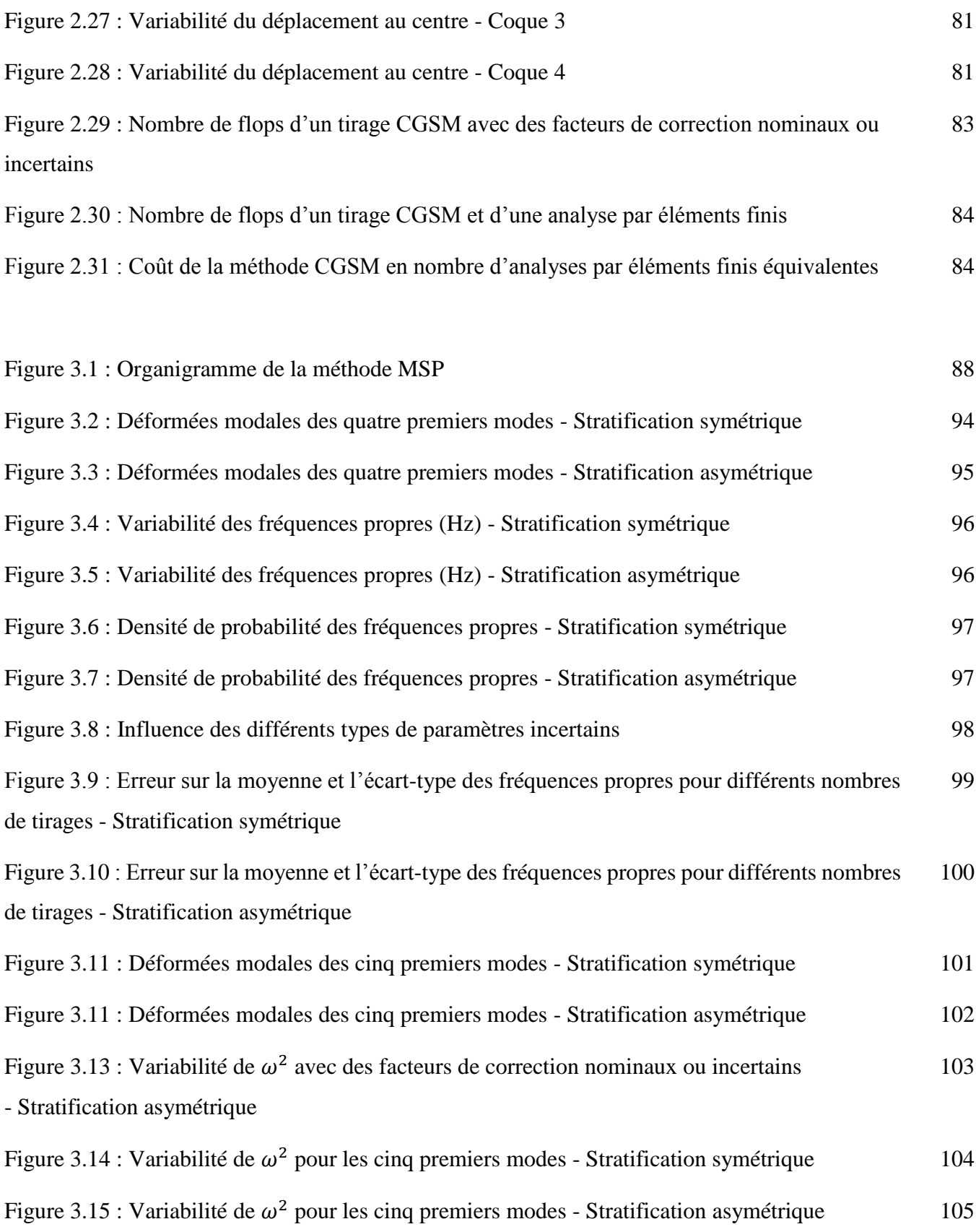

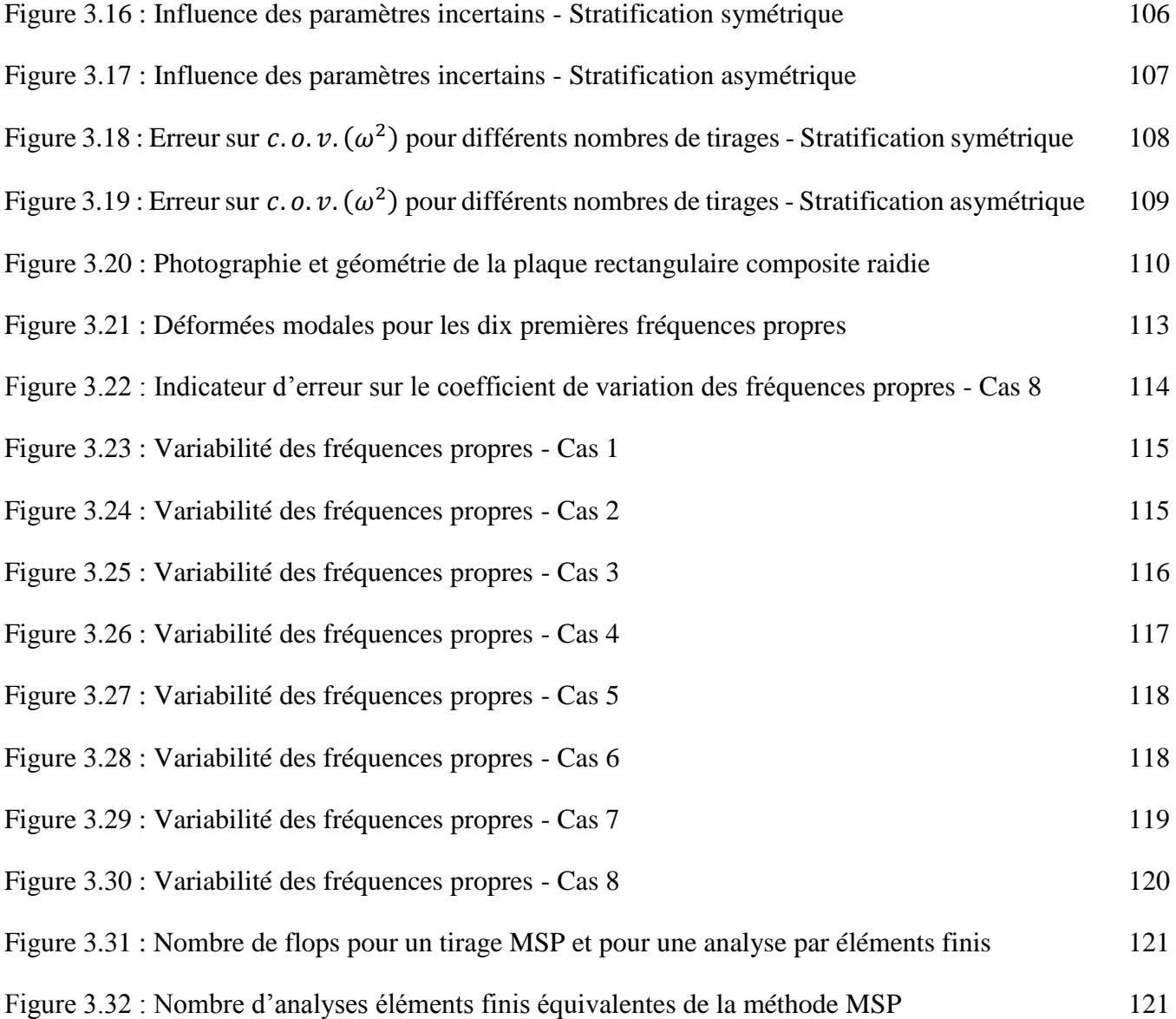

## **Annexe 1 : Calcul des déformations au centre d'un élément de type quadrangle à quatre nœuds**

L'équation 1.33 permet de calculer les déformations en utilisant les déplacements. Le calcul des déformations pour des éléments de type quadrangle à quatre nœuds (Figure A1.1) est présenté ici. Tout d'abord, l'élément de référence est défini dans le repère de référence  $(\xi, \eta)$  avec les fonctions de forme :

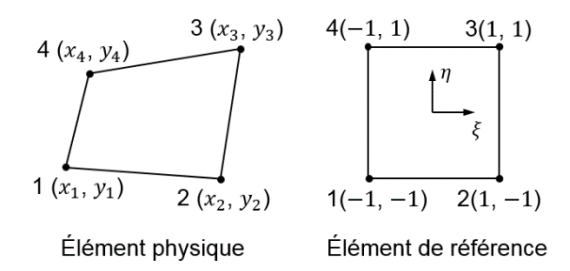

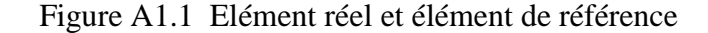

$$
N_1 = \frac{1}{4} (1 - \xi)(1 - \eta)
$$
  
\n
$$
N_2 = \frac{1}{4} (1 + \xi)(1 - \eta)
$$
  
\n
$$
N_3 = \frac{1}{4} (1 + \xi)(1 + \eta)
$$
  
\n
$$
N_4 = \frac{1}{4} (1 - \xi)(1 + \eta)
$$
\n(A1.1)

La matrice Jacobienne  $[J]$  est exprimée au centre de l'élément :

$$
[J] = \frac{1}{4} \begin{bmatrix} x_{21} + x_{34} & y_{21} + y_{34} \\ x_{41} + x_{32} & y_{41} + y_{32} \end{bmatrix}
$$
 (A1.2)

Le déterminant du Jacobien est :

$$
det[J] = \frac{1}{16} [(x_{21} + x_{34})(y_{41} + y_{32}) - (x_{41} + x_{32})(y_{21} + y_{34})]
$$
 (A1.3)

L'inverse de la matrice Jacobienne [*J*] vaut :

$$
[j] = [J]^{-1} = \begin{bmatrix} \xi_{,x} & \eta_{,x} \\ \xi_{,y} & \eta_{,y} \end{bmatrix} = \begin{bmatrix} j_{11} & j_{12} \\ j_{21} & j_{22} \end{bmatrix} = \frac{1}{det[J]} \begin{bmatrix} y_{41} + y_{32} & y_{12} + y_{43} \\ x_{14} + x_{23} & x_{21} + x_{34} \end{bmatrix}
$$
 (A1.4)

Le vecteur des déformations  $\{\varepsilon'\}$  peut être obtenu avec les déformations de membrane  $\{e\}$  et les courbures  $\{\kappa\}$ , soit :

$$
\{\varepsilon\} = \begin{cases} \varepsilon_{xx} \\ \varepsilon_{yy} \\ \gamma_{xy} \end{cases} = \{\varepsilon\} + z\{\kappa\} = [B_m]\{u_m\} + z[B_f]\{u_f\} \tag{A1.5}
$$

donc

$$
\{e\} = [B_m] \{u_m\}
$$
  

$$
\{\kappa\} = [B_f] \{u_f\}
$$
 (A1.6)

où  $[B_m]$  et  $[B_f]$  sont respectivement les matrices opérateur de déformation en membrane et en flexion,  ${u_m}$  et  ${u_f}$  sont respectivement les vecteurs de déplacement en membrane et en flexion. Les composantes de déformation peuvent s'écrire :

$$
\varepsilon_{xx} = u_{,x} + z\varphi_{y,x}
$$
  
\n
$$
\varepsilon_{yy} = v_{,y} - z\varphi_{x,y}
$$
  
\n
$$
\gamma_{xy} = u_{,y} + v_{,x} + z(-\varphi_{x,x} + \varphi_{y,y})
$$
\n(A1.7)

avec

$$
u_{,x} = N_{1,x}u_1 + N_{2,x}u_2 + N_{3,x}u_3 + N_{4,x}u_4
$$
  
\n
$$
v_{,y} = N_{1,y}v_1 + N_{2,y}v_2 + N_{3,y}v_3 + N_{4,y}v_4
$$
  
\n
$$
u_{,y} + v_{,x} = N_{1,y}u_1 + N_{2,y}u_2 + N_{3,y}u_3 + N_{4,y}u_4 + N_{1,x}v_1 + N_{2,x}v_2 + N_{3,x}v_3 + N_{4,x}v_4
$$
  
\n
$$
\varphi_{y,x} = N_{1,x}\varphi_{y1} + N_{2,x}\varphi_{y2} + N_{3,x}\varphi_{y3} + N_{4,x}\varphi_{y4}
$$
  
\n
$$
-\varphi_{x,y} = -N_{1,y}\varphi_{x1} - N_{2,y}\varphi_{x2} - N_{3,y}\varphi_{x3} - N_{4,y}\varphi_{x4}
$$
  
\n
$$
-\varphi_{x,x} + \varphi_{y,y} = -N_{1,x}\varphi_{x1} - N_{2,x}\varphi_{x2} - N_{3,x}\varphi_{x3} - N_{4,x}\varphi_{x4}
$$
  
\n
$$
+N_{1,y}\varphi_{y1} + N_{2,y}\varphi_{y2} + N_{3,y}\varphi_{y3} + N_{4,y}\varphi_{y4}
$$
\n(A1.8)

où  $u$  et  $v$  sont respectivement les translations dans les directions  $x$  et  $y$ ,  $\varphi_x$  et  $\varphi_y$  sont respectivement les rotations autour des directions  $x$  et  $y$ . Donc on peut obtenir  $\{u_m\}$  et  $\{u_f\}$ :

$$
\langle u_m \rangle = \langle u_1 \quad v_1 \quad u_2 \quad v_2 \quad u_3 \quad v_3 \quad u_4 \quad v_4 \rangle
$$

$$
\langle u_f \rangle = \langle \varphi_{x1} \quad \varphi_{y1} \quad \varphi_{x2} \quad \varphi_{y2} \quad \varphi_{x3} \quad \varphi_{y3} \quad \varphi_{x4} \quad \varphi_{y4} \rangle \tag{A1.9}
$$

Ainsi que  $[B_m]$  et  $[B_f]$  :

$$
[B_m] = \begin{bmatrix} N_{1,x} & 0 & N_{2,x} & 0 & N_{3,x} & 0 & N_{4,x} & 0 \\ 0 & N_{1,y} & 0 & N_{2,y} & 0 & N_{3,y} & 0 & N_{4,y} \\ N_{1,y} & N_{1,x} & N_{2,y} & N_{2,x} & N_{3,y} & N_{3,x} & N_{4,y} & N_{4,x} \end{bmatrix}
$$
  

$$
[B_f] = \begin{bmatrix} 0 & N_{1,x} & 0 & N_{2,x} & 0 & N_{3,x} & 0 & N_{4,x} \\ -N_{1,y} & 0 & -N_{2,y} & 0 & -N_{3,y} & 0 & -N_{4,y} & 0 \\ -N_{1,x} & N_{1,y} & -N_{2,x} & N_{2,y} & -N_{3,x} & N_{3,y} & -N_{4,x} & N_{4,y} \end{bmatrix}
$$
(A1.10)

Les dérivées partielles des fonctions de forme sont calculées, puis les composantes de  $[B_m]$  et  $[B_f]$  sont obtenues :

$$
N_{1,x} = N_{1,\xi}\xi_x + N_{1,\eta}\eta_x = \frac{1}{4}[(-1+\eta)j_{11} + (-1+\xi)j_{12}] = \frac{1}{4}(-j_{11} - j_{12})
$$
  
\n
$$
N_{2,x} = N_{2,\xi}\xi_x + N_{2,\eta}\eta_x = \frac{1}{4}[(1-\eta)j_{11} + (-1-\xi)j_{12}] = \frac{1}{4}(j_{11} - j_{12})
$$
  
\n
$$
N_{3,x} = N_{3,\xi}\xi_x + N_{3,\eta}\eta_x = \frac{1}{4}[(1+\eta)j_{11} + (1+\xi)j_{12}] = \frac{1}{4}(j_{11} + j_{12})
$$
  
\n
$$
N_{4,x} = N_{4,\xi}\xi_x + N_{4,\eta}\eta_x = \frac{1}{4}[(-1-\eta)j_{11} + (1-\xi)j_{12}] = \frac{1}{4}(-j_{11} + j_{12})
$$
  
\n
$$
N_{1,y} = N_{1,\xi}\xi_y + N_{1,\eta}\eta_y = \frac{1}{4}[(-1+\eta)j_{21} + (-1+\xi)j_{22}] = \frac{1}{4}(-j_{21} - j_{22})
$$
  
\n
$$
N_{2,y} = N_{2,\xi}\xi_y + N_{2,\eta}\eta_y = \frac{1}{4}[(1-\eta)j_{21} + (-1-\xi)j_{22}] = \frac{1}{4}(j_{21} - j_{22})
$$
  
\n
$$
N_{3,y} = N_{3,\xi}\xi_y + N_{3,\eta}\eta_y = \frac{1}{4}[(1+\eta)j_{21} + (1+\xi)j_{22}] = \frac{1}{4}(j_{21} + j_{22})
$$
  
\n
$$
N_{4,y} = N_{4,\xi}\xi_y + N_{4,\eta}\eta_y = \frac{1}{4}[(-1-\eta)j_{21} + (1-\xi)j_{22}] = \frac{1}{4}(-j_{21} + j_{22})
$$
  
\n(A1.11)